Министерство образования и науки Российской Федерации

Федеральное государственное бюджетное образовательное учреждение высшего профессионального образования **«Оренбургский государственный университет»**

К. В. Щурин, Д. А. Косых

# **МЕТОДИКА И ПРАКТИКА ПЛАНИРОВАНИЯ И ОРГАНИЗАЦИИ ЭКСПЕРИМЕНТА**

Практикум

 Рекомендовано к изданию Ученым советом федерального государственного бюджетного образовательного учреждения высшего профессионального образования «Оренбургский государственный университет» в качестве учебного пособия для студентов, обучающихся по программам высшего профессионального образования по направлениям подготовки 200500.62 Метрология, стандартизация и сертификация, 221400.62 Управление качеством, 221700.62 Стандартизация и метрология и по специальностям 200503.65 Стандартизация и сертификация, 220501.65 Управление качеством.

> Оренбург 2012

 УДК 519.2 (075.8) ББК 22.17 я 73 Щ 98

Рецензент - доктор технических наук, профессор В. И. Чепасов

# **Щурин К. В.**

 Щ98 Методика и практика планирования и организации эксперимента: практикум/ К. В. Щурин, Д. А. Косых; Оренбургский гос. ун-т. – Оренбург: ОГУ, 2012 – 185 с. ISBN

В практикуме рассмотрены основные вопросы планирования и организации эксперимента, а именно: основные понятия теории вероятностей и математической статистики, даны основы регрессионного анализа, дисперсионного анализа, основы планирования и организации эксперимента. Весь практикум дополнен практическими примерами и задачами с решениями для успешного освоения дисциплины.

Практикум предназначен для студентов, обучающихся по программам высшего профессионального образования по направлениям подготовки 200500.62 Метрология, стандартизация и сертификация, 221400.62 Управление качеством, 221700.62 Стандартизация и метрология и по специальностям 200503.65 Стандартизация и сертификация, 220501.65 Управление качеством.

> УДК 519.2 (075.8) ББК 22.17 я 73

ISBN © Щурин К. В., Косых Д. А. , 2012 © ОГУ, 2012

# **Содержание**

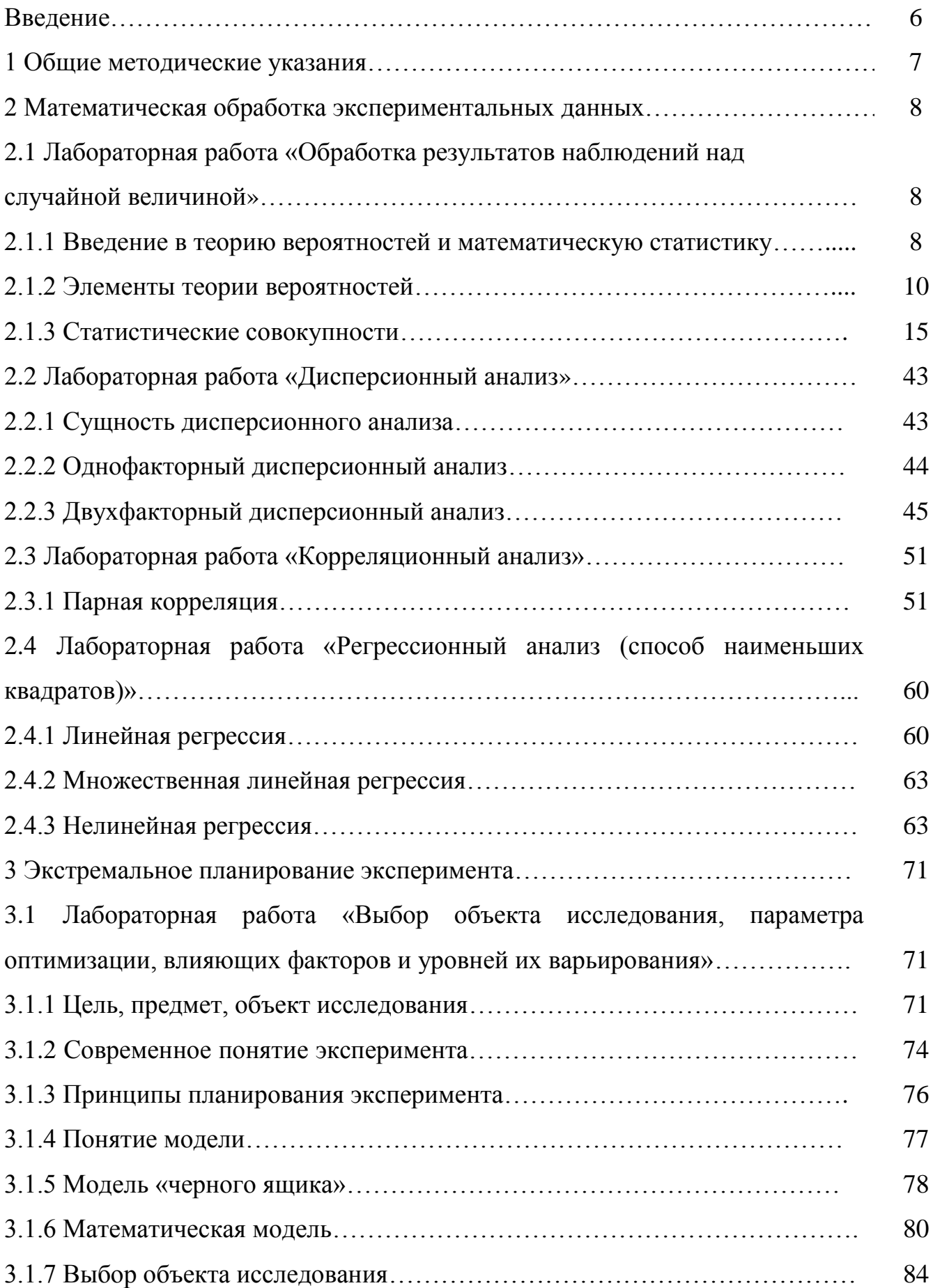

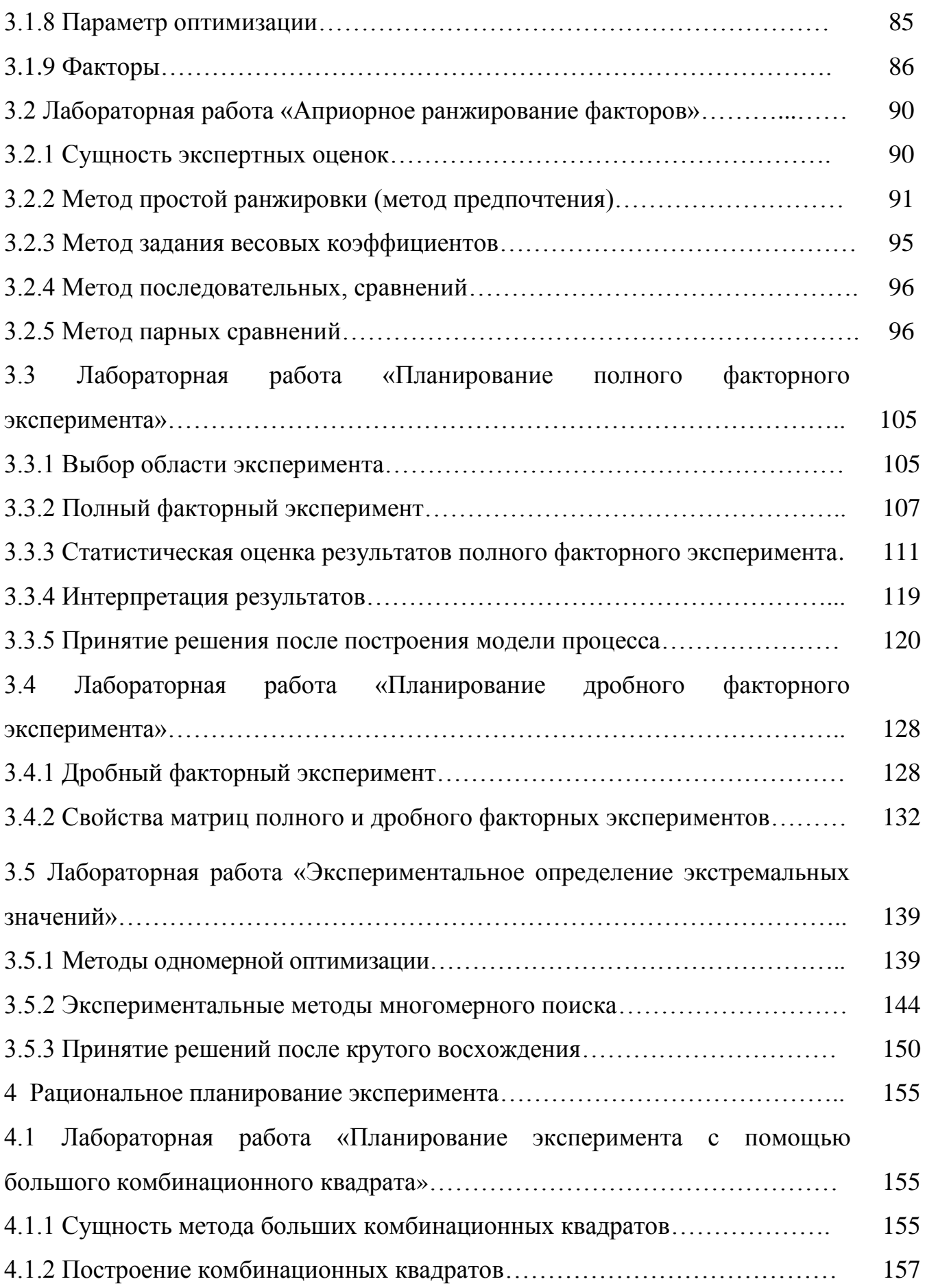

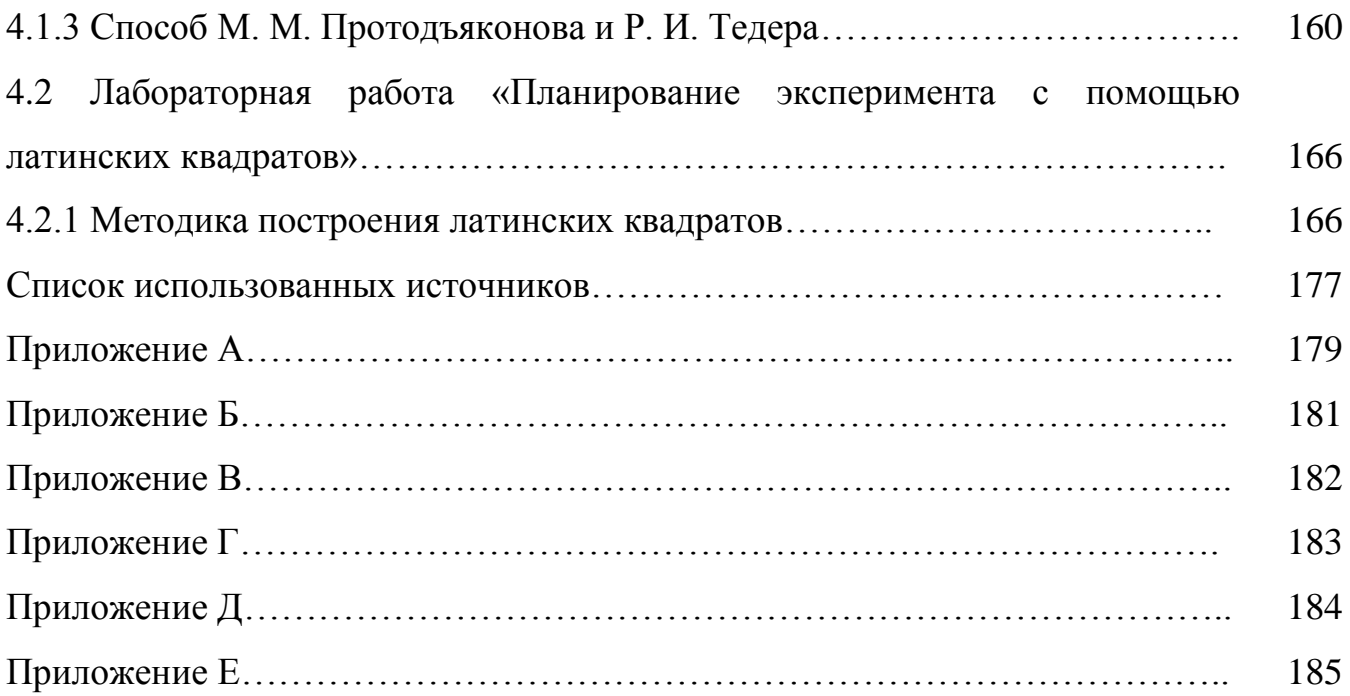

# **Введение**

Вся история развития человеческого общества связана с необходимостью измерения тех или иных физических величин: массы, времени, размеров, расстояний – и сопровождается созданием и совершенствованием методов измерений и приборов. Человек сталкивается с необходимостью измерений в обыденной и повседневной жизни, но особенно важное значение они имеют в производственных условиях и при проведении научных исследований.

Практически любое исследование или эксперимент представляет собой измерение тех или иных физических величин. Д. И. Менделеев писал: «Наука начинается с тех пор, когда начинают измерять».

Организация и планирование экспериментальных исследований являются важной частью деятельности научных работников, инженеров, технологов. Методологической основой экспериментальных исследований в настоящее время служит быстро развивающаяся математическая теория планирования эксперимента, базирующаяся на идеях теории вероятностей и математической статистики.

Теория планирования эксперимента формулирует приемы и способы оптимальной организации экспериментирования при исследовании объектов самой различной физической природы. Применение методов и приемов этой теории позволяет эффективно, с наименьшими затратами решать многие практически важные исследовательские задачи: построение по опытным данным математических моделей объектов и явлений, оптимизацию процессов, проверку различных предположений об их свойствах и др.

Необходимо отметить, что до настоящего времени ощущается недостаток в методических материалах по данной тематике.

Цель представленного практикума заключается в том, чтобы познакомить студентов с основами математической обработки экспериментальных данных и основами планирования и организации эксперимента.

# **1Общие методические указания**

 Методическое пособие (практикум) – «Методика и практика планирования и организации эксперимента» предназначено для успешного освоения дисциплин «Планирование и организация эксперимента», «Программные статистические комплексы» и т. д. Применяется для работы на практических занятиях и выполняется индивидуально каждым студентом.

 Пособие включает в себя: введение; четыре главы, в которых представлены одиннадцать практических работ; заключение; список использованных источников; в приложении представлены необходимые статистические таблицы. В практических работах содержатся следующие указания для выполнения задания (цель занятия, задачи, методический материал, пример выполнения). Каждое занятие рассчитано на два часа.

Студент обязан:

- ознакомиться с темой занятия, целями, задачами, методическим материалом;

- разобраться с примером выполнения;

- оформить отчет о лабораторной работе, который должен содержать:

- 1) тему практической работы;
- 2) цель занятия;
- 3) решение указанных в работе задач.

#### Математическая обработка экспериментальных данных  $2^{\circ}$

# 2.1 Лабораторная работа «Обработка результатов наблюдений над случайной величиной»

Пель занятия: получить навыки умения определения  $\mathbf{M}$ числовых характеристик случайной величины с целью идентификации закона распределения.

Залачи:

- ознакомиться с представленным методическим материалом;

- используя пример выполнения лабораторной работы обработать результаты наблюдений с целью идентификации закона распределения (задания для выполнения лабораторной работы представлены в таблице 3, все данные необходимо изменить на величину своего варианта по списку преподавателя);

- ОТВЕТИТЬ НА КОНТРОЛЬНЫЕ ВОПРОСЫ.

#### Методический материал

2.1.1 Введение в теорию вероятностей и математическую статистику

2.1.1.1 Понятие – «математическая статистика»

Рассмотрим пример: производится ряд взвешиваний одного и того же тела на аналитических весах. Каждый раз результаты взвешивания записываются. Вначале, пока число взвешиваний невелико, набор результатов представляется хаотичным, беспорядочным. Однако по мере увеличения числа взвешиваний в совокупности результатов начинает обнаруживаться вполне определенная закономерность, она проявляется тем отчетливее, чем большее число взвешиваний произведено. Становится ясным, что результаты группируются практически симметрично около некоторого среднего значения; в центральной области они расположены гуще, чем по краям, причем густота их с удалением от центра убывает по вполне определенному закону (так называемому - «нормальному»).

Подобного рода закономерности  $(MX)$ называют «статистическими») возникают, когда мы наблюдаем в совокупности массивы однородных случайных

 $\overline{8}$ 

явлений. Они оказываются практически независимыми от индивидуальных особенностей отдельных случайных явлений, входящих в массив. Эти особенности как бы взаимно погашаются, нивелируются; выражаясь образно, «из множества возникает порядок». Средний массовый результат множества беспорядков случайных явлений оказывается практически не случайным, предсказуемым. Это и является базой для практического применения вероятностных (статистических) методов исследования.

Методы теории вероятностей не отменяют и не упраздняют случайности, непредсказуемости исхода отдельного опыта, но дают возможность предсказать, с каким-то приближением, средний суммарный результат массы однородных случайных явлений. Чем больше количество однородных случайных явлений фигурирует в задаче, тем отчетливее выявляются присущие им специфические законы, тем с большей уверенностью и точностью можно осуществлять научный прогноз [4].

Цель вероятностных (статистических) методов в том, чтобы, минуя слишком сложное (и зачастую практически невозможное) исследование отдельного случайного явления, обратиться непосредственно к законам, управляющим массами таких явлений. Изучение этих законов позволяет не только осуществлять прогноз в области случайных явлений, но и целенаправленно влиять на ход этих явлений, контролировать их, ограничивать сферу действия случайности, сужать ее влияние на практику.

Математической статистикой называется наука, занимающаяся методами обработки опытных данных, полученных в результате наблюдений над случайными явлениями. Любой такой результат можно представить как совокупность значений, принятых в результате «n» опытов, какой-то случайной величиной или системой случайных величин.

Перед любой наукой ставится, в порядке возрастания сложности и важности, следующие задачи:

- описание явлений;

- анализ и прогноз;

 $\overline{Q}$ 

- выработка оптимальных решений.

Пример задачи первого типа - в наше распоряжение поступил статистический материал:

- как его упорядочить в наиболее удобном для обозрения и анализа виде?

- какими формами таблиц, графиков лучше всего воспользоваться?

Задача второго типа - как, на основании статистических данных, оценить, хотя бы приближенно, интересующие нас характеристики, например математическое ожидание, дисперсию, среднее квадратическое отклонение случайной величины, над которой велись наблюдения? С какой точностью, при данном количестве опытов, будут оцениваться характеристики?

Одной из характерных задач третьего типа является задача проверки правдоподобия гипотез.

2.1.2 Элементы теории вероятностей

Одним из важных понятий теории вероятностей является понятие случайной величины. Под случайной величиной понимается величина, которая в результате опыта со случайным исходом принимает то или иное значение. Возможные значения случайной величины образуют множество  $\lceil - \rceil$ , которое мы будем называть множеством возможных значений случайной величины.

Например:

- бросание игрального кубика: случайная величина (С. В.)  $x -$ число выпавших очков, множество возможных значений  $\lceil -1 \rceil$ , 2, 3, 4, 5, 6;

- ведется тестирование изделий до появления первого неисправного: С. В.  $X$ - число тестов, которое будет произведено, множество возможных значений  $\lceil -1 \rceil$ ,  $2, \ldots, n$  (бесконечно, но счетно);

- измерение сопротивления линии (прибор с грубыми делениями): С. В.  $X$ ошибка от округления, множество возможных значений  $\lceil -1 - 1 \rceil$ . 11 (несчетно).

Случайная величина, в которой множество значений счетно называется дискретной, а случайная величина в которой множество значений несчетно - не дискретной.

Законом распределения случайной величины называется любое правило (таблица, функция), позволяющее находить вероятности всевозможных событий, связанных со случайной величиной (например, вероятность того, что она примет какое-то значение или попадет в какой-то интервал). Если случайная величина  $x$ имеет данный закон распределения, то про нее говорят, что она «распределена» по этому закону (или же «подчинена» этому закону распределения).

Наиболее простую форму можно придать закону распределения дискретной случайной величины. Для этого достаточно перечислить все возможные значения случайной величины х и соответствующие им вероятности.

Рядом распределения дискретной случайной величины называется таблица (таблица 2.1), в верхней строке которой перечислены в порядке возрастания все возможные значения С. В. X:  $x_1, x_2, ..., x_n$ , а в нижней – вероятности этих значений:  $p_1, p_2, ..., p_m$  где  $p_i = P(x = x_i)$  – вероятность того, что в результате опыта С. В. X примет значение  $x_i$ .

Таблица 2.1 - Ряд распределения случайной величины

| $\sim$<br>$\bm{\nu}$ | <u>лт,</u> | $\rightarrow$ $\rightarrow$ $\prime$ | . | $\mathbf{u}$                                         | . |
|----------------------|------------|--------------------------------------|---|------------------------------------------------------|---|
|                      |            | ∼                                    | . | $\overline{\phantom{a}}$<br>$\overline{\phantom{0}}$ | . |

Закон распределения считается заданным, если указано множество возможных значений случайной величины, а также указан способ количественного определения вероятности попадания случайной величины в любую область множества возможных значений.

Аналитическими выражениями законов распределения случайных величин вероятностей являются функции распределения интегральная  $\overline{M}$ дифференциальная.

Интегральная функция распределения  $F(x)$  случайной величины х показывает вероятность того, что случайной величины не превышает некоторого заданного или текущего значения x, т. е.  $F(x)=P(X\leq x)$ . Следовательно, вероятность того, что значение случайной величины х заключено между  $x_1$  и  $x_2$ , равна разности значений функции распределения, вычисленных в этих  $2^{x}$  точках:  $P\{x_1 < x \le x_2\} = F(x_2) - F(x_1)$ .

Если функция  $F(x)$  дифференцируема для всех значений случайной величины х, то закон распределения вероятностей может быть выражен в аналитической форме также с помощью дифференциальной функции распределения вероятностей (формула 2.1).

$$
f(x) = \frac{dF(x)}{dx} = \lim \frac{P\{x < X \le x + \Delta x\}}{\Delta x} \text{npu}(\Delta x > 0) \tag{2.1}
$$

Значение  $\phi$ VHKЦИИ  $f(x)$ приближенно равно отношению вероятности попадания случайной величины в интервал  $(x, x+\Delta x)$  к длине  $\Delta x$  этого интервала, когда  $\Delta x$  бесконечно малая величина. Поэтому функцию  $f(x)$  называют функцией плотности распределения вероятностей.

Как интегральная, так и дифференциальная функции распределения вероятностей являются исчерпывающими вероятностными характеристиками случайной величины. Однако некоторые основные свойства случайной величины могут быть описаны более просто с помощью определенных числовых параметров. Наибольшую роль среди них на практике играют два параметра, характеризующие центр распределения случайной величины и степень ее рассеивания вокруг этого центра.

Наиболее распространенной характеристикой центра распределения является математическое ожидание  $m_x$  случайной величины (генеральное среднее значение).

Математическим ожиданием дискретной случайной величины называется сумма произведений всех возможных ее значений на вероятности этих значений (формула 2.2):

$$
m_X = \sum_{i=1}^{n} x_i p_i
$$
 (2.2)

Перейдем от дискретной случайной величины к непрерывной с плотностью  $f(x)$ . Заменим «скачущий» аргумент  $x_i$  непрерывно меняющимся  $x$ , а вероятность  $p_i$  элементом вероятности  $f(x)dx$ , получим (формула 2.3):

$$
m_x = \int_{-\infty}^{+\infty} xf(x)dx
$$
 (2.3)

Математическое ожидание не единственная характеристика положения, применяемая в теории вероятностей, иногда применяются и другие.

Модой случайной величины называется ее наиболее вероятное значение (то, для которого вероятность  $p_i$  или плотность распределения  $f(x)$  достигает max). Например, дан ряд распределения (таблица 2.2)

Таблица 2.2 – Ряд распределения случайной величины

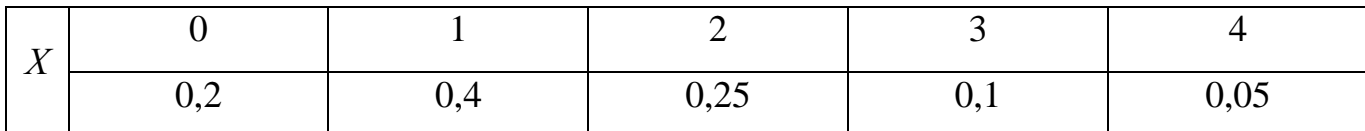

На рисунке 2.1 показан многоугольник распределения дискретной случайной величины.

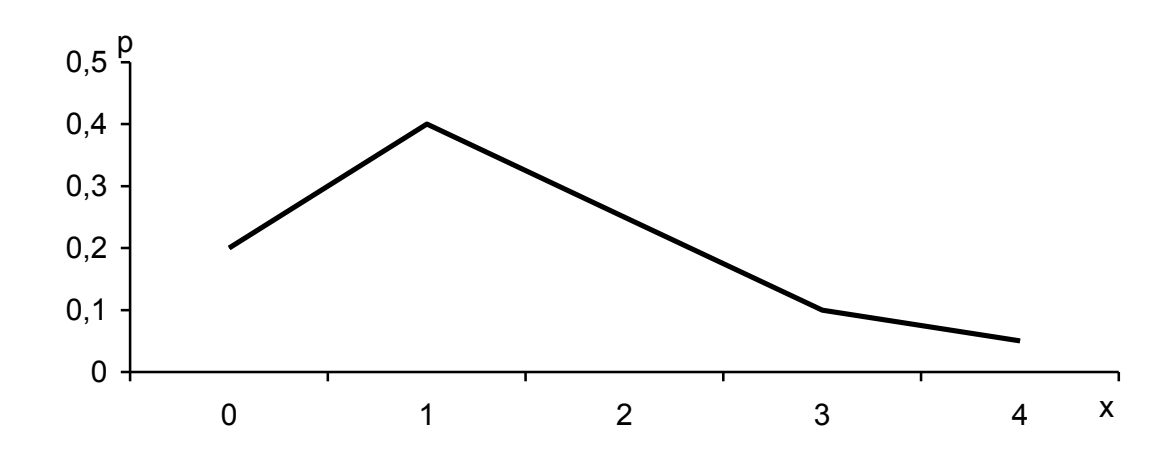

Рисунок 2.1 – Многоугольник распределения дискретной случайной величины Статистический аналог моды для дискретной случайной величины - это значение, которое в данной серии опытов встречается чаще всего. Для непрерывной случайной величины - это центр интервала, для которого «плотность частоты», т.е. отношение частоты попадания в интервал к длине этого интервала, достигает максимума.

Медиана случайной величины  $(X_m)$  применяется для непрерывной случайной величины.

Медианой непрерывной случайной величины называется такое ее значение  $X_m$ , для которого  $p(x < X_m) = P(x > x_m) = 1/2$ , т.е. одинаково вероятно окажется неслучайная величина х меньше  $X_m$  или больше  $X_m$ .

Геометрически медиана – это абсцисса той точки на оси ОХ, для которой площади лежащие слева и справа от нее одинаковы и равны 1/2. На рисунке 2.2 представлена медиана, мода и математическое ожидание.

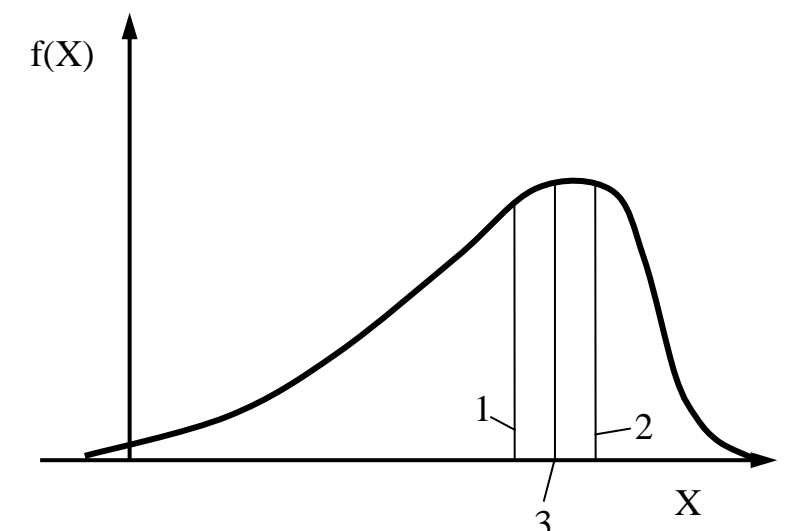

2.2 – Плотность вероятности Рисунок  $\,$  M центральные числовые характеристики случайной величины : 1 – медиана; 2 – мода; 3 – математическое ожидание

К параметрам, характеризующим рассеяние случайной величины относят: дисперсию и среднеквадратическое отклонение (СКО).

Дисперсия и СКО показывают, насколько тесно сгруппированы все возможные значения случайной величины около ее математического ожидания, т.е. характеризуют степень рассеивания или разброса.

Дисперсия - это математическое ожидание квадрата отклонения случайной величины от ее математического ожидания. Для дискретной случайной величины дисперсия равна:

$$
Dx = \sum_{i=1}^{n} (Xi - m_x)^2 p_i dx
$$
 (2.4)

Для не дискретной случайной величины:

$$
Dx = \int_{-\infty}^{\infty} (x_i - m_x)^2 f(x) dx
$$
 (2.5)

Дисперсия имеет размерность квадрата случайной величины х, что не всегда удобно. Для наглядности в качестве характеристики рассеивания удобнее пользоваться числом, размерность которого совпадает с размерностью случайной величины. Для это из дисперсии извлекаю квадратный корень; полученная величина называется среднеквадратическим отклонением (СКО):

$$
\sigma = \sqrt{Dx} \tag{2.6}
$$

Чем меньше величина СКО, тем меньше разброс значений случайной величины.

Иногда в качестве характеристики рассеивания, т.е. «степени случайности» применяют еще одну характеристику, так называемый коэффициент вариации, который равен:

$$
V = \frac{\sigma}{m_{\chi}} 100\%
$$
 (2.7)

### 2.1.3 Статистические совокупности

Статистическое описание результатов наблюдений, построение и проверка математических молелей. использующих понятие различных вероятностей. составляет основное содержание математической статистики. Фундаментальными понятиями математической статистики являются понятия генеральной совокупности и выборки.

Генеральная совокупность- это совокупность всех мыслимых результатов наблюдений над случайной величиной, которые в принципе могут быть приведены в данных условиях.

Выборка- это конечный набор значений случайной величины, полученный в результате наблюдений и взятый из генеральной совокупности. Число элементов в выборке называют ее объемом. Чем больше объем выборки, тем результаты более правдивы. Если  $x_1, x_2, \ldots, x_n$  – наблюдаемые значения случайной величины  $x$ , то объем выборки равен п. Выборка называется репрезентативной (представительной), если она достаточно полно характеризует генеральную совокупность. Для обеспечения репрезентативности выборка должна производиться без всякой предвзятости,

«вольной или невольной». Наилучший способ обеспечения репрезентативности выборки – случайный выбор ее элементов.

Смысл статистических методов заключается в том, чтобы по выборке ограниченного объема n, т.е. по некоторой части генеральной совокупности, высказать обоснованное суждение по свойствам всей генеральной совокупности.

Займемся описанием результатов из серии n независимых опытов, в каждом из которых зарегистрировано значение непрерывной случайной величины  $x$ , и простейшей обработкой этих результатов.

Таблица, в которой зарегистрированы номер опыта и значение случайной величины х, будем называть первичной статистической совокупностью. Это необработанный статистический материал; рассмотрение и осмысление таблиц такого типа затруднительно, т.к. все данные расположены в хаотичном порядке. Первый шаг к осмыслению таблиц такого типа - это их упорядочение, т.е. все значения необходимо расставить в порядке возрастания. Таблица, в которой результаты опыта перенумерованы и расположены в порядке возрастания называется упорядоченной статистической совокупностью. Если одно и тоже значение встречается несколько раз, то его необходимо писать столько раз, сколько оно встречается. По упорядоченной статистической совокупности можно построить статистическую функцию распределения  $F^*(x)$ . Функция  $F^*(x)$ - это разрывная, ступенчатая функция, непрерывная слева, равная нулю левее наименьшего значения случайной величины. Теоретически она должна иметь п скачков, где n- число опытов, а величина каждого скачка должна быть равна  $1/n$ , т.е. частоте.

Практически, если одно и тоже значение величины встречается несколько раз, то соответствующие скачки сливаются в один, так, что общее число скачков равно общему числу различных значений случайной величины.  $F^*(x) \to F(x)$ .

Статистический ряд распределения - это упорядоченное распределение единиц совокупности на группы по определенному варьирующему признаку. Ряд распределения - это совокупность значений вместе с соответствующими им частотам и частностям. Ряд распределения записывается в виде таблицы, в которой

в определенном порядке перечислены возможные значения случайной величины х и соответствующие им частоты и частности. Построение ряда распределения- это первичная обработка статистических данных. В ряде распределения все возможные значения случайной величины х могут быть представлены в виде дисперсных значений или в виде интервалов. Выбор того или иного ряда определяется выборочным методом нахождения закона распределения,  $er$ числовых характеристик и критериев согласия. Если данных очень много, то удобнее всего использовать интервальный ряд распределения. Их анализируют при помощи графического изображения, которое позволяет судить о форме распределения. Наглядное представление о характере изменения частот дают полигон и гистограмма.

Гистограмма эмпирическим функции является аналогом плотности распределения  $f(x)$ .

Основу статистического исследования составляет множество данных. полученных в результате измерений одного или нескольких признаков *x: x<sub>1</sub>, x<sub>2</sub>, ... x<sub>n</sub>*, называемых конкретными реализациями случайной величины  $\chi$ . Наиболее наглядным является их графическое представление по следующей методике:

1 Формирование ранжированного (как правило, в порядке возрастания) ряда из n исходных данных:  $x1$ ,  $x2$ , ...  $xn$ .

2 Выявление наименьшего и наибольшего значений выборки:

3 Определение размаха варьирования выборки:

$$
R = Xmax - Xmin \tag{2.8}
$$

При объеме выборки  $n > 50$  обработку эмпирических данных рекомендуется вести по значениям, сгруппированным в  $K$  непересекающихся интервалов.

4 Определение количества интервалов группирования К:

$$
K = 1 + 3,3 \text{ lg } n \tag{2.9}
$$

Полученное значение округляется до целого числа в меньшую сторону.

5 Определение величины интервала группирования  $\Delta L$ :

$$
\Delta X = R / K. \tag{2.10}
$$

6 Подсчет частот (частостей) попадания случайных величин в интервалы группирования.

Вычисляются границы каждого из К интервалов. Подсчитывается количество пі данных, находящихся в каждом из интервалов и вычисляются частости рі попадания в каждый интервал:

$$
pj = nj/n, \quad j = 1, 2, \dots, K.
$$
 (2.11)

Необходимо, чтобы в каждый интервал попадало не менее пяти данных, в противном случае рассматриваемый интервал объединяется с соседним интервалом таким образом, чтобы ожидаемое число наблюдений в объединенном интервале было не менее пяти.

7 Построение гистограммы

Для построения гистограммы по оси абсцисс откладывают в выбранном масштабе интервалы, и, взяв их как основания, строят прямоугольники, площадь которых равна частости попадания случайной величины в интервал. Частость каждого интервала делится на его ширину. Полученное число берется как высота прямоугольника. Построенная таким образом ступенчатая функция  $f(x)$  называется гистограммой выборки (рисунок 2.3).

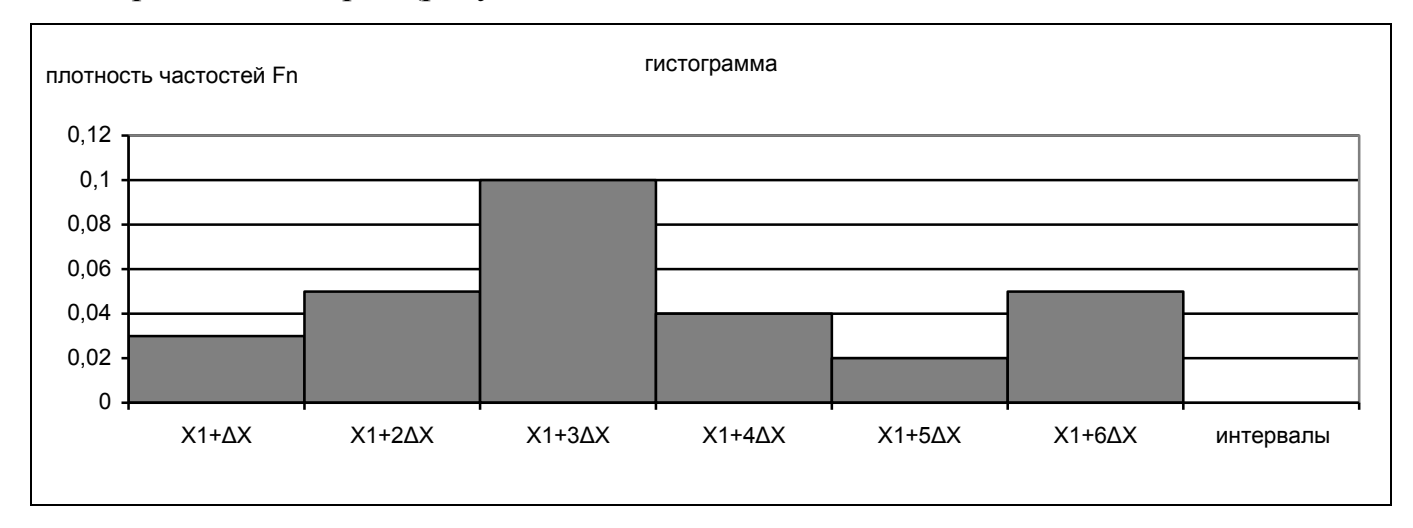

Рисунок 2.3 – Построение гистограммы

Эта функция служит статистическим аналогом плотности распределения вероятности случайной величины и определяется как:

$$
f(x) = nj / \Delta x \, n = pj / \Delta x. \tag{2.12}
$$

Площадь гистограммы равна единице.

Плотность распределения - это частота, рассчитанная на единицу ширины интервала. Полигон – это график, построенный по гистограмме.

Эмпирическое распределение характеризуется числовыми характеристиками, моментами распределения различных которые являются порядков. Они характеризуют свойства выборки и называются статистиками. К числовым характеристикам распределения относят:

- характеристики положения: математическое ожидание, мода, медиана;

- характеристики рассеивания: дисперсия, СКО, коэффициент вариации;

- характеристики асимметрии и эксцесса: коэффициент асимметрии, коэффициент эксцесса.

Существует несколько методов определения данных числовых характеристик: по ряду распределения, способ сумм, способ «условного нуля». Рассмотрим вычисление статистик по интервальному ряду.

Математическое ожидание - это постоянное число, около которого устойчиво колеблется среднее арифметическое значение случайной величины. При большой выборке среднее арифметическое значение случайной величины сходится по вероятности к ее математическому ожиданию, которое определяется по формуле:

$$
\overline{x} = \frac{1}{n} \sum_{i=1}^{n} x_i
$$
\n(2.13)

где  $x_i$  - значение случайной величины;

 $n -$ объем выборки.

Медиана – важная числовая характеристика; если  $n$  – нечетное число, то мелиана  $\equiv$ просто число, расположенное  $\bf{B}$ середине упорядоченной последовательности. Если  $n$  – четное число, то медиана – среднее арифметическое 2х рядом стоящих серединных значений.

Модой случайной величины называется такое ее значение, которому соответствует наибольшее значение плотности распределения вероятности.

Дисперсией случайной величины называется математическое ожидание квадрата отклонения случайной величины от ее математического ожидания D.

$$
D = \frac{1}{n+1} \sum_{i=1}^{n} (x_i - \bar{x})^2
$$
 (2.14)

Среднеквадратическое отклонение равно квадратному корню из дисперсии, взятому с положительным знаком:

$$
\sigma = \sqrt{D} \tag{2.15}
$$

Коэффициент вариации оценивает рассеивание в относительных единицах или процентах.

$$
V = \frac{\sigma}{\bar{x}} 100\% \tag{2.16}
$$

Для анализа асимметричности и плосковершинности кривой распределения необходимо знать величины асимметрии и эксцесса (статистические моменты третьего и четвертого порядка).

Коэффициент асимметрии вычисляется по формуле:

$$
A_{\rm S} = \frac{\sum_{i=1}^{n} n_i (x_i - \bar{x})^3}{n \sigma^4}
$$
 (2.17)

Графически асимметрия выражается в виде скошенной вариационной кривой, вершина которой может находиться левее или правее центра распределения.

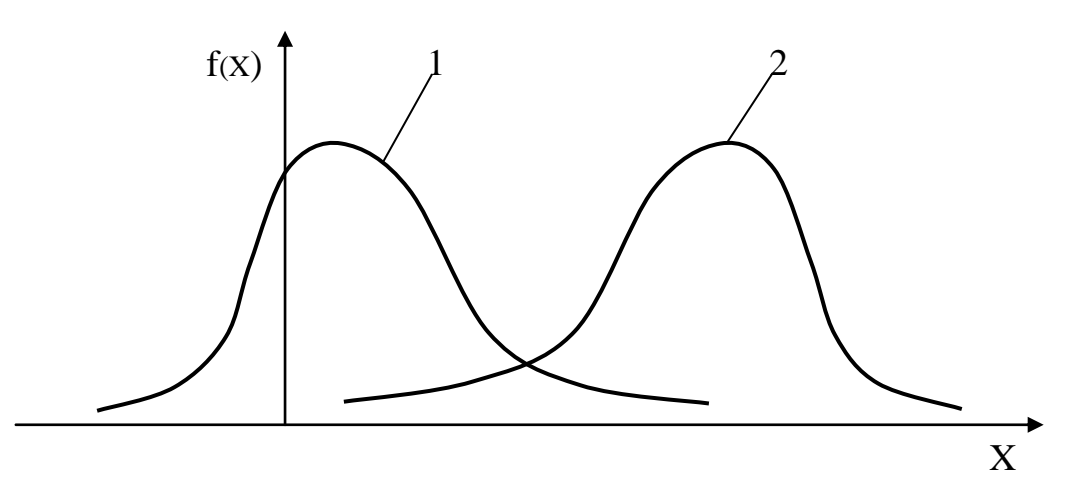

Рисунок 2.4 – Правосторонняя и левосторонняя ассиметрия левосторонняя Если правее - правосторонняя асимметрия (положительная). Если левее -

асимметрия (отрицательная).

Если кривая распределения симметрична, то асимметрия равна нулю; если вытянутая часть кривой расположена слева от моды, то асимметрия отрицательна, а если справа – положительна. На рисунке 2.4 показаны два асимметричных распределения, из которых 1 имеет положительную, а 2 – отрицательную асимметрию.

Наряду с асимметричными распределениями встречаются островершинные и плосковершинные распределения. Островершинность кривой распределения вызывается чрезмерным накапливанием частот в центральном интервале вариационного ряда, исходя из чего, вершина оказывается сильно вытянутой вверх; в этом случае говорят о положительном эксцессе. Кроме островершинных, одновершинных встречаются двухвершинные, многовершинные, плосковершинные распределения, в этом случае говорят о наличии отрицательного эксцесса. Эксцесс вычисляется по формуле:

$$
E_x = \frac{i = 1}{n\sigma^4} - 3
$$
\n(2.18)

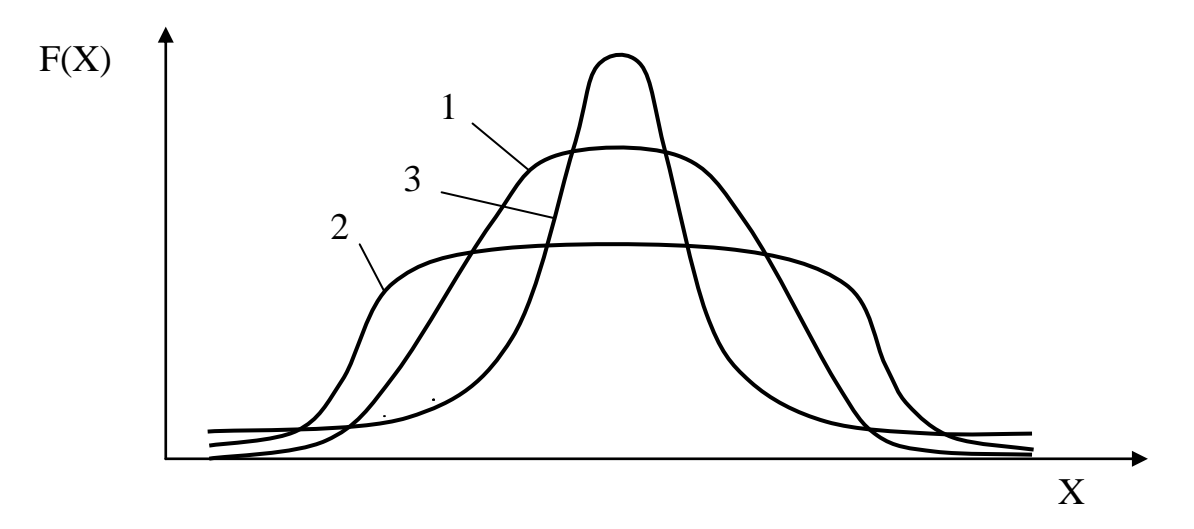

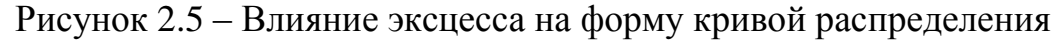

Влияние эксцесса на форму кривой распределения показано на рисунке 2.5. Для нормального распределения (кривая 1) эксцесс равен нулю. Если эксцесс отрицательный (кривая 2), распределение *f(X)* по сравнению с нормальным имеет более низкую и «плоскую» вершину, а если эксцесс положительный (кривая 3), то более высокую и «острую».

Статистические характеристики, полученные по опытным данным, еще не позволяют анализировать характер изменения случайной величины. Необходимо знать закон распределения, выраженный  $\overline{B}$ математической dopme. T.e. функцию распределения (функции интегральную плотности распределения вероятности). В общем виде эти функции имеют вид:

$$
f(x) = \lim_{x \to 0} \frac{F(x + \Delta x) - F(x)}{\Delta x}
$$
\n(2.19)

$$
F(x) = \int_{-\infty}^{x} f(x) dx
$$
 (2.20)

Одной из главных задач статистической обработки данных является выбор того или иного закона распределения для исследования случайной величины. Эту задачу редко удается решить с первой попытки: приходится перебирать несколько законов прежде чем отыскать тот, который согласуется м эмпирическими данными. Это объясняется тем, что нет надежного способа, по которому сразу удается подобрать закон распределения случайной величины. Существует несколько критериев, по которым можно осуществить предварительный выбор закона распределения случайной величины:

- на основании данных о механизме образования случайной величины;

путем анализа гистограммы  $\mathbf{M}$ полигона: если гистограмма колоколообразная, то в первом приближении можно говорить о нормальном законе распределений случайной величины;

- по величине коэффициента вариации (таблица 2.3):

Таблица 2.3 – Соотношение коэффициента вариации и закона распределения

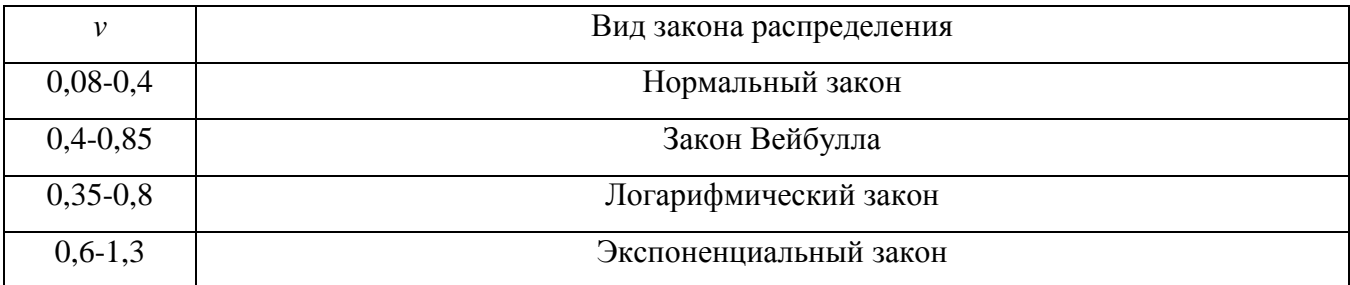

Рассмотрим наиболее распространенные законы распределения.

Нормальный закон распределения (закон Гаусса).

Данный закон получил широкое распространение в машиностроении. Было неоднократно подтверждено, что этому закону хорошо подчиняются случайные погрешности измерений, линейные и угловые размеры, шероховатость поверхности, масса детали, твердость и т.д. Нормальное распределение полностью определяется двумя параметрами: математическим ожиданием и СКО.

Плотность нормального распределения определяется выражением:

$$
f(X) = \frac{1}{S\sqrt{2\pi}} \exp\left[-\frac{(x_i - \bar{x})^2}{2S^2}\right],
$$
\n(2.21)

Интегральная функция нормального распределения:

$$
F(X) = \frac{1}{S\sqrt{2\pi}} \int_{-\infty}^{L} exp\left[-\frac{(x_i - \bar{x})^2}{2S^2}\right] dx.
$$
 (2.22)

 $\mathbf{B}$ показатель степени числа е входит нормированное отклонение t (приложение А).

$$
t = \frac{x - x}{S} \tag{2.23}
$$

Нормальная кривая с параметрами  $x = 0$  и  $S = 1$  называется нормальной или стандартизированной и описывается формулой:

$$
f(x) = \frac{1}{\sqrt{2\pi}} \cdot e^{-\frac{(t)^2}{2}}
$$
 (2.24)

В математической статистике существуют специальные таблицы значения функции  $f(t)$  для любых значений  $t$  (приложение A). Теоретические частоты находят по формуле:

$$
n_T = \frac{hn}{S} \cdot f(t) \tag{2.25}
$$

Если расхождение теоретических частот с эмпирическими невелико, то в первом приближении можно сделать вывод о нормальности закона репределения. Однако следует заметить, что, сопоставляя графики распределения эмпирических и теоретических частот, вывод о нормальном законе распределения получается только субъективным. Объективный вывод можно получить с помошью особых статистических показателей: критериев согласия.

Нормальное распределение наиболее часто используется в следующих задачах для описания:

- постепенных отказов;

- суммарной наработки ряда восстанавливаемых изделий до капитального ремонта;

- наработки до отказа невосстанавливаемых изделий;

- времени восстановления ремонтируемых изделий.

Кривые функции и плотности нормального распределения приведены на рисунке 2.6.

Совокупность случайной **BCCX** значений величины. полчиненной нормальному закону, с вероятностью 99,73 % попадает в область, ограниченную интервалом  $-3\sigma$  слева и  $3\sigma$  справа от среднего значения (правило «трех сигм»).

Экспоненциальное (показательное) распределение

Экспоненциальный закон распределения случайной величины, принимающей лишь неотрицательные значения используется при рассмотрении:

- периодам времени автоматического хода станка;

- продолжительность регулировок, накладок;

- внезапных отказов в тех случаях, когда явления изнашивания и старения настолько слабо выражены. что ИМИ можно пренебречь, например.  $\bf{B}$ радиоэлектронной аппаратуре;

- наработок между отказами восстанавливаемых изделий после окончания периода приработки;

- в первом приближении - времени восстановления ремонтируемых изделий.

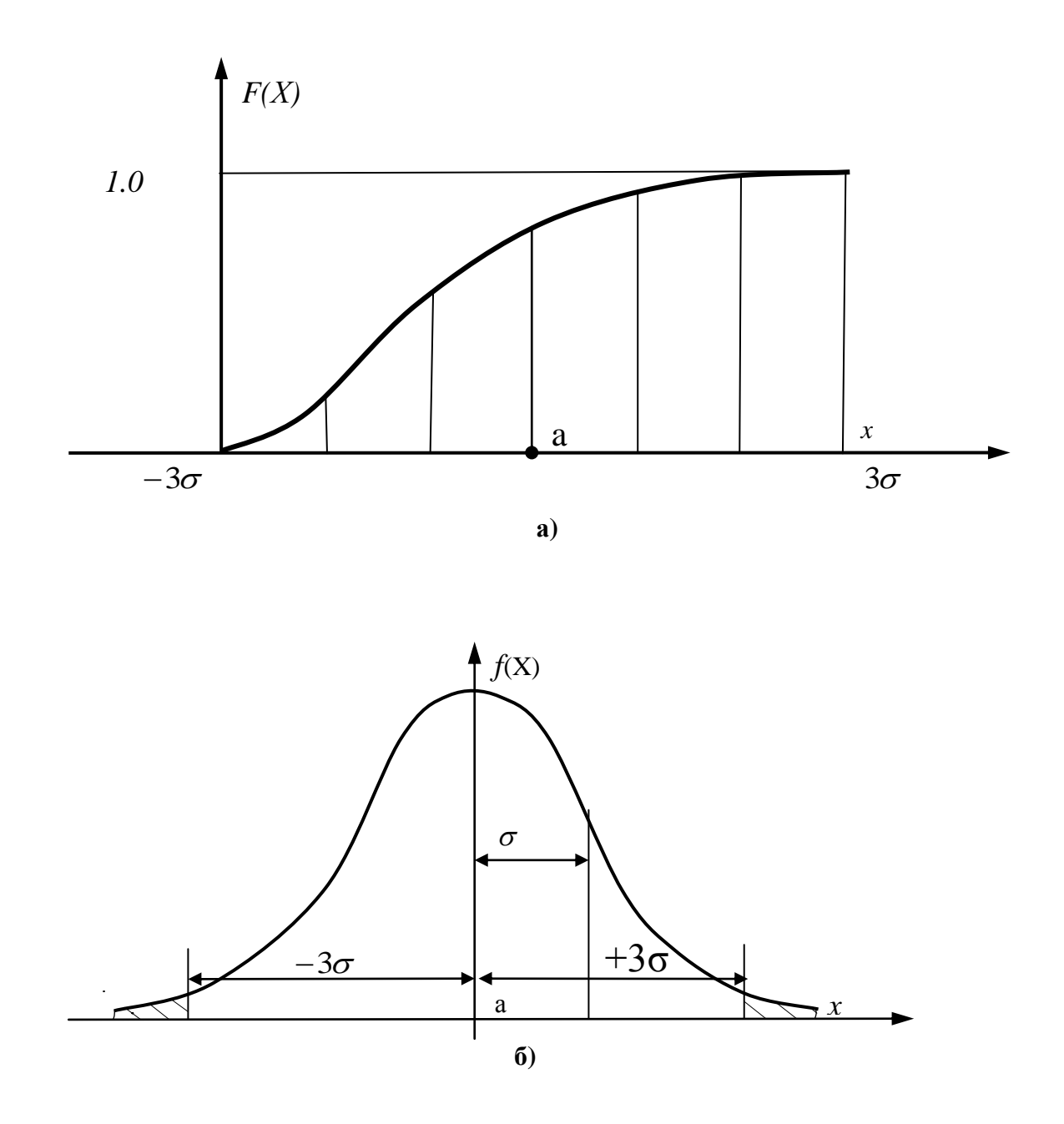

Рисунок 2.6 - Кривые функции (а) и плотности  $(6)$ нормального распределения

Распределение используется в проектных расчетах показателей надежности на стадии разработки сложных систем, и его часто называют основным законом надежности. Особенность этого закона - простота в практическом применении и отсутствие больших вычислительных процедур при расчете надежности.

Плотность экспоненциального распределения имеет вид:

$$
f(X) = \lambda \exp(-\lambda X), \tag{2.26}
$$

 $\lambda$  – параметр распределения, имеющий вероятностный смысл. где

Интегральная функция этого распределения находится по уравнению:

$$
F(X) = 1 - \exp(-\lambda X). \tag{2.27}
$$

Математическое ожидание и дисперсия связаны с параметром распределения следующими соотношениями:

$$
\overline{X} = I/\lambda; \tag{2.28}
$$

$$
D = I / \lambda^2. \tag{2.29}
$$

Коэффициент вариации для экспоненциального распределения определяется как:

$$
\nu = \sigma / X = 1. \tag{2.30}
$$

Распределение является однопараметрическим, так как характер изменения кривой зависит от одного параметра  $\lambda$ . Кривые функции и плотности распределения показаны на рисунке 2.7.

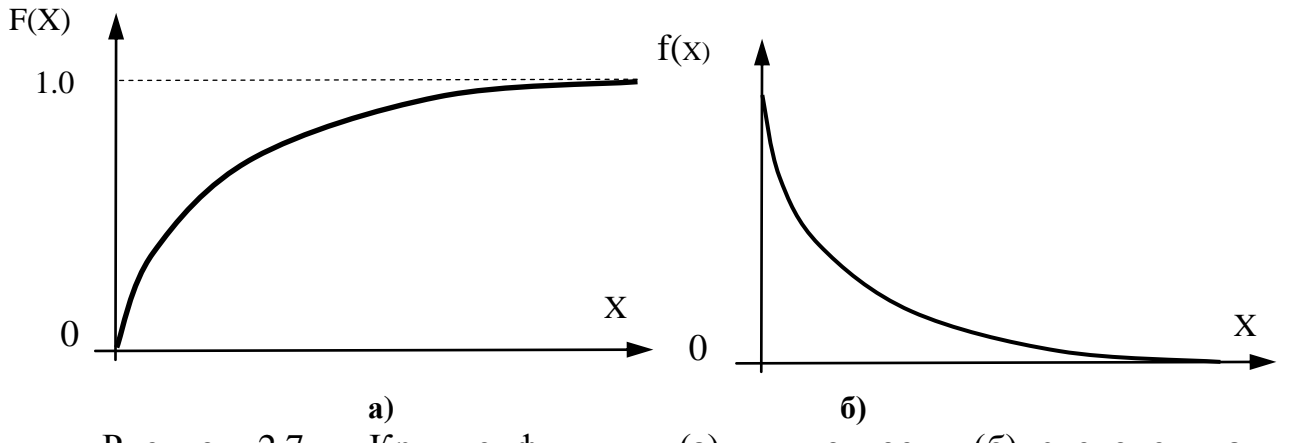

Рисунок 2.7 - Кривые функции (а) и плотности (б) экспоненциального распределения

Закон распределения Вейбулла.

Непрерывная случайная величина  $x$  называется распределенной по закону Вейбулла, если плотность распределения имеет вид:

$$
f(x;a;b;c) = \begin{cases} \frac{b}{a} \left(\frac{x-c}{a}\right)^{b-1} \cdot \exp\left[-\left(\frac{x-a}{a}\right)^b\right]; x \ge c\\ 0; x < c \end{cases}
$$
(2.31)

где  $a$  – параметр масштаба;

 $b$  – параметр формы;

 $c$  – параметр сдвига.

Интегральную функцию распределения можно записать следующим образом:

$$
F(x) = 1 - exp\left[-\left(\frac{x-c}{a}\right)^b\right]
$$
 (2.32)

Распределение Вейбулла хорошо описывает распределения:

- предела текучести ряда металлов;

- характеристик прочности металлов;

- наработок до отказа многих невосстанавливаемых изделий, например, подшипников качения;

- наработок между отказами сложных систем в процессе эксплуатации.

Закон распределения Вейбулла является универсальным, так как при определенных значениях параметров он может превращаться в экспоненциальное (при  $b = 1$ ), нормальное (при  $b \approx 3.3$ ) и другие распределения. Кривые плотностей и функции распределения приведены на рисунке 2.8.

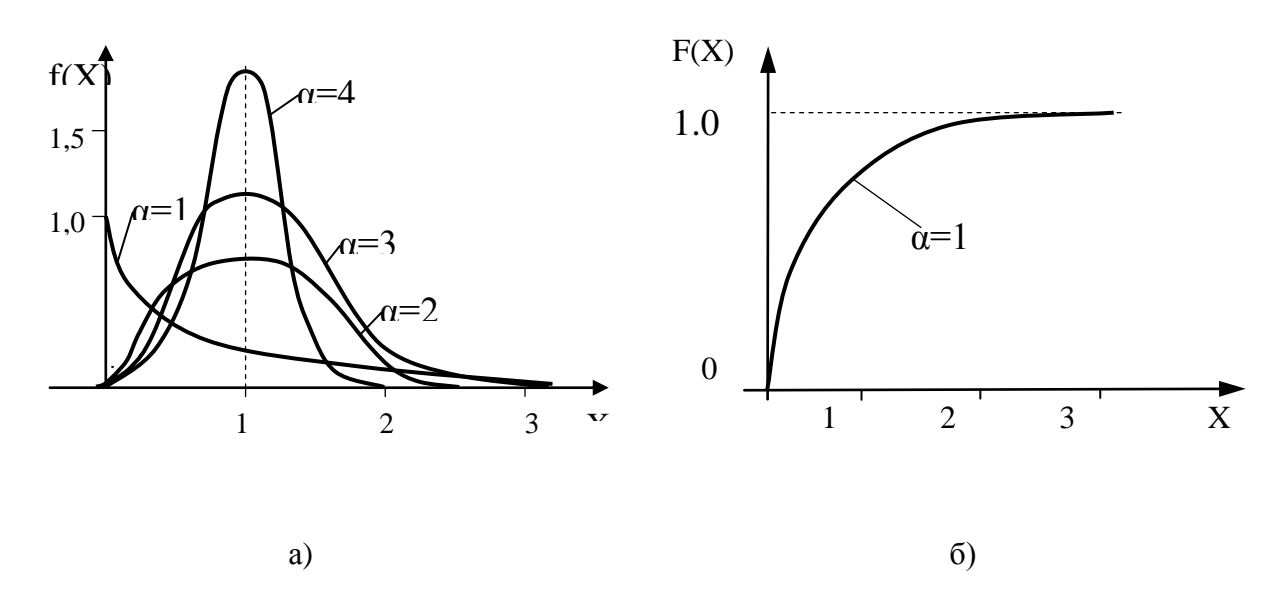

Рисунок 2.8 – Кривые плотностей (а) и функции (б) распределения Вейбулла

Определение оценок параметров  $a, b, c$  осуществляется методом моментов, сущность которого состоит в том, что параметры функции распределения могут быть выражены через ее статистические моменты. По эмпирическим данным вычисляются моменты, которые затем приравниваются к теоретическим. В конечном счете, решается система уравнений, связывающая параметры с моментами, и определяются оценки соответствующих параметров.

Определение оценок параметров распределения Вейбулла по совокупности статистических данных осуществляется в следующей последовательности.

По полученному значению асимметрии  $\rho_b$  из специально составленной таблицы находят оценку параметра формы  $\overline{b}$  и значения коэффициентов  $g_h$  и  $k_h$ .

Определяют оценку параметра масштаба  $\bar{a}$  по формуле:

$$
\overline{a} = \overline{S} \ / g_b. \tag{2.33}
$$

Находят значение  $\bar{c}$  по формуле:

$$
\overline{c} = \overline{X} - \overline{a}k_b \tag{2.34}
$$

В качестве оценки параметра с принимают одно из двух значений:

$$
c = \begin{cases} \bar{c} & e c \pi u \bar{c} \le X_{min} \\ X_{min}, & e c \pi u \bar{c} > X_{min} \end{cases}
$$
 (2.35)

 $X_{min}$  – наименьшее значение выборки эмпирических данных. где

В практических задачах наряду с представленными законами распределения случайных величин достаточно широкое распределение получили законы: логарифмически-нормальный, Рэлея, гамма - распределение, «кси» - квадрат. Их графики, а также математические зависимости для вычисления плотностей и функций распределений представлены в приложении.

Для решения других, реже встречающихся практических задач, могут быть использованы ещё свыше двадцати законов распределения. Большинство из них математически взаимосвязаны (рисунок 2.9), и практически любой, редко встречающийся закон, с помощью справочных зависимостей может быть трансформирован в более известный.

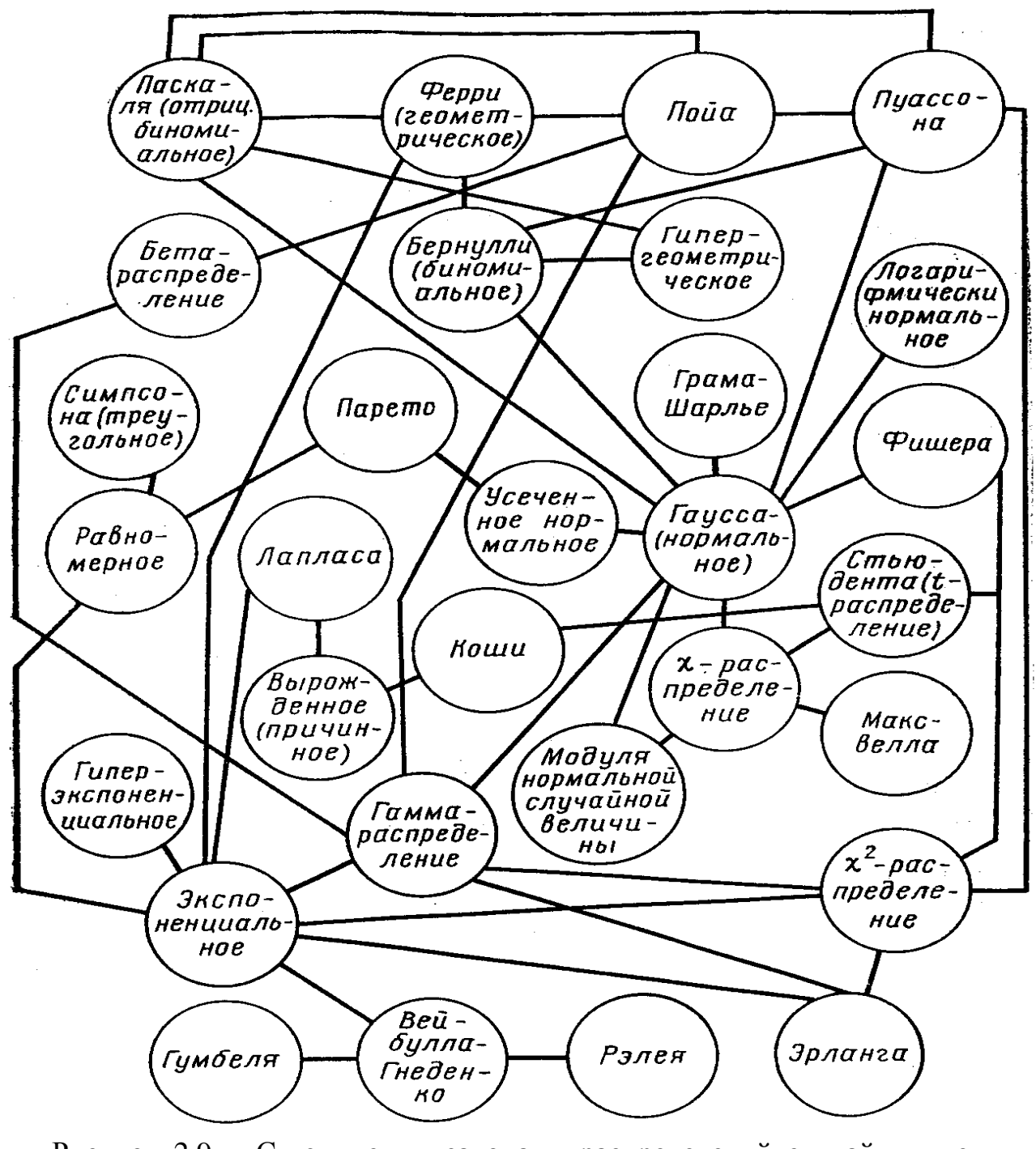

Рисунок 2.9 – Связи между законами распределений случайных величин в виде графической диаграммы

 Статистическая гипотеза – это некоторое предположение относительно свойств генеральной совокупности, из которой извлекается выборка.

Критерии статистической гипотезы – это правила, позволяющие принять или отвергнуть данную гипотезу на основании выборки. При построении такого правила используются некоторые функции результатов наблюдения, которые называются статистиками для проверки гипотез. Все возможные статистики для проверки гипотез делятся на две части:

- область принятия гипотезы;

- критическая область: в этой области принимается решение отвергнуть гипотезу как ложную (рисунок 2.10).

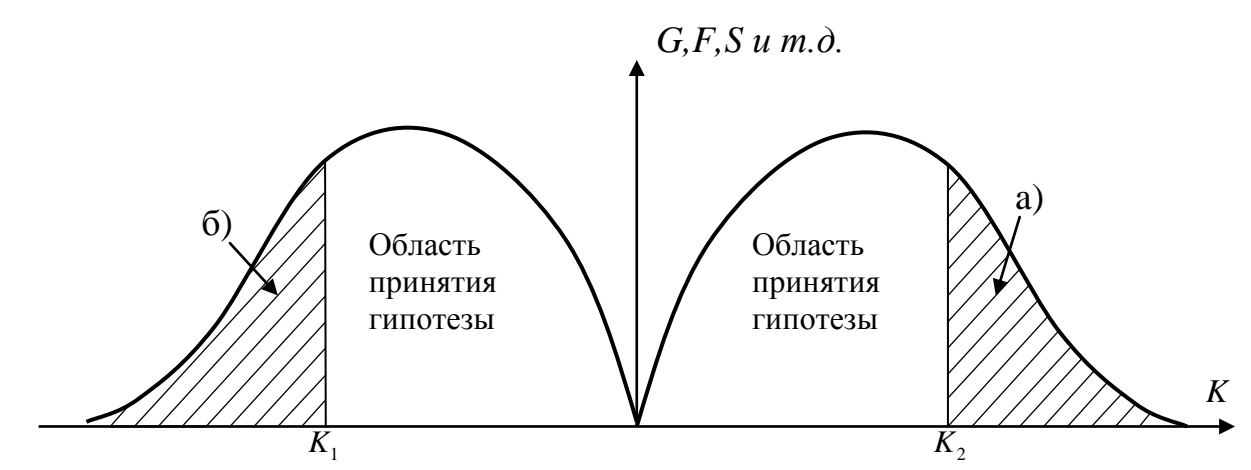

Рисунок 2.10 – Левосторонняя (а) и правосторонняя (б) критические области:  $K_1$  и  $K_2$  – критические точки (табличные значения критериев)

Проверка гипотез сводится к выяснению: попадает или нет значение используемой статистики в критическую область. Если не попадает, то гипотеза принимается как не противоречащая опытным данным. Если попадает, то гипотеза отвергается. При выдвижении гипотез может быть четыре случая:

а) гипотеза верна и принимается;

б) гипотеза верна, но ошибочно отвергается. Возникающую при этом ошибку называют *ошибкой первого рода*, а вероятность ее появления называют *уровнем значимости* и обозначают *α*;

в) гипотеза неверна и отвергается;

г) гипотеза неверна, но ошибочно принимается. Возникающую при этом ошибку называют *ошибкой второго рода*, а вероятность ее появления обозначают *β*.

Разработано большое количество критериев для проверки гипотез. Некоторые из них справедливы лишь для определенных распределений, другие справедливы для широкого круга распределений. Наиболее универсальными считаются критерии Пирсона, Колмогорова, Романовского, Стьюдента и др., для которых при заданном уровне значимости *α* подсчитаны и составлены таблицы критических значений.

Порядок проверки статистических гипотез можно сформулировать так: если опытное значение критерия *kоп*, вычисляемое при заданном уровне значимости α попадает в область принятия гипотезы, то гипотезу принимают. Если же опытное значение критерия попадает в критическую область, то гипотезу отвергают.

Уровню значимости α соответствует доверительная вероятность *p*=*1- α*. Обычно в технике уровень значимости принимают равным 0,05; 0,01; 0,1. Если  $\alpha$ =0,05, то ей будет соответствовать доверительная вероятность p=95 %, т.е. с вероятностью 95 % мы можем говорить о полученном результате. Все изложенное выше справедливо как при проверке гипотез по закону распределения, так и при проверке гипотез о параметрах.

**Критерии значимости** – это критерии, с помощью которых проверяются гипотезы о значениях параметров или соотношении между ними. С помощью различных критериев значимости можно:

- выяснить, не противоречат ли результатам наблюдений предположения о том, что некоторые из значений параметров генеральной совокупности имеют вполне определенные числа;

- если имеется две и более выборки, то с помощью критериев значимости можно установить являются ли они представителями одной генеральной совокупности;

 **Критерии согласия** – это критерии гипотезы о том, что генеральная совокупность имеет распределение предполагаемого типа (например: нормальное распределение). Для проверки согласия выбранного теоретического распределения эмпирическому распределению часто используют следующие критерии:

- критерий Пирсона;

- критерий Колмогорова;

- критерий Романовского.

Критерий Пирсона считается наиболее удобным и универсальным. Он может быть использован для проверки допущения о любом распределении, даже в том случае, если не известны значения параметров распределения. Главный недостаток критерия - его нечувствительность к обнаружению адекватного распределения в случае, когда выборка невелика.

Критерий записывается в виде следующего альтернативного условия, отвечающего левосторонней критической области:

 $P_{on}(\chi^2; k) = \begin{cases} \geq \alpha - \text{runoresa o принадлежности опытных данных} \\ \qquad \kappa \text{ pacсматриваемому закону не отвергается} \\ \leq \alpha - \text{runoresa отвергается}; \end{cases}$  $(2.36)$ 

где  $\chi^2$  вычисляется по формуле:

$$
\chi^2 = \sum_{j=1}^{k} \frac{(n_j - n_j^*)^2}{n_j^*},
$$
\n(2.37)

 $n_i$  - экспериментальные частоты попадания исходных данных в где интервал;

 $n_i^*$  - теоретические частоты попадания в интервал по уравнению плотности распределения;

 $\kappa$  – число степеней свободы, равное  $\kappa = K - H$ ;

 $K$  – число интервалов гистограммы;

 $H$  – число наложенных связей, равное  $H = \Pi + 1$ ;

 $\Pi$  – число параметров закона распределения.

При рассмотрении нормального распределения, например, необходимо знать два параметра – математическое ожидание и дисперсию ( $\Pi$  = 2). Отсюда  $H = 2 +$  $1 = 3.$ 

Таким образом, рассматриваемый критерий - параметрический, он учитывает и значения, и число параметров распределения.

Порядок проверки согласия по критерию Пирсона приведен в примере выполнения лабораторной работы.

Вероятность попадания эмпирических данных в *j*-й интервал определяется по формуле:

$$
P_i = f(X) \Delta X. \tag{2.38}
$$

Теоретическая частота попадания в интервал определяется по формуле:

$$
n_j^* = n P_j. \tag{2.39}
$$

По таблицам определяются значения вероятностей  $P_{on}(\chi^2; k)$ .

Задается доверительная вероятность  $P_{\partial}$  или уровень значимости  $\alpha$ .

Принимается заключение о согласованности эмпирических данных с выбранным законом теоретического распределения.

Критерий Колмогорова записывается в виде альтернативного условия, отвечающего левосторонней критической области

$$
P\left\{\max[F_3(X) - F_m(X)]\sqrt{n}\right\} = \begin{cases} \ge P_{\partial} - \text{гипотеза о принадлежности опытныхданных к рассматриваемому законуне отвергается; \n\end{cases} \tag{2.40}
$$

где  $F_3(X)$  – эмпирическая функция распределения, определяемая по формуле:

$$
F_3(X) = \frac{\sum_{j=1}^{k} n_j}{n},
$$
\n(2.41)

где  $F_m(X)$  – теоретическая функция распределения;

 $n -$ объем выборки.

Суть метода, предложенного А.Н. Колмогоровым, заключается в том, чтобы найти из всей совокупности данных максимальное отклонение между эмпирической и теоретической функциями распределений.

**Критерий Романовского** записывается в виде следующего альтернативного условия, отвечающего правосторонней критической области

$$
K_p = \frac{| \chi^2 - k |}{\sqrt{2k}} = \begin{cases} \leq 3 - \text{гипотеза о принадлежности опытных данных} \\ \text{к рассматриваемому закону не отвергается;} \\ > 3 - \text{гипотеза отвергается;} \end{cases}
$$
 (2.42)

где *k* – число степеней свободы.

О распределении можно судить не только по плотности вероятности, но и по функции распределения. Этот подход отражается в критерии Колмогорова [1, 4, 8, 17, 19].

# **Пример выполнения лабораторной работы**

1 Формируем первичную статистическую совокупность (таблица 2.4)

Таблица 2.4 – Первичная статистическая совокупность

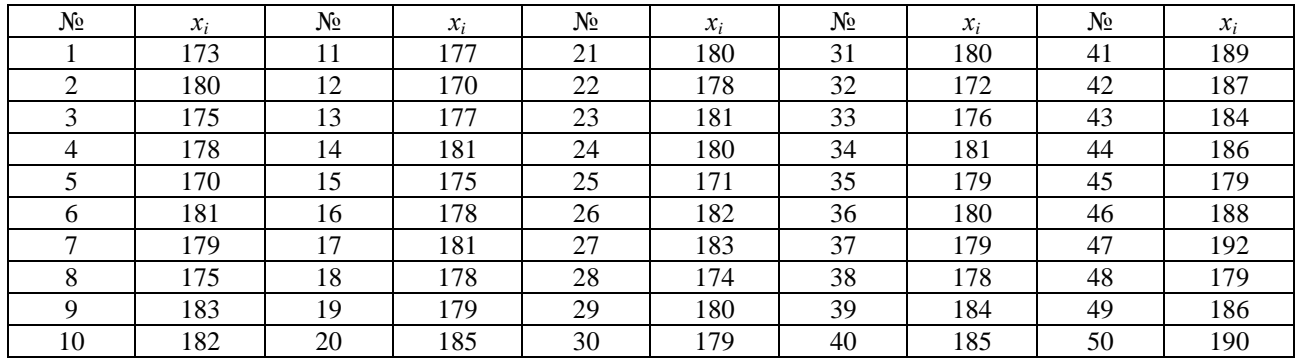

2 Формируем упорядоченную статистическую совокупность (таблица 2.5)

Таблица 2.5 – Упорядоченная статистическая совокупность

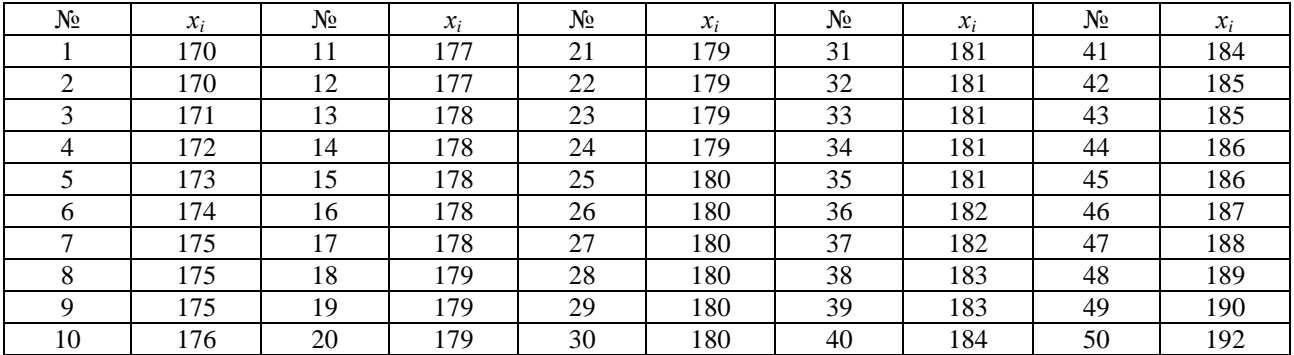

3 Находим наибольшее и наименьшее значение исходных данных

$$
x_{min}
$$
=170;  $x_{max}$ =192

4 Определяем размах варьирования выборки

$$
R = x_{max} - x_{min} = 192 - 170 = 22
$$

5 Определяем количество интервалов группирования

$$
K = 1 + 3,3 \lg n = 1 + 3,3 \lg 50 = 1 + 3,3 \times 1,69 = 6,5
$$

# принимаем К=6

6 Определяем величину интервала группирования

$$
H = \frac{R}{K} = \frac{22}{6} = 3.6
$$

принимаем Н=4

7 Находим центр распределения выборки

$$
D = \frac{X_{max} + X_{min}}{2} = \frac{170 + 192}{2} = 181
$$

8 Расчет частот, частостей, накопленных частот, накопленных частостей, плотности распределения частот и частостей (результаты заносим в сводную таблицу 2.6)

| $N_2$          | Границы<br>интервалов | Середины<br>интервалов<br>л | Частоты<br>$n_i$ | Частости<br>$P_i = n_i/n$ | Накопленные<br>частоты $-H_i$ | Накопленные<br>частости<br>$P_{\rm H} = H_{\rm i}/n$ | Плотность<br>частот<br>$F = n/k$ | Плотность<br>частостей<br>$F_n = P_i/h$ |
|----------------|-----------------------|-----------------------------|------------------|---------------------------|-------------------------------|------------------------------------------------------|----------------------------------|-----------------------------------------|
|                | 170-174               | 172                         | 6                | 0,12                      | 6                             | 0,12                                                 | 1,5                              | 0,03                                    |
| 2              | 174-178               | 176                         | 11               | 0,22                      | 17                            | 0,34                                                 | 2,75                             | 0,05                                    |
| 3              | 178-182               | 180                         | 20               | 0.4                       | 37                            | 0,74                                                 |                                  | 0,1                                     |
| $\overline{4}$ | 182-186               | 184                         | 8                | 0,16                      | 45                            | 0,9                                                  |                                  | 0.04                                    |
| 5              | 186-190               | 188                         | 4                | 0,08                      | 49                            | 0,98                                                 |                                  | 0,02                                    |
| 6              | 190-194               | 192                         |                  | 0.02                      | 50                            |                                                      | 0,25                             | 0,005                                   |
|                |                       |                             | $= 50$           | $=1$                      |                               |                                                      |                                  |                                         |

Таблица 2.6 – Сводная таблица

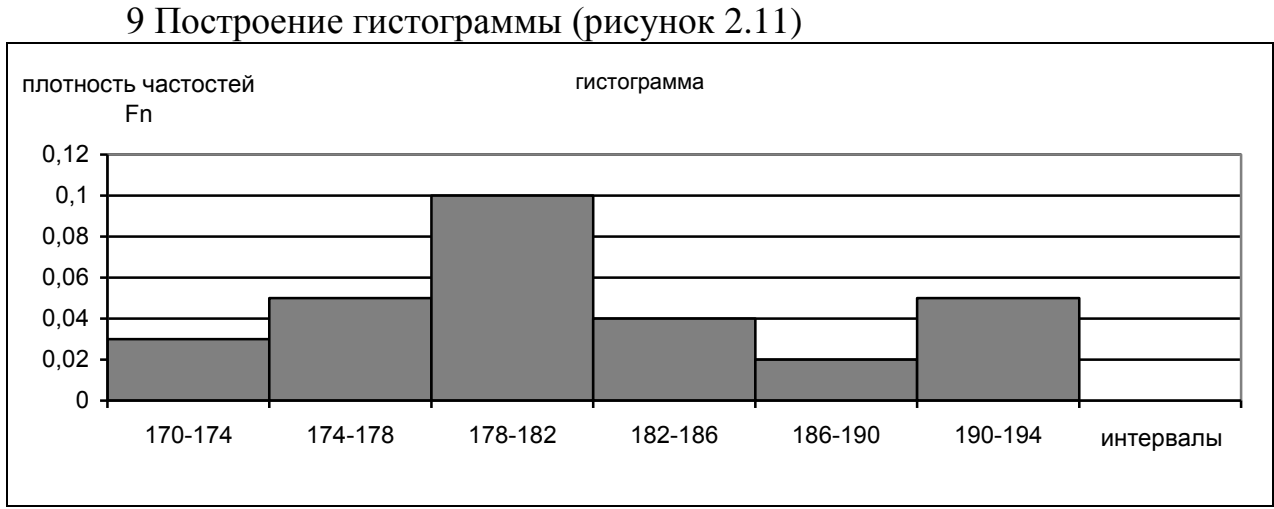

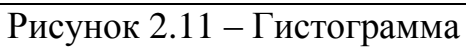

# 10 Построение ломаной кумуляты (рисунок 2.12)

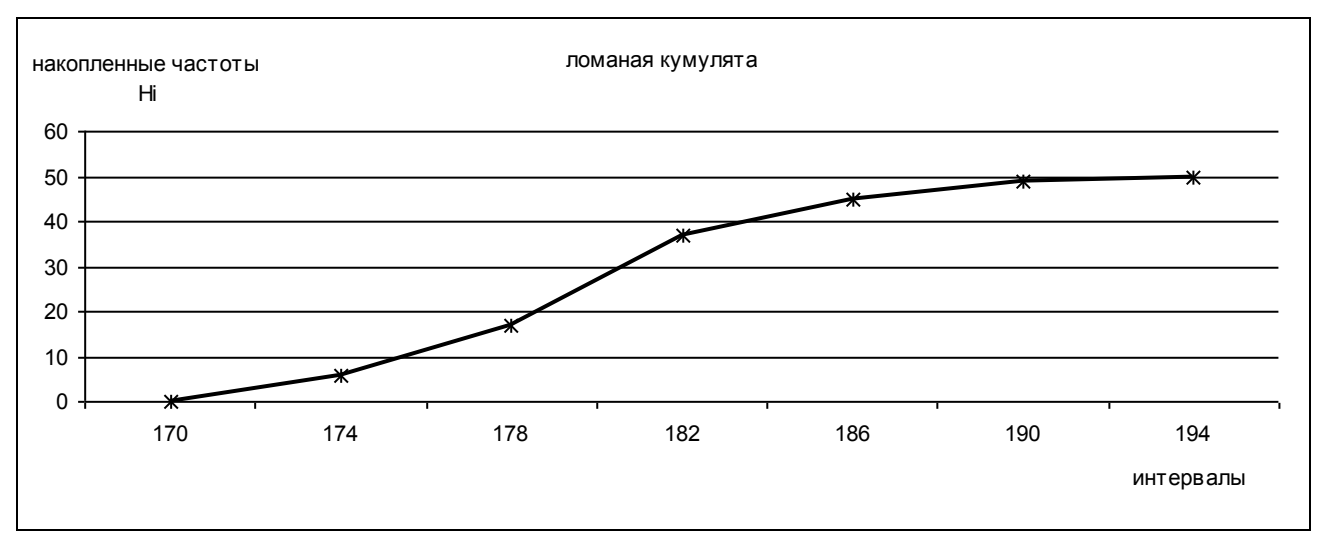

Рисунок 2.12 – Ломаная кумулята 11 Построение полигона (рисунок 2.13)

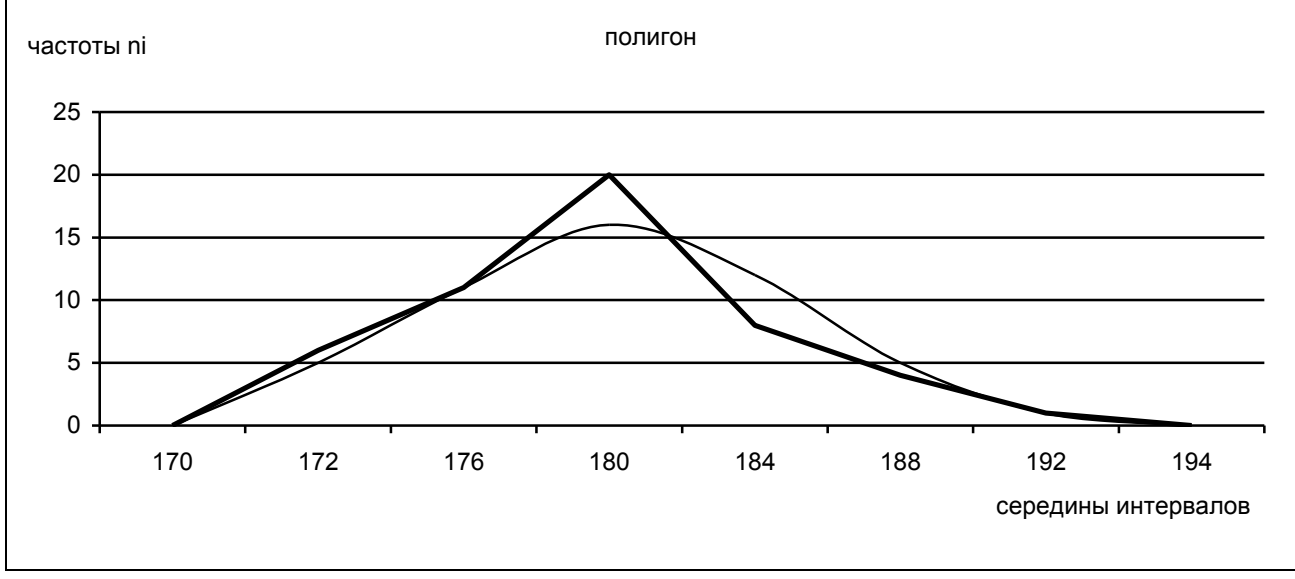

Рисунок 2.13 – Полигон
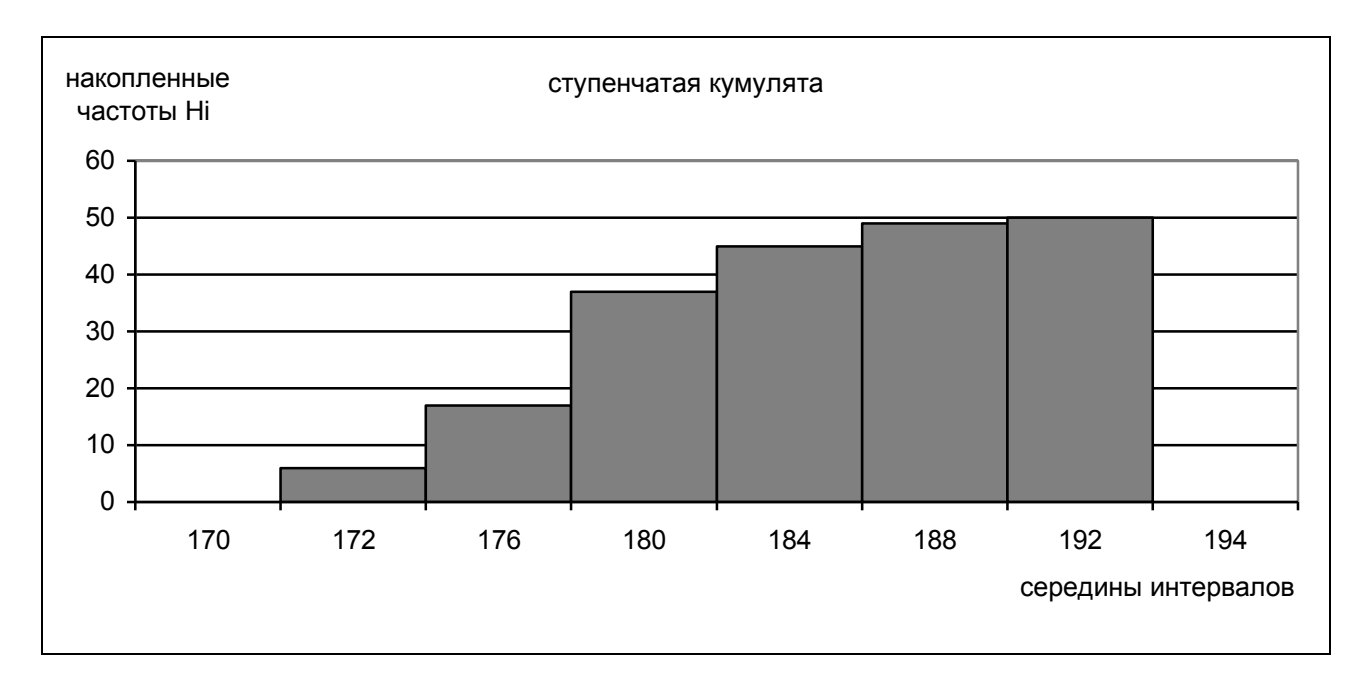

## 12 Построение ступенчатой кумуляты (рисунок 2.14)

Рисунок 2.14 – Ступенчатая кумулята

13 Определение числовых характеристик эмпирического распределения Определение математического ожидания

$$
\overline{X} = \frac{1}{n} \sum_{i=1}^{n} x_i = 180
$$

 $\bar{X}$  - математическое ожидание;

*n* - объем выборки;

*i x* - случайная величина.

14 Определение дисперсии – *D*

$$
D = \frac{1}{n - 1} \sum_{i = 1}^{n} \left( x_i - \overline{X} \right)^2 = 24.26
$$

15 Определение среднего квадратического отклонения (СКО)

$$
\sigma = \sqrt{D} = 4.92
$$

16 Определение коэффициента вариации

$$
V = \frac{\sigma}{\overline{Y}} \times 100\% = 2,7\%
$$

где о - среднее квадратическое отклонение;

 $\overline{X}$  - математическое ожидание.

17 Определение медианы (аналитическое и графическое)

### Аналитическое определение медианы

Находим интервал, содержащий медиану, путем использования накопленных частот Н. Медианному интервалу соответствует первая из накопленных частот, превышающая половину всего объема совокупности.

$$
Me = X_{Me(min)} + \frac{h(\frac{n}{2} - H_{i(Me-1)} )}{n_{iMe}} = 178 + \frac{4(\frac{50}{2} - 17)}{20} = 179,6
$$

где X<sub>Me(min)</sub> - нижняя граница медианного интервала;

h - ширина интервала;

 $n_{i(Mt)}$  - частота медианного интервала;

 $H_{i(Me-1)}$  - накопленная частота интервала, предшествующего

медианному;

 $n -$ объем выборки.

Графическое определение медианы

Последнюю ординату кумуляты, делим пополам. Из полученной точки восстанавливаем перпендикуляр до пересечения с кумулятой. Абсцисса точки пересечения и дает значение медианы.

Проверка аналитического и графического метода определения медианы

$$
Me
$$
( аналитическая  $) \approx Me$ ( градрическая)

18 Определение моды

Находим модальный интервал, т. е. интервал, содержащий моду, по наибольшей частоте:

$$
Mo = X_{MO(min)} + \frac{h(n_{i}Mo - n_{i}(Mo - 1))}{(n_{i}Mo - n_{i}(Mo - 1)) + (n_{i}Mo - n_{i}(Mo + 1))} = 178 + \frac{4(20 - 11)}{(20 - 11) + (20 - 8)} = 179,7
$$

38

где X<sub>Mo(min)</sub> - нижняя граница модального интервала;

 $n_{iMo}$  - частота модального интервала;

 $n_{i(Mo-1)}$  - частота интервала, предшествующего модальному;

 $n_{i(Mo+1)}$  - частота интервала, последующего за модальным.

19 Определение асимметрии и эксцесса

Вычисления осуществляем по способу «условного нуля», используя вспомогательные коэффициенты ( $X_0$ =180 - середина интервала с максимальной частотой). Полученные результаты заносим в таблицу 2.7.

| N <sub>2</sub> | Границы<br>интервал<br><b>OB</b> | Частот<br>a<br>$n_i$ | Середина<br>интервала<br>$X_i$ | $x_i$                       |          |          |          |          |          | $=\frac{x_i-x_0}{h}\left[n_i\cdot x_i^{\dagger}\right]\left[n_i\cdot x_i^{\dagger^2}\right]\left[n_i\cdot x_i^{\dagger}\right]n_i\cdot x_i^{\dagger^4}\left[n_i\cdot (x_i^{\dagger}+1)\right]$ |
|----------------|----------------------------------|----------------------|--------------------------------|-----------------------------|----------|----------|----------|----------|----------|----------------------------------------------------------------------------------------------------|
|                | $\mathcal{D}_{\mathcal{L}}$      | 3                    | 4                              | 5                           | 6        | 7        | 8        | 9        | 10       | 11                                                                                                    |
|                | 170-174                          | 6                    | 172                            | $-2$                        | $-12$    | 24       | $-48$    | 96       | $-1$     | 6                                                                                                    |
| 2              | 174-178                          | 11                   | 176                            | $-1$                        | -11      | 11       | $-11$    | 11       | $\Omega$ | $\Omega$                                                                                                    |
| 3              | 178-182                          | 20                   | 180                            | $\Omega$                    | $\Omega$ | $\Omega$ | $\Omega$ | $\Omega$ |          | 20                                                                                                    |
| $\overline{4}$ | 182-186                          | 8                    | 184                            |                             | 8        | 8        | 8        | 8        | 2        | 128                                                                                                    |
| $\mathfrak{H}$ | 186-190                          | 4                    | 188                            | $\mathcal{D}_{\mathcal{L}}$ | 8        | 16       | 32       | 64       | 3        | 324                                                                                                    |
| 6              | 190-194                          |                      | 192                            | 3                           | 3        | 9        | 27       | 81       | 4        | 256                                                                                                    |
|                |                                  | 50                   |                                |                             | -4       | 68       | 8        | 260      |          | 734                                                                                                    |

Таблица 2.7 – Определение асимметрии и эксцесса

20 Рассчитаем вспомогательные коэффициенты:

$$
\gamma_1 = \frac{\sum(6)}{\sum(3)} = \frac{-4}{50} = -0.08 \; ; \qquad \gamma_2 = \frac{\sum(7)}{\sum(3)} = \frac{68}{50} = 1.36 \; ; \qquad \gamma_3 = \frac{\sum(8)}{\sum(3)} = \frac{8}{50} = 0.16
$$

$$
\gamma_4 = \frac{\sum(9)}{\sum(3)} = \frac{260}{50} = 5.2 \; ; \qquad \gamma_4' = \frac{\sum(11)}{\sum(3)} = \frac{734}{50} = 14.68
$$

Проверка:

$$
\gamma'_{\mathcal{A}} = 4\gamma_1 + 6\gamma_2 + 4\gamma_3 + \gamma_4 + 1 = 4 \cdot (-0.08) + 6 \cdot 1.36 + 4 \cdot 0.16 + 5.2 + 1 = 14.68
$$
  
Haŭdem:  $\gamma_1^2 = (-0.08)^2 = 0.0064$ ;  $\gamma_1^3 = (-0.08)^3 = -0.000512$ ;  $\gamma_1^4 = (-0.08)^4 = 0.00004096$   
 $\mu_1 = \gamma_2 - \gamma_1^2 = 1.36 - 0.0064 = 1.3536$ ;  
 $\mu_2 = \gamma_3 - 3\gamma_1\gamma_2 + 2\gamma_1^3 = 0.16 - 3 \cdot (-0.08) \cdot 1.36 + 2 \cdot (-0.000512) = 0.485376$ ;

$$
\mu_3 = \gamma_4 - 4\gamma_1\gamma_3 + 6\gamma_1^2\gamma_2 - 3\gamma_1^4 = 5,2 - 4 \cdot (-0.08) \cdot 0.16 + 6 \cdot 0.0064 \cdot 1,36 - 3 \cdot 0.00004096 = 5,25722112
$$

Проверка:

$$
\gamma_4 = \mu_3 + 4\gamma_1\mu_2 + 6\gamma_1^2\mu_1 + \gamma_1^4 = 5,25722112 + 4 \cdot (-0,08) \cdot 0,485376 + 6 \cdot 0,0064 \cdot 1,3536 + 0,00004096 = 5,16
$$
  
\n
$$
\overline{X} = x_0 + h\gamma_1 = 180 + 4 \cdot (-0,08) = 179,68
$$
  
\n
$$
S = h\sqrt{\mu_1} = 4 \cdot \sqrt{1,3536} = 4,652
$$
  
\n
$$
A_s = \frac{\mu_2}{\sqrt{\mu_1^3}} = \frac{0,4854}{\sqrt{1,3536^3}} = 0,308
$$
  
\n
$$
E_x = \frac{\mu_3}{\mu_1^2} - 3 = \frac{5,257}{1,3536^2} - 3 = -0,130
$$

Так как результат для  $A_s$  положительный, то, следовательно, асимметрия правосторонняя (математическое ожидание расположено правее моды).

Так как эксцесс отрицательный, то, следовательно, вершина эмпирической кривой распределения лежит выше вершины теоретической кривой.

21 Выбор теоретического закона распределения (выбор осуществляем по коэффициенту вариации, а также по виду полигона и гистограммы). В нашем случае коэффициент вариации равен 2,7 %, по таблице 2.3, выбираем нормальный закон распределения.

22 Расчет теоретической кривой нормального закона распределения (таблица 2.8 - 2.9). Значения функции  $f(t)$  представлены в приложении А.

Таблица  $2.8 -$ Расчет теоретической кривой нормального закона распределения

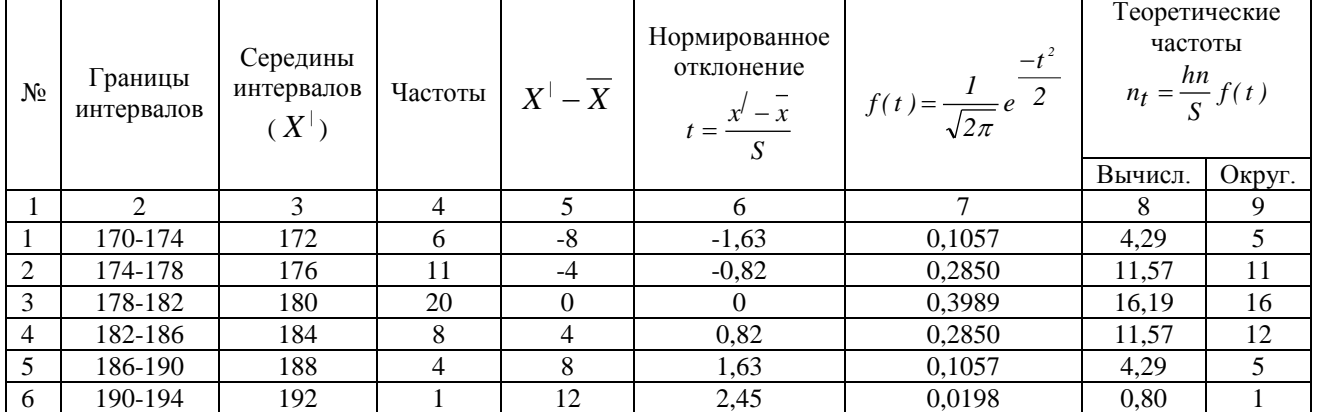

Таблица 2.9 - Расчет теоретической кривой нормального закона распределения

| Nº. | Границы<br>интервалов | Середины<br>интервалов<br>$\boldsymbol{X}$ | Частоты<br>Теоретические<br>$n_{T}$ | Частости<br>теоретические | Накопленные<br>частоты<br>теоретические | Накопленные<br>частости<br>теоретические |
|-----|-----------------------|--------------------------------------------|-------------------------------------|---------------------------|-----------------------------------------|------------------------------------------|
|     | 170-174               | 172                                        |                                     | 0,1                       |                                         | 0,1                                      |
|     | 174-178               | 176                                        |                                     | 0.22                      | 16                                      | 0,32                                     |
|     | 178-182               | 180                                        | 16                                  | 0,32                      | 32                                      | 0,64                                     |
| 4   | 182-186               | 184                                        | 12                                  | 0.24                      | 44                                      | 0,88                                     |
|     | 186-190               | 188                                        |                                     | 0,1                       | 49                                      | 0,98                                     |
| 6   | 190-194               | 190                                        |                                     | 0,02                      | 50                                      |                                          |

23 Проверка гипотезы о соответствии эмпирического распределения нормальному закону с использованием критерия согласия Пирсона ( $\chi^2$ ).

Вычисляем критерий Пирсона  $(\chi^2)$ :

$$
\chi^2 = \sum_{i=1}^{K} \frac{(n_i - n_{Ti})}{n_{Ti}}
$$

 $\Gamma$ де  $n_i$  - эмпирические частоты;

*nТi* - теоретические частоты;

*K* - количество интервалов.

Определяем число степеней свободы:

$$
r = K - q - 1 = 6 - 2 - 1 = 3
$$

где  $q$ - число используемых параметров (для нормального закона  $q = 2$ , так как в нормальном законе используются два параметра – математическое ожидание и среднее квадратическое отклонение).

Задаемся уровнем значимости  $\alpha = 0.01$ , и, для удобства вычислений, расчеты приводим в таблице 2.10.

| No | Границы<br>интервалов | Частоты<br>эмпирические<br>$n_i$ | Частоты<br>теоретические<br>$n_{Ti}$ | $(n_i - n_{Ti})^2$ | $(n_i - n_{Ti})^2$<br>$n_{Ti}$ |
|----|-----------------------|----------------------------------|--------------------------------------|--------------------|--------------------------------|
|    | 170-174               | 6                                |                                      |                    | 0,2                            |
| 2  | 174-178               | 11                               | 11                                   |                    | $^{(1)}$                       |
| 3  | 178-182               | 20                               | 16                                   | 16                 |                                |
| 4  | 182-186               | 8                                | 12                                   | 16                 | 1,3                            |
| 5  | 186-190               | 4                                |                                      |                    | 0,2                            |
| 6  | 190-194               |                                  |                                      | 0                  | $\theta$                       |
|    |                       |                                  |                                      |                    | 2,7                            |

Таблица 2.10 – Расчет критерия согласия Пирсона

Сравниваем фактическое значение  $\chi^2$ с табличным  $\chi^2_T = 11,345$  (приложение Б).

Так как 11,345 > 2,7, то можно утверждать, что гипотеза о принадлежности опытных данных нормальному закону распределения принимается.

Исходя из этого, функция плотности распределения вероятностей для нормального закона распределения будет иметь вид:

$$
f(x) = \frac{1}{\sqrt{2\pi}} e^{-\frac{(x - 180)^2}{48.4}}
$$

### Контрольные вопросы

1 Чем занимается математическая статистика?

2 Что такое случайная величина?

3 Какая случайная величина называется дискретной (непрерывной)?

4 Что такое ряд распределения?

5 Что является аналитическими выражениями законов распределения?

6 Перечислите параметры, характеризующие положение случайной величины.

 $7\overline{ }$ Перечислите параметры, характеризующие рассеивание случайной величины.

- 8 Что такое дисперсия, СКО?
- 9 Чем выборка отличается от генеральной совокупности?
- 10 Какая выборка называется репрезентативной?
- 11 В чем смысл статистических методов?
- 12 Как построить гистограмму?
- 13 Что такое частота, частость?
- 14 Какая бывает асимметрия?
- 15 Как эксцесс влияет на форму кривой распределения?
- 16 Перечислите наиболее распространенные законы распределения.
- 17 Что такое статистическая гипотеза?
- 18 Перечислите критерии для проверки статистических гипотез.
- 19 Что такое уровень значимости, критерий значимости?

### **2.2 Лабораторная работа «Дисперсионный анализ»**

Цель работы: получить навыки и умения применения дисперсионного анализа при построении однофакторного и двухфакторного комплекса.

Задачи:

- изучить теоретические аспекты однофакторного и двухфакторного дисперсионного анализа;

- используя пример выполнения работы, выявить влияние одного фактора на исследуемый признак (все данные в матрице (таблица 12) наблюдений изменить на величину своего варианта по списку из журнала преподавателя);

- используя пример выполнения работы, выявить влияние двух факторов «*А*» и «*В*» на исследуемый признак (все данные в матрице (таблица 13) наблюдений изменить на величину своего варианта по списку из журнала преподавателя);

- ответить на контрольные вопросы;

- оформить в виде отчета по лабораторной работе.

### **Методический материал**

2.2.1 Сущность дисперсионного анализа

Дисперсионный анализ – это статистический метод анализа результатов наблюдений, зависящих от различных одновременно действующих факторов, выбор наиболее важных факторов и оценка их влияния.

 Идея дисперсионного анализа заключается в разложении общей дисперсии случайной величины на независимые случайные слагаемые, каждое из которых характеризует влияние того или иного фактора или их взаимодействия. Последующее сравнение этих дисперсий позволяет оценить существенность влияния факторов на исследуемую величину

 Если исследуется влияние одного фактора на исследуемую величину, то речь идет об однофакторном комплексе. Если изучается влияние двух факторов – двухфакторный комплекс.

43

### 2.2.2 Однофакторный дисперсионный анализ

Возможен случай, когда на автоматической линии несколько станков параллельно выполняют некоторую операцию. Для правильного планирования последующей обработки важно знать, насколько однотипными являются средние размеры деталей, получаемых на параллельно работающих станках. Здесь имеет место лишь один фактор, влияющий на размер деталей - станки.

Исследователя интересует, существенно ли влияние этого фактора на размеры деталей. Ответ на этот вопрос можно получить, сравнивая средние по каждому станку размеры деталей между собой и оценки существенности разницы этих средних.

Запишем матрицу наблюдений в виде таблицы 2.11.

Таблица 2.11 – Матрица наблюдений

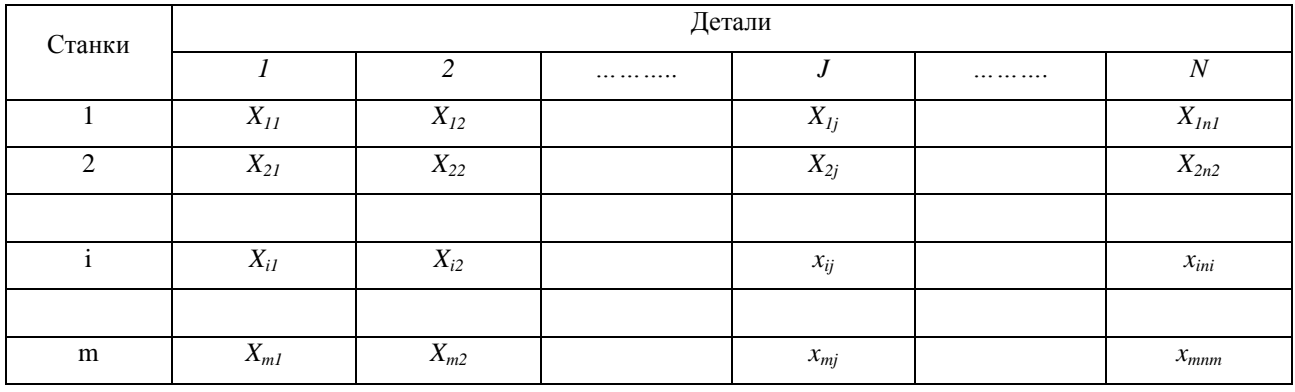

Запишем выражение:

$$
Q = Q_1 + Q_2 \tag{2.43}
$$

где О - полная сумма квадратов отклонений отдельных наблюдений от общей средней;

 $Q_1$ - сумма квадратов разностей между средними отдельных

совокупностей и общей средней всей совокупности наблюдений (сумма квадратов отклонений между группами);

 $Q<sub>2</sub>$  - сумма квадратов разностей между отдельными наблюдениями и средней соответствующей совокупности (сумма квадратов

отклонений внутри группы).

Найдем дисперсии:

$$
D_I = \frac{1}{m - 1} \sum_{i=1}^{m} \left( X_i^j - X^j \right)^2 = \frac{Q_I}{m - 1}
$$
 (2.44)

$$
D_2 = \frac{1}{m(n-1)} \sum_{i=1}^{m} \sum_{j=1}^{n} \left( X_{ij} - X_i' \right)^2 = \frac{Q_2}{m(n-1)}
$$
(2.45)

$$
D = \frac{1}{mn - 1} \sum_{i=1}^{m} \sum_{j=1}^{n} \left( X_{ij} - X^{j} \right)^{2}
$$
 (2.46)

Произведем оценку различия между дисперсиями  $D_1$  и  $D_2$  по критерию *F* (Фишера):

$$
F = \frac{Q_1}{Q_2/2}
$$
 (2.47)

где  $K_1$ - число степеней свободы ( $K_1 = m - 1$ );

 $K_2$ - число степеней свободы ( $K_2 = m(n-1)$ )

Выбирая уровень значимости  $\alpha$ , по таблице (приложение) находим табличное значение *F* - критерия.

Сравнивая между собой межгрупповую и внутригрупповую дисперсии, по величине их отклонения судят, насколько сильно проявляется влияние факторов.

2.2.3 Двухфакторный дисперсионный анализ

Рассмотрим задачу оценки действия двух одновременно действующих факторов.

Предположим, что имеется несколько однотипных станков и несколько видов сырья. Требуется выяснить, значимо ли влияние различных станков и качество сырья в партиях на качество обрабатываемых деталей.

 Пусть фактор «*А*» - влияние станков, фактор «*В*» - влияние качества сырья в партиях. Размер обрабатываемых деталей обозначим *Xij*. Запишем матрицу наблюдений (таблица 2.12).

Таблица 2.12 - Матрица наблюдений

| Станки  | Сырье    |                |   |          |   |           |               |  |
|---------|----------|----------------|---|----------|---|-----------|---------------|--|
|         | $B_1$    | B <sub>2</sub> | . | $B_j$    | . | $B_v$     | $X_i$         |  |
| $A_1$   | $X_{11}$ | $X_{12}$       | . |          | . | $X_{1v}$  | $X_{1*}$      |  |
| $A_2$   | $X_{21}$ | $X_{22}$       | . |          | . | $X_{2v}$  | $X_{2^*}$     |  |
|         |          |                |   |          |   |           |               |  |
| $A_i$   |          |                |   | $X_{ij}$ |   |           |               |  |
|         |          |                |   |          |   |           |               |  |
| $A_{r}$ | $X_{r1}$ | $X_{r2}$       | . |          | . | $X_{rv}$  | $\rm X_{r^*}$ |  |
| $X_j$   | $X_{*1}$ | $X_{*2}$       | . |          | . | $X_{\nu}$ | $X^{\vert}$   |  |

 $\frac{1}{\prod y \text{ctb}$  имеется r - станков (r -строк) и v - партий сырья (v - столбцов).

По каждому столбцу и строке вычислим среднее значение, а также общее среднее по формулам.

$$
X^{j}_{i*} = \frac{1}{V} \sum_{j=1}^{V} X_{ij}
$$
 (2.48)

$$
X^{j*} j = \frac{1}{r} \sum_{i=1}^{r} X_{ij}
$$
 (2.49)

$$
X^{/} = \frac{1}{rV} \sum_{i=1}^{r} \sum_{j=1}^{V} X_{ij}
$$
 (2.50)

Запишем основное тождество (формула):

где Q<sub>1</sub> - изменение признака по фактору «А»;

- $Q_2$  изменение признака по фактору «В»;
- $Q_3$  влияние неучтенных факторов;
- $Q$  полная сумма квадратов отклонений отдельных наблюдений от общей средней.

Оценим дисперсии:

$$
D = \frac{1}{rv - 1} \sum_{i=1}^{r} \sum_{j=1}^{v} \left( X_{ij} - X^{j} \right)^{2} = \frac{Q}{rv - 1}
$$
 (2.52)

$$
D_I = \frac{I}{r - I} v \sum_{i=1}^{r} \left( X^j i^* - X^j \right)^2 = \frac{Q_I}{r - I}
$$
 (2.53)

$$
D_2 = \frac{1}{v - 1} r \sum_{j=1}^{v} \left( X^{j*} j - X^{j} \right)^2 = \frac{Q_2}{v - 1}
$$
 (2.54)

$$
D_3 = \frac{1}{(r-1)(v-1)} \sum_{i=1}^{r} \sum_{j=1}^{v} \left( X_{ij} - X^j i^* - X^{j*} j + X^j \right)^2 = \frac{Q_3}{(r-1)(v-1)}
$$
(2.55)

Для выяснения значимости влияния факторов «*А*» и «*В*» на исследуемый признак, сравнивают дисперсии по факторам с остаточной дисперсией.

 Если случайная величина распределена нормально, то отношение выборочных дисперсий имеет F-распределение:

$$
F_A = \frac{D_I}{D_3} \tag{2.56}
$$

$$
F_B = \frac{D_2}{D_3} \tag{2.57}
$$

При выбранном уровне значимости  $\alpha$ ,  $F_A$  и  $F_B$  сравнивают с табличным значением (приложение В). Если  $F_A < F_\alpha$  и  $F_B < F_\alpha$ , то факторы «*А*» и «*Б*» не влияют на исследуемый признак [3, 4, 8, 9, 17].

# **Пример выполнения лабораторной работы (однофакторный дисперсионный анализ)**

Пусть имеется четыре партии сырья для текстильной промышленности. Из каждой партии отобрано по пять образцов и проведены испытания на определение величины разрывной нагрузки. Требуется выяснить, существенно ли влияние различных партий сырья на величину разрывной нагрузки.

1 Запишем матрицу наблюдений (таблица 2.13)

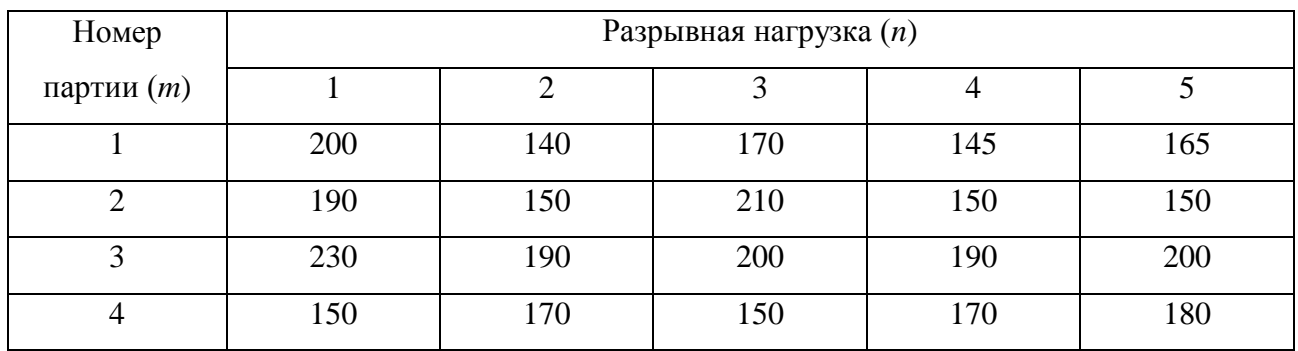

## Таблица 2.13 – Матрица наблюдений

2 Находим среднее арифметическое значение по каждой строке:

$$
X_i^j = \frac{1}{n} \sum_{i=1}^n X_i
$$

$$
(X_i^j = 164; X_2^j = 170; X_3^j = 202; X_4^j = 164)
$$

3 Среднее арифметическое всей совокупности наблюдений:

$$
X^{\rceil} = \left(\begin{array}{c} m & n \\ \sum_{i=1}^{n} & \sum_{j=1}^{n} & x_{ij} \\ n & \text{if } n \end{array}\right) / m n} = 175
$$

4 Вычисляем  $Q_1$ :

$$
K_{I} = m - 1 = 3
$$
  

$$
Q_{I} = n \sum_{i=1}^{m} \left( X_{i}^{j} - X^{j} \right)^{2} = 4980
$$

5 Вычисляем  $Q_2$ :

$$
K_2 = mn - n = 16
$$
  

$$
Q_2 = \sum_{i=1}^{m} \sum_{j=1}^{n} \left( X_{ij} - X_i' \right)^2 = 7270
$$

6 Вычисляем *Q* :

$$
K = mn - 1 = 19
$$

$$
Q = \sum_{i=1}^{m} \sum_{j=1}^{n} \left( X_{ij} - X^{j} \right)^{2} = 12250
$$

7 Результаты вычислений заносим в таблицу в сводную таблицу 2.14.

Таблица 2.14 - Результаты однофакторного дисперсионного анализа

| Компоненты дисперсии | Суммы квадратов | Число степеней свободы | Средний квадрат |
|----------------------|-----------------|------------------------|-----------------|
| Межгрупповая         | 4980            |                        | 1660            |
| Внутригрупповая      | 7270            | I O                    | 454,4           |
| Полная               | 12250           | 19                     | 644,7           |

8 Рассчитываем  $F$  - критерий ( $F = 3,65$ ).

9 По таблице, представленной в приложении В, находим  $F$ - критерий (табличный)  $F_{\alpha} = 5,29 \ (\alpha = 0,01)$ .

Так как вычисленное значение  $F$ -критерия меньше табличного значения, то можно утверждать, что различие между сырьем в партиях не влияет на величину разрывной нагрузки.

Пример выполнения лабораторной работы (двухфакторный дисперсионный

### анализ):

1 Запишем матрицу наблюдений (таблица 2.15).

Таблица 2.15 - Матрица наблюдений

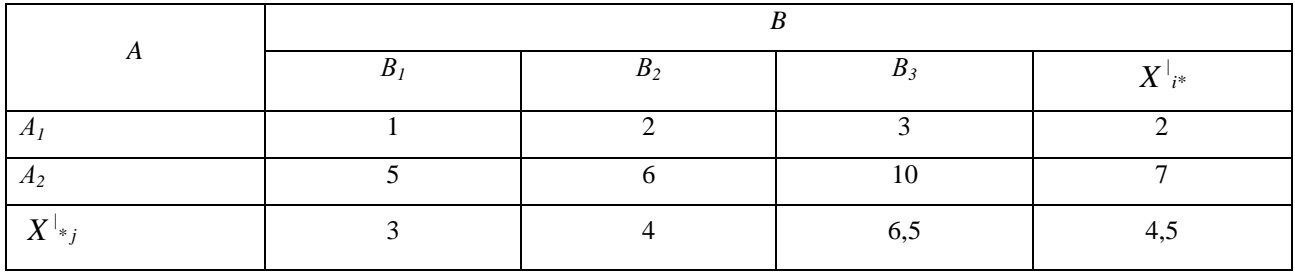

2 Найдем  $Q_1, Q_2, Q_3, Q$  по формулам:

$$
Q_1 = v \sum_{i=1}^{r} \left( X_i' + X_i' \right)^2 = 3 \left[ (2 - 4.5)^2 + (7 - 4.5)^2 \right] = 37.5
$$
  

$$
Q_2 = r \sum_{j=1}^{v} \left( X_i' + (x - x_i') \right)^2 = 2 \left[ (3 - 4.5)^2 + (4 - 4.5)^2 + (6 - 4.5)^2 \right] = 13
$$

 $Q_3 = \sum_{i=1}^r \sum_{i=1}^v \left( x_{ij} - x^{i} + x^{j} + x^{i} \right)^2 = (1 - 2 - 3 + 4.5)^2 + (2 - 2 - 4 + 4.5)^2 + (3 - 2 - 6.5 + 4.5)^2 +$  $+(5-7-3+4.5)^2+(6-7-4+4.5)^2+(10-7-6.5+4.5)^2=3$  $Q = Q_1 + Q_2 + Q_3 = 53.5$ 

3 Найдем дисперсии:

$$
D_1 = \frac{Q_1}{r - 1} = 37.5
$$
  

$$
D_2 = \frac{Q_2}{v - 1} = 6.5
$$
  

$$
D_3 = \frac{Q_3}{(r - 1)(v - 1)} = 1.5
$$

4 Найдем расчетное значение  $F$  – критерия:

$$
F_A = \frac{D_I}{D_3} = 25
$$

$$
F_B = \frac{D_2}{D_3} = 4.3
$$

5 Табличное значение  $F$  – критерия (приложение В):  $F_{\alpha(A)} = 18.5$ ;  $F_{\alpha(B)} = 19$ .

6 Сравним табличное значение  $F$  – критерия с расчетным:

 $F_A > F_{\alpha(A)}$  (фактор «А» - влияет);  $F_B < F_{\alpha(B)}$  (фактор «B» - не влияет).

### Контрольные вопросы

- Что такое дисперсионный анализ? 1.
- $\overline{2}$ . В чем идея дисперсионного анализа?
- Перечислите порядок однофакторного дисперсионного анализа.  $\overline{3}$ .
- $\overline{4}$ . Перечислите порядок двухфакторного дисперсионного анализа.
- $5<sub>1</sub>$ Как определить степень влияния того или иного фактора?

### 2.3 Лабораторная работа «Корреляционный анализ»

Цель работы: получить навыки и умения измерения тесноты связи с помощью коэффициента корреляции и корреляционного отношения.

Залачи:

- изучить теоретические аспекты корреляционного анализа;

выполнения лабораторной работы  $\overline{a}$ используя пример рассчитать коэффициент корреляции (таблица 2.16) и корреляционное отношение (таблица 2.17) - все значения У изменить на величину своего варианта;

- ответить на контрольные вопросы.

#### Методический материал

2.3.1 Парная корреляция

Связи между различными явлениями в природе сложны и многообразны. Однако их можно определенным способом классифицировать. В технике и функциональной зависимости естествознании часто речь идет о между переменными X и Y, когда каждому значению X поставлено в однозначное соответствие определенного значения  $Y$ .

В реальном мире многие явления природы происходят в обстановке действия многочисленных факторов, влияние каждого из которых ничтожно, а число этих факторов велико. В этих случаях связь теряет свою строгую функциональность, и изучаемая физическая система переходит не в определенное состояние, а в одно из идет о стохастической связи. Частный возможных. Здесь речь случай стохастической связи - статистическая связь. Об этой связи имеет смысл говорить, когда условное математическое ожидание одной случайной переменной является функцией значения, принимаемого другой случайной переменной.

Значения статистической зависимости между случайными переменными имеет большое практическое значение. С ее помощью можно прогнозировать зависимость случайной переменной, в предположении, что независимая принимает определенное значение. Чтобы изучить статистическую зависимость необходимо знать условное математическое ожидание случайной переменной. Для его оценки необходимо знать аналитический вид двухмерного распределения  $(X;Y)$ .

51

Корреляционная зависимость - это зависимость между одной случайной переменной и условным средним значением другой переменной.

Примерами корреляционной связи являются зависимости: между пределами прочности и текучести стали определенной марки, между погрешностью размера и погрешностью формы поверхности детали, обработанной определенным методом, межу температурой испытания и ударной вязкостью стали, между усилием прижима ролика и шероховатостью накатанной детали. В первых двух примерах имеет место корреляционная связь между двумя откликами, а в третьем и четвертом - между фактором, который является случайной величиной в связи с погрешностью измерения, и откликом.

Двумерная корреляция изучает пары случайных чисел. Эти числа можно изобразить графически в виде точки с координатами  $(X; Y)$ . Таким образом, можно изобразить весь набор пар случайных чисел, т.е. всю выборку (примеры различных видов корреляции представлены на рисунке 2.15). Эта задача упрощается, если выборку упорядочить. Для этого значения X и Y разбивают на интервалы. По одной оси откладывают интервалы, соответствующие переменной  $Y$ , а по другой соответствующие Х. Каждую пару чисел изображают  $\, {\bf B}$ виде точки  $\, {\bf B}$ соответствующей клетке.

Такое изображение корреляционной зависимости называется полем корреляции (рисунок 2.16). По расположению точек можно в первом приближении предположить о форме и тесноте корреляционной связи.

Полная информация о вероятностной связи двух случайных величин представляется совместной плотностью распределения  $f(x,y)$  или условными плотностями распределения  $f(x/y)$ ,  $f(y/x)$ , то есть плотностями распределения случайных величин Х и У при задании конкретных значений у и х соответственно.

Для независимых случайных величин совместная плотность распределения  $f(x, y)$  равна произведению плотностей распределения случайных величин X и Y:

$$
f(x, y) = f(x) f(y).
$$
\n
$$
(2.56)
$$

52

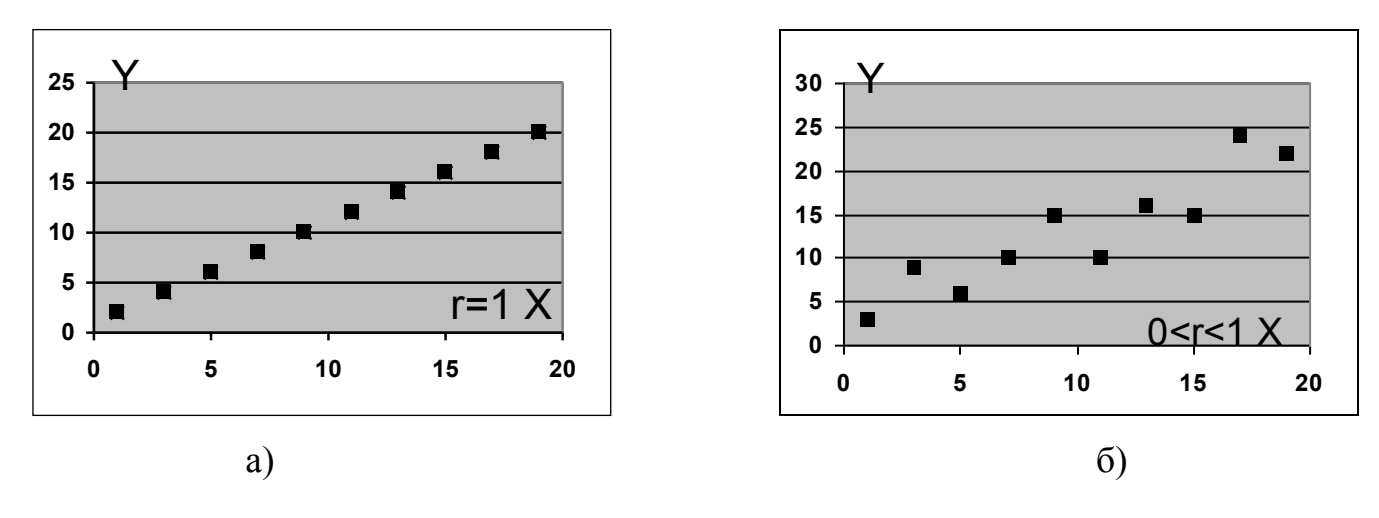

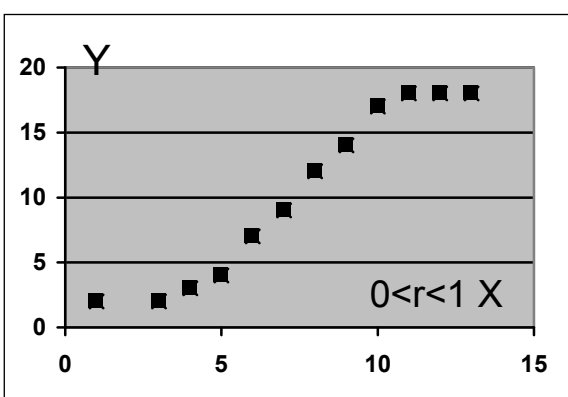

 **5 10 15** r=∩  $\bm{\mathsf{Y}}$ 

в)  $\Gamma$ )

Рисунок 2.15 – Примеры различных видов корреляции: а) – идеальная линейная корреляция; б) – линейная корреляция с умеренным рассеянием; в) – нелинейная корреляция; г) – отсутствие корреляции (*r* – коэффициент корреляции)

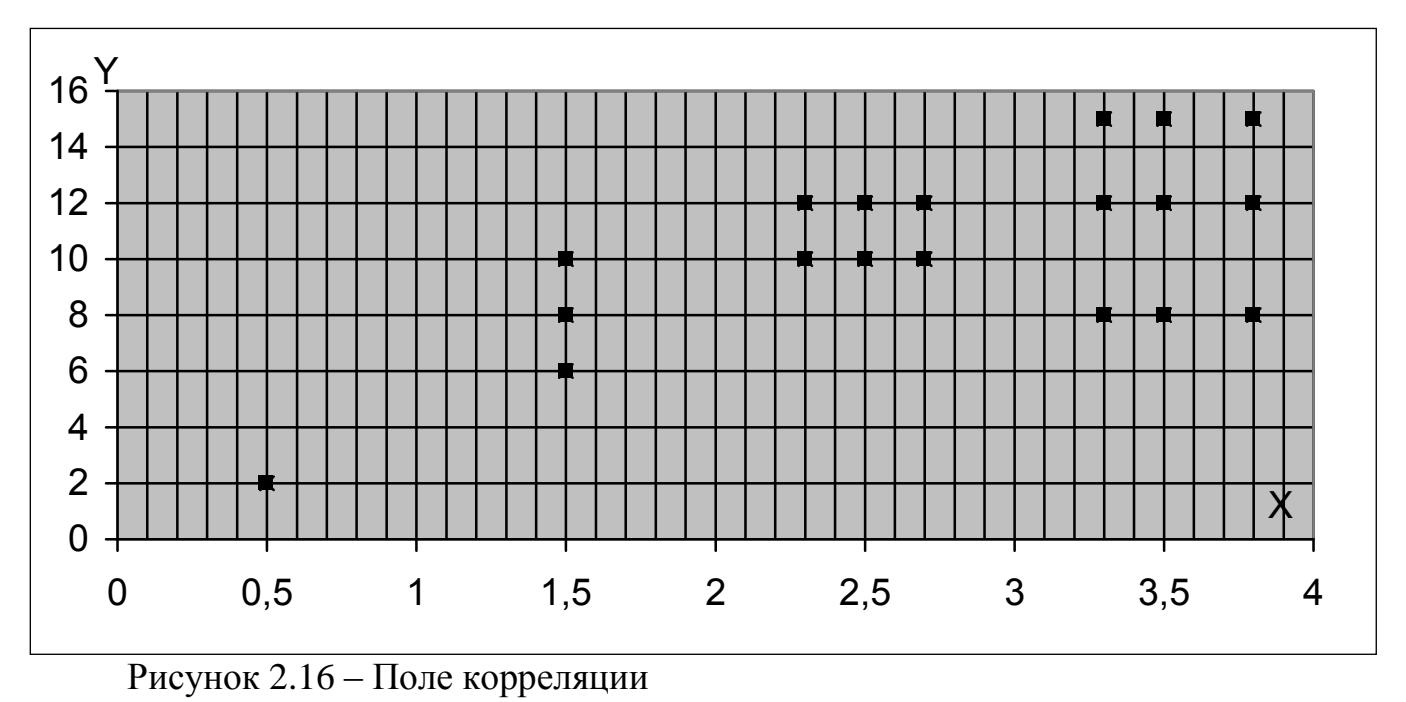

Основными характеристиками вероятностных зависимостей являются корреляционный момент и коэффициент корреляции.

Корреляционный момент (или момент связи) двух случайных величин Х и Yэто математическое ожидание произведения центрированных случайных величин:

$$
K_{xy} = \frac{\sum_{i=1}^{k} n_i (x_i - \overline{X})(y_i - \overline{Y})}{n - 1},
$$
\n(2.57)

Х и *Y* - математические ожидания случайных величин *X* и *Y*. гле

одновременно Корреляционный момент характеризует СВЯЗЬ между случайными величинами и их рассеивание. По своей размерности он соответствует дисперсии для независимой случайной величины.

Если случайные величины независимы, то корреляционный момент равен нулю, так как его можно представить как произведение центральных моментов случайных величин, которые равны нулю.

Если хотя бы одна из случайных величин имеет малое рассеяние, то корреляционный момент мал даже при явной зависимости между случайными величинами. Поэтому для выделения характеристики тесноты связи между случайными величинами переходят к коэффициенту корреляции  $r_{xy}$ :

$$
r_{xy} = \frac{K_{xy}}{S_x S_y},
$$
\n(2.58)

где  $Sx$  и  $Sy$ - средние квадратические отклонения случайных величин  $X$  и  $Y$ .

Коэффициент корреляции можно вычислить, не прибегая к расчету средних квадратических отклонений, что упрощает вычислительную работу, по следующей аналогичной формуле:

$$
r_{XY} = \frac{\sum\limits_{i=1}^{n} (X_i - \overline{X}) \times (Y_i - \overline{Y})}{\sqrt{\sum (X_i - \overline{X})^2} \sum (Y_i - \overline{Y})^2}
$$
(2.59)

или по формуле:

$$
r_{XY} = \frac{\sum_{i=1}^{n} X_i Y_i - \frac{\sum_{i=1}^{n} Y_i}{n}}{\sqrt{D_x D_y}}
$$
(2.60)

где  $D_x$ ,  $D_y$  – суммы квадратов отклонений

$$
D_X = \sum X_i^2 - \frac{(\sum X_i)^2}{n},\tag{2.61}
$$

$$
D_Y = \sum Y_i^2 - \frac{(\sum Y_i)^2}{n},\tag{2.62}
$$

Коэффициент корреляции, характеризуя степень тесноты связи случайных величин и может изменяться в пределах от -1 до +1. Чем ближе значение его абсолютной величины к единице, тем сильнее линейная связь между случайными величинами; чем ближе к нулю, тем эта связь слабее. При  $r_{xy} = 1$  или  $r_{xy} = -1$ статистическая линейная связь становится функциональной. При значениях близких к нулю линейная корреляционная связь отсутствует. Для независимых случайных величин также  $r_{xy} = 0$ .

При более подробном анализе вероятностной связи определяют условные математические ожидания случайных величин, то есть математические ожидания случайных величин  $Y$  и  $X$  при заданных конкретных значениях  $x$  и у соответственно.

Коэффициент корреляции служит для измерения только линейной связи. Для измерения нелинейной зависимости между переменными Х и У используют предложенный К. Пирсоном показатель, который называют корреляционным отношением. Данный показатель является универсальным - ОН ПОЗВОЛЯЕТ характеризовать любую форму корреляционной связи (линейную и нелинейную) [2].

Коэффициент детерминации вычисляется по формуле:

$$
\eta^2 = \frac{\sigma_{\partial p}^2}{\sigma_y^2},\tag{2.63}
$$

где  $\sigma_{\textit{cp}}^{\textit{2}}$  - межгрупповая дисперсия;

 $\sigma_v^2$ - общая дисперсия

$$
\sigma_{2p}^2 = \frac{\sum_{i=1}^{l} (\overline{Y_i} - \overline{Y})^2 \times n_i}{n}
$$
 (2.64)

$$
\sigma_y^2 = \frac{\sum_{i=1}^{n} Y_i^2}{n} - (\overline{Y})^2
$$
 (2.65)

Корреляционное отношение вычисляется по формуле:

$$
\eta = \sqrt{\frac{\sigma_{2p}^2}{\sigma_y^2}},\tag{2.66}
$$

Пример выполнения лабораторной работы:

1 Группируем первичные данные в виде таблицы для расчета коэффициента корреляции (таблица 2.16):

Таблица 2.16 – Данные для расчета коэффициента корреляции

| $X_i$          | $Y_i$ | $X_iY_i$ | $\overline{X_i^2}$ | $\overline{Y}_{i}^{2}$ |
|----------------|-------|----------|--------------------|------------------------|
| 10,0           | 0,70  | 7,000    | 100,00             | 0,4900                 |
| 10,8           | 0,73  | 7,884    | 116,64             | 0,5329                 |
| 11,3           | 0,75  | 8,475    | 127,69             | 0,5625                 |
| 10,0           | 0,70  | 7,000    | 100,00             | 0,4900                 |
| 10,1           | 0,65  | 6,565    | 102,01             | 0,4225                 |
| 11,1           | 0,65  | 7,215    | 123,21             | 0,4225                 |
| 11,3           | 0,70  | 7,910    | 127,69             | 0,4900                 |
| 10,2           | 0,61  | 6,222    | 104,04             | 0,3721                 |
| 13,5           | 0,70  | 9,450    | 182,25             | 0,4900                 |
| 12,3           | 0,63  | 7,749    | 151,29             | 0,3969                 |
| 14,5           | 0,70  | 10,150   | 210,25             | 0,4900                 |
| 11,0           | 0,65  | 7,150    | 121,00             | 0,4225                 |
| 12,0           | 0,72  | 8,640    | 144,00             | 0,5184                 |
| 11,8           | 0,69  | 8,142    | 139,24             | 0,4761                 |
| 13,4           | 0,78  | 10,452   | 179,56             | 0,6084                 |
| 11,4           | 0,70  | 7,980    | 129,96             | 0,4900                 |
| 12,0           | 0,60  | 7,200    | 144,00             | 0,3600                 |
| 15,6           | 0,85  | 13,260   | 243,36             | 0,7225                 |
| 13,0           | 0,80  | 10,400   | 169,00             | 0,6400                 |
| 12,1           | 0,75  | 9,075    | 146,41             | 0,5625                 |
| $\sum$ = 237,4 | 14,06 | 167,919  | 2861,60            | 9,9598                 |

2 Определяем суммы квадратов отклонений по формулам:

$$
D_X = \sum X_i^2 - \frac{(\sum X_i)^2}{n} = 2861,60 - \frac{237,4^2}{20} = 43,662
$$
  

$$
D_Y = \sum Y_i^2 - \frac{(\sum Y_i)^2}{n} = 9,9598 - \frac{14,06^2}{20} = 0,076
$$

3 Используя формулу определяем коэффициент корреляции:

$$
r_{XY} = \frac{\sum_{i=1}^{n} X_i Y_i - \frac{\sum_{i=1}^{n} Y_i}{n}}{\sqrt{D_X D_Y}} = \frac{167,919 - \frac{237,4 \cdot 14,06}{20}}{\sqrt{43,662 \cdot 0,076}} = +0,564
$$

Полученная величина указывает на наличие положительной средней силы корреляционной связи между исследуемыми признаками.

4 Группируем первичные данные в виде таблицы 2.17 для расчета корреляционного отношения:

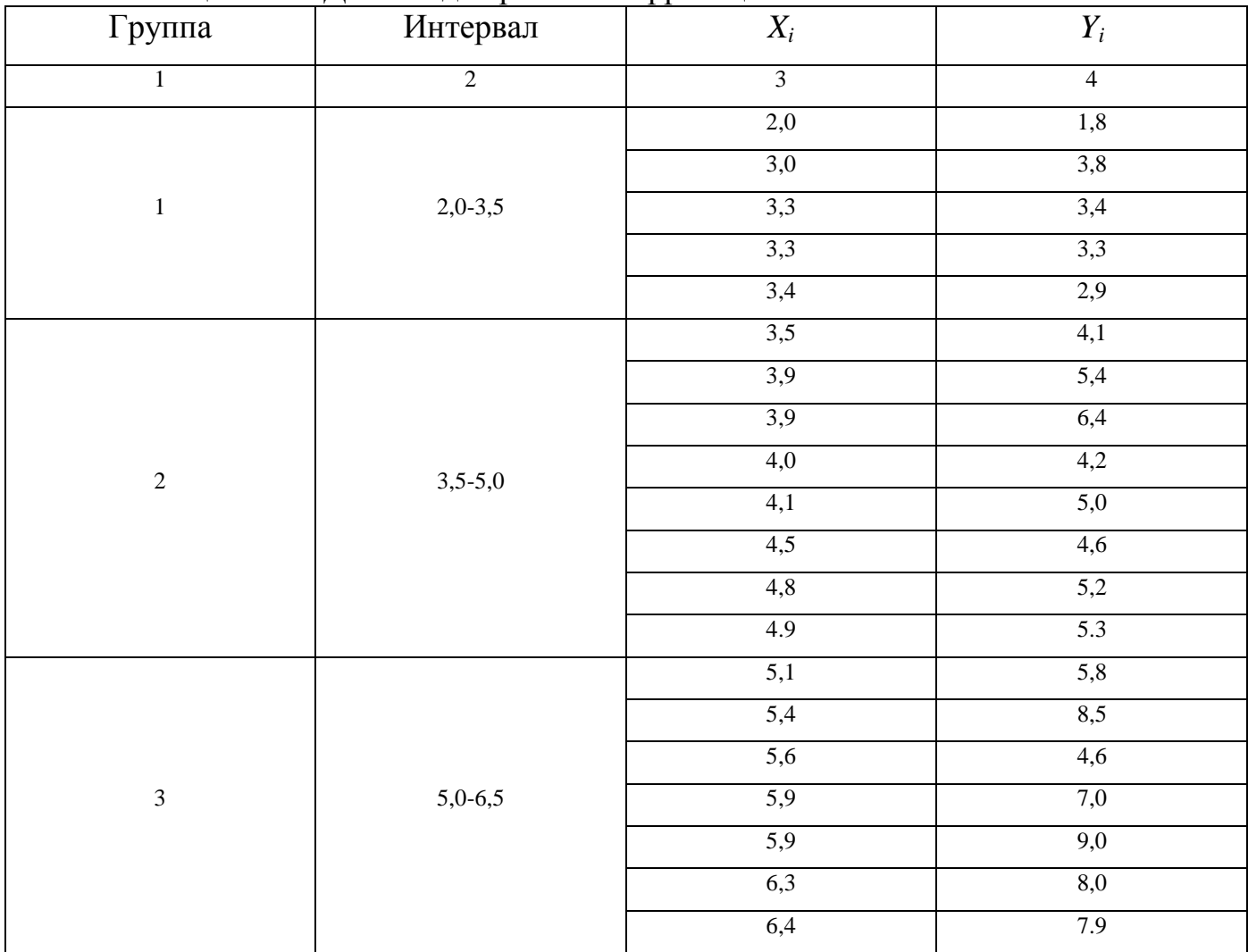

Таблица 2.17 - Данные для расчета корреляционного отношения

### Продолжение таблицы 2.17

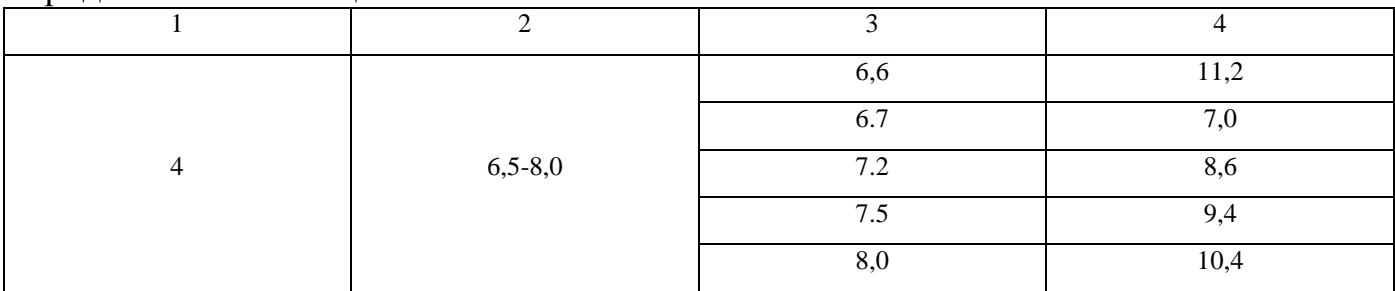

5 Находим среднее значение в каждой группе (таблица 2.18)

Таблица 2.18 – Расчет среднего значения в группе

|        | . .     |                              |
|--------|---------|------------------------------|
| Группа | Частота | Среднее значение в группе    |
|        |         | 3.0                          |
|        |         | J.J                          |
|        |         | $\overline{\phantom{a}}$<br> |
|        |         | 9.3                          |

6 Находим общее среднее:

$$
\overline{Y} = \frac{\sum_{i=1}^{n} Y_i}{n} = \frac{1.8 + 3.8 + 10.4}{25} = 6.112
$$

7 Рассчитаем общую дисперсию:

$$
\sigma_y^2 = \frac{\sum\limits_{i=1}^{n} Y_i^2}{n} - (\overline{Y})^2 = \frac{I.8^2 + 3.8^2 + 10.4^2}{25} - 6.112^2 = 5.954
$$

8 Рассчитаем межгрупповую дисперсию:

$$
\sigma_{2p}^{2} = \frac{\sum\limits_{i=1}^{l} (\overline{Y_i} - \overline{Y})^2 \times n_i}{n} = \frac{(3.0 - 6.112)^2 \times 5 + (9.3 - 6.112)^2 \times 5}{25} = 4.69
$$

9 Найдем коэффициент детерминации:

$$
\eta^2 = \frac{\sigma_{ep}^2}{\sigma_y^2} = \frac{4,69}{5,954} = 0,788
$$

10 Найдем эмпирическое корреляционное отношение:

$$
\eta = \sqrt{\frac{\sigma_{2p}^2}{\sigma_y^2}} = \sqrt{\frac{4,69}{5,954}} = 0,888
$$

Таким образом, рассчитанное эмпирическое корреляционное отношение свидетельствует о достаточно высокой статистической связи между *x* и *y*.

### **Контрольные вопросы**

- 1. Дайте понятие статистической связи.
- 2. Что такое корреляционная зависимость?
- 3. Приведите примеры корреляционной зависимости.
- 4. Что такое поле корреляции?
- 5. Что такое корреляционный момент?
- 6. Что характеризует корреляционный момент?
- 7. Для чего служит коэффициент корреляции?
- 8. Какие может принимать значения коэффициент корреляции?

2.4 Лабораторная работа «Регрессионный анализ (способ наименьших квадратов)»

Цель работы: получить знания, навыки и умения применения «способа наименьших квадратов» для аппроксимации опытных данных.

Залачи:

изучить теоретические аспекты регрессионного анализа и «способа  $\omega_{\rm{eff}}$ наименьших квадратов»;

- используя пример выполнения работы, провести аппроксимацию опытных данных (связь между переменными: линейная, множественная, параболическая, гиперболическая);

- построить эмпирическую и теоретическую линии регрессии (все данные Y изменить на величину своего варианта);

- ответить на контрольные вопросы.

#### Методический материал

2.4.1 Линейная регрессия

С помощью корреляционного анализа можно установить, насколько тесна связь между двумя или более случайными величинами. Однако в дополнение к этому желательно располагать моделью зависимости, которая позволяла бы предсказывать значение некоторой величины по заданным значениям других величин.

Определить форму связи - значит выявить механизм получения зависимой случайной переменной. При изучении статистических зависимостей, форму связи можно охарактеризовать функцией регрессии, которая может быть линейной, квадратной, показательной и т.д.

Условное математическое ожидание  $M(y)$  случайной переменной  $Y$ , рассматриваемой как функция X, т.е.  $M(y)=f(x)$ , называется функцией регрессии случайной переменной Y относительно X. Функция  $M(y)=f(x)$  показывает, каково будет среднее значение  $Y$ , если переменная  $X$  примет вполне определенное значение.

Для характеристики формы связи при изучении корреляционной зависимости пользуются понятием кривая регрессии.

60

Кривой регрессии У по Х называется условное среднее значение случайной переменной Y, рассматриваемой как функция от X, т.е.  $Y_{cp}(x) = f(x)$ .

Возникает вопрос: почему для определения кривой регрессии пользуются именно условным средним значением  $Y_{cp}(x)$ . Данное значение обладает одним замечательным свойством: оно дает наименьшую среднюю погрешность оценки прогноза.

Если вычислить среднее значение Y в каждом интервале изменения X, нанести эти точки на поле корреляции и соединить эти точки между собой, то мы получим ломаную линию. По виду данной ломаной линии можно говорить, как в среднем меняется У в зависимости от изменения Х. Такая линия называется эмпирической линией регрессии. По ее виду можно сделать предположение о форме связи. Аппроксимированную линию называют теоретической линией регрессии (рисунок).

Линейная регрессия занимает особое место в теории корреляции. При такой форме связи  $y(x)$ есть линейная функция от  $x$ , т. е.

$$
y'(x) = a_0 + a_1 x \tag{2.67}
$$

где  $a_0$ и  $a_1$ - коэффициенты регрессии;

### $x$  - независимая случайная переменная

Линейная регрессия обуславливается двумерным нормальным законом распределения пары случайных переменных  $(x, y)$ .

Параметры в уравнении регрессии, т. е. коэффициенты регрессии, определяются по способу наименьших квадратов.

В начале XIX века Лежандр и Гаусс независимо друг от друга нашли метод определения неизвестных по результатам опыта, с помощью которого можно эффективно использовать избыточную информацию.

Условие Лежандра:

$$
Q = \sum_{i=1}^{n} (x_i - E)^2 = Q_{min}
$$
 (2.68)

где x - измеренное или опытное значение переменной величины;

 $E$  - истинное или теоретическое значение случайной величины

Требование Лежандра заключается в том, чтобы сумма квадратов отклонений измеренных величин от истинного значения была бы минимальной.

В случае линейной регрессии принимают:  $x_i = y_i$ ,  $E = y'(x)$ .

Получается:

$$
Q = \sum (y_i - y'(x))^2 = Q_{min}
$$
 (2.69)

где у измеренное значение у

Минимум функции можно найти, приравняв к нулю ее первую производную.

$$
Q = \sum (y - a_0 - a_1 x)^2 = Q_{min}
$$
 (2.70)

Находим частные производные функции  $Q$  по  $a_0$  и  $a_1$  и приравниваем к 0.

$$
\begin{cases}\n\frac{dQ}{da_0} = -2\sum (y - a_0 - a_1 x) = 0 \\
\frac{dQ}{da_1} = -2\sum (y - a_0 - a_1 x) x = 0\n\end{cases}
$$
\n(2.71)

Сокращаем на -2 и производим почленное суммирование:

$$
\begin{cases} \sum y - \sum a_0 - \sum a_1 x = 0 \\ \sum yx - \sum a_0 x - \sum a_1 x^2 = 0 \end{cases}
$$
 (2.72)

 $a_0$ и  $a_1$ являются постоянными, поэтому их можно вынести за знак  $\sum a_0$  есть не что иное как na,. Исходя из этого получается система нормальных уравнений:

$$
\begin{cases} na_0 + a_1 \Sigma x = \Sigma y \\ a_0 \Sigma x + a_1 \Sigma x^2 = \Sigma yx \end{cases}
$$
 (2.73)

Решая данную систему, находим  $a_0$ и  $a_1$ .

$$
a_0 = \frac{\sum y \sum x^2 - \sum x \sum yx}{n \sum x^2 - (\sum x)^2}
$$
 (2.74)

$$
a_1 = \frac{n\sum yx - \sum x\sum y}{n\sum x^2 - (\sum x)^2}
$$
 (2.75)

62

### 2.4.2 Множественная линейная регрессия

Зависимость между несколькими переменными величинами принято выражать уравнением множественной регрессии (может быть линейной и нелинейной). В простейшем виде множественная линейная регрессия выражается уравнением с двумя независимыми переменными величинами (*x*;*z*):

$$
y = a + bx + cz \tag{2.76}
$$

Для нахождения параметров этого уравнения (по способу наименьших квадратов) применяют следующую систему уравнений:

$$
\begin{cases}\n an + b \sum x + c \sum z = \sum y \\
 a \sum x + b \sum x^2 + c \sum xz = \sum xy \\
 a \sum z + b \sum xz + c \sum z^2 = \sum yz\n\end{cases}
$$
\n(2.77)

### 2.4.3 Нелинейная регрессия

В качестве уравнения регрессии может быть использовано уравнение прямой линии, многочлен *k*-ой степени или какая-то другая функция. В первом случае связь называется линейной, в остальных – нелинейной.

Уравнение параболы второго порядка имеет вид:

$$
y = a + bx + cx^2 \tag{2.78}
$$

Для данного уравнения система нормальных уравнений имеет вид:

$$
\begin{cases}\n an + b \sum x + c \sum x^2 = \sum y \\
 a \sum x + b \sum x^2 + c \sum x^3 = \sum xy \\
 a \sum x^2 + b \sum x^3 + c \sum x^4 = \sum y x^2\n\end{cases}
$$
\n(2.79)

Уравнение гиперболы первого порядка имеет вид:

$$
y = a + \frac{b}{x} \tag{2.80}
$$

Для данного уравнения система нормальных уравнений имеет вид:

$$
\begin{cases}\n an + b \sum \frac{1}{x} = \sum y \\
 a \sum \frac{1}{x} + b \sum \frac{1}{x^2} = \sum \frac{y}{x}\n\end{cases}
$$
\n(2.81)

Совместное решение этой системы относительно параметров а и b приводит к следующим формулам:

$$
a = \frac{1}{D} \left( \sum y \sum \frac{1}{x^2} - \sum \frac{y}{x} \sum \frac{1}{x} \right);
$$
  
\n
$$
b = \frac{1}{D} \left( n \sum \frac{y}{x} - \sum y \sum \frac{1}{x} \right).
$$
\n(2.82)

где  $D = n \sum \frac{1}{x^2} - \left(\sum \frac{1}{x}\right)^2$ - определитель системы;

х - значение независимой переменной величины;

у - значение зависимой переменной величины;

п-число членов ряда регрессии.

По изложенной выше методике регрессионный анализ применяют для обработки результатов пассивного эксперимента, т.е. эксперимента, в котором невозможно назначать и поддерживать на выбранном уровне значения неслучайной величины. Более эффективным является активный эксперимент, позволяющий применять математическое планирование эксперимента и тем самым уменьшать время и число опытов [4].

### Пример выполнения лабораторной работы

Связь между величинами – линейная  $y'(x) = a_0 + a_1x$  (в таблице 2.19 представлены исходные данные для расчета)

1 Система нормальных уравнений имеет вид:

$$
\begin{cases} na_0 + a_1 \sum x = \sum y \\ a_0 \sum x + a_1 \sum x^2 = \sum yx \end{cases}
$$

| $\mathcal V$  | $\boldsymbol{\mathcal{X}}$ | $\textit{X}^2$    | yx              | y'(x) |
|---------------|----------------------------|-------------------|-----------------|-------|
| 4             | 0,5                        | 0,25              | 2               | 4,35  |
| 6             | 1,5                        | 2,25              | 9               | 5,21  |
| 5,5           | 2,5                        | 6,25              | 13,75           | 6,07  |
|               | 3,5                        | 12,25             | 24,5            | 6,93  |
| 8             | 4,5                        | 20,25             | 36              | 7,79  |
| 8,5           | 5,5                        | 30,25             | 46,75           | 8,65  |
| $\sum y = 39$ | $\frac{1}{x} = 18$         | $\sum x^2 = 71.5$ | $\sum$ yx = 132 |       |

Таблица 2.19 – Данные для расчета линейной регрессии

Подставляем полученные суммы в систему и решаем ее:

$$
\begin{cases} 6a_0 + 18a_1 = 39 \\ 18a_0 + 71, 5a_1 = 132 \end{cases}
$$

Таким образом, мы получили линейное уравнение регрессии, которое имеет следующий вид:

$$
y'(x) = 3.92 + 0.86x
$$

Строим эмпирическую и теоретическую линии регрессии (рисунок 2.17):

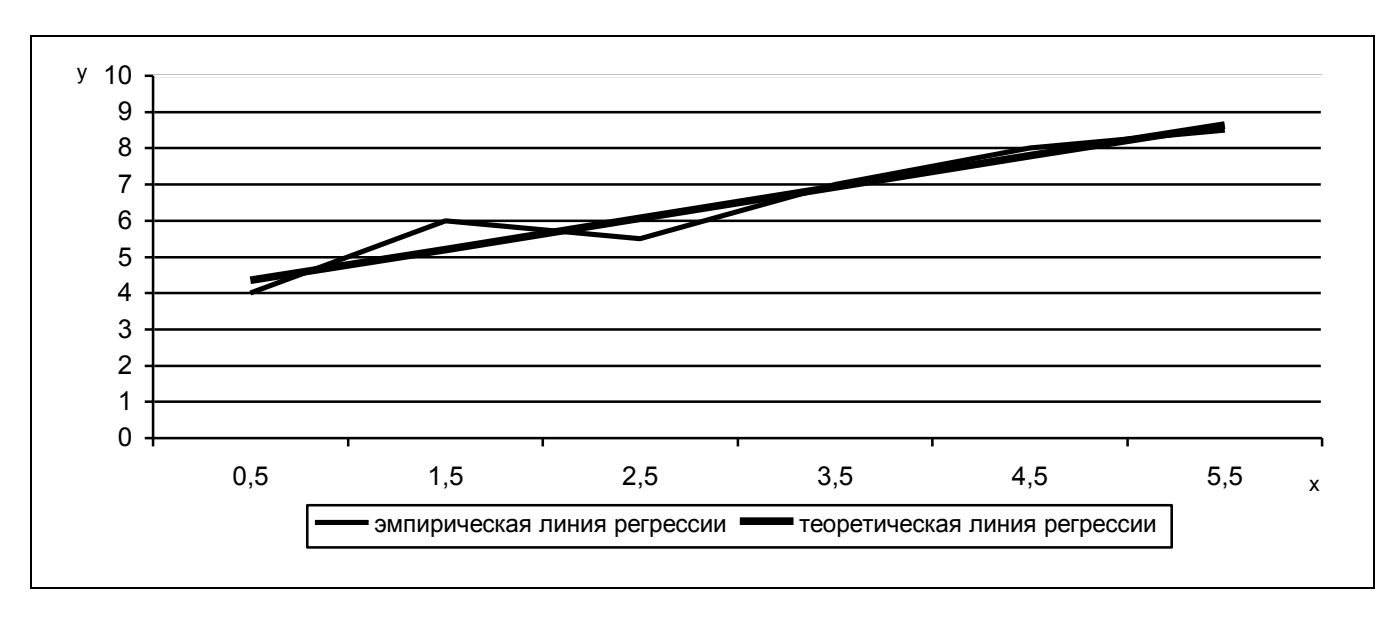

Рисунок 2.17 – Эмпирическая и теоретическая линии регрессии

Аналогичным способом выполняем другие виды аппроксимации.

2 Расчёт эмпирического уравнения для множественной линейной регрессии

Найти эмпирическое уравнение регрессии между значениями у, z и х Данные о корреляционной зависимости между этими признаками приведены в таблице 17.

Предполагая линейный характер связи между этими признаками и учитывая их буквенные обозначения, возьмем за исходное уравнение регрессии уравнение вида:

$$
x = a + by + cz
$$

которому отвечает выше приведенная система нормальных уравнений.

$$
a^2 \sum x + c \sum z = \sum y
$$
  
\n
$$
a \sum x + b \sum x^2 + c \sum xz = \sum xy
$$
  
\n
$$
a \sum z + b \sum xz + c \sum z^2 = \sum yz
$$

Необходимые суммы представлены в таблице. Подставляем их в уравнения системы:

$$
\begin{cases}\n10a + 165b + 294c = 575 \\
165a + 2891b + 5202c = 9908 \\
294a + 5202b + 9456c = 17816\n\end{cases}
$$

Чтобы решить эту систему относительно параметров а, b и c, разделим каждое уравнение на коэффициент при *а*, что дает:

$$
a + 16,5000b + 29,4000c = 57,5000
$$

$$
a + 17,5212b + 31,5273c = 60,0485
$$

$$
a + 17,6939b + 32,1633c = 60,5986
$$

Затем, вычитая первое уравнение из второго, а второе — из третьего, получим:

$$
1,0212b + 2,1273c = 2,5485
$$

$$
0,1727b + 0,6360b = 0,5501
$$

Разделим каждое уравнение на коэффициент при b и найдем разность между полученными уравнениями:

$$
b + 2,0831c = 2,4956
$$
  
-  

$$
b + 3,6827c = 3,1853
$$
  
-1,5996c = -0,6897

Отсюда  $c = \frac{-0.6897}{-1.5996} = 0.4312$ . Подставляя в одно из этих уравнений вместо с

его значение, находим  $b + 2.0831(0.4312) = 2.4956$ , откуда  $b = 2.4956 - 0.8982 = 1.5974$ .

В первое (исходное) уравнение вместо *b* и *c* подставляем их значения:

 $10a + 165(1,5974) + 294(0,4312) = 575.$ 

 $a = \frac{575 - 390,3438}{10} = \frac{184,6562}{10} = 18,466.$ Отсюда:

В итоге получим:  $\bar{x}_y = 18,466 + 1,597y + 0,431z$ .

Подставляя в это уравнение задаваемые значения переменных у и z, можно определить ожидаемую величину переменной х.

Найденное эмпирическое уравнение регрессии показывает, что при изменении х на 1 число у при постоянном z изменится в среднем на 1,60, а число z при постоянной величине у изменится в среднем на 0,43.

Таблица 2.20 - Данные для расчета множественной линейной регрессии

| $\boldsymbol{\chi}$ | $\mathcal{Y}$ | $\ensuremath{\mathnormal{Z}}$ | $X^2$        | $Y^2$        | $Z^2$        | xy          | yz          | xz          |
|---------------------|---------------|-------------------------------|--------------|--------------|--------------|-------------|-------------|-------------|
| 70                  | 18            | 36                            | 4900         | 324          | 1296         | 1260        | 648         | 2520        |
| 60                  | 17            | 29                            | 3600         | 289          | 1020         | 1020        | 493         | 1740        |
| 70                  | 22            | 40                            | 4900         | 484          | 1540         | 1540        | 880         | 2800        |
| 46                  | 10            | 12                            | 2116         | 100          | 460          | 460         | 120         | 552         |
| 58                  | 16            | 31                            | 3364         | 256          | 928          | 928         | 496         | 1798        |
| 69                  | 18            | 32                            | 4761         | 324          | 1242         | 1242        | 576         | 2208        |
| 32                  | 9             | 13                            | 1024         | 81           | 288          | 288         | 117         | 416         |
| 62                  | 18            | 35                            | 3844         | 324          | 1116         | 1116        | 630         | 2170        |
| 46                  | 15            | 30                            | 2116         | 225          | 690          | 690         | 450         | 1380        |
| 62                  | 22            | 36                            | 3844         | 484          | 1364         | 1364        | 792         | 2232        |
| $\sum x = 575$      | $y = 165$     | $\sum z = 294$                | $\sum x^2 =$ | $\sum y^2 =$ | $\sum z^2 =$ | $\sum xy =$ | $\sum yz =$ | $\sum xz =$ |
|                     |               |                               | $= 34469$    | $= 2891$     | $= 9456$     | $= 9908$    | $= 5202$    | $= 17816$   |

3 Расчёт эмпирического уравнения для параболы второго порядка.

У изменяется по Х следующим образом (таблица 2.21). Из таблицы видно, что значения зависимой переменной У сначала возрастают, а затем начинают убывать. Это признак параболической зависимости между переменными  $Y$  и  $X$ . Найдем эмпирическое уравнение этой зависимости. Предварительно рассчитаем вспомогательные величины  $\sum y, \sum yx, \sum yx^2$  и др. Расчет приведен в таблице 18.

Составим систему нормальных уравнений:

$$
\begin{cases}\n9a + 45b + 285c = 203,3; \\
45a + 285b + 2025c = 1030,0; \\
285a + 2025b + 15333c = 6439,6\n\end{cases}
$$

Решая эту систему относительно коэффициентов а, b и c, находим:  $a=13,466$ ;  $b=4,587$  и  $c=-0,436$ . Отсюда эмпирическое уравнение параболы второго порядка таково:  $y = 13,466 + 4,587x - 0,436x^2$ .

| $\boldsymbol{\chi}$ | $\mathcal{Y}$    | xy          | $\overline{X}^2$ | $YX^2$                   | $\textstyle{X}^{\!\beta}$ | $\chi^{\!A}$ | $y^{\dagger}(x)$        |
|---------------------|------------------|-------------|------------------|--------------------------|---------------------------|--------------|-------------------------|
| $\mathbf{1}$        | 18,2             | 18,2        | $\mathbf{1}$     | 18,2                     | 1                         | $\mathbf{1}$ | 17,6                    |
| $\overline{2}$      | 20,1             | 40,2        | $\overline{4}$   | 80,4                     | 8                         | 16           | 20,9                    |
| 3                   | 23,4             | 70,2        | 9                | 210,6                    | 27                        | 81           | 23,3                    |
| $\overline{4}$      | 24,6             | 98,4        | 16               | 393,6                    | 64                        | 256          | 24,8                    |
| 5                   | 25,6             | 128,0       | 25               | 640,0                    | 125                       | 625          | 25,5                    |
| 6                   | 25,9             | 155,4       | 36               | 932,4                    | 216                       | 1296         | 25,3                    |
| $\overline{7}$      | 23,6             | 165,2       | 49               | 1156,4                   | 343                       | 2401         | 24,2                    |
| 8                   | 22,7             | 181,6       | 64               | 1452,8                   | 512                       | 4096         | 22,3                    |
| 9                   | 19,2             | 172,8       | 81               | 1555,2                   | 729                       | 6561         | 19,4                    |
| $\sum x = 45$       | $\sum y = 203.3$ | $\sum xy =$ | $\sum x^2 =$     | $\sum$ yx <sup>2</sup> = | $\sum x^3 =$              | $\sum x^4 =$ | $\sum y^{\dagger}(x) =$ |
|                     |                  | $= 1030,0$  | $= 285$          | $= 6439,6$               | $= 2025$                  | $= 15333$    | $= 203,3$               |

Таблица 2.21 – Данные для расчета параболы второго порядка

4 Расчёт эмпирического уравнения для гиперболы первого порядка

Зависимость величины у характеризуется следующими величинами (таблица  $2.22)$ 

Если эти данные изобразить графически в системе прямоугольных координат, можно убедиться в том, что они выглядят в виде гиперболической зависимости между переменными *Y* и *X*. Необходимые суммы для вычисления

параметров *a* и *b* по уравнению *x b*  $y = a + \frac{b}{c}$  содержатся в таблице 19. Подставляя эти

данные в формулы:

$$
a = \frac{1}{D} \left( \sum y \sum \frac{1}{x^2} - \sum \frac{y}{x} \sum \frac{1}{x} \right);
$$
  
\n
$$
b = \frac{1}{D} \left( n \sum \frac{y}{x} - \sum y \sum \frac{1}{x} \right);
$$
  
\n
$$
D = n \sum \frac{1}{x^2} - \left( \sum \frac{1}{x} \right)^2
$$

Находим:

$$
a = \frac{33,89 \cdot 1,272 - 1381,8 \cdot 2,91}{8 \cdot 1,272 - (2,91)^2} = 169,7 \approx 170;
$$
  

$$
b = \frac{8 \cdot 1381,8 - 3389 \cdot 2,91}{8 \cdot 1,272 - (2,91)^2} = 698,1 \approx 698.
$$

 $33,89 \cdot 1,272 - 1381,8 \cdot 2,91$ 

Отсюда уравнение регрессии Y по X:  $y = 170 + 698/x$ 

Таблица 2.22 – Данные для расчета гиперболы первого порядка

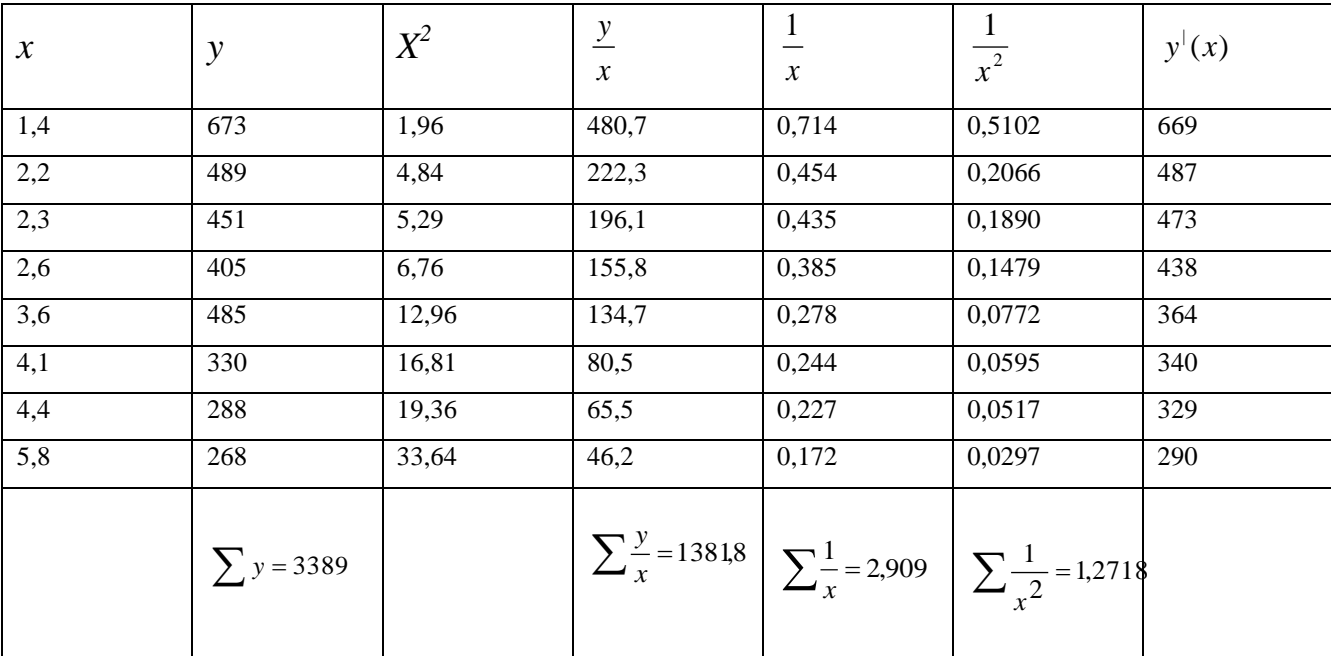

### **Контрольные вопросы**

- 1. Что значит определить форму связи?
- 2. Что называется кривой регрессии?
- 3. Чем эмпирическая линия регрессии отличается от теоретической?
- 4. Какие ученые предложили «способ наименьших квадратов»?
- 5. В чем сущность «способа наименьших квадратов»?
- 6. Запишите условие Лежандра.
- 7. Как выглядит уравнение множественной регрессии?
- 8. Как выглядит уравнение параболы второго порядка?

### 3 Экстремальное планирование эксперимента

# 3.1 Лабораторная работа «Выбор объекта исследования, параметра оптимизации, влияющих факторов»

Цель работы: Закрепление знаний, умений и навыков по выбору объекта исследования, влияющих факторов, параметра оптимизации.

Задачи:

- ознакомиться с представленным методическим материалом;

- используя пример выполнения лабораторной работы:

1) выбрать объект исследования («чёрный ящик»), нарисовать его схему, описать принцип работы выбранного объекта;

2) обосновать выбор параметра оптимизации (у-отклик);

3) перечислить все влияющие факторы «x» на параметр оптимизации «y»;

4) зарисовать модель объекта исследования в виде «чёрного ящика»;

- ответить на контрольные вопросы;

- работу оформить в виде отчета по лабораторной работе.

### Методический материал

3.1.1 Цель, предмет, объект исследования

Научное исследование – это особая творческая деятельность людей, связанная с изучением закономерностей развития явлений объективного мира и их объяснением. Эти исследования, как правило, базируются на результатах проведенного эксперимента и содержат теоретические обобщения, представляющие собой некоторую законченную часть теории или методологии решения задач. Каждое научное исследование предполагает общую последовательность выполнения, условно самостоятельных его составных частей, которые мы в дальнейшем будем называть этапами научного исследования. Научное исследование в общем случае включает в себя следующие этапы:

- подготовку к исследованию. Сначала определяется цель исследования, обосновывается предмет и объект исследования: осваиваются накопленные знания

по предмету исследования; проводится патентный поиск и обосновывается необходимость выполнения данного исследования; формулируются рабочая гипотеза и задачи исследования; разрабатываются программа и общая методика исследования;

- экспериментальное исследование и обработку опытных данных. Этот этап исследования предполагает: планирование опытов, подготовку к опытам и их проведение, проверку данных и исключение резко отклоняющихся значений, статистическую обработку опытных данных;

- анализ и синтез результатов экспериментального исследования. Это путь от наблюдения к аналитическому обобщению, т. е. математическому описанию состояния системы и раскрытию характера воздействия отдельных факторов на процесс при помощи моделирования систем и математических методов анализа;

- проверку результатов обобщения оценку экономической эффективности результатов исследования. Теория или научно обобщенная система знаний должна соответствовать практике, иначе принятые исследователем положения и построения окажутся гипотетическими, предположительными. Изучаемые явления настолько многообразны и спорны, что часто трудно, а порой и невозможно получить надежное представление об эффективности предложенной теории или метода решения задачи, основываясь только на однажды проведенном эксперименте.

В начале любого исследования необходимо определить цель, выбрать предмет и обосновать объект исследования. Под целью исследования понимается результат познавательного процесса, т. е. ради чего выполняется настоящее исследование. Цель исследования должна быть сформулирована четко и допускать количественную оценку. Целью большинства исследований, является: повышение производительности труда, снижение затрат на ремонт отдельных деталей и изделий, повышение эффективности ремонта, улучшение качества ремонта, нахождение оптимальных параметров объекта и т. п.

Под предметом исследования понимается содержательная ее часть, зафиксированная в наименовании темы и связанная с познанием некоторых сторон, свойств и связей исследуемых объектом необходимых и достаточных для

72
достижения цели исследования. Согласно сделанному определению предмет исследования, с одной стороны, обусловливается целью, а с другой — объектом исследования. В качестве объекта исследования следует выбирать типичный, распространенный представитель, характерный для изучения сущности данного явления или раскрытия закономерности.

Изучение накопленных знаний по теме исследования целесообразно начинать с патентного поиска, знакомства с результатами выполненных научных исследований по данной проблеме в других научно-исследовательских организациях, с публикациями в периодической печати и специальной литературе. Изучение проводится с целью:

- раскрытия физической сущности развития явлений и связей отдельных элементов исследуемой системы;

- применения технических средств измерения факторов, воспроизводства развития явления, методов анализа процессов исследуемой системы, критериев оптимизации и выявления влияющих на процесс развития факторов;

- ранжирования факторов на основе априорной информации;

- обоснования необходимости проведения данного исследования и возможности использования полученных ранее результатов для решения задач выполняемого исследования.

По результатам изучения накопленной информации о предмете исследования формулируются рабочая гипотеза и задачи исследования. Гипотеза – это научное предположение о возможных механизмах, причинах и факторах обусловливающих развитие изучаемых явлений, которые еще не доказаны, но в той или иной степени вероятны. Гипотеза всегда выходит за пределы известного круга явлений, содержит предположительное объяснение и является звеном, связующим знание и незнание. Одно из главных требований, которым должна удовлетворять гипотеза – это возможность последующей экспериментальной ее проверки. Рабочая гипотеза – важный элемент исследования, так как она синтезирует априорное представление о предмете исследования и определяет круг решаемых задач для достижимой поставленной цели.

3.1.2 Современное понятие эксперимента

Приведем основные понятия, используемые в планировании эксперимента:

- эксперимент (лат. «проба, опыт») – чувственно – предметная деятельность в науке;

- ОПЫТ - ЭТО ВОСПРОИЗВЕДЕНИЕ ИССЛЕДУЕМОГО ЯВЛЕНИЯ В ОПРЕДЕЛЕННЫХ УСЛОВИЯХ проведения эксперимента при возможности регистрации его результатов. Опыт отдельная элементарная часть эксперимента;

- эксперимент - научно поставленный опыт, наблюдение исследуемого явления в точно установленных условиях, позволяющих следить за ходом явления и многократно воспроизводить его при повторении условий;

- эксперимент – опыт, попытка осуществить что-либо;

- эксперимент – операция, предназначенная для обнаружения истины;

- эксперимент - испытывать или подвергать испытанию, проверка;

- эксперимент в физике означает действие, направление на искусственное создание условий для осуществления того или иного физического явления и для наблюдения этого явления в условиях наиболее чистых;

планирование  $\overline{\phantom{m}}$ заранее намеченная система деятельности, предусматривающая последовательность, порядок и сроки выполнения работ;

- планирование эксперимента – выбор плана эксперимента, удовлетворяющего заданным требованиям;

- планирование эксперимента - это средство построения математической модели, способ сокращения времени и средств и повышения производительности труда исследователя;

- планирование эксперимента - это исчерпывающая совокупность процедур для построения и анализа экспериментальных планов, используемых в научных и прикладных исследованиях;

- план эксперимента - совокупность данных, определяющих число, условия и порядок реализации опытов.

Таким образом, эксперимент - это действие, направленное на установление соотношения между реальным объектом и его моделью.

Рассмотрим теперь возможности опытов (т.е. практического взаимодействия) с системами. Начнем обсуждение модели «черного ящика», т.е. с информации о входах и выходах системы. Выбор именно этих входов и выходов и есть построение модели, которая и будет определять организацию опыта. Если мы только регистрируем события на выбранных входах и выходах, то опыт называется пассивным экспериментом (или наблюдением). Если же мы не только созерцаем (и фиксируем) происходящее на входах и выходах, но и воздействуем на некоторые из них (одни намеренно поддерживая неизменными, другие изменяя нужным образом), то опыт называется активным (или управляемым) экспериментом.

Результаты опыта регистрируются, фиксируются с помощью измерений, т.е. изображения результатов опыта в виде символов, номеров или чисел. Важно, что современное понимание измерения существенно шире только количественного измерения.

Современный подход позволил расширить понятие измерений, по крайней мере, в четырех отношениях:

- есть наблюдаемые явления, в принципе не допускающие числовой меры (например, "количество материнской любви"), но которое можно фиксировать в «слабых», «качественных» шкалах и эти результаты учитывать в моделях, получая вполне научные выводы;

- расплывчатость некоторых наблюдений также признана их неотъемлемым природным свойством, которому придана строгая математическая форма, и разработан формальный аппарат обработки таких наблюдений;

- хотя по-прежнему считается, что чем точнее измерения, тем лучше, теперь осознано, что погрешности измерений являются не только чем-то побочным, чуждым для измерений (сторонние помехи, результат небрежности или ошибок оператора и т.п.), но и неотъемлемым, естественным и неизбежным свойством самого процесса измерения («шумы квантования», соотношения неопределенности, собственные шумы аппаратуры). Проверяемые на практике модели должны быть не только гипотезами об исследуемом объекте, но и гипотезами об ошибках измерения;

широкое распространение получили статистические измерения, т.е. оценивание функционалов распределений вероятностей по реализации случайного процесса; этот класс измерений важен потому, что большинство временных зависимостей входов и выходов носит сигнальный характер. Для таких измерений требуется специфическая методика и техника [1].

3.1.3 Принципы планирования эксперимента

Принципы, положенные в основу теории планирования эксперимента, направлены на повышение эффективности экспериментирования, т. е. на получение максимума информации при минимуме опытов:

- отказ от полного перебора возможных входных состояний (в теории планирования эксперимента сознательно отказываются от полного перебора входных состояний или от эксперимента, близкого к нему по своей конструкции. Выбор числа уровней варьирования по каждому фактору непосредственно связывается с выбором вида функции отклика или с видом ее аппроксимации);

- принцип постепенного усложнения математической модели (постановка небольшого числа опытов для получения простейшей модели, проверка ее пригодности; если модель удовлетворяет исследователя. эксперимент заканчивается. Если непригодна, необходим модель следующий этап экспериментирования: постановка новых опытов, позволяющих получить более сложную модель, ее проверка и т. д.);

- принцип сопоставления с шумом (полученная математическая модель должна быть подвергнута проверке на адекватность);

- принцип рандомизации (принцип приведения к случайности) (данный принцип предусматривает чисто случайный выбор элементов для последующего анализа, из общей совокупности, подлежащей изучению - случайный порядок реализации опытов, строк матрицы плана);

- принцип оптимальности планирования эксперимента (план эксперимента должен обладать некоторыми оптимальными свойствами с точки зрения критерия определенного. заранее выбранного оптимальности плана ИЛИ

совокупности подобных критериев «меньше опытов - больше информации, выше качество результатов) [3, 5, 10, 12].

3.1.4 Понятие молели

Модель *(model, от лат. «образец»)* – отображение: целевое; абстрактное или реальное, статическое или динамическое; конечное, упрощенное, приближенное; имеющее наряду с безусловно истинным условно-истинное, предположительноистинное и ложное содержание; реализующееся и развивающееся в процессе его практического использования. Общее понятие модели включает в себя следующие дифференцированные понятия:

- модель абстрактная - идеальная конструкция; модель, построенная средствами мышления;

- модель динамическая - модель, отображающая процессы, происходящие в системе со временем, например, модели функционирования и развития;

- модель знаковая – реальная модель, имеющая абстрактное содержание; модель, условно подобная оригиналу;

- модель классификационная – простейший вид модели, в которой фиксируются только отношения тождественности или различия;

- модель математическая - абстрактная или знаковая модель, построенная средствами математики (например, в виде системы уравнений, графа, логической формулы и т. п.);

- модель познавательная – форма организации и представления знаний; средство соединения новых знаний с имеющимися;

- модель прагматическая - средство управления, организации практических действий; образец, эталон правильных действий (например, алгоритм) или их результата (например, модель цели);

- модель реальная (вешественная, физическая, предметная) – модель, построенная из реальных объектов; подобие реальной модели и оригинала может быть прямым, косвенным и условным;

- модель состава системы - модель, описывающая, из каких подсистем и

элементов состоит система;

- модель статическая – модель, в которой отсутствует временной параметр;

- модель структуры системы – модель, описывающая все отношения (связи) между элементами модели состава системы;

- модель функциональная – модель, описывающая процессы, которые характеризуют систему как часть более общей, охватывающей ее системы, т.е. связанные с назначением данной системы;

- модель «чёрного ящика» - модель, описывающая только входы и выходы системы, но не внутреннее устройство системы;

модель языковая – любая конструкция на естественном  $\sim$   $$ языке, рассматриваемая как описание чего-либо (например, определение как модель определяемого; имя, название как обозначение называемого и т.д.).

Интегральным понятием является модель моделей - иерархия моделей; многоуровневая абстракция; число уровней в иерархии моделей связано с развитостью системы [1].

3.1.5 Модель «черного ящика»

Реальные процессы, если их рассматривать в деталях, очень сложны, а разнообразны, явления. сопровождающие их поэтому при построении математической модели, ограничиваются схематично (упрощенно) представлением исследуемого объекта в виде «черного ящика». На вход поступают воздействующие факторы, а на выходе, значения параметров характеризующих состояния объекта.

На объект исследования воздействуют группы факторов *х, и, у, г*.:

- группа факторов  $x$  – это контролируемые факторы, их особенность в том, что они дополняют целенаправленное изменение, входе исследования. К этим факторам относят входные сигналы, заданный технологический режим (зазор, вязкость, температура). Данные переменные группы х называют входными контролируемыми параметрами.

- группа факторов  $u$  – это контролируемые факторы, но в отличии от факторов х не допускают целенаправленного изменения входе исследования. Информацию о

значениях данных факторов, получают в результате лабораторных анализов, измерений. К ним относят: условия окружающей среды, в которой происходит эксперимент (температура, влажность, давления).

- группа факторов у - это выходные параметры, к их числу относят величины, которые характеризуют эффективность процесса, технико-экономические параметры, технологические свойства, параметры готовой продукции.

Перед экспериментатором стоит задача в том, что бы определить зависимость между входными и выходными переменными, то есть  $y=(x_1, x_2, x_n)$ .

- группа факторов  $z$  - это контролируемые и не управляемые факторы, они характеризуют действие на объект возмущения, которые нельзя измерить количественно. Пример (примеси в сырье, старения в детали).

Очевидно, что математическая модель объекта может складываться из соотношения - формула 3.1. На рисунке 3.1 представлена модель объекта исследования в виде «черного ящика».

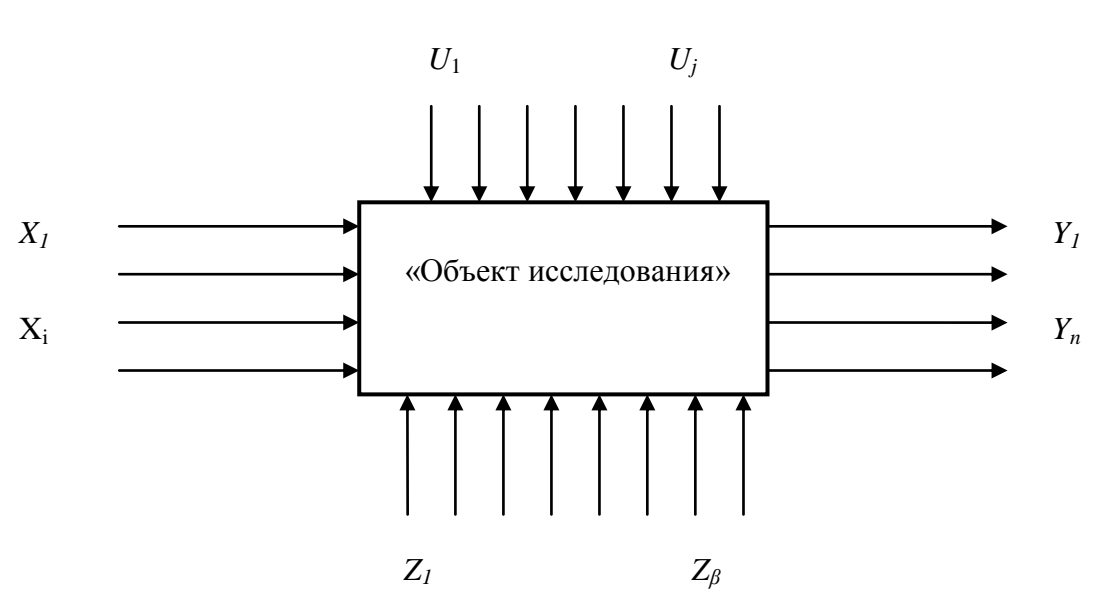

 $(3.1)$  $Y=(x_i, u_i, z_{\beta}),$ 

Рисунок 3.1 – Объект исследования в виде «черного ящика»

Однако практически при построении моделей это соотношение получить не возможно. Приходится вводить ограничения, например, считать, что некоторые из параметров могут меняться в определенных пределах или зафиксировать параметры, а их влияние отнести к «шумовому полю».

3.1.6 Математическая модель

наиболее востребованы <sub>B</sub> процессе планирования эксперимента математические молели.

Чаще всего постановка эксперимента осуществляется для решения одной из двух основных задач. Первую задачу называют экстремальной. Она заключается в отыскании условий процесса, обеспечивающих получение оптимального значения выбранного параметра. Признаком экстремальных задач является условие поиска экстремума некоторой функции, аргументами которой являются действующие факторы. Эксперименты, которые ставят для решения задач оптимизации, называют экстремальными.

Вторую задачу называют интерполяционной. Её цель получение интерполяционной формулы для предсказаний значений изучаемого параметра, зависящего от ряда факторов. Для решения экстремальной или интерполяционной задачи необходимо иметь математическую модель исследуемого объекта. Модель объекта получают. используя результаты ОПЫТОВ. При исследовании многофакторного процесса постановка всех возможных опытов для получения математической модели связана с высокой трудоемкостью эксперимента, поскольку их число весьма велико. Задача планирования состоит в установлении минимально необходимого числа экспериментов и условий их проведения, в выборе методов математической обработки результатов и последующем принятии решений. Планирование экспериментов значительно сокращает их число, необходимое для получения модели процесса.

Частным случаем планирования эксперимента является планирование экстремального эксперимента, т. е. процесс выбора их числа и условий проведения, минимально необходимых для нахождения экстремальных экспериментов с помощью метода Бокса - Уилсона, называемого методом крутого восхождения. При планировании экстремального эксперимента цель исследования должна быть четко сформулирована и должна иметь количественную оценку. Характеристику цели, заданную параметром оптимизации. Параметр количественно. называют

оптимизации является откликом, на воздействие факторов, определяющих поведение процесса. Результаты эксперимента используют для получения математической модели исследуемого процесса. Математическая модель - система математических соотношений, описывающих изучаемый процесс или явление. При планировании эксперимента под математической моделью часто понимают уравнение, связывающее параметр оптимизации с факторами. Такое уравнение называют функцией отклика.

При постановке экстремальных экспериментов на первом этапе находят область оптимума. На втором этапе стремятся получить более полное представление о поверхности отклика в области оптимума. Решение экстремальной задачи предусматривает получение функции отклика и нахождение с помощью ее оптимальных условий протекания процесса. В общем виде функция отклика, являющаяся и параметром оптимизации  $\eta$ , может быть представлена зависимостью  $(3.2)$ :

$$
\eta = f(x_1, x_2 \dots, x_k), \tag{3.2}
$$

где  $x_1, x_2, ..., x_k$  – независимые переменные факторы.

Если функция отклика известна, то оптимальные условия процесса находят аналитически, без постановки эксперимента. Однако часто приходится решать экстремальные задачи при неполном знании механизма процесса. В этом случае зависимость функции отклика неизвестна, и поэтому вынуждены ограничиваться ее представлением, например, полиномом вида (3.3):

$$
\eta = \beta_0 + \beta_1 x_1 + \beta_2 x_2 + \beta_{12} x_1 x_2 + \beta_{11} x_1^2 + \dots \,,\tag{3.3}
$$

где  $\beta_0, \beta_1, \ldots$  - коэффициенты регрессии при соответствующих переменных.

По результатам эксперимента определяют выборочные коэффициенты регрессии  $b_0$ ,  $b_1$ ,  $b_2$ ,  $b_{12}$ , ..., которые являются лишь оценками теоретических коэффициентов регрессии  $\beta_0$ ,  $\beta_1$ ,  $\beta_2$ ,  $\beta_{12}$ , ... Уравнение регрессии, полученное на основании экспериментов, и представляющее собой выборочную оценку у функции отклика η, может быть записано в виде формулы 3.4:

$$
y = b_0 + b_1 x_1 + b_2 x_2 + b_1 x_1 x_2 + b_1 x_1^2 + \dots \tag{3.4}
$$

На первом этапе планирования эксперимента для определения направления движения к оптимуму и крутого восхождения по поверхности отклика функцию отклика выражают полиномом первой степени в виде формулы 3.5:

$$
y = b_0 + b_1 x_1 + b_2 x_2 + b_3 x_3 + \dots + b_k x_k
$$
\n(3.5)

Для определения коэффициентов уравнения 3.5 достаточно реализовать факторный эксперимент типа  $2^k$ , где  $k$  – число факторов. Планы экспериментов типа  $2<sup>k</sup>$  называют планами первого порядка.

Крутое восхождение заканчивают после достижения области оптимума. Область оптимума чаще всего удается описать полиномом второй степени (формула  $3.6$ :

$$
y = b_0 + b_1 x_1 + b_2 x_2 + \dots + b_k x_k + b_{12} x_1 x_2 + \dots + b_{(k-1)k} x_{(k-1)} x_k + b_{11} x_1^2 + \dots + b_{kk} x_k^2
$$
 (3.6)

Чтобы определить все коэффициенты уравнения 90, необходимо реализовать план эксперимента, в котором каждый фактор варьируется не менее чем на трех уровнях. Планы эксперимента, позволяющие оценить коэффициенты полинома второй степени, называют планами второго порядка.

Шаговый метод основан на предположении, что поверхность отклика является гладкой и имеет единственный оптимум. Поверхность отклика расположена в  $k+1$ мерном пространстве, которое называют факторным. При большом числе факторов это пространство является многомерным, и геометрическая интерпретация функции отклика становится невозможной. Для описания в многомерном пространстве поверхности отклика пользуются языком алгебры. Гладкость поверхности отклика и наличие на ней одной точки оптимума позволяют двигаться к последней в любом направлении, независимо от исходной точки. При шаговом методе каждому фактору придают два значения: максимальное и минимальное. Эти значения составляют

только часть возможных значений факторов. На первом этапе реализации шагового метода выбирается лишь какая-то подобласть из области возможных значений факторов, и в этой подобласти ставится эксперимент.

На основании результатов этого эксперимента строится первая модель, по которой предсказываются отклики для значений факторов, выходящих за пределы выбранной подобласти. Чем дальше от этой подобласти лежит точка, определяющая значения факторов, тем с меньшей точностью путем экстраполяции можно предсказать значение отклика для этой точки. Поэтому экстраполяцию производят вблизи подобласти эксперимента и используют ее для выбора условий проведения следующего эксперимента, т. е. устанавливают новые интервалы значений факторов или выбирают новую подобласть факторного пространства. Поставив новый эксперимент, строят вторую модель и на основании ее делают следующий шаг в направлении к оптимуму. В этом и заключается сущность шагового метода.

Исходя из сущности этого метода к модели предъявляется главное требование, заключающееся в приспособленности модели для «предсказания» направления дальнейших опытов с требуемой точностью. Модель, удовлетворяющую этому требованию, называют адекватной. Если имеется несколько удовлетворяющих указанному требованию моделей, то из них выбирается наиболее простая.

Наиболее простой моделью является полином. Полином линеен относительно неизвестных коэффициентов, что упрощает обработку наблюдений. Полином может быть первой, второй и более высокой степени. Коэффициенты полинома вычисляют по результатам экспериментов. Чем больше коэффициентов в полиноме, тем большее количество экспериментов необходимо поставить для их определения. Число коэффициентов зависит от степени полинома: чем выше степень, тем больше число коэффициентов. На первом этапе планирования – определении направления движения к оптимуму и крутого восхождения по поверхности отклика – наиболее целесообразно неизвестную функцию отклика аппроксимировать полиномом первой степени. Аппроксимация – это замена одной функции другой функцией, в каком-то смысле эквивалентной первой. Полином первой степени имеет минимальное число коэффициентов при данном числе факторов и содержит необходимую информацию

о направлении градиента, под которым понимают направление наискорейшего улучшения параметра оптимизации. После достижения путем постепенного перемещения по поверхности отклика подобласти, в которой лежит точка оптимума, иногда для более полного описания этой подобласти переходят от полинома первой степени к полиному второй степени. Полином первой степени в общем виде выражается уравнением (3.7):

$$
y = b_0 + b_1 x_1 + b_2 x_2 + \dots + b_k x_k + b_1 x_1 x_2 + b_1 x_1 x_3 + \dots + b_1 x_k x_1 x_2 \dots x_k
$$
 (3.7)

Для трех факторов это уравнение имеет вид (3.8):

$$
y = b_0 + b_1 x_1 + b_2 x_2 + b_3 x_3 + b_1 x_1 x_2 + b_1 x_1 x_3 + b_2 x_2 x_3 + b_1 x_3 x_1 x_2 x_3
$$
 (3.8)

Полином второй степени для трех факторов имеет вид (3.9):

$$
y = b_0 + b_1 x_1 + b_2 x_2 + b_3 x_3 + b_{11} x_1^2 + b_{22} x_2^2 + b_{33} x_3^2 + b_{12} x_1 x_2 + b_{13} x_1 x_3 + b_{23} x_2 x_3 + b_{123} x_1 x_2 x_3
$$
 (3.9)

3.1.7 Выбор объекта исследования

Для правильного определения параметра оптимизации и выбора схемы планирования эксперимента необходимо предварительное изучение объекта исследования с целью сбора априорной информации.

Сбор априорной информации предусматривает изучение литературных данных, анализ результатов ранее проведенных работ и т.д.

При планировании эксперимента объект исследования должен отвечать двум основным требованиям:

быть Объект результаты исследования лолжны воспроизводимы. исследования удовлетворяет требованию воспроизводимости, если многократно повторенные опыты дают результаты, разброс значений которых не превышает некоторой наперед заданной величины.

- объект должен быть управляемым. Практически нет абсолютно управляемых объектов. На реальный объект действуют как управляемые, так и неуправляемые факторы, влияющие на воспроизводимость результатов экспериментов. Если

требование воспроизводимости выполняется, то возможно активное вмешательство в процесс исследования и выбор для каждого эксперимента управляемых факторов на тех уровнях, которые представляют интерес для исследования. Объект, на котором возможен активный эксперимент, называется управляемым [2, 13, 18, 21].

#### 3.1.8 Параметр оптимизации

При планировании эксперимента важно правильно выбрать параметр оптимизации «у». Движение к оптимуму возможно, если выбран один параметр оптимизации, а другие выступают в качестве ограничений. Возможно построение обобщенного параметра как функции от множества исходных параметров. Параметр оптимизации должен быть количественным, доступным для измерения и должен выражаться одним числом. Если измерение параметра невозможно, то пользуются ранговой оценкой. Ранг - это оценка параметра оптимизации по заранее выбранной шкале: двухбалльной, пятибалльной, десятибалльной и т. п. Ранговый параметр имеет ограниченную дискретную область определения. В простейшем случае область содержит два значения: да - нет; хорошо - плохо; брак - годные детали и т. д. При прочих равных условиях предпочтение необходимо отдавать количественному измерению, так как ранговая оценка носит субъективный характер.

Параметр оптимизации должен быть однозначным в статистическом смысле, т. е. заданному сочетанию уровней факторов должно соответствовать одно (с ошибки эксперимента) значение параметра точностью ДО оптимизации; эффективным в статистическом смысле, т. е. определяться с наибольшей точностью, что позволяет сократить до минимума число параллельных экспериментов; существовать для всех состояний исследуемого объекта; иметь физический смысл.

Параметры оптимизации **MOLAL** быть экономическими, техникоэкономическими, технико-технологическими и другими. Экономическими являются прибыль, себестоимость, рентабельность. К технико-экономическим относят производительность, надежность, долговечность. Технико-технологическими параметрами являются механические, физические, физико-химические и некоторые

другие характеристики изделия. Большинство параметров оптимизации прямо или косвенно связано с экономичностью производства или экономичностью эксплуатации изделия.

3.1.9 Факторы

Фактором «х» называют измеряемую переменную величину, принимающую в некоторый момент времени определенное значение. Каждый фактор имеет область определения. Областью определения фактора называют совокупность всех тех значений, которые может принимать фактор.

При исследовании процесса необходимо учитывать все существенные факторы. Если по каким-то причинам влияние некоторых невозможно учесть в эксперименте, то эти факторы должны быть стабилизированы на определенных уровнях в течение всего эксперимента. Уровнями называют значения факторов в эксперименте.

Если число факторов велико, то необходимо отсеять те факторы, которые оказывают незначительное влияние на параметр оптимизации. Отсеивание несущественных факторов производят на основе априорного ранжирования или с помощью постановки отсеивающих экспериментов.

Факторы должны быть:

- управляемыми, т.е. позволяющими экспериментатору устанавливать требуемое значение фактора и поддерживать постоянным это значение в течение опыта;

- непосредственно воздействующими на объект исследования, так как трудно управлять фактором, который является функцией других факторов;

- совместимыми, т.е. все комбинации уровней факторов должны быть осуществимы и безопасны;

- независимыми, т.е. позволяющими экспериментатору устанавливать требуемые уровни любого фактора независимо от уровней других факторов;

- некоррелированными, т.е. не имеющими между собой линейной корреляционной связи [2, 13, 18, 21].

## **Пример выполнения лабораторной работы**

В качестве объекта исследования выбираем двигатель автомобиля (ДВС).

Как и всякий механизм, двигатель внутреннего сгорания (рисунок 3.2) имеет достаточно много недостатков. Одним из них являются вибрации и шум. Вибрации и шум органически присущи всем механизмам. Для снижения передаваемых вибраций применяются различные балансиры, например, делаются упругими и т.д. По мере износов деталей, происходящих во время эксплуатации, изменяются и параметры работы каждого цилиндра. Износ поршня, поршневых колец, клапанов и их седел приводит к снижению максимального давления сжатия (компрессии). Снижение компрессии сразу снижает мощность двигателя. Двигатель начинает неравномерно работать, повышаются его вибрации периодического действия. В поршневых машинах во время работы достаточно большие массы металла совершают возвратно-поступательное движение. Они вызывают возмущающие силы, которые передаются на транспортные средства через опоры.

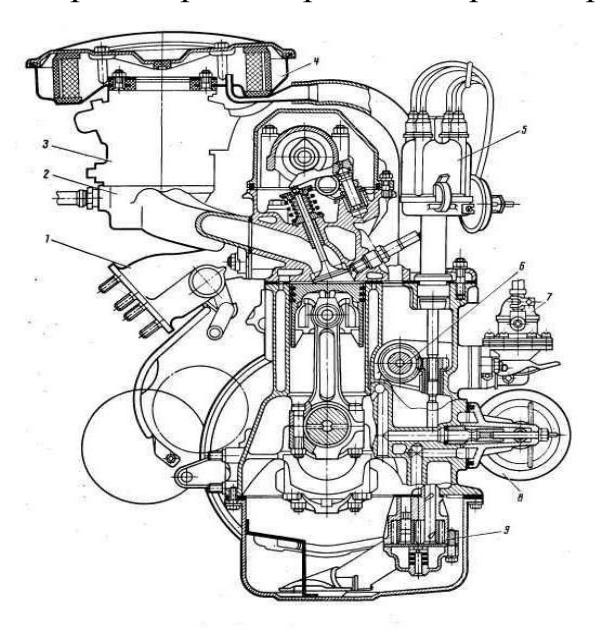

Рисунок 3.2 – Двигатель внутреннего сгорания в разрезе

Увеличение зазора в паре поршень – цилиндр приводит к стукам при перекладке поршня в верхней и нижней мертвых точках. Увеличение зазоров во вкладышах усиливает вибрации, т. к. происходят удары вкладышей по коленчатому валу (в первую очередь в паре шатун – кривошип).

Вибрация двигателя является вредным явлением, оказывает заметное воздействие на ресурс двигателя и вызывает ускорение утомляемости водителей, обслуживающего персонала и пассажиров.

Для обоснования соответствующих нормативов проводится исследование. На первом этапе этого исследования выявляются основные технологические факторы, влияющие на вибрацию двигателя [15].

После изучения априорных данных (литературных источников), ранее проведенных исследований в этой области были выбраны следующие десять факторов, оказывающих воздействие на вибрацию двигателя – «*y*»:

- дисбаланс коленчатого вала в сборе – *х1*;

- масса шатунно-поршневой группы *х2*;
- зазор коренных подшипников *х3*;
- несоосность опор коренных подшипниках *х4*;
- дисбаланс шкива коленчатого вала *х5*;
- жесткость закрепления двигателя *х6*;
- диаметральный зазор в шатунных подшипниках *х7*;
- диаметральный зазор между цилиндрами и поршнями *х8*;
- качество сборки (укладка вала на блок) *х9*;

- дисбаланс распределительного вала в сборе с шестерней распределения – *х10*.

Таким образом, на основании вышесказанного, мы можем представить объект исследования – «двигатель внутреннего сгорания» в виде «черного ящика» (рисунок

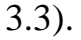

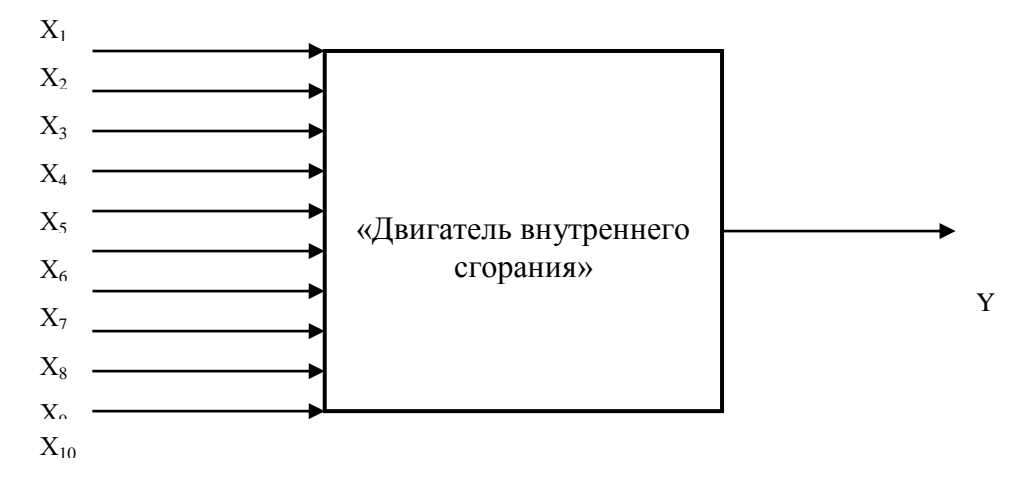

Рисунок 3.3 – ДВС как модель - «черный ящик»

# **Контрольные вопросы**

- 1. Что такое научное исследование?
- 2. Перечислите этапы научного исследования.
- 3. Что понимают под предметом исследования?
- 4. Что такое эксперимент?
- 5. Что такое планирование эксперимента?
- 6. Перечислите принципы планирования эксперимента.
- 7. Что понимают под моделью?
- 8. Какие бывают модели?
- 9. Что такое параметр оптимизации?
- 10. Что из себя представляет функция отклика?
- 11. Что из себя представляет план эксперимента первого порядка?
- 12. Как выглядит полином первой степени?
- 13. Какие требования предъявляют к параметру оптимизации?
- 14. Что такое фактор?
- 15. Какие требования предъявляют к факторам?

# **3.2 Лабораторная работа «Априорное ранжирование факторов (психологический эксперимент)»**

Цель работы: Закрепление знаний, умений и навыков по отсеиванию факторов на основе априорного ранжирования.

Задачи:

- ознакомиться с представленным методическим материалом;

- используя пример выполнения лабораторной работы провести априорное ранжирование факторов для двух случаев:

1) эксперты дали разные ранги факторам;

2) при ранжировании факторов есть повторы (количество экспертов в обоих случаях принять равным 8).

- ответить на контрольные вопросы;

- работу оформить в виде отчета по лабораторной работе.

#### **Методический материал**

3.2.1 Сущность экспертных оценок

В последнее время все более широко применяют при решении различных научных, технико-экономических и производственных задач, а также задач прогнозирования методы коллективной экспертной оценки – метод «мозговой атаки» и метод Делфи. Суть экспертных оценок состоит в том, что группе специалистовэкспертов ставится ряд вопросов, касающихся развития данного технического направления или предполагаемого объекта техники. Суждение о прогнозе возникает после соответствующей обработки ответов экспертов.

Метод мозговой атаки или мозгового штурма относится к так называемому зависимому интеллектуальному эксперименту, в котором участвует экспертная группа из 15—20 чел., причем последующее предложение любого члена группы вносится с учетом высказывания предшественников и запрещается критика. Эффективность дискуссии оценивается не по критическим замечаниям, а по числу новых идей, выявленных в процессе обсуждения проблемы.

В отличие от метода мозговой атаки метод Делфи может быть назван независимым интеллектуальным экспериментом, поскольку каждый эксперт высказывает свое мнение независимо от мнения своих коллег. При этом поощряется изолированность экспертов, соблюдается профессиональная тайна письменного диалога между прогнозистом и каждым экспертом, что способствует исключению влияния авторитетов и «давления» на эксперта.

Различают четыре основные разновидности метода Делфи: простой ранжировки (метод предпочтения), задания весовых коэффициентов, сравнений, парных сравнении. Рассмотрим суть каждого из последовательных перечисленных методов и методику обработки результатов экспертизы.

3.2.2 Метод простой ранжировки (метод предпочтения)

Ранжировка предполагает определенное отсеивание факторов по ожидаемой степени их влияния на параметр оптимизации. При этом каждому фактору присваивается определенное место (ранги). Первое место присваивают самому сильно влияющему фактору, последнее - слабовлияющему. Остальные факторы получают ранги от 2 до k-1, где  $k$  – число влияющих факторов. Исходя из этого, число рангов N должно быть равно числу влияющих факторов k. Отобрать факторы можно на основе опроса ряда специалистов (экспертов). Используя статистическое усреднение, выбирают самые сильно влияющие и отбрасывают слабовлияющие факторы.

Бывает так, что эксперт не в состоянии увидеть, какой из двух факторов больше влияет на «*v*», поэтому он присваивает разным факторам один и тот же ранг, тогда  $N \neq k$ . Для того, чтобы использовать результаты такой ранжировки, необходимо приписать каждому фактору стандартизированные ранги.

Для этого общее число стандартизированных рангов принимают равным « $k$ », а факторам, имеющим одинаковые ранги, присваивают стандартизированный ранг, значение которого представляет среднее значение суммы мест, поделенных между собой факторами с одинаковыми рангами. Например, пяти факторам присвоены следующие ранги (таблица 3.1).

Таблица 3.1 – Результаты экспертного опроса

| $u_i$ |  |  |  |
|-------|--|--|--|

Факторы *Х<sup>1</sup>* и *Х<sup>2</sup>* поделили между собой 1 и 2 место, которым присваивается стандартизированный ранг, определяемый как средняя сумма мест:

$$
C = \frac{1+2}{2} = 1,5
$$

Факторы *Х<sup>3</sup>* и *Х<sup>4</sup>* поделили 4 и 5 место, следовательно:

$$
C = \frac{4+5}{2} = 4,5
$$

В результате получаем следующую нормальную ранжировку (таблица 3.2): Таблица 3.2 – Стандартизированная матрица

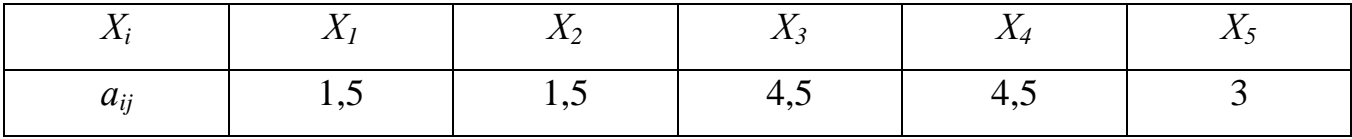

Правильность ранжировки проверяется равенством 3.10:

$$
\frac{k(k+1)}{2} = \sum_{i=1}^{k} a_{ij},
$$
\n(3.10)

где *aij* – ранг *i*-го фактора в *j*-ом ряду.

Для ранжировки факторов рекомендуется привлекать как можно больше специалистов, это позволяет снизить субъективизм ранговых оценок (обычно берут 7-10 человек). После ранжирования часть факторов отсеивают и не включают в первую серию экспериментов. Если после этого цель оптимизации достигнута, то исследование заканчивается.

В общем виде метод простой ранжировки (предпочтения) включает в себя:

- составление списка влияющих факторов;

- разработка анкеты, которая содержит: параметр оптимизации, факторы, уровни их варьирования;

- определение специалистов, которые работают в сфере проведения эксперимента;

- специалистам предлагается расположить все факторы в порядке убывания степени их влияния на «у»;

- результаты опроса экспертов записывают в виде матрицы рангов;

- вычисляют коэффициент конкордации «W»;

- построение диаграммы рангов;

- принятие решения о возможности отсеивания факторов.

При отборе экспертов исходят, прежде всего, из компетентности того или иного специалиста в области исследуемой проблемы. В специальной литературе предлагаются различные методы отбора специалистов.

Заполняя анкету, эксперт определяет место фактора в ранжированном ряду. Для удобства последующих вычислений результаты ранжирования представляются в виде матриц (таблица 3.3).

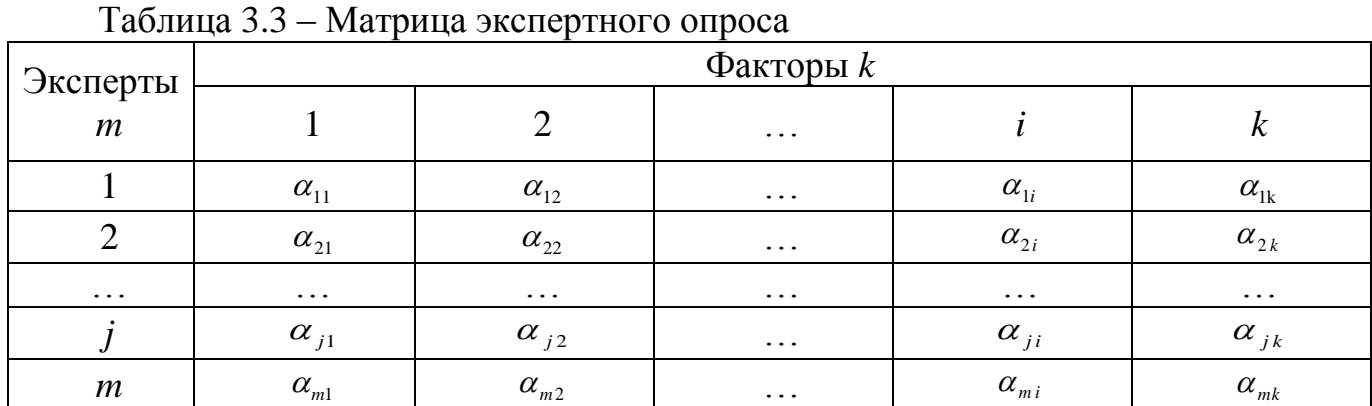

Суммируя по столбцам матрицы (таблица 3.3), определяют сумму рангов по факторам  $\sum_{i=1}^{m} a_{ij}$ , а затем рассчитывают среднюю сумму рангов по формуле 3.11.

$$
\Gamma = \frac{\sum_{i=1}^{k} \sum_{j=1}^{m} a_{ij}}{k},
$$
\n(3.11)

где *т* – число экспертов

Разность между суммой рангов i-го фактора и средней суммой рангов (формула  $3.12$ ).

$$
\Delta_{i} = \sum_{j=1}^{m} a_{ij} - \frac{\sum_{i=1}^{k} \sum_{j=1}^{m} a_{ij}}{k} = \sum_{j=1}^{m} a_{ij} - T,
$$
\n(3.12)

Далее рассчитывают сумму квадратов разностей по формуле 3.13.

$$
S = \sum_{i=1}^{k} (\Delta_i)^2, \qquad (3.13)
$$

Полученные данные позволяют выявить согласованность мнений экспертов относительно степени влияния факторов на параметр оптимизации. Согласованность мнений экспертов оценивается коэффициентом конкордации  $\langle \langle W \rangle \rangle$ , T. e. коэффициентом ранговой корреляции для группы, состоящей из m экспертов. Для расчета коэффициента конкордации используют одну из следующих формул 3.14,  $3.15:$ 

$$
W = \frac{12S}{m^2(k^3 - k)},
$$
\n(3.14)

$$
W = \frac{12S}{m^2(k^3 - k) - m\sum_{j=1}^{m} T_j},
$$
\n(3.15)

где  $T_i = \sum (t_i^3 - t_i)$ 

 $t_i$ - число одинаковых рангов в *j*-м ряду.

Формула используется тогда, когда какой-либо эксперт не может установить ранговое различие между несколькими факторами и присваивает им одинаковые ранги. Коэффициент конкордации изменяется от 0 до 1. Равенство единице означает, что все эксперты дали одинаковые оценки факторам, а равенство 0 означает, что связи между оценками, полученными от разных экспертов, не существует.

Использовать коэффициент конкордации можно после оценки его значимости. Для оценки значимости коэффициента конкордации можно воспользоваться распределением  $\chi^2$  при  $f = k - 1$  степенях свободы. Значение  $\chi^2$  в зависимости от выражения для расчета *W* будет определяться по одной из двух формул 3.16, 3.17:

$$
\chi^2 = \frac{12S}{mk(k+1)},
$$
\n(3.16)

$$
\chi^2 = \frac{12S}{mk(k+1) - \frac{1}{k-1} \sum_{j=1}^{m} T_j},
$$
\n(3.17)

Гипотеза о наличии согласия экспертов может быть принята, если при заданном числе степеней свободы  $f = k - 1$  и уровне значимости  $\alpha = 0.05$  табличное значение  $\chi_{\alpha}^{2}$ , будет меньше расчетного (приложение Б). Если мнение экспертов оказывается согласованным, то можно строить диаграмму рангов.

Ha рангов  $\Pi$ O оси абсцисс диаграмме откладываются факторы  $\mathbf{B}$ последовательности по степени их влияния на параметр оптимизации, а по оси ординат – суммы рангов. Чем меньше сумма рангов у фактора, тем выше его место на диаграмме. По распределению факторов на диаграмме оценивается значимость того или иного фактора и решается вопрос о целесообразности его включения в эксперимент. Можно не учитывать часть факторов и относить их влияние к шумовому полю в случае, если они распределяются по закону неравномерного экспоненциального убывания. Если распределение факторов равномерное, то в эксперимент необходимо включать все факторы.

3.2.3 Метод задания весовых коэффициентов

Заключается в присвоении каждому из факторов весовых коэффициентов, которые могут быть представлены двумя способами:

- всем факторам назначают весовые коэффициенты так, чтобы сумма коэффициентов была равна какому-либо фиксированному числу (например, единице, десяти, ста и т. д.);

- наиболее важному из всех факторов придают весовой коэффициент, равный какому-то фиксированному числу, а всем остальным — коэффициенты, равные долям этого числа.

Обобщенное мнение экспертов получают также с помощью среднего статистического значения *j*-го признака, где под  $\alpha$  понимают весовой коэффициент, присвоенный *i*-м экспертам *j*-му признаку. При этом, чем больше  $\alpha_i$ , тем важнее признак. Однако сказать что-либо о согласованности мнений экспертов невозможно, поскольку неизвестно, каким должно быть распределение в идеальном случае.

Фактически метод задания весовых коэффициентов является методом так называемой сложной ранжировки.

#### 3.2.4 Метод последовательных, сравнений

Эксперт упорядочивает все факторы в порядке уменьшения их значимости:  $A_1 \setminus A_2 \setminus ... A_n$ ; присваивает первому фактору значение, равное единице, остальным назначает коэффициенты в долях единицы; сравнивает значение первого фактора с суммой всех остальных, при этом возможны три варианта:

$$
A_1 \rangle A_2 + A_3 + \dots + A_n
$$
  
\n
$$
A_1 = A_2 + A_3 + \dots + A_n
$$
  
\n
$$
A_1 \langle A_2 + A_3 + \dots + A_n \rangle
$$

Эксперт выбирает наиболее соответствующий, по его мнению вариант и приводит в соответствие с ним оценку первого фактора; сравнивает значение первого фактора с суммой всех последующих за вычетом последнего фактора и т. д.; повторяет процедуру до сравнения  $A_1$  с  $A_2 + A_3$ .

После того как эксперт уточняет оценку первого фактора в соответствии с выбранным им неравенством из трех возможных  $A_1 \setminus A_2 + A_3$ ;  $A_1 = A_2 + A_3$ ;  $A_1 \setminus A_2 + A_3$  он переходит к уточнению оценки фактора  $A_2$  по той же схеме.

Преимущество метода последовательных сравнений перед другими состоит в том, что эксперт в процессе оценки важности фактора сам анализирует свои оценки; недостаток - в сложности и громоздкости проводимой работы.

### 3.2.5 Метод парных сравнений

Данный метод применяют при наличии большого числа альтернатив. Согласно этому методу все факторы попарно сравнивают между собой и на основании оценок парных сравнений путем дальнейшей обработки находят оценки каждого фактора.

Для облегчения процедуры попарного сравнения признаков обычно составляют таблицу матрицы парных сравнений (таблица 3.4).

| Фактор | __           | $\sim$        |             | $\cdots$ |          |
|--------|--------------|---------------|-------------|----------|----------|
|        |              | 1:B           | $\pi$ .     | $\cdots$ |          |
|        | B:A          |               | B:C         | $\cdots$ | B: N     |
|        |              | '∙R           |             | $\cdots$ |          |
|        | $\cdots$     | $\cdots$      | $\cdots$    |          | $\cdots$ |
|        | $N^{\cdot}A$ | $N\!\cdot\!R$ | $N \cdot C$ | $\cdots$ |          |

Таблица 3.4 – Форма матрицы парных сравнений

Каждый эксперт, заполняющий такую матрицу, должен проставить на пересечении сравниваемых факторов их отношение: в первой клетке первой строки (сравнение фактора самого с собой) эксперт пишет единицу, во второй — результат сравнения первого фактора со вторым, в третьей — результат сравнения первого фактора с третьим и т. д. Во второй строке эксперт записывает в первой клетке результат сравнения второго фактора с первым, во второй — единицу, в третьей сравнение второго фактора с третьим и т. д. При этом оценки не должны быть больше елиницы — наиболее важный признак (или показатель) из лвух сравниваемых приравнивается единице, второй оценивается в долях единицы. Как видно, половина таблицы, расположенная выше диагонали, является отражением нижней половины. Поэтому обычно заполняют только одну половину таблицы 2, а затем ответы экспертов представляют в следующем виде:

$$
\begin{array}{cc}\n i_{11} & i_{12} & i_{13} \dots i_{1n} \\
i_{22} & i_{23} \dots i_{2n} \\
i_{33} \dots i_{3n}\n\end{array}
$$

где  $i_{1n} = A/N$ .

В случаях, когда каждую пару факторов сравнивают однократно, число сравнений  $I=n(n-1)/2$ , где *п*—общее число факторов.

Так, если имеются три альтернативы, то каждый эксперт должен произвести  $I_3 = 3$  (3-1)/2=3 сравнения. Это значит, что он должен сравнить альтернативу I с альтернативами II и III, затем альтернативу II с альтернативой III.

Если процедура парных сравнений выполняется несколькими экспертами, то в результате сложения одноименных элементов частных матриц составляют суммарную матрицу, отражающую предпочтения всех экспертов:

$$
\overline{i_1} \quad \overline{i_2} \quad \overline{i_3} \quad \cdots \quad \overline{i_n}
$$
\n
$$
\overline{i_2} \quad \overline{i_3} \quad \cdots \quad \overline{i_n}
$$
\n
$$
\overline{i_3} \quad \cdots \quad \overline{i_n}
$$

В этой матрице  $\bar{i}_{11} = \sum_{j=1}^{m} i_{11}^{(j)}$ ,..., $\bar{i}_{nn} = \sum_{j=1}^{m} i_{nn}^{(j)}$  где *т*—число экспертов;  $i_{11}^{(1)}$ ,  $i_{11}^{(2)}$  оценки соответственно 1, 2,..., *j*,..., *m*-го экспертов;  $\overline{i_1}$ ,  $\overline{i_2}$ ,...,  $\overline{i_m}$  - суммарные оценки матрицы, данные всеми экспертами.

После этого определяют средний ранг фактора, полученного от каждого эксперта и от всех экспертов, и, сравнивая значения полученных рангов, делают заключение о степени важности каждого из рассматриваемых факторов.

Определяя дисперсию суммарной матрицы и сравнивая ее с максимально возможной с таким же числом элементов, определяют согласованность мнений экспертов, при этом, чем ближе дисперсия суммарной матрицы к максимально возможной дисперсии, тем выше согласованность мнений. Метод парных сравнений позволяет провести статистически обоснованный анализ согласованности мнений экспертов, выявить, случайны ли полученные оценки [1].

# Пример выполнения лабораторной работы

### Эксперты присвоили различные ранги факторам

1 Результаты проведения экспертного опроса представлены в таблице 3.5:

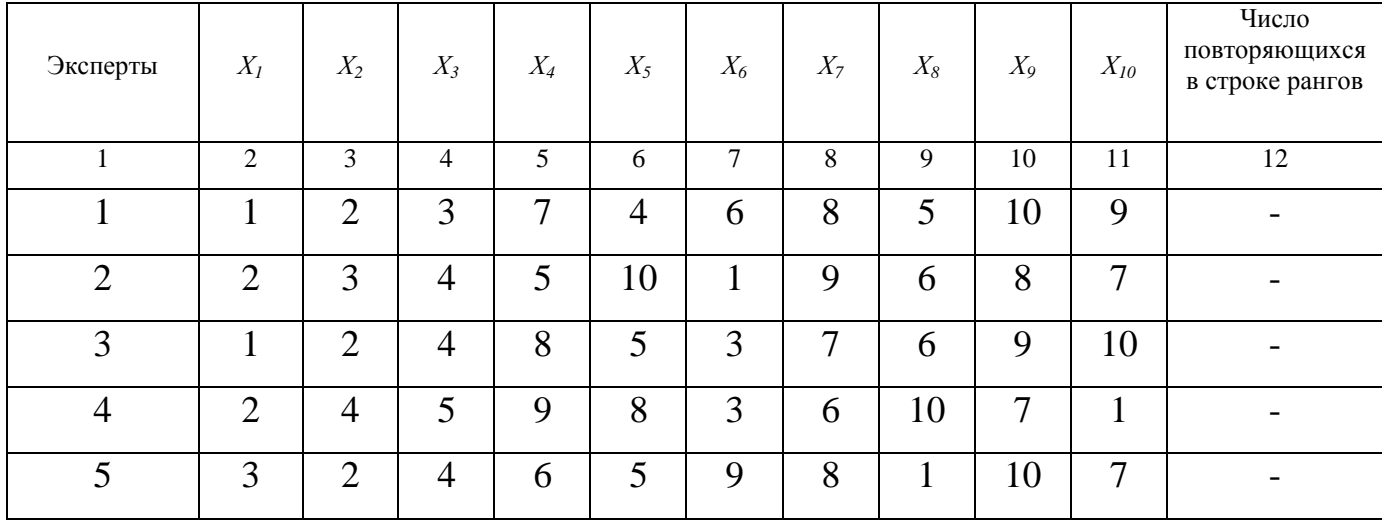

Таблица 3.5 – Матрица экспертного опроса

Продолжение таблицы 3.5

|                          | $\mathcal{D}_{\mathcal{L}}$ | 3              | 4     | 5.     | 6              | 7  | 8   | 9   | 10  | 11 | 12 |
|--------------------------|-----------------------------|----------------|-------|--------|----------------|----|-----|-----|-----|----|----|
| 6                        |                             | $\overline{2}$ | 3     | 4      | 5              | 9  | 7   | 10  | 8   | 6  |    |
| 7                        |                             | $\overline{2}$ | 3     | 4      | 6              | 10 |     | 9   | 8   | 5  |    |
| 8                        |                             | $\overline{2}$ | 3     | $\tau$ | $\overline{4}$ | 9  | 5   | 8   | 10  | 6  |    |
| $\sum^m a_{ij}$<br>$j=1$ | 12                          | 19             | 29    | 50     | 47             | 50 | 57  | 55  | 70  | 51 |    |
| $\Delta_i$               | $-32$                       | $-25$          | $-15$ | 6      | 3              | 6  | 13  | 11  | 26  | 7  |    |
| $(\Delta_i)^2$           | 1024                        | 625            | 225   | 36     | 9              | 36 | 169 | 121 | 676 | 49 |    |

2 Рассчитываем среднюю сумму рангов по формуле 3.11:

$$
T = \frac{\sum_{i=1}^{k} \sum_{j=1}^{m} a_{ij}}{k} = \frac{440}{10} = 44
$$

3 Находим разность между суммой рангов *i*-го фактора и средней суммы рангов  $\Delta_i$  по формуле 3.12. Результаты расчета представлены в таблице 32.

4 Рассчитываем сумму квадратов разности по формуле 3.13:

$$
S = \sum_{i=1}^{k} (\Delta_i)^2 = 1024 + 625 + 225 + 36 + 9 + 36 + 169 + 121 + 676 + 49 = 2970
$$

Полученные данные позволяют выявить согласованность мнений экспертов относительно степени влияния факторов на параметр оптимизации.

5 Согласованность мнений экспертов оцениваем коэффициентом конкордации  $(W)$  по формуле 3.14:

$$
W = \frac{12S}{m^2(k^3 - k)} = \frac{12 \cdot 2970}{8^2 \cdot 990} = 0,563
$$

Величина коэффициента конкордации существенно больше 0, следовательно, можно считать, что мнения экспертов согласуются, однако значение коэффициента W существенно отличается и от 1, что свидетельствует о неодинаковом ранжировании факторов экспертами.

6 Оцениваем значимость коэффициента с помощью критерия Пирсона  $\chi^2$ . Расчетное значение критерия Пирсона определяем по формуле 3.15:

$$
\chi^2 = \frac{12S}{mk(k+1)} = \frac{12 \cdot 2970}{8 \cdot 10 \cdot (10+1)} = 40,5
$$

Найдем табличное значение  $\chi^2 \chi^2$ . При  $f=10-1=9$ ,  $\alpha=0.05$  табличное значение (приложение Б).

$$
\chi^2 = 16.92 \chi^2 = 9.49
$$

Таким образом,  $\chi^2$ <sub>табл</sub> <  $\chi^2$ <sub>расч</sub>, 16,92<40, то можно с вероятностью 95% можно утверждать, что коэффициент конкордации значим, его отличие от 0 существенно, поэтому мнение экспертов относительно степени влияния факторов на параметр оптимизации согласовывается в соответствии с коэффициентом конкордации W=0,563. Это позволяет использовать результаты проведенного исследования и построить диаграмму рангов (рисунок 3.4).

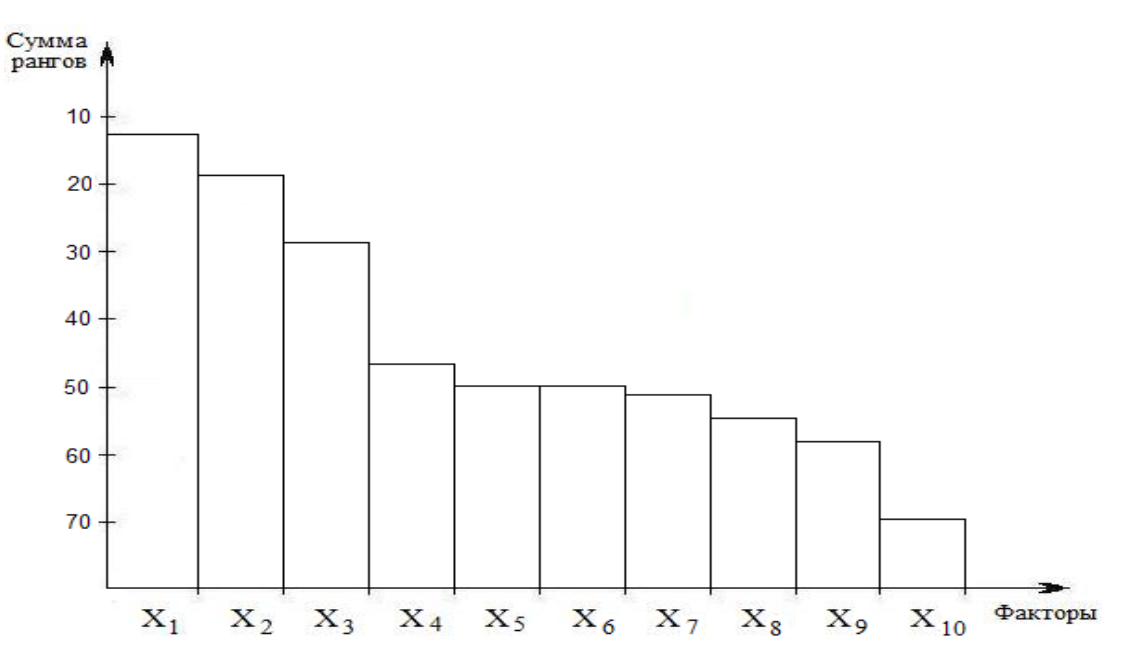

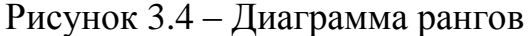

 $\overline{M}$ диаграммы видно, что распределение факторов соответствует неравномерному экспоненциальному убыванию, следовательно, часть факторов можно исключить из последующих экспериментов, были исключены факторы 9,8,7.  $\overline{M}x$ влияние учитывается на шумовом поле. По результатам априорного

ранжирования были отобраны три первых фактора. Остальные факторы при дальнейших экспериментальных исследованиях должны оставаться постоянными, а их влияние должно учитываться на шумовом поле.

# *При ранжировании факторов есть повторы*

7 Результаты проведения экспертного опроса представлены в таблице 3.6: Таблица 3.6 – Матрица экспертного опроса

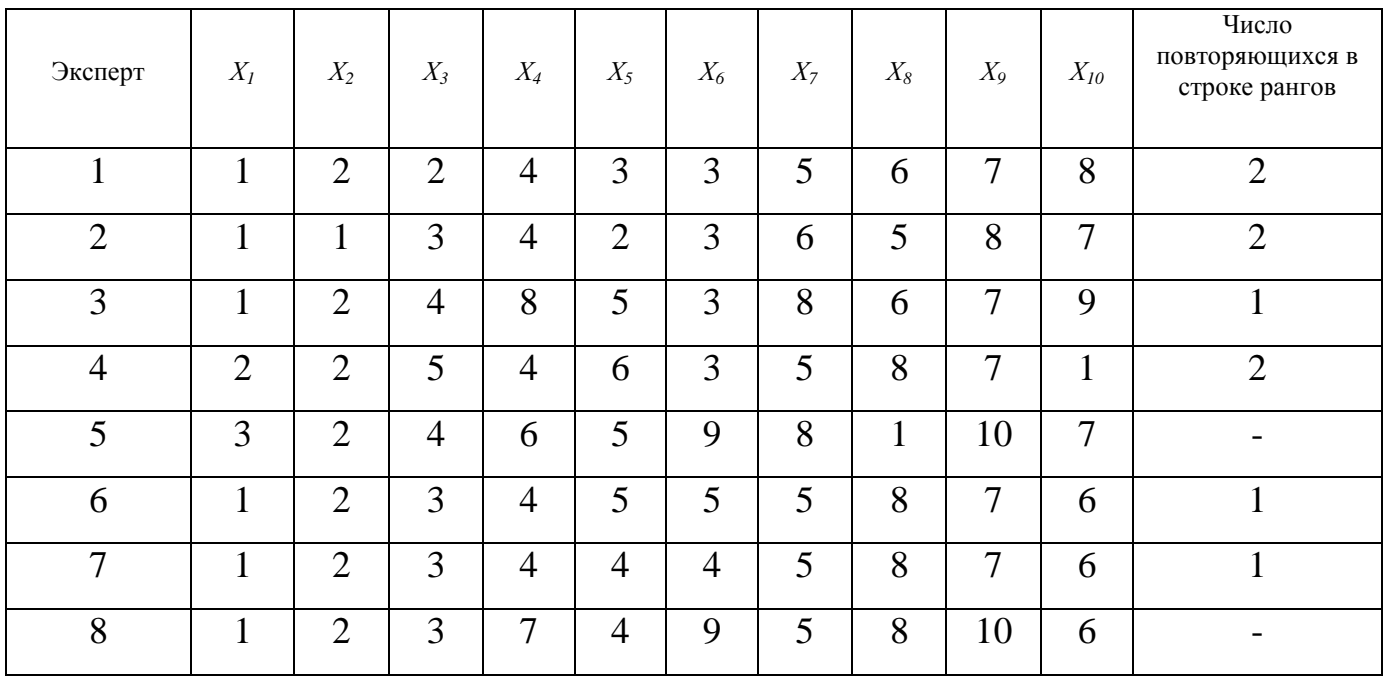

8 Определяем стандартизированные ранги по первому эксперту.

Фактор 1 – на первом месте; факторы 2 и 3 поделили 2 и 3 место – им приписывается стандартизированный ранг, определяемый как средняя сумма мест 2,5 2  $c = \frac{2+3}{2} = 2.5$ ; факторы 5 и 6 поделили 4 и 5 место, их стандартизированный ранг будет равен  $c = \frac{4+3}{2} = 4.5$ 2  $c = \frac{4+5}{2} = 4.5$ ; фактор 4 – на шестом месте; 7 на 7 месте; 8 на 8 месте; 9 на 9 месте; 10 на 10.

9 Проверяем правильность ранжирования по формуле 3.10:

$$
\frac{k(k+1)}{2} = \sum_{i=1}^{k} a_{ij} = \frac{10(10+1)}{2} = 1 + 2,5 + 2,5 + 4,5 + 4,5 + 6 + 7 + 8 + 9 + 10
$$

10 Определяем стандартизированные ранги по второму эксперту и т. д. Результаты ранжирования сводим в стандартизированную матрицу (таблица 3.7).

| Эксперты              | $X_I$        | $X_2$          | $X_3$          | $X_4$          | $X_5$          | $X_6$          | $X_7$          | $X_8$          | $X_9$          | $X_{10}$       |
|-----------------------|--------------|----------------|----------------|----------------|----------------|----------------|----------------|----------------|----------------|----------------|
| $\mathbf{1}$          | $\mathbf{1}$ | 2,5            | 2,5            | 6              | 4,5            | 4,5            | $\overline{7}$ | 8              | 9              | 10             |
| $\overline{2}$        | 1,5          | 1,5            | 4,5            | 6              | 3              | 4,5            | 8              | $\overline{7}$ | 10             | 9              |
| 3                     | $\mathbf{1}$ | $\overline{2}$ | $\overline{4}$ | 8,5            | 5              | 3              | 8,5            | 6              | $\overline{7}$ | 10             |
| $\overline{4}$        | 2,5          | 2,5            | 6,5            | 5              | 8              | $\overline{4}$ | 6,5            | 10             | 9              | $\mathbf{1}$   |
| 5                     | 3            | $\overline{2}$ | $\overline{4}$ | 6              | 5              | 9              | 8              | $\mathbf{1}$   | 10             | $\overline{7}$ |
| 6                     | $\mathbf{1}$ | $\overline{2}$ | $\overline{3}$ | $\overline{4}$ | 6              | 6              | 6              | 10             | 9              | 8              |
| $\overline{7}$        | $\mathbf{1}$ | $\overline{2}$ | 3              | $\overline{4}$ | $\overline{4}$ | $\overline{4}$ | $\overline{7}$ | 10             | 9              | 8              |
| 8                     | $\mathbf{1}$ | $\overline{2}$ | 3              | $\overline{7}$ | $\overline{4}$ | 9              | 5              | 8              | 10             | 6              |
| $\sum_{j=1}^m a_{ij}$ | 12           | 16,5           | 30,5           | 46,5           | 39,5           | 44             | 56             | 60             | 73             | 59             |
| $\Delta_i$            | $-31,7$      | $-27,2$        | $-13,2$        | 2,8            | $-4,2$         | 0,3            | 12,3           | 16,3           | 29,3           | 15,3           |
| $(\Delta_i)^2$        | 1004,89      | 739,84         | 174,24         | 7,84           | 17,64          | 0,09           | 151,29         | 265,69         | 858,49         | 234,09         |

Таблица 3.7 – Стандартизированная матрица

11 Рассчитываем среднюю сумму рангов по формуле 3.11:

$$
\frac{k}{T} = \frac{m}{i} = \frac{1}{j} = \frac{1}{k} = \frac{437}{10} = 43.7
$$

12 Находим разность между суммой рангов i-го фактора и средней суммы рангов  $\Delta_i$  по формуле 3.12. Результаты расчета представлены в таблице 34.

13 Рассчитываем сумму квадратов разности по формуле 3.13:

$$
S = \sum_{i=1}^{k} (\Delta_i)^2 = 3454.1
$$

Полученные данные позволяют выявить согласованность мнений экспертов относительно степени влияния факторов на параметр оптимизации.

14 Согласованность мнений экспертов коэффициентом оцениваем конкордации (W) по формуле 3.15:

$$
W = \frac{12S}{m^2(k^3 - k) - m \sum_{j=1}^{m} T_j} = \frac{12 \cdot 3454 \cdot 1}{8^2 (10^3 - 10) - 8 \cdot 18} = 0.655
$$

Величина коэффициента конкордации существенно больше 0, следовательно, можно считать, что мнения экспертов согласуются, однако значение коэффициента W существенно отличается и от 1, что свидетельствует о неодинаковом ранжировании факторов экспертами.

15 Оцениваем значимость коэффициента с помощью критерия Пирсона  $\chi^2$ . Расчетное значение критерия Пирсона определяем по формуле 3.17:

$$
\chi^2 = \frac{12S}{mk(k+1) - \frac{1}{k-1} \sum_{j=1}^{m} T_j} = \frac{12 \cdot 3454 \cdot 1}{8 \cdot 10(10+1) - \frac{1}{10-1} \cdot 18} = 53.27
$$

Найдем табличное значение (приложение Б)  $\chi^2 \chi^2$ . При  $f=10-1=9$ ,  $\alpha=0.05$ табличное значение

$$
\chi^2 = 16.92 \chi^2 = 9.49
$$

Таким образом,  $\chi^2_{\text{max}} < \chi^2_{\text{max}}$ ; 16,92<53,27, то можно с вероятностью 95% можно утверждать, что коэффициент конкордации значим, его отличие от 0 существенно, поэтому мнение экспертов относительно степени влияния факторов на оптимизации согласовывается в соответствии  $\mathbf{c}$ коэффициентом параметр конкордации W=0,655. Это позволяет использовать результаты проведенного исследования и построить диаграмму рангов.

Диаграмма рангов строится аналогично как в предыдущем примере.

# **Контрольные вопросы**

- 1. В чем суть экспертных оценок?
- 2. В чем отличие метода «Делфи» от метода «Мозговой атаки»?
- 3. Перечислите этапы метода ранжировки.
- 4. Какие значения может принимать коэффициент конкордации?
- 5. Перечислите этапы метода задания весовых коэффициентов.
- 6. В чем суть метода последовательных и парных сравнений?
- 7. Как построить диаграмму рангов?

#### $3.3$ Лабораторная работа «Планирование факторного полного эксперимента»

Цель работы: закрепление знаний, умений и навыков по планированию полного факторного эксперимента, а также по статистической оценке результатов экспериментов.

Задачи:

- ознакомиться с представленным методическим материалом;

используя пример выполнения лабораторной работы провести статистическую оценку результатов эксперимента (объект исследования студент выбирает самостоятельно);

- ответить на контрольные вопросы;

- работу оформить в виде отчета по лабораторной работе.

### Методический материал

#### 3.3.1 Выбор области эксперимента

Выбор области эксперимента производят на основе априорной информации. В этой области устанавливают основные уровни и интервалы варьирования факторов.

Основным или нулевым уровнем фактора называют его значение, принятое за исходное в плане эксперимента. Основные уровни факторов выбирают таким образом, чтобы их сочетание отвечало значению параметра оптимизации, по возможности более близкому к оптимальному. Каждое сочетание уровней факторов является многомерной точкой в факторном пространстве. Сочетание основных уровней принимают за исходную точку для построения плана эксперимента. Построение плана эксперимента состоит в выборе экспериментальных точек, симметричных относительно исходной точки (центра плана).

Интервалом варьирования фактора называют индивидуальное для каждого фактора число, прибавление которого к основному уровню дает верхний уровень фактора, а вычитание – нижний. Интервал варьирования не может быть выбран меньше той ошибки, с которой экспериментатор фиксирует уровень фактора, а также не может быть настолько большим, чтобы верхний или нижний уровни выходили за пределы области определения фактора. При этом необходимо учитывать, что увеличение интервалов варьирования затрудняет возможность линейной аппроксимации функции отклика [3]. Принятие решения по выбору основного уровня фактора представлено на рисунке 3.5.

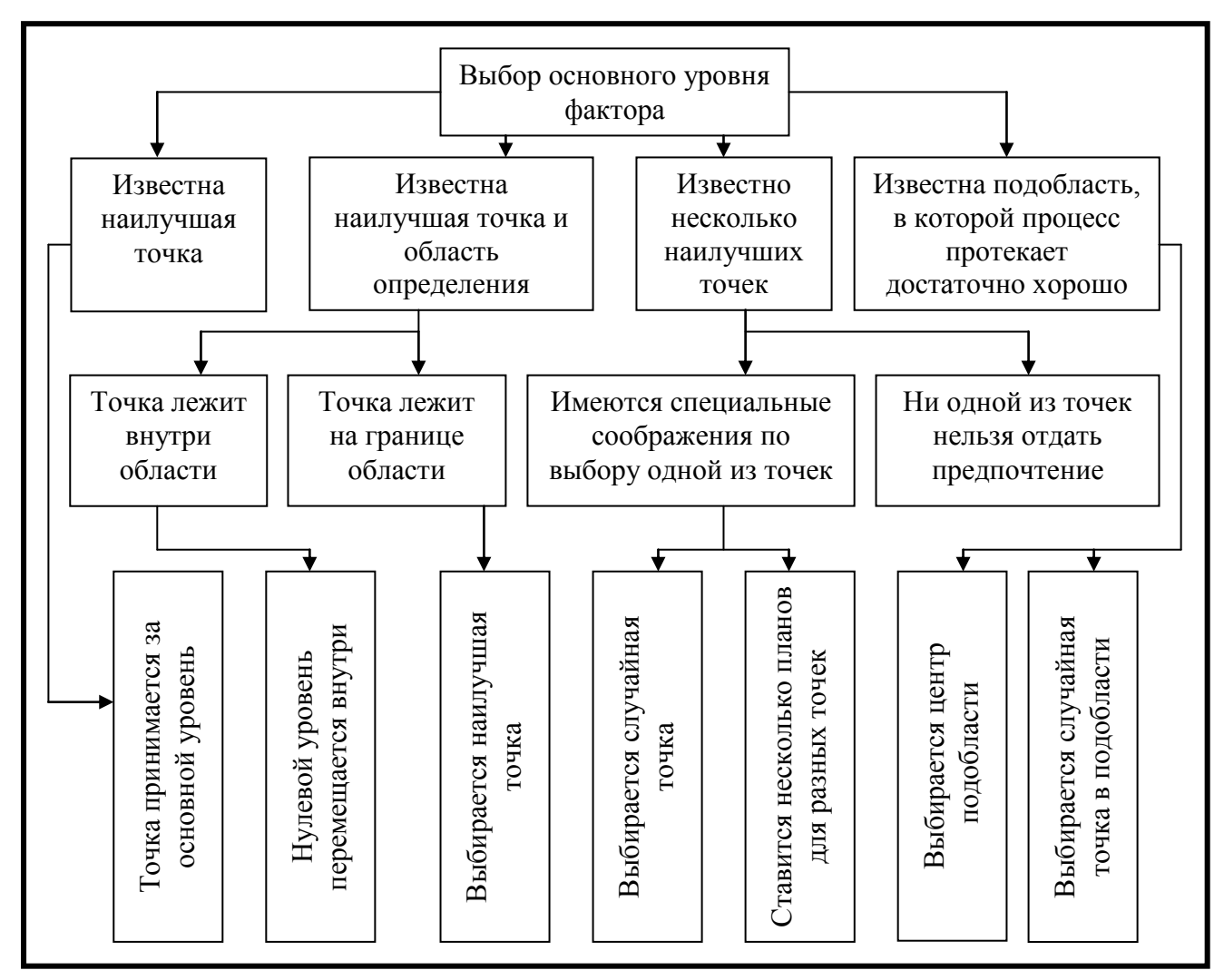

Рисунок 3.5 – Принятие решения по выбору основного уровня фактора

Для удобства записи условий эксперимента и обработки экспериментальных данных уровни факторов кодируют. В кодированном виде верхний уровень обозначают +1, нижний -1, а основной 0. Кодированное значение фактора  $(x_i)$ определяют по формуле 3.18.

$$
x_i = \frac{X_i - X_{i0}}{\varepsilon_i},\tag{3.18}
$$

где  $i$  – номер фактора;

 $x_i$  – натуральное значение *i*-го фактора;

 $x_{i0}$  – натуральное значение основного уровня *i*-го фактора;

 $\varepsilon_i$  – интервал варьирования *i*-го фактора.

При кодировании качественных факторов, имеющих два уровня, один уровень обозначается  $+1$ , а другой  $-1$ .

#### 3.3.2 Полный факторный эксперимент

Эксперимент, в котором реализуются все возможные сочетания уровней факторов, называют полным факторным экспериментом (ПФЭ). Если число уровней каждого фактора m, а число факторов k, то число N всех сочетаний уровней факторов, а следовательно, и число опытов в полном факторном эксперименте, определяется выражением 3.19:

$$
N = m^K \tag{3.19}
$$

где  $N$  – число опытов;

 $m$  – число уровней;

 $k$  - число факторов

Первый этап планирования экстремального эксперимента имеет целью получение линейной модели. Он предусматривает варьирование факторов на двух уровнях. Возможное количество сочетаний уровней факторов в этом случае равно  $2^k$ .

Факторный эксперимент осуществляют с помощью матрицы планирования, в которой используют кодированные значения уровней факторов. Так, например, для двух факторов полный факторный эксперимент типа  $2^2$  можно представить матрицей, приведенной в таблице 3.8. Число строк в матрице равно количеству опытов. Числами +1 и -1 обозначены уровни факторов  $x_1$  и  $x_2$  в опытах. Значения функции отклика, полученные при выполнении опытов, обозначены через  $y_1$ ,  $y_2$ ,  $y_3$  и  $y_4$ 

| Номер опыта | $x_I$                    | $x_2$                    | $x_3$             | Буквенное   |
|-------------|--------------------------|--------------------------|-------------------|-------------|
|             |                          |                          |                   | обозначение |
|             | - 1                      | $\overline{\phantom{a}}$ | ${\mathcal V}$ i  |             |
|             |                          | -                        | $y_2$             | a           |
|             | $\overline{\phantom{a}}$ | $+$                      | $y_3$             |             |
|             |                          |                          | $y_{\mathcal{A}}$ |             |

Таблица 3.8 – Матрица факторного эксперимента типа  $2^2$ 

Для удобства записи матриц планирования введена буквенная система. Факторы в соответствии с порядковым номером обозначаются буквами латинского алфавита. Так, например, фактор  $x_2$  обозначается буквой а,  $x_2 - b$ ,  $x_3 - c$ ,  $x_4 - d$  и т.д. Каждая строка матрицы планирования записывается сочетанием латинских букв. Каждая буква обозначает соответствующий фактор, находящийся на верхнем уровне. Опыт со всеми факторами на нижних уровнях обозначается единицей. Приведенную ранее матрицу планирования эксперимента можно представить следующей записью: (1), *a, b, ab.* Из этой записи следует, что первая строка матрицы предусматривает проведение опыта с обоими факторами на нижних уровнях, вторая строка требует реализации опыта с фактором  $x_1$  на верхнем уровне и с фактором  $x_2$ на нижнем уровне, третья строка предусматривает проведение опыта с фактором  $x_i$ на нижнем уровне и с фактором  $x_2$  на верхнем уровне, четвертая строка – с обоими факторами на верхних уровнях.

Для движения по градиенту необходима линейная модель. При  $k=2$  моделью будет уравнение регрессии вида  $y = b_0 + b_1x_1 + b_2x_2$ . Значения коэффициентов в этом уравнении определяют с помощью значений функции отклика, полученных в результате проведения опытов.

Под числом степеней свободы в статистике понимают разность между числом опытов и количеством коэффициентов модели, вычисленных по результатам этих экспериментов независимо друг от друга. Число степеней свободы  $f$  при линейной модели определяется по формуле 3.20:
$$
f = N - (k+1) \tag{3.20}
$$

где N - число опытов;

 $k$  – число факторов.

Полный факторный эксперимент позволяет количественно оценить линейные эффекты и **BCC** эффекты взаимодействия. Линейным называют эффект. характеризующий линейную оптимизации зависимость параметра  $\overline{O}$ соответствующего фактора. Эффектом взаимодействия называют эффект. факторов характеризующий совместное влияние нескольких на параметр оптимизации. Для полного факторного эксперимента типа  $2<sup>2</sup>$  уравнение регрессии с учетом эффектов взаимодействия можно представить выражением 3.21:

$$
y = b_0 + b_1 x_1 + b_2 x_2 + b_{12} x_1 x_2, \tag{3.21}
$$

Матрица ПФЭ с учетом эффекта взаимодействия приведена в таблице 3.9. Таблица 3.9 – Матрица планирования ПФЭ с эффектом взаимодействия

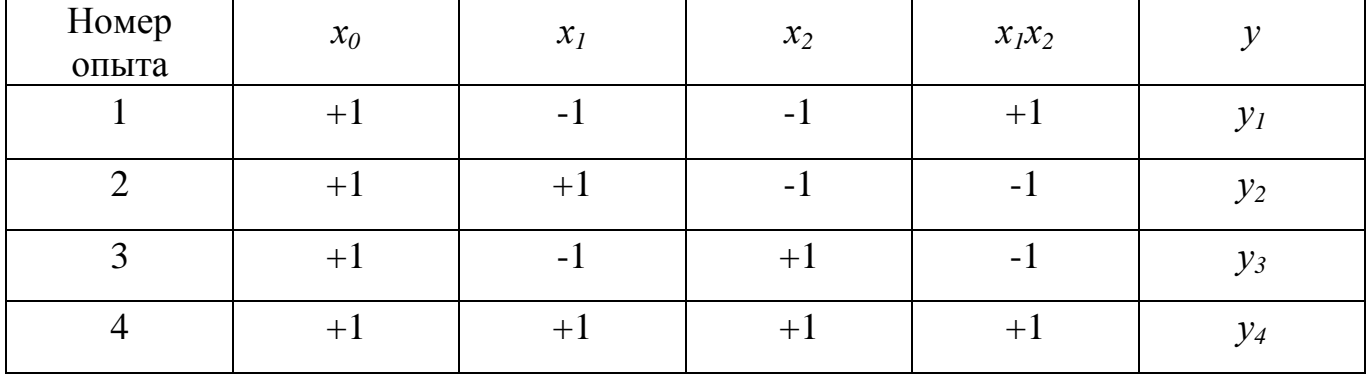

В этой матрице содержится столбец фиктивной переменной х<sub>0</sub>. Он вводится для оценки свободного члена  $b_0$ . Столбец  $x_1x_2$  получен перемножением столбцов  $x_1$  и  $x_2$ . Он введен для расчета коэффициента регрессии  $b_{12}$ .

При  $k=2$  построение матриц полного факторного эксперимента не вызывает затруднений, так как все возможные сочетания уровней факторов легко найти простым перебором. При увеличении числа факторов количество возможных сочетаний уровней быстро возрастает, поэтому возникает необходимость в некоторых приемах построения матриц. Рассмотрим два наиболее простых приема.

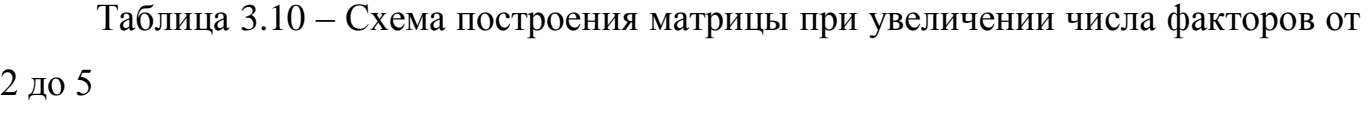

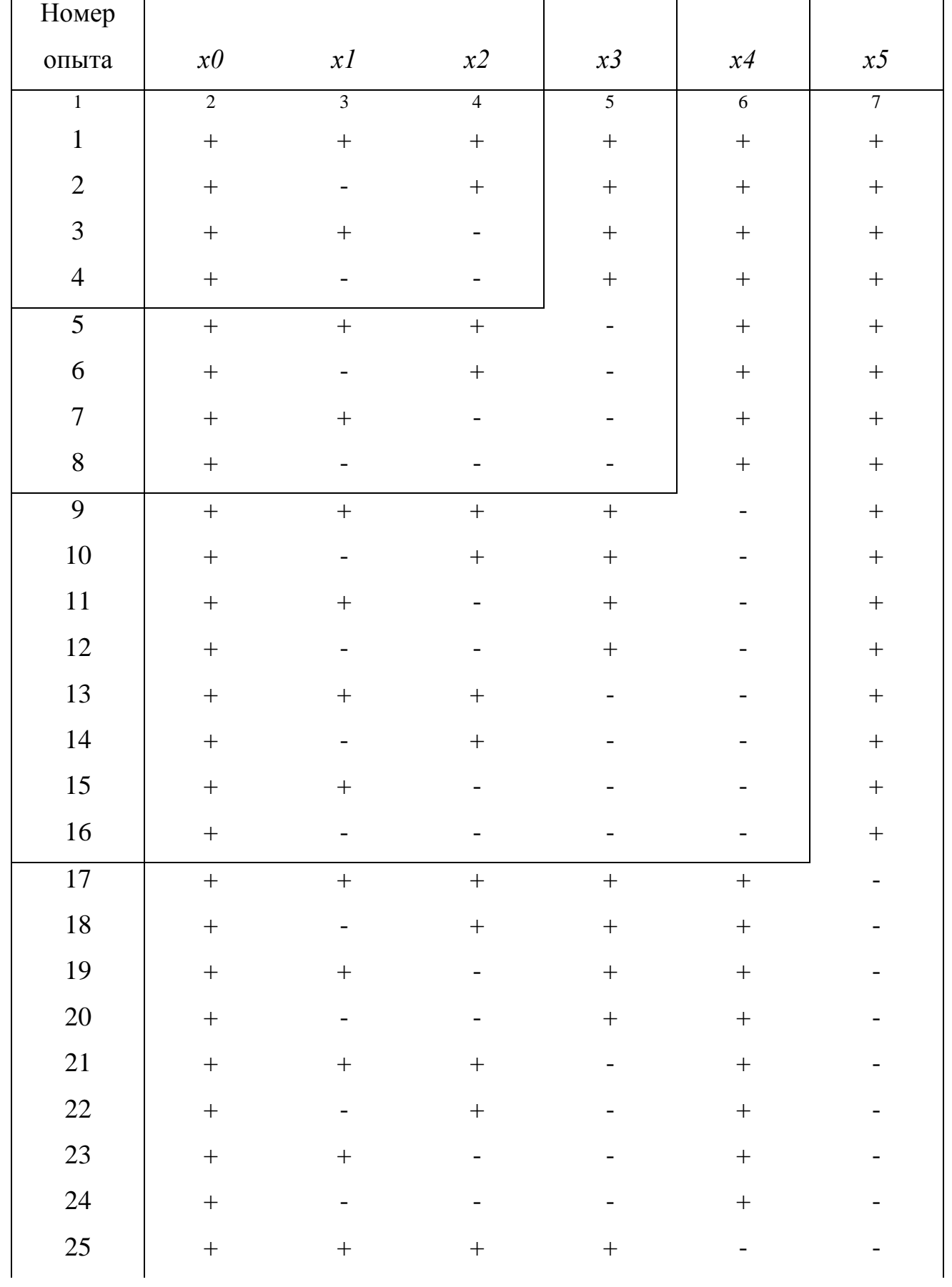

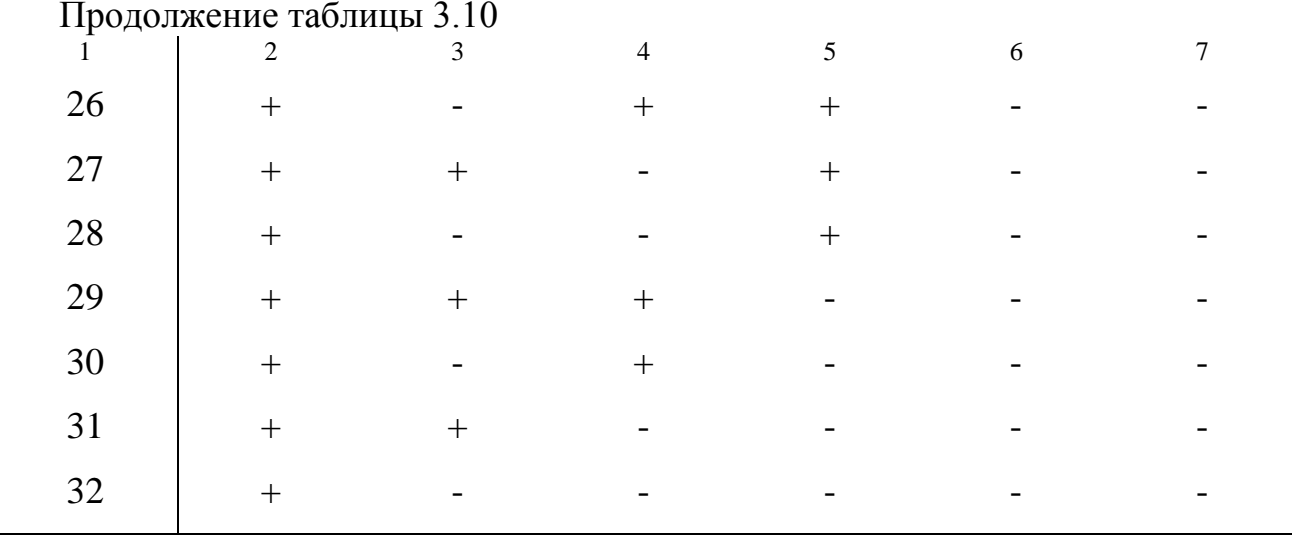

Первый прием основан на правиле чередования знаков. В первом столбце знаки чередуются поочередно, во втором они чередуются через два, в третьем через 4, в четвертом – через 8, в пятом – через 16 и т.д. по степеням двойки.

Второй прием основан на последовательном достраивании матрицы. Для этого при добавлении нового фактора необходимо повторить комбинации уровней исходного плана сначала при значении нового фактора на верхнем уровне, а затем на нижнем. Последовательное достраивание матрицы при увеличении числа факторов от 2 до 5 показано в таблице 3.10.

# 3.3.3 Статистическая оценка результатов полного факторного эксперимента

## 3.3.3.1 Рандомизация

После выбора плана эксперимента, основных уровней и интервалов варьирования факторов переходят к эксперименту. Каждая строка матрицы - это условия эксперимента. Для исключения систематических ошибок рекомендуется эксперименты, предусмотренные матрицей, проводить  $\overline{B}$ случайной последовательности. Порядок проведения следует выбирать по таблице случайных чисел, фрагмент которой приведен в таблице (приложение Г). Например, если требуется провести восемь экспериментов, то из случайного места таблицы последовательно выписывают числа, лежащие в интервале от 1 до 8, при этом не учитываются уже выписанные и числа больше восьми. Так, например, начиная с

числа 87 (1-я строка таблицы, представленной в приложении Г), получаем следующую последовательность реализации экспериментов (таблица 3.11):

| № опыта                                |  |  |  |  |
|----------------------------------------|--|--|--|--|
| Порядок<br>реализации<br>экспериментов |  |  |  |  |

Таблица 3.11 – Последовательность реализации экспериментов

Для компенсации влияния случайных погрешностей каждый эксперимент рекомендуется повторить *п* раз. Эксперименты, повторенные несколько раз при одних и тех же значениях факторов, называют параллельными. Под дублированием понимают постановку параллельных экспериментов. Обычно число *п* параллельных экспериментов принимают равным 2-3, реже 4-5. При проведении исследований приходится иметь дело с тремя вариантами дублирования экспериментов:

- с равномерным дублированием экспериментов;

- с неравномерным дублированием экспериментов;

- без дублирования экспериментов.

При равномерном дублировании все строки матрицы планирования имеют одинаковые числа параллельных экспериментов. В случае неравномерного дублирования числа параллельных экспериментов неодинаковы. При отсутствии дублирования параллельные эксперименты проводятся. Наиболее He предпочтительным из трех вариантов дублирования является первый, который и будет рассмотрен в данном учебном пособии. При этом варианте эксперимент повышенной обработка отличается точностью. a математическая экспериментальных данных - простотой. Характер дублирования влияет на содержание математической обработки результатов наблюдений. Рассмотрим методику статистической обработки результатов эксперимента.

3.3.3.2 Равномерное дублирование числа экспериментов

Для каждой строки матрицы планирования по результатам и параллельных находят у; среднее арифметическое значение параметра экспериментов оптимизации по формуле 3.22:

112

$$
\overline{y}_j = \frac{1}{n} \sum_{u=1}^n y_{ju},\tag{3.22}
$$

где и - номер параллельного эксперимента;

 $y_{ju}$  – значение параметра оптимизации в *и*-м параллельном эксперименте

ј-й строки матрицы.

С целью оценки отклонений параметра оптимизации от его среднего значения для каждой строки матрицы планирования вычисляют дисперсию  $s_i^2$  эксперимента по данным *п* параллельных экспериментов. Статистической дисперсией называют среднее значение квадрата отклонений случайной величины от ее среднего значения и определяют по формуле 3.23:

$$
s_j^2 = \frac{1}{n-1} \sum_{u=1}^n (\gamma_{ju} - \overline{\gamma}_j)^2, \tag{3.23}
$$

Ошибка  $s_i$  эксперимента определяется как корень квадратный из дисперсии среднее квадратическое отклонение, и определяется по формуле 3.24:

$$
s_j = +\sqrt{\frac{1}{n-1} \sum_{u=1}^{n} (y_{ju} - \bar{y}_j)^2}.
$$
 (3.24)

В этом случае ошибка при большом рассеянии будет значительной. Рассеяние результатов эксперимента определяется влиянием неуправляемых факторов, погрешностями измерений и другими причинами. Большое рассеяние изучаемой величины может произойти из-за наличия в эксперименте сомнительных результатов. Для проверки сомнительных, т. е. резко выделяющихся результатов, используют специальные критерии; одним из таких критериев является отношение U (формула 3.25-3.26). Чтобы оценить принадлежность резко выделяющихся результатов  $y_{j max}$  или  $y_{j min}$  к данной нормальной совокупности и принять решение об исключении или оставлении их в составе выборки, находят отношение 3.25 или  $3.26:$ 

$$
U_{max} = \frac{y_{jmax} - \bar{y}_j}{s_j},
$$
\n(3.25)

$$
U_{min} = \frac{\bar{y}_j - y_{jmin}}{s_j},\tag{3.26}
$$

где  $y_{i max}$  – наибольшее значение параметра оптимизации среди его значений, полученных в *п* параллельных экспериментах *j*-й строки матрицы планирования;

 $y_{i,min}$  – наименьшее значение параметра оптимизации среди его значений, полученных в *п* параллельных экспериментах *j*-й строки матрицы планирования.

Результат сравнивают с величиной  $\beta$ , взятой из стандарта для числа *п* параллельных экспериментов и принятого уровня значимости  $\alpha$ . Число *п* параллельных экспериментов и объем выборки *п* в рассматриваемом случае понятия равноценные. Если  $U_{max} \ge \beta$ , то сомнительный результат может быть исключен, в противном случае его считают нормальным и не исключают.

Аналогично производится оценка результата y<sub>i min</sub>: если  $U_{\min} \geq \beta$ , TO сомнительный результат признают анормальным; при  $U_{\text{min}} < \beta$  подозреваемый в анормальности результат считают нормальным. Чтобы числа параллельных экспериментов были одинаковы во всех строках матрицы, необходимо повторить те, результаты которых были признаны анормальными. В математической статистике для проверки гипотез пользуются критериями согласия. Для того чтобы принять или забраковать гипотезу при помощи этих критериев, устанавливают уровни значимости их. Уровень значимости представляет собой достаточно малое значение вероятности, отвечающее событиям, которые в данной обстановке исследования можно считать практически невозможными.

Обычно принимают 5 %-, 2 %- или 1 %-ный уровень значимости. Для технических объектов обычно принимают 5 %-ный уровень. Уровень значимости  $\alpha$ называют также уровнем риска или доверительным уровнем вероятности, который соответственно может быть принят равным 0,05, 0,02, 0,01 в зависимости от объекта. Так, например, при уровне значимости (риска)  $\alpha = 0.05$  вероятность P верного ответа при проверке нашей гипотезы  $P = 1 - \alpha = 1 - 0.05 = 0.95$ , или 95 %. Это значит, что в среднем только в 5 % случаев возможна ошибка при проверке

гипотезы. После вычисления дисперсий проверяют гипотезу их однородности. Проверка однородности двух дисперсий производится с помощью F-критерия Фишера, который представляет собой отношение большей дисперсии к меньшей формула 3.27:

$$
F = \frac{s_1^2}{s_2^2},
$$
\n(3.27)

где  $s_1^2 > s_2^2$ .

Если наблюдаемое значение  $F_p$ -критерия меньше табличного  $F_p$  (приложение В) для соответствующих чисел степеней свободы и принятого уровня значимости, то дисперсии однородны. Однородность ряда дисперсий проверяют по критерию критерию Бартлетта. При Кохрена ИЛИ  $\Pi$ <sup>O</sup> равномерном дублировании экспериментов однородность ряда дисперсий проверяют с помощью G-критерия Кохрена, представляющего собой отношение максимальной дисперсии к сумме всех дисперсий – формула 3.28

$$
G_p = \frac{s_{max}^2}{s_1^2 + s_2^2 + \dots + s_N^2} = s_{max}^2 / \sum_{j=1}^N s_j^2
$$
 (3.28)

Дисперсии однородны, если расчетное значение  $G_P$ -критерия не превышает табличного значения *G*-критерия (приложение Д). Если *Gp> Gm*, то дисперсии неоднородны, а это указывает на то, что исследуемая величина у не подчиняется нормальному закону. В этом случае нужно попытаться заменить у случайной величиной  $q=f(y)$ , достаточно близко следующей нормальному закону.

 $s_j^2$  $s_v^2$ экспериментов однородны. То дисперсию Еспи лисперсии воспроизводимости вычисляют по зависимости 3.29:

$$
s_y^2 = \frac{1}{N} \sum_{j=1}^{N} s_j^2,
$$
 (3.29)

где N - число экспериментов или число строк матрицы планирования.

По результатам эксперимента вычисляют коэффициенты модели. Свободный член  $b_0$  определяют по формуле 3.30:

$$
b_0 = \frac{1}{N} \sum_{j=1}^{N} \bar{y}_j.
$$
 (3.30)

Коэффициенты регрессии, характеризующие линейные эффекты, вычисляют по зависимости 3.31:

$$
b_i = \frac{1}{N} \sum_{j=1}^{N} x_{ij} \overline{y}_j.
$$
 (3.31)

Коэффициенты регрессии, характеризующие эффекты взаимодействия, определяют по формуле 3.32:

$$
b_{il} = \frac{1}{N} \sum_{j=1}^{N} x_{ij} x_{lj} \overline{y}_{j},
$$
 (3.32)

где *i*,  $l$  – номера факторов;

 $x_{ij}$ ,  $x_{lj}$  – кодированные значения факторов *i* и *l* в *j*-м эксперименте.

Формулы 3.30, 3.31, 3.32 получены в результате использования метода наименьших квадратов.

Коэффициенты  $b_0$ ,  $b_i$ ,  $b_{ii}$  – оценки теоретических коэффициентов  $\beta_0$ ,  $\beta_i$ ,  $\beta_{il}$ регрессии. Оценки, найденные с помощью метода наименьших квадратов, являются наилучшими в том смысле, что они распределены нормально со средними значениями. равными теоретическим коэффициентам,  $\mathbf{M}$ наименьшими  $\mathbf{c}$ возможными дисперсиями. Вычислив коэффициенты модели, проверяют их значимость. Проверку значимости коэффициентов можно производить двумя способами: сравнением абсолютной величины коэффициента с доверительным интервалом или с помощью *t*-критерия Стьюдента.

При проверке значимости коэффициентов первым способом для определения доверительного интервала вычисляют дисперсии коэффициентов регрессии. Дисперсию  $s^2{b_i}$  *i*-го коэффициента определяют по зависимости 3.33:

$$
s^2\{b_i\}=\frac{1}{nN}s^2y.
$$

 $(3.33)$ 

Доверительный интервал  $\Delta b_i$ - находят по формуле 3.34:

$$
\Delta b_i = \pm t_\tau s/b_i \,, \tag{3.34}
$$

где  $t_{\tau}$  - табличное значение критерия при принятом уровне значимости и числе степеней свободы  $f$ , с которым определялась дисперсия  $s_v^2$  (приложение E);

 $s\{b_i\}$  – ошибка в определении *i*-го коэффициента регрессии, вычисляемая

по формуле  $s{b_i}$  } = + $\sqrt{s^2{b_i}}$ .

При равномерном дублировании экспериментов число степеней свободы находится по зависимости 3.35.

$$
f = (n - 1) N,
$$
 (3.35)

где N - число экспериментов в матрице планирования, а *n*-число параллельных экспериментов.

Коэффициент является значимым, если его абсолютная величина больше доверительного интервала. При проверке значимости коэффициентов вторым способом вычисляют  $t_p$  – критерий по зависимости  $t_p = \frac{|b_i|}{s(h_i)}$  и сравнивают его с табличным  $t_m$ . Коэффициент значим, если  $t_p > t_m$  для принятого уровня значимости и числа степеней свободы, с которым определялась дисперсия  $s_y^2$ . Критерий Стьюдента  $t_p$  вычисляют для каждого коэффициента регрессии. Статистически незначимые коэффициенты могут быть исключены из уравнения. После расчета коэффициентов модели и проверки их значимости определяют дисперсию  $s_{a\pi}^2$ адекватности. Остаточная дисперсия, или дисперсия адекватности, характеризует рассеяние эмпирических значений у относительно расчетных  $\hat{y}$ , определенных по найденному уравнению регрессии. Дисперсию адекватности определяют по  $\phi$ ормуле 3.36:

$$
s_{\text{a}x}^N = \frac{i \sum_{j=1}^N (\bar{y}_j - \hat{y}_j)^2}{f} = \frac{i \sum_{j=1}^N (\bar{y}_j - \hat{y}_j)^2}{N - (k + 1)},
$$
(3.36)

где  $\bar{y}_j$  - среднее арифметическое значение параметра оптимизации в  $j$ -м эксперименте;

 $\hat{y}_j$ - значение параметра оптимизации, вычисленное по модели для условий *j*го опыта;

 $f$  – число степеней свободы, равное  $N - (k + 1)$ ;  $k$  – число факторов.

Последним этапом обработки результатов эксперимента является проверка гипотезы адекватности найденной модели. Проверку этой гипотезы производят по *F*-критерию Фишера - формула 3.37:

$$
F_p = \frac{S_{\text{an}}^2}{S_v^2}.
$$
\n(3.37)

Если значение  $F_P \le F_m$  для принятого уровня значимости и соответствующих чисел степеней свободы, то модель считают адекватной. При  $F_P \rightarrow F_m$  гипотеза адекватности отвергается. Таким образом, обработка результатов эксперимента при равномерном лублировании экспериментов быть представлена может последовательностью:

- для каждой строки матрицы планирования по формуле 3.21 вычисляют среднее арифметическое значение  $\bar{y}_i$  параметра оптимизации;

- определяют дисперсию  $s_j^2$  каждого опыта матрицы планирования (формула  $3.22$ ;

используя критерий Кохрена (формула 3.28), проверяют гипотезу однородности дисперсий  $s_i^2$  опытов;

- если дисперсии опытов однородны, то по формуле 3.29 вычисляют дисперсию  $s_y^2$  воспроизводимости эксперимента;

- по формулам 3.30, 3.31, 3.32 определяют коэффициенты уравнения регрессии;

- по зависимости 3.33 находят дисперсии  $s^2{b_i}$  коэффициентов регрессии;

- по формуле 3.34 устанавливают величину доверительного интервала  $\Delta b_i$ ;

- проверяют статистическую значимость коэффициентов регрессии;

- по зависимости 3.36 определяют дисперсию  $s_{a\pi}^2$  адекватности;

- с помощью F-критерия Фишера проверяют гипотезу адекватности модели.

Необходимо отметить, что использование критериев Кохрена, Стьюдента и Фишера предполагает принадлежность результатов эксперимента к нормальному распределению или приведением результатов к нормальному распределению с помощью промежуточных преобразований [1, 3, 5, 11, 18].

## 3.3.4 Интерпретация результатов

Пусть адекватная линейная модель, полученная в эксперименте, имеет вид полинома первой степени. Коэффициенты полинома ЯВЛЯЮТСЯ частными отклика соответствующим  $\overline{M}x$ Производными функции  $\Pi$ <sup>O</sup> переменным. геометрический  $\equiv$ **VLIOB** гиперплоскости смысл тангенсы наклона  $\mathbf K$ Больший  $\overline{10}$ абсолютной соответствующей  $OCH.$ величине коэффициент соответствует большему углу наклона и, следовательно, более существенному изменению параметра оптимизации при изменении данного фактора.

Анализ полученной модели решают в несколько этапов:

1) устанавливается в какой мере каждый и факторов влияет на параметр оптимизации. Величина коэффициента регрессии - количественная мера этого ВЛИЯНИЯ: чем больше коэффициент, тем сильнее влияет фактор. Знаки коэффициентов указывают на характер влияния факторов. Знак плюс говорит о том, что с увеличением значения фактора растет величина параметра оптимизации, а знак минус указывает на убывание параметра оптимизации при увеличении фактора;

2) совокупность факторов располагают в соответствии с силой их влияния на параметр оптимизации. Факторы. коэффициенты которых незначимы. И3 интерпретации исключают, так как при данных интервалах варьирования и ошибке воспроизводимости они не оказывают существенного влияния на параметр оптимизации;

3) рассмотрение априорных сведений об объекте исследования, которые могут дать некоторые представления о характере действия факторов. Если обнаружено противоречие, то следует рассмотреть две причины возникновения такой ситуации:

- в эксперименте допущена ошибка, и он должен быть подвергнут ревизии;

- неверны априорные представления.

Теоретические представления имеют обычно общий характер, а априорная информация часто основывается на однофакторных зависимостях. При переходе к многофакторному пространству ситуация может измениться. Поэтому для полной уверенности необходимо еще раз тщательно провести ревизию всех выполненных работ;

4) получение информации о механизме явлений. На этом этапе следует провести проверку существующих гипотез о механизме явлений и при их несостоятельности выдвинуть новые.

3.3.5 Принятие решения после построения модели процесса

Принимаемые решения зависят от числа факторов, дробности плана, цели исследования. Основные варианты ситуаций, возникающих после построения молели. заключаются в различных комбинациях следующих полученных неадекватность результатов: адекватность ИЛИ модели, значимость или незначимость коэффициентов регрессии, место расположения оптимума в факторном пространстве. На рисунках 3.6, 3.7, 3.8 представлены возможные различные ситуации и последовательность решения проблемы [3].

120

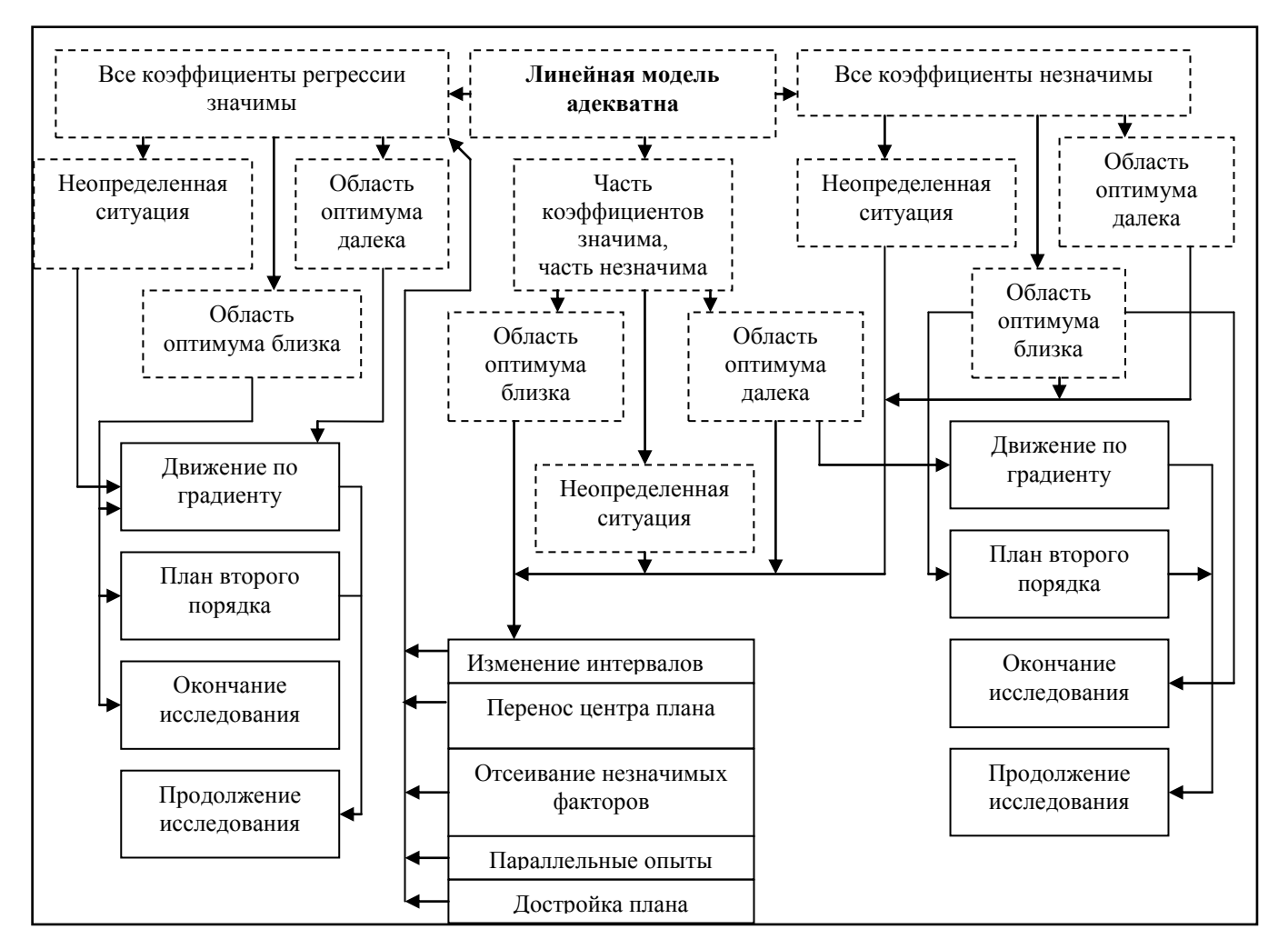

Рисунок 3.6 – Принятие решений в задаче определения оптимальных условий при адекватности линейной модели ( принимаемые решения; ситуации)

# **Пример выполнения лабораторной работы**

1 По результатам априорного ранжирования факторов было установлено, что на вибрацию двигателя доминирующее значение оказывают три фактора:

- *Х<sup>1</sup>* – дисбаланс коленчатого вала в сборе с маховиком и сцеплением;

- *Х<sup>2</sup>* – масса комплекта шатунно-поршневой группы;

 $X_3$  – зазор коренных подшипников.

Значения нижнего, основного и верхнего, а также интервала варьирования представлены в таблице 3.12.

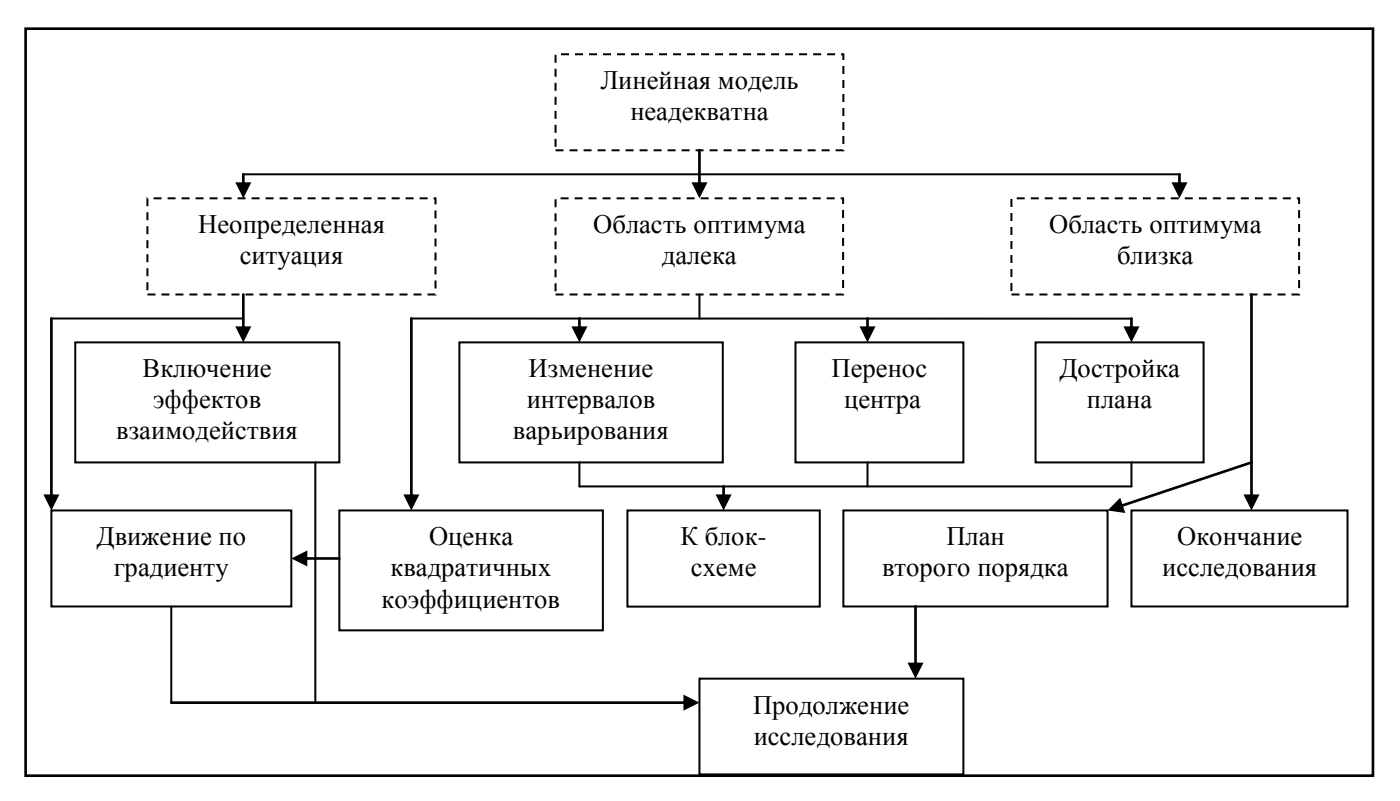

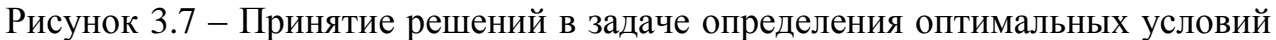

при неадекватности линейной модели

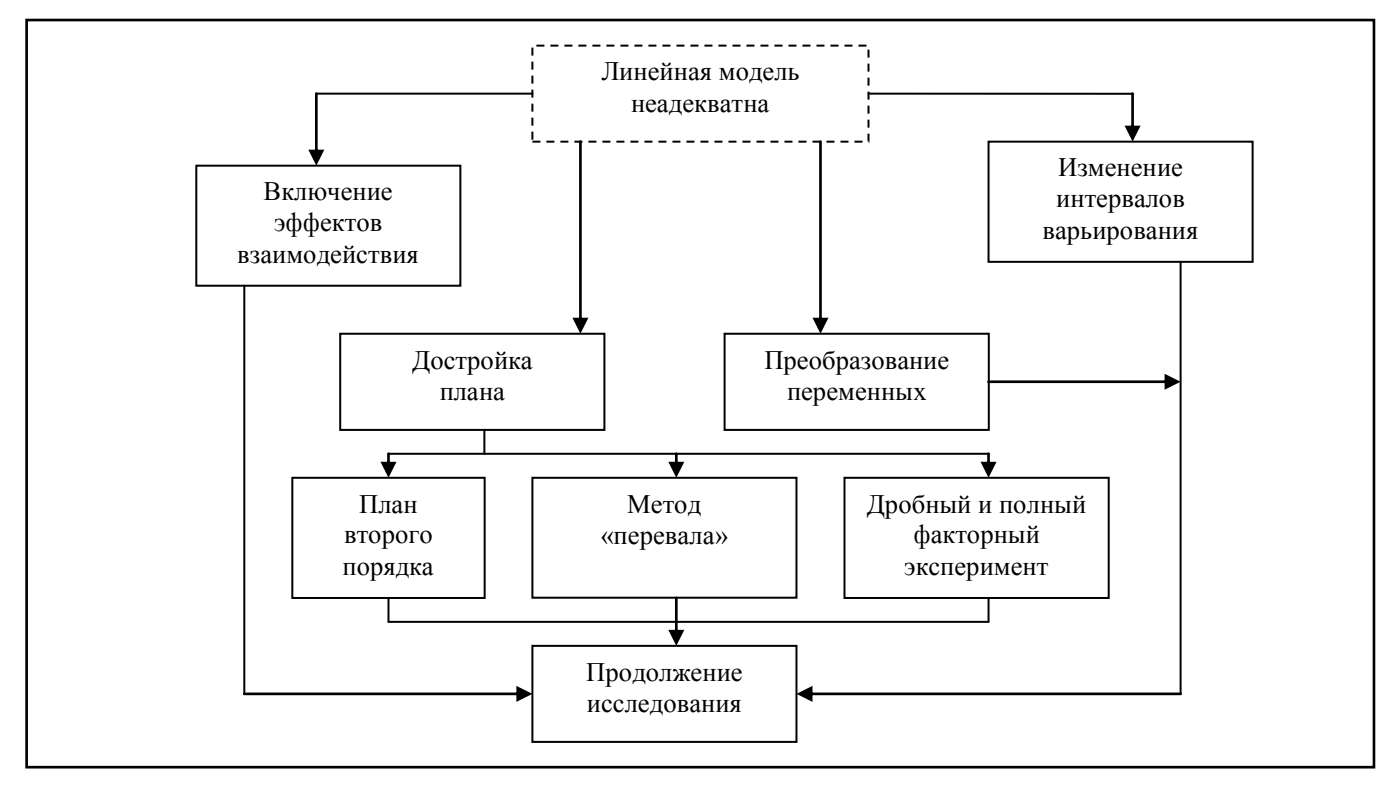

Рисунок 3.8 – Принятие решений в задаче построения интерполяционной формулы при неадекватности линейной модели

Таблица 3.12 - Значения верхнего, нижнего, основного уровня и интервал варьирования фактора

| Фактор      | $\overline{\phantom{0}}$ |      |      |        |
|-------------|--------------------------|------|------|--------|
| 4 L J       | 4U                       | 120  | 200  | $80\,$ |
| $\Lambda$ 2 | 2390                     | 2450 | 2510 | 60     |
| $\Lambda$ 3 | 0,06                     | 0,12 | 0,18 | 0,06   |

1 Линейная молель имеет вид:

$$
y = b_0 + b_1 x_1 + b_2 x_2 + b_3 x_3
$$

Учитывая, что число факторов небольшое и модель линейная, воспользуемся матрицей ПФЭ, когда факторы варьируют на двух уровнях. По формуле 3.19 определяем количество опытов:

$$
N=2^k=2^3=8
$$

Принимаем число параллельных наблюдений в каждом опыте по 3, тогда общее число наблюдений будет 24.

2 Для каждой строки матрицы планирования по результатам 3 параллельных находим у; среднее арифметическое значение параметра экспериментов оптимизации по формуле 3.21. Матрица планирования и результаты проведения ПФЭ представлены в таблице 3.13.

| $N_2$<br>опыта | $N_2$<br>реализации<br>опыта | $X_0$              | $X_I$  | $X_2$  | $X_3$  | Рабочая матрица |      |      | $y_j$  | $s_i^2$ | $\hat{y}$ |
|----------------|------------------------------|--------------------|--------|--------|--------|-----------------|------|------|--------|---------|-----------|
| 1              | 7                            | $\pm$              | $^{+}$ | $^{+}$ | $^{+}$ | 200             | 2510 | 0,18 | 81,02  | 2,97    | 81,01     |
| $\overline{2}$ | $\overline{2}$               | $^{+}$             | -      | $^{+}$ | $^{+}$ | 40              | 2510 | 0,18 | 73,6   | 2,09    | 74,47     |
| 3              | 8                            | $^{+}$             | $^{+}$ |        | $^{+}$ | 200             | 2390 | 0,18 | 72,3   | 2,71    | 72,33     |
| $\overline{4}$ | 3                            | $^{+}$             | -      |        | $^{+}$ | 40              | 2390 | 0,18 | 66,67  | 1,62    | 65,79     |
| 5              | $\mathbf{1}$                 | $\hspace{0.1mm} +$ | $^{+}$ | $^{+}$ |        | 200             | 2510 | 0,06 | 84,17  | 2,52    | 84,07     |
| 6              | $\overline{4}$               | $^{+}$             | -      | $^{+}$ |        | 40              | 2510 | 0,06 | 78,30  | 1,29    | 77,53     |
| 7              | 5                            | $^{+}$             | $^{+}$ |        |        | 200             | 2390 | 0,06 | 75,33  | 1,33    | 75,39     |
| 8              | 6                            | $^{+}$             | -      |        |        | 40              | 2390 | 0,06 | 68,06  | 1,16    | 68,85     |
|                |                              |                    |        |        |        |                 |      |      | Сумма: | 15,69   |           |

Таблица 3.13 - Матрица планирования ПФЭ

3 Для каждой строки матрицы планирования вычисляем дисперсию  $s_i^2$ эксперимента по данным 3 параллельных опытов (формула 3.22). Расчетные значения оценок дисперсии для каждого опыта представлены в таблице.

4 Проверим однородность дисперсий  $s_i^2$  при помощи *G*-критерия (принимаем  $\alpha$ =0,05). Так как число повторных наблюдений во всех опытах было одинаково и равнялось 3, то для  $f = n-1=3-1=2$  и  $N=8$ , будет выполняться следующее неравенство (приложение Д):

$$
G_p = \frac{s_{max}^2}{s_1^2 + s_2^2 + \dots + s_N^2} = s_{max}^2 / \sum_{j=1}^N s_j^2 = \frac{2.97}{15.69} = 0.189 < G_{0.05}(2,8) = 0.516
$$

Следовательно, оценки дисперсии во всех опытах однородны.

Определяем дисперсию воспроизводимости  $s_y^2$  по формуле 3.29:  $\overline{4}$ 

$$
s_y^2 = \frac{1}{N} \sum_{j=1}^{N} s_j^2 = \frac{15,69}{8} = 1,96
$$

Определяем дисперсию, связанную с ошибками в 6 определении коэффициентов регрессии по формуле 3.33:

$$
s^2\{b_i\} = \frac{1}{nN} s_y^2 = \frac{1,96}{8 \cdot 3} = 0,082
$$

откуда -  $S \{b_i\} = 0.286$ 

7 Найдем оценки коэффициентов уравнения регрессии по формулам:

$$
b_0 = \frac{1}{N} \sum_{j=1}^{N} \overline{y}_j = \frac{81,02 + 73,6 + 72,3 + 66,67 + 84,17 + 78,3 + 75,33 + 68,06}{8} = 74,93
$$
  

$$
b_1 = \frac{1}{N} \sum_{j=1}^{N} x_{ij} \overline{y}_j = \frac{81,02 - 73,6 + 72,3 - 66,67 + 84,17 - 78,3 + 75,33 - 68,06}{8} = 3,27
$$

Таким же образом оценим коэффициенты  $b_2$  и  $b_3$ :

$$
b_2 = 4,34
$$

$$
b_3 = -1,53
$$

8 Определяем доверительный интервал для коэффициентов регрессии по формуле 3.34:

$$
\Delta b_i = \pm t_\tau s / b_i \, j = \pm 2.12 \cdot 0.286 = 0.606
$$

9 Оценим полученных коэффициентов значимость регрессии  $\mathbf{c}$ использованием критерия Стъюдента ( $t$  - критерия). Расчетные значения  $t$ -критерия определим по формулам:

$$
t_{p0} = \frac{|b_{0}|}{s_{0} + s_{0}} = \frac{74.93}{0.286} = 261.9
$$
\n
$$
t_{p1} = \frac{|b_{1}|}{s_{0} + s_{0}} = \frac{3.27}{0.286} = 11.43
$$
\n
$$
t_{p2} = \frac{|b_{2}|}{s_{0} + s_{0}} = \frac{4.34}{0.286} = 15.17
$$
\n
$$
t_{p3} = \frac{|b_{3}|}{s_{0} + s_{0}} = \frac{15.3}{0.286} = 5.34
$$

Табличное значение *t*-критерия определяем при  $\alpha=0.05$  и  $f=16$  ( $t=2,13$ ).

Сравнивая расчетное значение с табличным (приложение Е), можно сказать, что все коэффициенты уравнения регрессии значимы.

Таким образом, уравнение регрессии будет иметь вид:

$$
\hat{y} = 74.93 + 3.27x_1 + 4.34x_2 - 1.53x_3
$$

10 Найдем расчетные значения параметра оптимизации используя уравнение, с учетом условий опытов (таблица):

$$
\hat{y}_1 = 74,93 + 3,27 \cdot (-1) + 4,34 \cdot (-1) - 1,53 \cdot (-1) = 81,01
$$
\n
$$
\hat{y}_2 = 74,93 + 3,27 \cdot (-1) + 4,34 \cdot (-1) - 1,53 \cdot (-1) = 74,47
$$
\n
$$
\hat{y}_3 = 74,93 + 3,27 \cdot (-1) + 4,34 \cdot (-1) - 1,53 \cdot (-1) = 72,33
$$
\n
$$
\hat{y}_4 = 65,79; \ \hat{y}_5 = 84,07; \ \hat{y}_6 = 77,53; \ \hat{y}_7 = 75,39; \ \hat{y}_8 = 68,85
$$

11 Рассчитаем дисперсию адекватности по формуле 3.36. Для удобства расчетов промежуточные вычисления выполняем в таблице 3.14.

| $N_2$          | $\mathbf{r}$<br>Факторы |                          |                          |                          | $\widehat{y}_j$  | $\overline{y}_j - \widehat{y}_j$ | $(\overline{y}_j - \widehat{y}_j)^2$ |        |
|----------------|-------------------------|--------------------------|--------------------------|--------------------------|------------------|----------------------------------|--------------------------------------|--------|
| опыта          | $X_0$                   | $X_I$                    | $X_2$                    | $X_3$                    | $\overline{y}_j$ |                                  |                                      |        |
|                | $^{+}$                  | $^{+}$                   | $^{+}$                   | $^{+}$                   | 81,02            | 81,01                            | 0,01                                 | 0,0001 |
| 2              | $^{+}$                  | $\overline{\phantom{0}}$ | $^{+}$                   | $^{+}$                   | 73,6             | 74,47                            | 0,87                                 | 0,7569 |
| 3              | $^{+}$                  | $^{+}$                   | $\overline{\phantom{a}}$ | $^{+}$                   | 72,3             | 72,33                            | 0,03                                 | 0,0009 |
| $\overline{4}$ | $^{+}$                  | $\overline{\phantom{a}}$ | $\overline{\phantom{a}}$ | $^{+}$                   | 66,67            | 65,79                            | 0,88                                 | 0,7744 |
| 5              | $+$                     | $+$                      | $+$                      | $\qquad \qquad$          | 84,17            | 84,07                            | 0,1                                  | 0,0100 |
| 6              | $^{+}$                  | $\overline{\phantom{a}}$ | $^{+}$                   |                          | 78,3             | 77,53                            | 0,77                                 | 0,5929 |
|                | $^{+}$                  | $+$                      | $\overline{\phantom{a}}$ |                          | 75,33            | 75,39                            | 0,06                                 | 0,0036 |
| 8              | $^{+}$                  | $\overline{\phantom{a}}$ | $\overline{\phantom{a}}$ | $\overline{\phantom{0}}$ | 68,06            | 68,85                            | 0,79                                 | 0,6231 |
|                |                         |                          |                          |                          |                  |                                  | Сумма:                               | 2,768  |

Таблица 3.14 – Данные для расчета дисперсии адекватности

$$
s_{\mathbf{a} \mathbf{a}}^2 = \frac{i \sum_{j=1}^N (\bar{y}_j - \hat{y}_j)^2}{f} = \frac{n \sum_{j=1}^N (\bar{y}_j - \hat{y}_j)^2}{N - (k+1)} = \frac{3 \cdot 2,768}{8 - (3 + 1)} = 2,076
$$

12 Проверим полученное уравнение на адекватность. Для этого по формуле 3.37 найдем расчетное значение критерия Фишера (F- критерий):

$$
F_p = \frac{s_{\text{a}}^2}{s_y^2} = \frac{2,076}{1,96} = 1,06 < 3,01
$$

При уровне значимости  $\alpha=0.05$ ;  $f=N-(k+1)=4$ ;  $f=(n-1)N=16$  – табличное значение F-критерия равно 3,01 (приложение В).

Вывод: таким образом, полученное уравнение регрессии можно считать адекватным с доверительной вероятностью 95%, и, следовательно, им можно пользоваться для прогноза уровня вибрации двигателя в зависимости от 3 факторов.

## Контрольные вопросы

- $1<sub>1</sub>$ Как выбрать область эксперимента?
- $2.$ Что понимают под интервалом варьирования фактора?
- $\overline{3}$ . Как выбрать интервал варьирования фактора?
- $\overline{4}$ . Как кодируют уровни факторов?
- $5<sub>1</sub>$ Что понимают под полным факторным экспериментом (ПФЭ)?
- 6. Как выглядит матрица планирования ПФЭ для двух факторов?
- 7. Что понимают под числом степеней свободы в статистике?

8. Приведите пример матрицы планирования ПФЭ для трех факторов с эффектами взаимодействия.

9. Как строятся матрицы планирования при увеличении числа факторов.

10. Что такое рандомизация и для чего она необходима?

11. Перечислите этапы статистической обработки результатов эксперимента при равномерном дублировании число экспериментов.

12. Как определить коэффициенты регрессии?

13. Как оценить значимость коэффициентов регрессии?

14. С помощью какой гипотезы проверяют значимость полученной модели?

15. Как интерпретировать результаты эксперимента?

#### $3.4$ работа «Планирование дробного Лабораторная факторного эксперимента»

Цель работы: закрепление знаний, умений и навыков по планированию дробного факторного эксперимента (ДФЭ).

Залачи:

- ознакомиться с представленным методическим материалом;

- используя пример выполнения лабораторной работы найти соотношения, задающие совместные оценки;

- ОТВЕТИТЬ НА КОНТРОЛЬНЫЕ ВОПРОСЫ.

- работу оформить в виде отчета по лабораторной работе.

# Методический материал

# 3.4.1 Лробный факторный эксперимент

При большом количестве факторов  $(k>3)$  проведение полного факторного эксперимента связано  $\mathbf{c}$ большим числом экспериментов, значительно превосходящим число коэффициентов линейной модели. Если при получении модели можно ограничиться, линейным приближением, т. е. получить адекватную модель в виде полинома  $y=b_0 + b_1x_1 + b_2x_2 + ... + b_kx_k$ , то число экспериментов можно сократить в результате использования дробного факторного существенно эксперимента. Так, например, в полном факторном эксперименте типа  $2^2$  при линейном приближении коэффициент регрессии  $b_{12}$  можно принять равным нулю, а столбец  $x_1x_2$  матрицы (таблица 3.15) использовать для третьего фактора  $x_3$ .

| Номер<br>эксперимента | $x_0$ | $\mathcal{X}$ | $x_2$ | $\lambda$ 3<br>$(x_1x_2)$ |  |
|-----------------------|-------|---------------|-------|---------------------------|--|
|                       |       |               |       |                           |  |
|                       |       |               |       |                           |  |
|                       |       |               |       |                           |  |
|                       |       |               |       |                           |  |

Таблица 3.15 – Матрица эксперимента

В этом случае линейная модель будет определяться уравнением:  $y = b_0 + b_1x_1 +$  $b_2x_2 + b_3x_3$ . Для определения коэффициентов этого уравнения достаточно провести четыре эксперимента вместо восьми в полном факторном эксперименте типа  $2^3$ . План эксперимента, предусматривающий реализацию половины экспериментов полного факторного эксперимента, называют полурепликой. При увеличении числа факторов  $(k>3)$  возможно применение реплик большей дробности. Дробной репликой называют план эксперимента, являющийся частью плана полного факторного эксперимента. Дробные реплики обозначают зависимостью  $2^{k-p}$ , где  $p$ число линейных эффектов, приравненных к эффектам взаимодействия. При  $p = 1$ получают полуреплику; при  $p = 2$  получают  $\frac{1}{4}$  - реплику; при  $p = 3$  получают  $\frac{1}{8}$  реплику и т. д. по степеням двойки. Так, например, если в полном факторном эксперименте  $2^3$  (таблица 3.16) один из эффектов взаимодействия  $(x_1x_2, x_1x_3, x_2x_3, x_4x_4)$  $x_1x_2x_3$ ) заменить четвертым фактором  $x_4$ , то получим полуреплику  $2^{4-1}$  от полного факторного эксперимента  $2^4$ . Если два эффекта взаимодействия заменить факторами  $x_4$  и  $x_5$ , то получим  $\frac{1}{4}$ -реплику  $2^{5-2}$  от полного факторного эксперимента  $2^5$ .

| Номер<br>экспер. | $X_0$  | $x_I$  | $x_2$ | $x_3$  | $x_1x_2$ | $x_1x_3$ | $x_2x_3$ | $x_1x_2x_3$ |         |
|------------------|--------|--------|-------|--------|----------|----------|----------|-------------|---------|
|                  | $^{+}$ |        |       | $^{+}$ | $^{+}$   |          |          | $^{+}$      | $y_1$   |
| 2                | $^{+}$ | $^{+}$ |       | $^{+}$ |          | $^+$     |          | -           | $y_2$   |
| 3                | $^{+}$ |        | ┿     | $^+$   |          |          | ┿        |             | $y_3$   |
|                  | $^+$   | $^+$   |       | +      | $\pm$    |          | ┭        | $^{+}$      | $y_4$   |
|                  | $^{+}$ |        |       |        | $^{+}$   | $^+$     | $^+$     |             | $y_5$   |
| 6                | $^{+}$ | $^+$   |       |        |          |          | $^{+}$   | $^{+}$      | $y_{6}$ |
| $\mathbf{r}$     | $^{+}$ |        | ┿     |        |          | 十        |          | $^{+}$      | $y_7$   |
| 8                |        |        |       |        |          |          |          |             | $y_{8}$ |

Таблица 3.16 – Матрица полного факторного эксперимента типа  $2^3$ 

Можно получать  $\frac{1}{8}$ -реплику от полного факторного эксперимента  $2^6$ , заменив три эффекта взаимодействия факторами  $x_4$ ,  $x_5$  и  $x_6$ . Если заменить четыре эффекта взаимодействия факторами  $x_4$ ,  $x_5$ ,  $x_6$  и  $x_7$ , то получим, 1/16 -реплику  $2^{7-4}$  от полного факторного эксперимента  $2^7$ .

Реплики, которые используют для сокращения числа экспериментов в  $2^m$  раз, где т=1, 2, 3 ..., называют регулярными.

В связи с тем, что в дробных репликах часть взаимодействий заменена новыми факторами, найденные коэффициенты уравнения регрессии будут являться совместными оценками линейных эффектов и эффектов взаимодействия. Так, например, если в матрице (таблица 3.15) вычислим элементы столбцов для произведений  $x_1x_3$  и  $x_2x_3$ , то увидим, что элементы столбца  $x_1x_2$  совпадают с элементами столбца  $x_2$ , а элементы столбца  $x_2x_3$  – с элементами столбца  $x_1$ . Следовательно, коэффициенты  $b_1$ ,  $b_2$ ,  $b_3$  будут оценками совместных эффектов, а именно  $b_1 \rightarrow \beta_1 + \beta_2$ ;  $b_2 \rightarrow \beta_2 + \beta_1$ ;  $b_3 \rightarrow \beta_3 + \beta_1$ .

Коэффициент  $b_1$  является оценкой влияния фактора  $x_1$  и парного взаимодействия  $x_2x_3$  на функцию отклика. Влияние фактора  $x_1$  в этом случае характеризуется величиной  $\beta_l$ , а влияние взаимодействия – величиной  $\beta_{23}$ . Оценки, в которых невозможно разделить линейный эффект и эффект взаимодействия, называют смешанными. Линейные эффекты рекомендуется смешивать, прежде всего, с теми взаимодействиями, которые согласно априорной информации незначимы.

Число несмешанных линейных эффектов в дробной реплике называют ее разрешающей способностью.

Часто приходится решать задачи, в которых заранее можно полагать, что эффекты взаимодействия, хотя и малы по сравнению с линейными, но все же не равны нулю. В таких случаях необходимо заранее определить, какие коэффициенты являются смешанными оценками. Тогда в зависимости от условий поставленной задачи, подбирается такая дробная реплика, с помощью которой можно извлечь максимальную информацию из эксперимента.

Прямая оценка разрешающей способности дробной реплики затруднена. Поэтому дробные реплики задают с помощью генерирующих соотношений. Генерирующим соотношение, называют которое показывает. какое **ИЗ** взаимодействий принято незначимым и заменено новым фактором.

План типа  $2^{3-1}$  может быть представлен двумя полурепликами (таблица 3.17). которые задаются одним из следующих генерирующих соотношений:

$$
x_3 = x_1 x_2; \quad x_3 = -x_1 x_2 \tag{3.38}
$$

130

Генерирующие соотношения умножим на новую независимую переменную  $x_3$ :

$$
x_3^2 = x_1 x_2 x_3 : x_3^2 = -x_1 x_2 x_3
$$

| 1.0001114000111<br>$\sum$ |               |                   |                              |              |                 |       |        |  |  |  |  |
|---------------------------|---------------|-------------------|------------------------------|--------------|-----------------|-------|--------|--|--|--|--|
| Номер                     |               | $x_3 = x_1x_2$    |                              | Номер        | $x_3 = -x_1x_2$ |       |        |  |  |  |  |
| эксперимента              | $\mathcal{X}$ | $\mathcal{X}_{2}$ | $\mathcal{X}_{\mathfrak{Z}}$ | эксперимента | $\mathcal{X}_1$ | $x_2$ | $\chi$ |  |  |  |  |
|                           |               |                   |                              |              |                 |       |        |  |  |  |  |
|                           |               |                   |                              |              |                 |       |        |  |  |  |  |
|                           |               |                   |                              |              |                 |       |        |  |  |  |  |
|                           |               |                   |                              |              |                 |       |        |  |  |  |  |

Таблица 3.17 – Лве полуренлики плана типа  $2^{3-1}$ 

Поскольку всегда  $x_i^2 = 1$ , получим следующие соотношения 3.39:

$$
I = x_1 x_2 x_3; \quad I = -x_1 x_2 x_3 \tag{3.39}
$$

В результате умножения генерирующего соотношения на новую переменную получают так называемый определяющий контраст. Для указанных выше полуреплик определяющими контрастами будут зависимости (3.39). Зная определяющий контраст, можно найти соотношения, задающие совместные оценки. Для этого необходимо умножить независимые переменные  $x_1, x_2$  и  $x_3$  на определяющий контраст. Умножая определяющие контрасты (формула 3.39) на  $x_1$ , получим соотношения 3.40:

$$
x_i \cdot I = x_i^2 x_2 x_3; \quad x_i \cdot I = -x_i^2 x_2 x_3. \tag{3.40}
$$

Tak kak  $x_1^2 = 1$ , to  $x_1 = x_2x_3$ ;  $x_1 = -x_2x_3$ .

Умножая определяющие контрасты на  $x_2$  и  $x_3$ , получаем следующие соотношения 3.41:

$$
x_2 = x_1 x_3; \ \ x_2 = -x_1 x_3; \ \ x_3 = x_1 x_2; \ \ x_3 = -x_1 x_2. \tag{3.41}
$$

Это означает, что коэффициенты регрессии будут оценками формула 3.42:

$$
b_1 \rightarrow \beta_1 + \beta_{23}; \qquad b_1 \rightarrow \beta_1 - \beta_{23};
$$
  
\n
$$
b_2 \rightarrow \beta_2 + \beta_{13}; \qquad b_2 \rightarrow \beta_2 - \beta_{13};
$$
  
\n
$$
b_3 \rightarrow \beta_3 + \beta_{12}; \qquad b_3 \rightarrow \beta_3 - \beta_{12}.
$$
  
\n(3.42)

3.4.2 Свойства матриц полного и дробного факторных экспериментов

*1. Свойство симметричности относительно центра эксперимента* – алгебраическая сумма элементов столбца каждого фактора равна нулю, определяется отношением 3.43:

$$
\sum_{f=1}^{N} x_{ij} = 0,\tag{3.43}
$$

где *j* – номер опыта;

 $i$  – номер фактора;

 *N* – число опытов в матрице.

*2. Свойство нормировки* – сумма квадратов элементов каждого столбца равна числу опытов, определяется отношением 3.44:

$$
\sum_{f=1}^{N} x_{ij}^2 = N \tag{3.44}
$$

*3. Свойство ортогональности* – сумма построчных произведений элементов любых двух столбцов равно нулю, определяется отношением 3.45:

$$
\sum_{f=1}^{N} x_{ij} x_{lj} = 0,
$$
\n(3.45)

где *i*, *l* – номера факторов, причем *il*.

Ортогональность является одним из наиболее важных свойств матрицы. Ортогональность матрицы позволяет оценить все коэффициенты уравнения регрессии независимо друг от друга, т. е. величина любого коэффициента не зависит от того, какие величины имеют другие коэффициенты. Если тот или иной коэффициент регрессии окажется незначимым, то его можно не учитывать, не пересчитывая остальных.

*4. Свойство ротатабельности –* точки в матрице планирования подбирают так, что математическая модель, полученная по результатам полного или дробного факторных экспериментов, способна предсказывать параметры оптимизации с одинаковой точностью в любых направлениях на равных расстояниях от центра

эксперимента. Это очень важное свойство матрицы, так как, начиная эксперимент, исследователь не знает, в каком направлении предстоит двигаться в поисках оптимума.

# Пример выполнения лабораторной работы

1 Полуреплика  $2^{4-1}$  может быть задана генерирующим соотношением  $x_4 = x_1x_2x_3$ . Матрица планирования этой полуреплики представлена в таблице 3.18.

Определяющим контрастом полуреплики является соотношение 3.46:

$$
I = x_1 x_2 x_3 x_4. \tag{3.46}
$$

Совместные оценки будут определяться из соотношений 3.47:

$$
x_{1} = x_{2}x_{3}x_{4} \t b_{1} \rightarrow \beta_{1} + \beta_{234};
$$
  
\n
$$
x_{2} = x_{1}x_{3}x_{4} \t b_{2} \rightarrow \beta_{2} + \beta_{134};
$$
  
\n
$$
x_{3} = x_{1}x_{2}x_{4} \t b_{3} \rightarrow \beta_{3} + \beta_{124};
$$
  
\n
$$
x_{4} = x_{1}x_{2}x_{3} \t b_{4} \rightarrow \beta_{4} + \beta_{123};
$$
  
\n
$$
x_{1}x_{2} = x_{2}x_{4} \t b_{12} \rightarrow \beta_{12} + \beta_{34};
$$
  
\n
$$
x_{1}x_{3} = x_{3}x_{4} \t b_{13} \rightarrow \beta_{13} + \beta_{24};
$$
  
\n
$$
x_{1}x_{4} = x_{2}x_{3} \t b_{14} \rightarrow \beta_{14} + \beta_{23}.
$$
  
\n(3.47)

Таблица 3.18 – Полуреплика  $2^{4-1}$  с определяющим контрастом  $1 = x_1x_2x_3x_4$ 

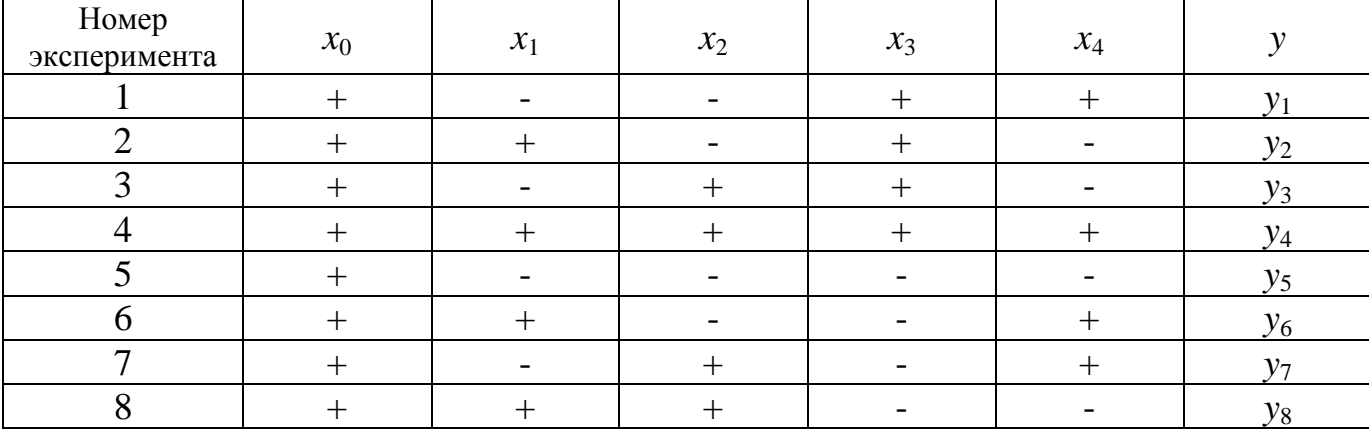

2 Полуреплика  $2^{4-1}$  может быть задана генерирующим соотношением  $x_4 = x_1x_2$ . Матрица планирования этой полуреплики представлена в таблице 3.19. Определяющим контрастом полуреплики является соотношение  $1 = x_1x_2x_4$ .

Совместные оценки в этом случае будут определяться из соотношений 3.48:

$$
x_1 = x_2 x_4 \qquad \qquad b_1 \rightarrow \beta_1 + \beta_{24};
$$

133

$$
x_2 = x_1x_4 \t b_2 \rightarrow \beta_2 + \beta_{14};
$$
  
\n
$$
x_3 = x_1x_2x_3x_4 \t b_3 \rightarrow \beta_3 + \beta_{1234};
$$
  
\n
$$
x_4 = x_1x_2 \t b_4 \rightarrow \beta_4 + \beta_{12};
$$
  
\n
$$
x_1x_3 = x_2x_3x_4 \t b_{13} \rightarrow \beta_{13} + \beta_{234};
$$
  
\n
$$
x_2x_3 = x_1x_3x_4 \t b_{23} \rightarrow \beta_{23} + \beta_{134};
$$
  
\n
$$
x_3x_4 = x_1x_2x_3 \t b_{34} \rightarrow \beta_{34} + \beta_{123}
$$
  
\n(3.48)

Таблица 3.19 – Полуреплика  $2^{4-1}$  с определяющим контрастом  $I = x_1x_2x_4$ 

| Номер        |       |       |       |       |       |                    |
|--------------|-------|-------|-------|-------|-------|--------------------|
| эксперимента | $x_0$ | $x_1$ | $x_2$ | $x_3$ | $x_4$ |                    |
|              |       |       |       |       |       |                    |
|              |       |       |       |       |       | v <sub>2</sub>     |
| ⌒            |       |       |       |       |       | y3                 |
|              |       |       |       |       |       |                    |
|              |       |       |       |       |       | $v_5$              |
|              |       |       |       |       |       | v <sub>6</sub>     |
|              |       |       |       |       |       | $v_{\tau}$         |
|              |       |       |       |       |       | $v_{\rm e}$<br>ه ـ |

В практических задачах тройные и более высокого порядка взаимодействия значительно чаще, чем двойные, могут быть равными нулю, и ими обычно можно пренебречь. Полуреплика  $2^{4-1}$ , заданная генерирующим соотношением  $x_4 = x_1x_2x_3$ , позволяет получить раздельные оценки четырех линейных эффектов и три совместные оценки парных взаимодействий. В этом случае раздельными оценками будут  $b_1$ ,  $b_2$ ,  $b_3$  и  $b_4$ , так как тройными взаимодействиями  $\beta_{234}$ ,  $\beta_{134}$ ,  $\beta_{124}$  и  $\beta_{123}$ вследствие их незначимости можно пренебречь. В полуреплике, заданной генерирующим соотношением  $x_4 = x_1x_2$ , три линейных эффекта, а именно  $b_1$ ,  $b_2$ ,  $b_4$ , оказались смешанными с парными взаимодействиями. Разрешающая способность заданной генерирующим соотношением  $x_4 = x_1x_2x_3$ , получилась полуреплики, значительно выше, чем у полуреплики, заданной генерирующим соотношением  $x_4 = x_1x_2$ . Следовательно, разрешающая способность полуреплики зависит от генерирующего соотношения, которым она задана.

3 Для оценки разрешающей способности реплик (большой дробности (1/4, 1/8 и т. д.) используют обобщающие определяющие контрасты.  $\frac{1}{4}$ -реплика  $2^{5-2}$  может быть задана следующими генерирующими соотношениями:  $x_4 = x_1x_2x_3$ ,  $x_5 = x_2x_3$ . Матрица планирования этой реплики представлена в таблице 3.20.

Определяющими контрастами реплики являются соотношения 3.49:

$$
I = x_1 x_2 x_3 x_4; \quad I = x_2 x_3 x_5 \tag{3.49}
$$

Перемножив определяющие контрасты, получим третье соотношение 3.50:

$$
I = x_1 x_4 x_5 \tag{3.50}
$$

Полная характеристика разрешающей способности рассматриваемой реплики будет определяться обобщающим определяющим контрастом, имеющим вид 3.51:

$$
l = x_1 x_2 x_3 x_4 = x_2 x_3 x_5 = x_1 x_4 x_5. \tag{3.51}
$$

Таблица 3.20 – Матрица планирования 2<sup>5-2</sup>

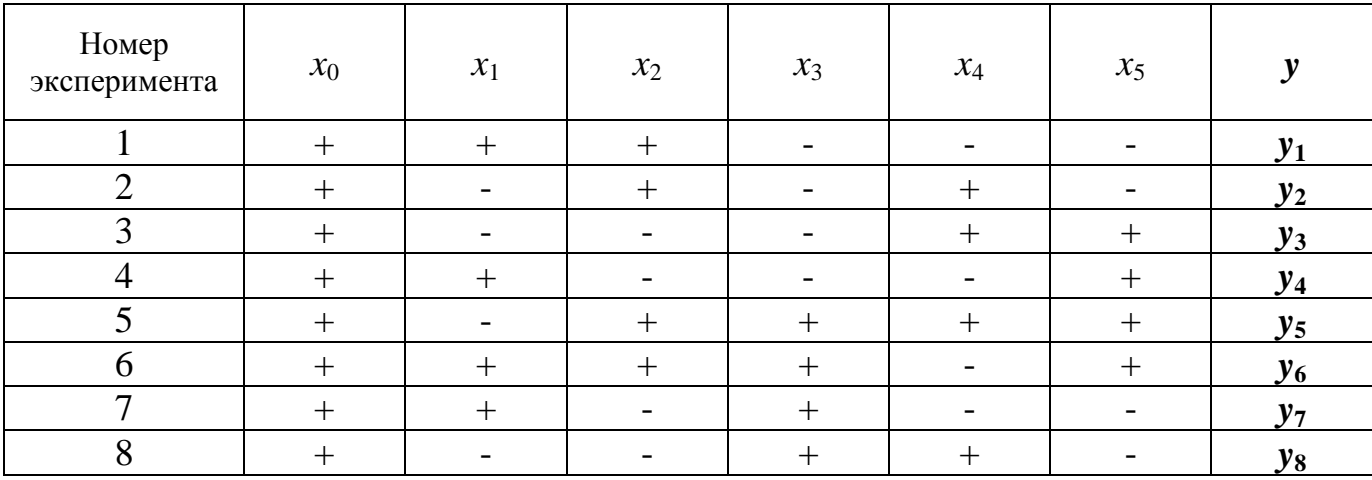

Cxemy смешивания оценок находим последовательным умножением обобщающего определяющего контраста на  $x_1, x_2, x_3$  и т. д. – формула 3.52:

$$
x_{1} = x_{2}x_{3}x_{4} = x_{1}x_{2}x_{3}x_{5} = x_{4}x_{5}
$$
\n
$$
x_{2} = x_{1}x_{3}x_{4} = x_{3}x_{5} = x_{1}x_{2}x_{4}x_{5}
$$
\n
$$
x_{3} = x_{1}x_{2}x_{4} = x_{2}x_{5} = x_{1}x_{3}x_{4}x_{5}
$$
\n
$$
x_{4} = x_{1}x_{2}x_{3} = x_{2}x_{3}x_{4}x_{5} = x_{1}x_{5}
$$
\n
$$
x_{5} = x_{1}x_{2}x_{3} = x_{2}x_{3}x_{4}x_{5} = x_{1}x_{5}
$$
\n
$$
x_{6} \rightarrow \beta_{4} + \beta_{124} + \beta_{25} + \beta_{1345};
$$
\n
$$
x_{7} = x_{1}x_{2}x_{3} = x_{2}x_{3}x_{4}x_{5} = x_{1}x_{5}
$$
\n
$$
x_{8} = x_{1}x_{2}x_{3}x_{4}x_{5} = x_{1}x_{4}
$$
\n
$$
x_{9} = x_{1}x_{2}x_{3}x_{4} = x_{1}x_{3}x_{5} = x_{1}x_{4}
$$
\n
$$
x_{1}x_{2} = x_{3}x_{4} = x_{1}x_{3}x_{5} = x_{2}x_{4}x_{5}
$$
\n
$$
x_{1}x_{3} = x_{2}x_{4} = x_{1}x_{2}x_{5} = x_{3}x_{4}x_{5}
$$
\n
$$
x_{1}x_{3} = x_{2}x_{4} = x_{1}x_{2}x_{5} = x_{3}x_{4}x_{5}
$$
\n
$$
x_{1}x_{3} = x_{2}x_{4} = x_{1}x_{2}x_{5} = x_{3}x_{4}x_{5}
$$
\n
$$
x_{1}x_{1} = x_{1}x_{2}x_{5} = x_{1}x_{2}x_{5} = x_{1}x_{3}x_{5}
$$
\n
$$
x_{1}x_{1} = x_{1}x_{2}x_{5} = x_{1}x_{3}x_{5}
$$
\n

4 Для 1/16 реплики генерирующими соотношениями являются соотношения  $3.53:$ 

$$
x_4 = x_1 x_2 x_3; \ x_5 = x_1 x_2; \ x_6 = x_1 x_3; \ x_7 = x_2 x_3 \tag{3.53}
$$

Матрица планирования этой реплики представлена в таблице 3.21.

Определяющими контрастами реплики будут соотношения 3.54:

$$
I = x_1 x_2 x_3 x_4; \quad I = x_1 x_2 x_5; \quad I = x_1 x_3 x_6; \quad I = x_2 x_3 x_7. \tag{3.54}
$$

Если попарно перемножить определяющие контрасты  $1x^2$ ;  $1x^3$ ;  $1x^4$ ;  $2x^3$ ;  $2x^4$ ; 3х4, то получим соотношения 3.55:

$$
I = x_3x_4x_5; I = x_2x_4x_6; I = x_1x_4x_7;
$$
  

$$
I = x_2x_3x_5x_6; I = x_1x_3x_5x_7; I = x_1x_2x_6x_7
$$
 (3.55)

Произведения определяющих контрастов по три:  $lx2x3$ ;  $lx2x4$ ;  $2x3x4$ ;  $lx3x4$ будут равны соотношениям 3.56:

$$
I = x_1 x_4 x_5 x_6; \ I = x_2 x_4 x_5 x_7; \ I = x_5 x_6 x_7; \ I = x_3 x_4 x_6 x_7 \tag{3.56}
$$

Умножая определяющие контрасты по четыре, получим  $I = x_1 x_2 x_3 x_4 x_5 x_6 x_7$ . Таблица 3.21 - Матрица планирования 2<sup>7-4</sup>

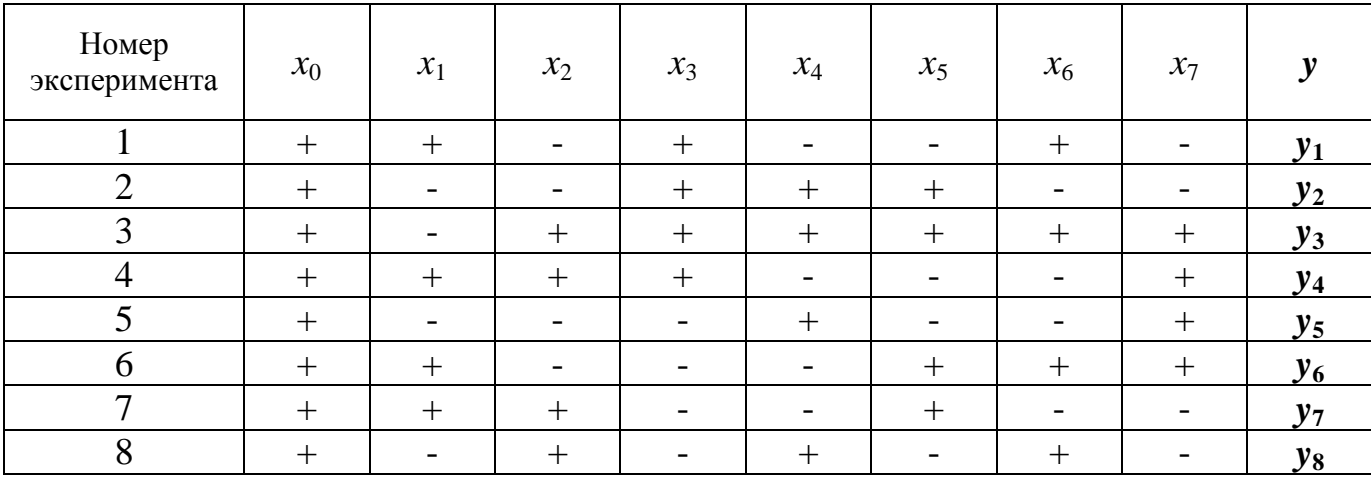

Чтобы полностью характеризовать разрешающую способность данной реплики, запишем обобщающий определяющий контраст

$$
1 = x_1x_2x_3x_4 = x_1x_2x_5 = x_1x_3x_6 = x_2x_3x_7 = x_3x_4x_5 = x_2x_4x_6 = x_1x_4x_7 = x_2x_3x_5x_6 = x_1x_4x_7 = x_2x_3x_5 = x_2x_3x_5 = x_2x_5 = x_2x_5 = x_2x_5 = x_2x_5 = x_2x_5 = x_2x_5 = x_2x_5 = x_
$$

 $x_1x_3x_5x_7 = x_1x_2x_6x_7 = x_1x_4x_5x_6 = x_2x_4x_5x_7 = x_5x_6x_7 = x_3x_4x_6x_7 = x_1x_2x_3x_4x_5x_6x_7.$ 

Если эффектами взаимодействия, начиная с тройных, можно пренебречь, то коэффициенты будут оценками 3.57:

$$
b_1 \rightarrow \beta_1 + \beta_{25} + \beta_{36} + \beta_{47}; \quad b_2 \rightarrow \beta_2 + \beta_{15} + \beta_{37} + \beta_{46};
$$
  
\n
$$
b_3 \rightarrow \beta_3 + \beta_{16} + \beta_{27} + \beta_{45}; \quad b_4 \rightarrow \beta_4 + \beta_{35} + \beta_{26} + \beta_{17};
$$
  
\n
$$
b_5 \rightarrow \beta_5 + \beta_{12} + \beta_{34} + \beta_{67}; \quad b_6 \rightarrow \beta_6 + \beta_{13} + \beta_{24} + \beta_{57};
$$
  
\n
$$
b_7 \rightarrow \beta_7 + \beta_{23} + \beta_{14} + \beta_{56}.
$$
  
\n(3.57)

136

Таким образом, получаем весьма сложную систему смешивания. Все линейные эффекты оказались смешанными с несколькими парными взаимодействиями, поэтому разрешающая способность этой дробной реплики очень низкая. Пользоваться такой репликой можно лишь в том случае, если все парные взаимодействия близки к нулю.

Выбор дробной реплики зависит от конкретной задачи. Для получения линейной модели рекомендуют выбирать дробные реплики с возможно большей разрешающей способностью, т. е. реплики, у которых линейные эффекты смешаны с эффектами взаимодействия близкими к нулю. При выборе дробной реплики важно учитывать насыщенность плана, т. е. соотношение между числом опытов и числом коэффициентов, определяемых по результатам этих экспериментов. Дробная реплика, полученная заменой всех эффектов взаимодействия новыми факторами, называется насыщенной. Применение насыщенных планов требует минимального числа экспериментов. Число экспериментов в матрице насыщенной дробной реплики равно числу коэффициентов линейной модели. Гипотезу адекватности модели в этом случае проверить невозможно, так как число степеней свободы равно нулю.

Например, 1/16-реплика от полного факторного эксперимента 2<sup>7</sup> (таблица 5.12) является насыщенной, так как линейная модель не содержит коэффициентов, которые необходимо определить по результатам восьми экспериментов. При этом не остается степеней свободы для проверки адекватности модели.

Дробные реплики широко применяют при получении линейных моделей. Эффективность применения дробных реплик зависит от удачного выбора системы смешивания линейных эффектов с эффектами взаимодействия. При построении дробных реплик используют следующее правило: новый фактор, введенный в планирование, нужно поместить в столбец матрицы, принадлежащий взаимодействию, которым можно пренебречь.

137

# **Контрольные вопросы**

- 1. Для чего используют дробный факторный эксперимент (ДФЭ)?
- 2. Что такое полуреплика?
- 3. Какой зависимостью обозначают дробную реплику?
- 4. Как получают реплики большой дробности?
- 5. Какие реплики называют регулярными?
- 6. Что понимают под разрешающей способностью дробной реплики?
- 7. Что понимают под генерирующим соотношением?
- 8. Перечислите свойства матриц ДФЭ и ПФЭ.

#### $3.5$ Лабораторная работа «Экспериментальное определение экстремальных значений»

Цель работы: закрепление знаний, умений и навыков по планированию дробного факторного эксперимента (ДФЭ).

Залачи:

- ознакомиться с представленным методическим материалом;

- используя пример выполнения лабораторной работы, методом крутого восхождения (спуска) по поверхности отклика, найти оптимальные значения факторов;

- ответить на контрольные вопросы;

- работу оформить в виде отчета по лабораторной работе.

## Методический материал

#### 3.5.1 Методы одномерной оптимизации

В зависимости от поставленной цели исследования в результате их проведения всегда возникает проблема принятия решения. В большинстве случаев связано  $\mathbf{c}$ предварительной обработкой принятие решения результатов эксперимента и определением экстремумов процесса - максимумов, минимумов или их совокупностей. Однако эта, казалось бы, простая задача становится затруднительной вследствие дефицита экспериментальных данных и требует применения специальных математических методов.

Определение экстремальных значений отклика, а в ряде случаев и действующих факторов, осуществляется методами оптимизации. В этом случае задача оптимизации ставится таким образом: необходимо экспериментально найти координаты многомерной точки  $X_1^{onm}, X_2^{onm},..., X_k^{onm}$ , при которых целевая функция достигает экстремума. При поиске экстремума предполагается, что целевая функция, моделирующая процесс, является гладкой, непрерывной, и в области исследования имеется единственный экстремум. Пример такой функции для случая двух факторов - холм с одной вершиной.

Одномерный поиск экстремумов производится в основном для однофакторных экспериментов, но в ряде случаев и многофакторных. Различают методы активного и пассивного поиска. При пассивном поиске область исследования разбивают на участки равной длины (формула 3.58):

$$
l_N = \frac{X_{max} - X_{min}}{N + 1}
$$
\n(3.58)

Методом перебора находим  $X^{onm}$  и  $Y^{onm}$ . При активном поиске выбор значений Х в области исследования зависит от результатов предшествующих опытов. Имеет место накопление и активное использование информации о свойствах целевой функции Пошаговое проведение опытов более эффективно, т.к. позволяет сократить время и средства.

Наиболее простыми методами одномерной оптимизации являются методы дихотомии, «золотого сечения» и Фибоначчи. Идея этих методов заключается в том, **ЧТО**  $\Pi$ <sup>O</sup> ДВУМ значениям  $X_1, X_2$ , симметрично расположенных в области  $X_{min} \prec X_1 \prec X_2 \prec X_{max}$ исследования можно указать интервал меньше первоначального, в котором находится точка экстремума.

3.5.1.1 Метод дихотомии

Идея метода дихотомии заключается в следующем: на первом этапе эксперимента относительно центра области исследования размещают две новые точки и проводят эксперимент, затем процедура повторяется на новом отрезке (рисунок 3.9). Координаты выбирают по формулам 3.59 и 3.60:

$$
X_I = \frac{(X_{max} + X_{min} - \delta)}{2},
$$
\n(3.59)

$$
X_2 = \frac{(X_{max} + X_{min} + \delta)}{2},\tag{3.60}
$$

где  $\delta$  - регламентированная точность измерения.

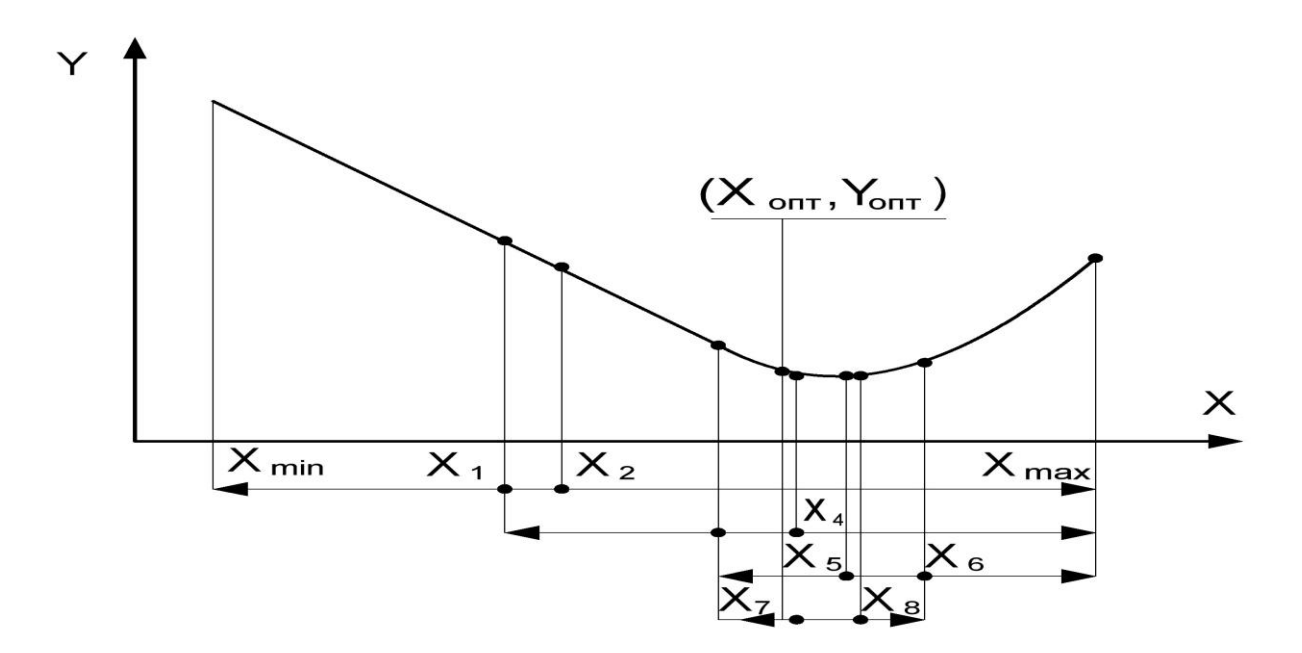

Рисунок 3.9 – Схема поиска экстремума по методу дихотомии

Координаты экспериментальных точек на последующих этапах исследования определяются по вышеуказанным формулам с учетом новых границ. Длина интервала неопределенности после проведения  $k$  - ой пары опытов (формула  $3.61$ :

$$
l_N = \frac{L}{2^k} + \left(1 - \frac{1}{2^k}\right)\delta\tag{3.61}
$$

Задаваясь допустимой относительной погрешностью  $\varepsilon$  локализации точки экстремума, можно найти число наблюдений N, необходимых для обеспечения желаемой точности:

$$
\varepsilon \ge \frac{l_N}{L}; \quad L = X_{max} - X_{min}; \quad \varepsilon \ge \frac{l_N}{L} = \frac{1}{2^k} + \left(1 - \frac{1}{2^k}\right)\frac{\delta}{L}.
$$

Следует задаваться такой относительной погрешностью, чтобы ошибка была He MeHbIIIe  $\frac{2\delta}{L} \leq \varepsilon (x \pm \delta)$ .

3.5.1.2 Метод Фибоначчи

Метод Фибоначчи более эффективен, чем метод дихотомии, так как позволяет сократить число опытов при одинаковой области исследования. Реализация метода

связана с последовательностью целых чисел, открытых итальянским математиком Леонардо Фибоначчи. В этом методе две новые точки  $X_1, X_2$  берут на равном расстоянии от концов области исследования. Исходя из чисел Фибоначчи  $F_N = 1, 1, 2, 3, 5, 8, 13, 21, 34, 55, 89, \ldots$ , которые определяются рекуррентными соотношениями  $F_N = F_{N-1} + F_{N-2}$ ,  $F_0 = F_1 = I$ , определяются значения  $X_I$  и  $X_2$  по формулам 3.62 и 3.63:

$$
X_{I} = X_{min} + (X_{max} - X_{min}) \frac{F_{N-2}}{F_{N}};
$$
\n(3.62)

$$
X_2 = X_{min} + (X_{max} - X_{min}) \frac{F_N - 1}{F_N}
$$
 (3.63)

Планирование эксперимента производится следующим образом: вначале определяется необходимое число опытов *N* , т.к. оно используется при расчете  $X_{I}$ ,  $X_{2}$ . Для определения *N* задаются относительной погрешностью измерения  $\delta$ . Тогда *N* находят из соотношения 3.64:

$$
\varepsilon \succ \frac{l_N}{L} = \frac{l}{F_N} + \frac{F_{N-2}}{F_N} \frac{\delta}{L},\tag{3.64}
$$

где  $l_N$ - интервал неопределенности,  $l_N = \frac{L}{F_N} + \frac{N-2}{F_N} \delta$ *FN*  $F_N - 2$ *FN L*  $l_N = \frac{L}{F_N} + \frac{F_N - 2}{F_N} \delta$ 

В каждой очередной интервал неопределенности попадает один предыдущий эксперимент (рисунок 3.10). Для продолжения поиска новую точку следует располагать симметрично оставшейся.

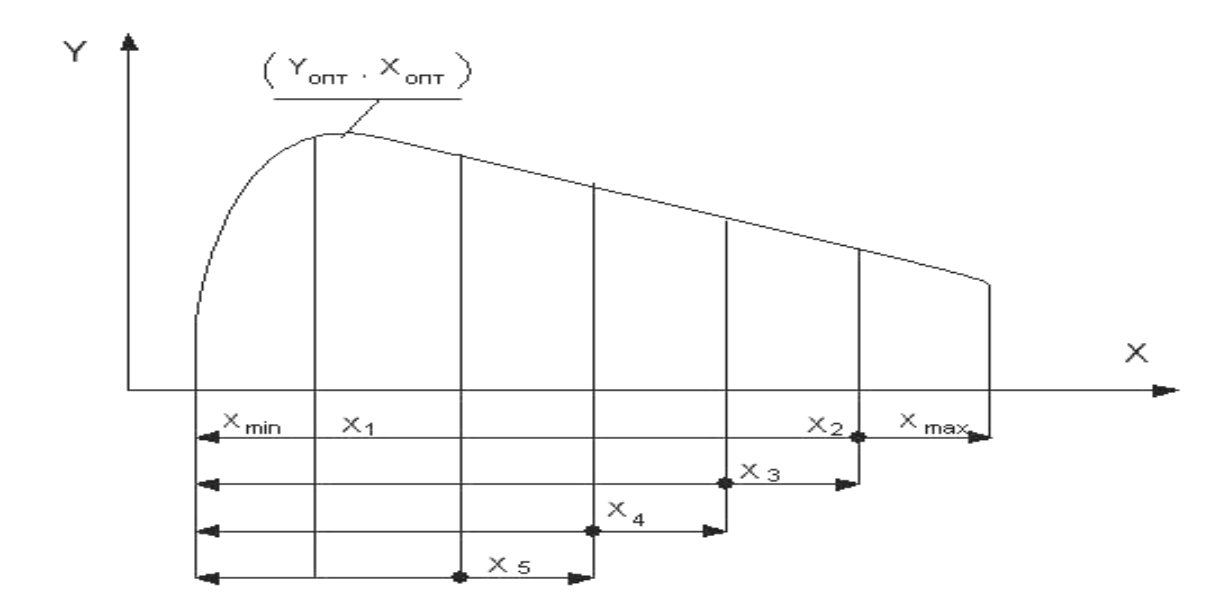

Рисунок 3.10 - Схема поиска экстремума по методу Фибоначчи

# 3.5.1.3 Метод золотого сечения

Метод золотого сечения занимает промежуточное положение между методами дихотомии и Фибоначчи. Координаты точек берут из соотношений 3.65 и  $3.66:$ 

$$
X_{I} = X_{min} + (X_{max} - X_{min})\tau^{2};
$$
\n(3.65)

$$
X_2 = X_{min} + (X_{max} - X_{min})\tau
$$
\n(3.66)

The  $\tau^2 = 0.382$ ;  $\tau = 0.618$ .

Деление отрезка подобным образом восходит к Евклиду и называется золотым сечением. Процедура планирования эксперимента аналогична методу Фибоначчи (формула 3.67):

$$
l_N = (X_{max} - X_{min})\tau^{N-1}
$$
\n(3.67)

Количество опытов может быть найдено из условия (формула 3.68):

$$
\varepsilon \ge \frac{l_N}{L} = (0.618)^{N - 1} \tag{3.68}
$$

Из сопоставления трёх одномерных что наиболее методов следует, эффективным из них является метод Фибоначчи. Несколько меньшую эффективность обнаруживают соответственно методы «золотого сечения» и дихотомии.

### 3.5.2 Экспериментальные методы многомерного поиска

К экспериментальным методам многомерного поиска относятся методы: Гаусса-Зайделя, метод крутого восхождения и симплекс-метод.

## 3.5.2.1 Метода Гаусса-Зайделя

В основе метода Гаусса-Зайделя идея координатного поиска, например, для двухфакторной модели вначале выбирают направление поиска по фактору  $X_1$  при фиксированном значении  $X_2$ . Для поиска экстремума используются одномерные методы. Далее движение начинают вдоль новой координатной оси. Когда ни по одной из осей невозможно увеличение  $Y$ , поиск прекращается и полученная точка принимается за экстремальную.

Недостаток состоит в том, что при большом числе факторов  $(k)$  путь к вершине получается извилистым; это требует большого числа опытов.

## 3.5.2.2 Метод крутого восхождения по поверхности отклика

Для поиска оптимальных условий по методу крутого восхождения достаточно построения линейной модели:

$$
Y = b_0 + b_1 x_1 + b_2 x_2 + \ldots + b_k x_k = b_0 + \sum_{j=1}^k b_j x_j.
$$

Необходимо найти точку  $x_1^*, x_2^*, \ldots, x_k^*$ , в которой целевая функция  $Y$ достигает экстремума. Один из кратчайших путей - это движение от данной точки к вершине, в направлении наиболее крутого склона, совпадающего с направлением (рисунок 3.11). Градиент - это вектор, указывающий наискорейшее градиента изменение функции при переходе из одной точки пространства в другую (формула  $3.69$ :
$$
grad\ u = \frac{\partial u}{\partial x_1}\vec{i} + \frac{\partial u}{\partial x_2}\vec{j} + \dots + \frac{\partial u}{\partial x_n}\vec{k},\tag{3.69}
$$

где  $\frac{\partial u}{\partial x_i}$ - частная производная по *j* - му фактору;

 $(i, j, k)$  - орты, совпадающие с направлением осей.

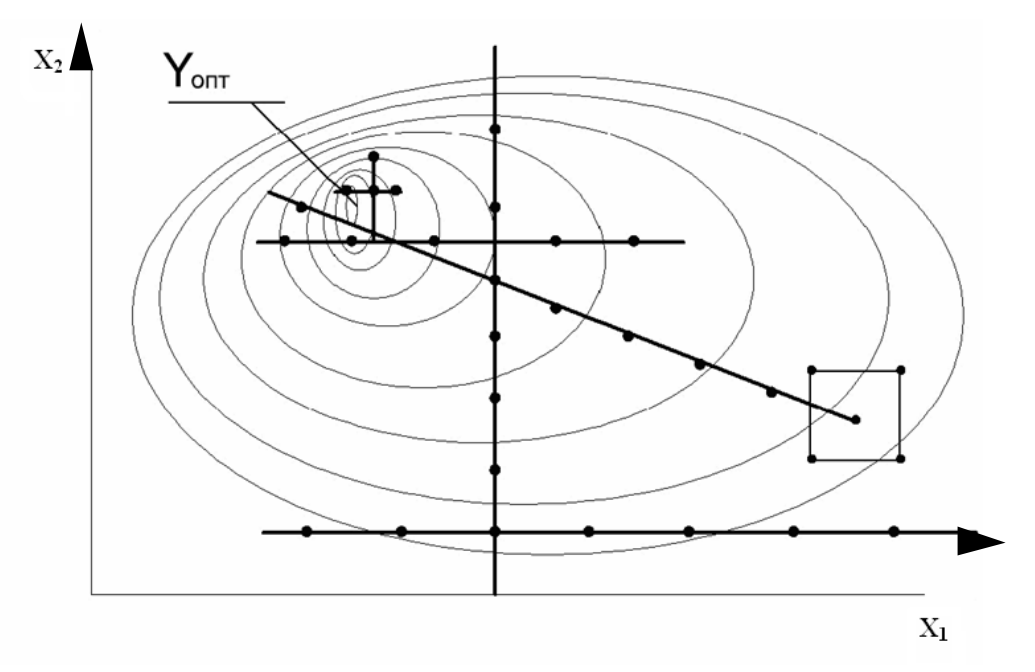

Рисунок 3.11 - Схема поиска экстремума методами Гаусса-Зайделя и крутого восхождения

Для линейной модели частные производные равны  $b_1, b_2,..., b_k$ , тогда  $\gamma$  grad  $u = b_1 \vec{i} + b_2 \vec{j} + ... + b_k \vec{k}$ . Из формулы 3.69 следует, что для осуществления движения по градиенту вес значения факторов по каждой из осей  $(i, j, k)$ необходимо изменять пропорционально величинам коэффициентов  $b_1, b_2,...,b_k$ . Рассмотрим технологию движения по *grad* для линейной однофакторной модели  $Y = b\eta + b\eta x\eta$ .

Поскольку  $b_1 = \frac{\partial u}{\partial x}$ , то он равен тангенсу угла наклона между линией регрессии и осью фактора.

Обобщение для многофакторной модели делается механически, т.к. все коэффициенты модели определяются независимо друг от друга. При этом движение всем осям факторов осуществляется одновременно. Процедура поиска  $\Pi$ <sup>O</sup>

экстремума состоит в следующем: вначале выбирают начальную точку *S* , в окрестности которой на основе малой серии опытов находят локальное описание поверхности целевой функции с помощью модели линейного типа. Далее находят направление градиента и в этом направлении планируют «мысленные» опыты (рисунок ).

Серия «мысленных опытов» рассчитывается последовательным прибавлением к основным уровням факторов величин, пропорциональных произведению соответствующего коэффициента на интервал варьирования. Потом находят базовый фактор, для которого произведение  $b_j \Delta x_j$  было максимальным по абсолютной величине, и для него вычисляют базовый шаг:  $\Delta_{6a3} = \mu \Delta x_{6a3}$ , где *баз x* - интервал варьирования.

После этого рассчитывают единичные шаги для всех остальных факторов по

$$
\text{popmyne } \frac{\Delta_i}{\Delta_{003}} = \frac{b_i \Delta x_i}{b_{003} \Delta x_{003}} \text{ и полученное значение округляют.}
$$

Все шаги рассчитывают в натуральном масштабе. Полученные таким образом шаги последовательно прибавляют к основным уровням факторов или вычитают из них (в зависимости от знака  $b_i$  и от того, что ищут – максимум или минимум). Для качественных факторов фиксируют лучший уровень, для незначимых факторов стабилизируют на любом уровне в интервале (+1;-1). Обычно рассчитывают до 10 мысленных опытов. Реализацию мысленных опытов начинают с опыта, условия которого выходят из области эксперимента хотя бы по одному из факторов. Обычно проводят 3-4 опыта и по их результатам принимают решение о прекращении поиска или дальнейшем проведении эксперимента. Если одного линейного приближения недостаточно, то ставится новая серия мысленных опытов до достижения экстремумов.

### 3.5.2.3 Симплекс-метод

Симплекс-метод – это метод поиска экстремума целевой функции, обеспечивающий минимальное число опытов при небольшом объеме вычислений

Метод может использоваться при управлении технологическими процессами с учётом изменяющихся условий производства.

Симплекс-это простейший выпуклый многогранник, образованный  $(k+1)$ вершиной общего положения в *k* - мерном пространстве. На плоскости симплекс образуется тремя точками, не лежащими на одной прямой (любой треугольник). В трехмерном пространстве симплекс образуется любыми 4 точками, не лежащими в одной плоскости, то есть это любая треугольная пирамида. Симплекс называется правильным или регулярным, если все расстояния между образующими его вершинами равны. Регулярными симплексами являются правильный треугольник, тетраэдр и т.д. Таким образом, точка – это нуль-мерный симплекс, а отрезок прямой – одномерный симплекс.

Из любого симплекса можно, отбросив одну из вершин и используя оставшуюся грань, получить новый симплекс, добавив всего одну точку. Путем последовательного отбрасывания вершин можно осуществлять движение симплекса в факторном пространстве, причем это перемещение будет происходить с каждым экспериментом (рисунок 3.12).

Если провести эксперимент в вершинах симплекса, то направление максимального наклона поверхности *Y* (направление градиента), определенное на основании проведенных наблюдений, будет проходить из центра симплекса через грань, противолежащую вершине с минимальным значением *Y*. При этом предполагается, что поверхность *Y* в области, ограниченной симплексом, близка к плоскости.

Для продвижения к экстремуму необходимо перейти от исходного симплекса к симплексу, находящемуся в области более высокого значения *Y*, путем отбрасывания вершины с минимальным значением *Y* и построением на оставшейся грани симплекса с новой вершиной, являющейся в силу симметрии зеркальным отражением отброшенной. Затем процесс отбрасывания вершины с минимальным значением *Y* и построения нового симплекса повторяется, в результате чего формируется цепочка симплексов, перемещающихся к экстремуму. Достигнув области экстремума, симплекс начинает вращение вокруг вершины с максимальным

147

значением *Y* . Это явление используется для определения конца процесса оптимизации.

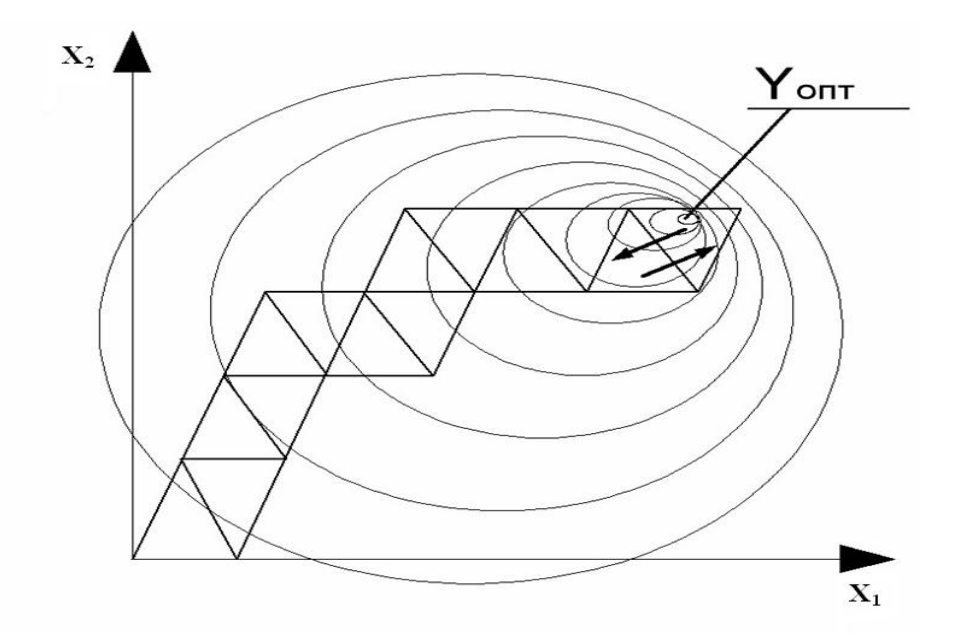

Рисунок 3.12 – Схема поиска экстремума симплекс-методом

Правильный *k* - мерный симплекс с центром в начале координат может быть задан матрицей:

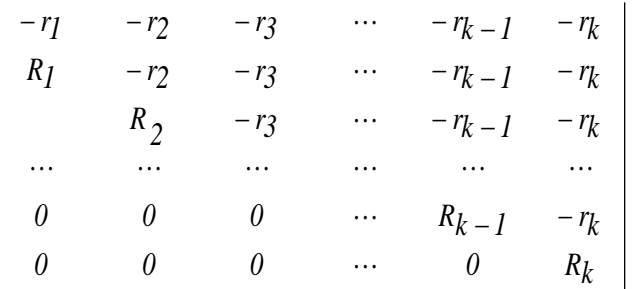

где  $\,R_i$  ,  $r_i$  , - соответственно радиусы гиперсфер, описанных и вписанных около *i* - мерного симплекса.

При длине ребра симплекса, равного единице, радиусы гиперсфер определяются по формулам 3.70 и 3.71:

$$
R_i = \sqrt{\frac{i}{2(i+1)}},\tag{3.70}
$$

,

$$
r_{\tilde{i}} = \frac{1}{\sqrt{2i(i+1)}},\tag{3.71}
$$

 $r_{\text{I}}$   $i = 1, 2, 3, \cdots, k$ 

148

Координаты экспериментальных точек, соответствующих вершинам симплекса, можно представить в виде данных, приведенных в таблице 3.22.

Из структуры матрицы видно, что увеличение факторного пространства на единицу влечет добавление одной строки и одного столбца, соответствующих дополнительной экспериментальной точке. Координаты вершин определяются строками матрицы. Одна из вершин лежит на оси  $x_k$ , а остальные вершины располагаются симметрично относительно координатных осей.

| $N_2$<br>опыта | $x_I$          | $x_2$          | $x_3$          | $x_4$          | $x_5$          | $\ddots$             | $x_k$                                                    | $\mathcal{Y}$   |
|----------------|----------------|----------------|----------------|----------------|----------------|----------------------|----------------------------------------------------------|-----------------|
| 1              | 0,5            | $-0,289$       | $-0,204$       | $-0,158$       | $-0,129$       | $\ddots$             |                                                          | $\mathcal{Y}_1$ |
| $\overline{2}$ | 0,5            | $-0,289$       | $-0,204$       | $-0,158$       | $-0,129$       | $\ddots$             |                                                          | $y_{2}$         |
| 3              | $\overline{0}$ | 0,578          | $-0,204$       | $-0,158$       | $-0,129$       | $\cdots$             |                                                          | $y_{3}$         |
| $\overline{4}$ | $\overline{0}$ | $\theta$       | 0,612          | $-0,158$       | $-0,129$       | $\sim$ $\sim$ $\sim$ | $r = -$<br>$\sqrt{2k(k+1)}$                              | $y_{4}$         |
| 5              | $\overline{0}$ | $\theta$       | $\theta$       | 0,623          | $-0,129$       | $\ddots$             |                                                          | $y_{5}$         |
| 6              | $\overline{0}$ | $\overline{0}$ | $\overline{0}$ | $\overline{0}$ | 0,645          | $\cdots$             |                                                          | $y_{\rm s}$     |
| $\ddots$       | $\ddots$       | $\ddots$       | $\cdots$       | $\cdots$       | $\cdots$       | $\cdots$             |                                                          | $\cdots$        |
| $k+1$          | $\overline{0}$ | $\theta$       | $\overline{0}$ | $\overline{0}$ | $\overline{0}$ | $\ddots$             | $\boldsymbol{k}$<br>$R_k = \sqrt{\frac{2(k+1)}{2(k+1)}}$ | $y_{k+1}$       |

Таблица 3.22 - К использованию симплекс-метода

Для двух факторов имеем:

$$
i = 1
$$
,  $R_I = \sqrt{\frac{I}{2(I+I)}} = 0.5$ ;  $r_I = \frac{I}{\sqrt{2(I+I)}} = 0.5$ ;  
 $i = 2$ ,  $R_2 = \sqrt{\frac{2}{2(2+I)}} = 0.578$ ;  $r_I = \frac{I}{\sqrt{2 \cdot 2(2+I)}} = 0.289$ 

Тогда координаты вершин симплекса в табличном и графическом (рисунок 3.13) видах представляются следующим образом:

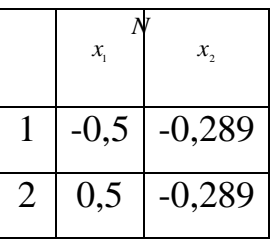

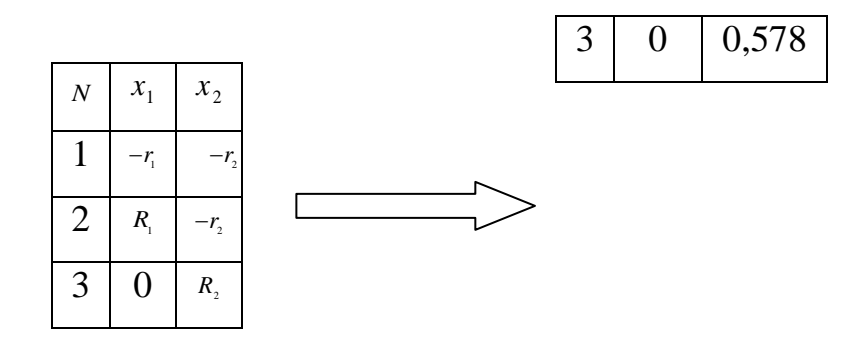

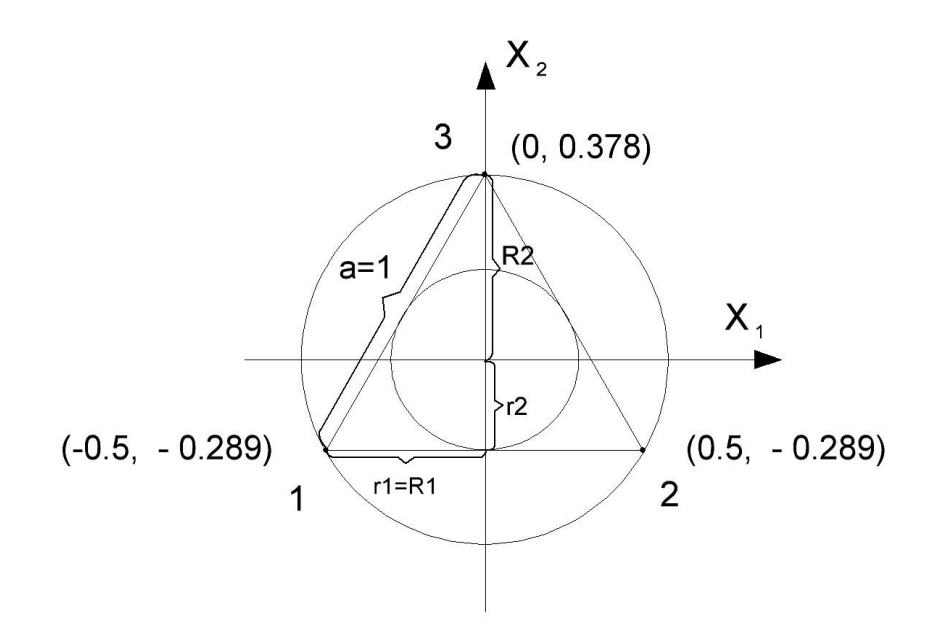

Рисунок 3.13 - Двухмерный симплекс

3.5.3 Принятие решений после крутого восхождения

Принятие решений о дальнейших действиях после завершения крутого восхождения зависит от характера ситуации:

- крутое восхождение эффективно или нет;

- расположение оптимума близко, далеко или неопределенно;

- линейная модель адекватна или неадекватна.

Схемы вариантов принятия решений при эффективном и неэффективном крутом восхождении представлены на рисунке 3.14.

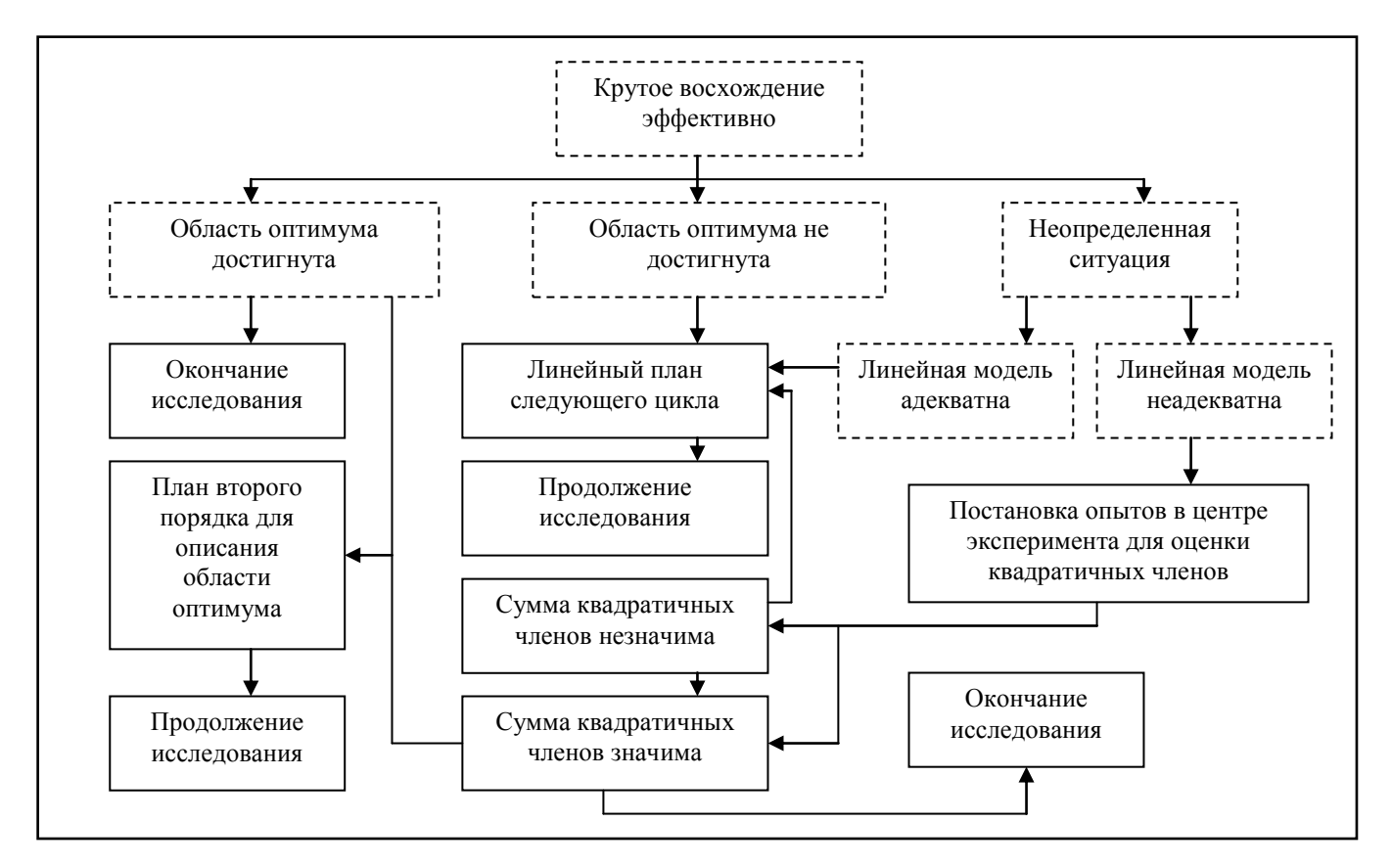

Рисунок 3.14 - Принятие решений после эффективного крутого восхождения

## Пример выполнения лабораторной работы

Рассмотрим пример расчета наискорейшего спуска при оптимизации уровня вибрации двигателя автомобиля в зависимости от трех технологических факторов:

-  $X_I$  – дисбаланс коленчатого вала в сборе с маховиком и сцеплением, гс $\cdot$ см;

 $-X_2$  – масса комплекта шатунно-поршневой группы  $2$ ;

-  $X_3$  - зазор коренных подшипников мм.

Линейная модель:  $\hat{y} = 74.93 + 3.27x_1 + 4.34x_2 - 1.53x_3$  хорошо согласчется с опытными данными. В таблице 3.23 приведены факторы, уровни их варьирования, матрица планирования, результаты опытов и расчет наискорейшего спуска.

1 Рассчитаем произведение  $b_i \Delta x_i$  для трех факторов:

$$
b_1 \Delta x_1 = 261.6
$$
;  $b_2 \Delta x_2 = 260.4$ ;  $b_3 \Delta x_3 = -0.09$ 

Максимальное значение:  $b_1 \Delta x_1 = 261.6$  (следовательно,  $X_1$  – базовый фактор).

Если теперь вычесть составляющие градиента из основных уровней факторов, то даже в девятом опыте факторы будут иметь нереальные значения. В связи с этим можно сделать вывод, что шаг движения по направлению наискорейшего спуска велик. Уменьшить шаг можно, так как умножение составляющих градиента на любое положительное число дает точки, также лежащие на градиенте.

2 Принимаем изменение дисбаланса коленчатого вала через интервал 20  $cc$  см, т. е. необходимо уменьшить составляющую градиента в 13,1 раз. В такое же число раз уменьшаем составляющие градиента по второму и третьему факторам формула. Так для фактора

- 
$$
X_2
$$
:  
\n
$$
\Delta_2 = \Delta_{\text{G}a3} \cdot \frac{b_2 \Delta x_2}{b_{\text{G}a3} \cdot \Delta x_{\text{G}a3}} = 20 \cdot \frac{4,34 \cdot 60}{3,27 \cdot 80} = 19,88
$$

- 
$$
X_3
$$
:  
\n
$$
\Delta_3 = \Delta_{6a3} \cdot \frac{b_3 \Delta x_3}{b_{6a3} \cdot \Delta x_{6a3}} = 20 \cdot \frac{(-1.53) \cdot 0.06}{3.27 \cdot 80} = -0.007
$$

Округляем полученные значения (таблица 3.23, операция 9).

3 Вычитаем последовательно составляющие градиента из основного уровня факторов. В результате этой процедуры получаем серию «мысленных опытов» наискорейшего спуска (5 операция по таблице 3.23). Ожидаемое значение параметра оптимизации в мысленных опытах оцениваем подстановкой соответствующих значений факторов в уравнение регрессии. Перед постановкой именованные значения факторов в опытах в опытах 9-14 преобразуем в кодированные, используя формулу.

4 Подставляя кодированное значение факторов для каждого опыта в уравнение регрессии рассчитываем параметр оптимизации. Расчетные значения параметра оптимизации могут не совпадать с экспериментально полученными значениями, так как величины факторов в этих опытах выходят за область эксперимента.

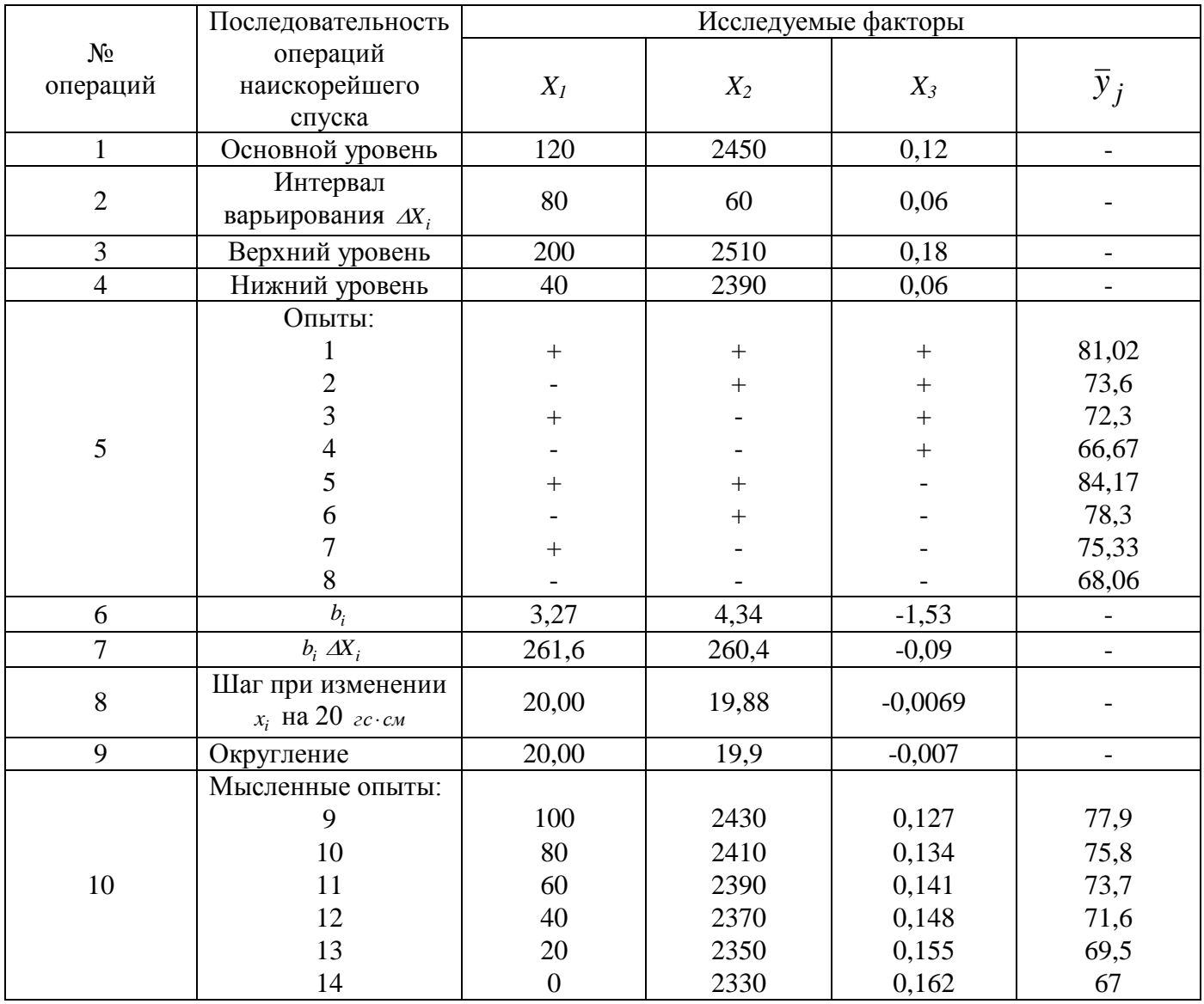

## Таблица 3.23 - Расчет наискорейшего спуска по поверхности отклика

Таким образом, на основании проведенных расчетов и выполненных исследований можно утверждать, что оптимальная величина уровня вибрации двигателя составляет 67 дБ, при этом дисбаланс коленчатого вала не должен превышать 20 гс · см, масса комплекта шатунно-поршневой группы не должна быть более 2350 г и зазор в подшипниках – не более 0,15 мм.

## **Контрольные вопросы**

- 1. Перечислите методы одномерной оптимизации.
- 2. Перечислите экспериментальные методы многомерного поиска.
- 3. В чем заключается идея метода дихотомии?
- 4. В чем сущность метода Фибоначчи?
- 5. В чем сущность метода золотого сечения?
- 6. В чем сущность метода Гаусса-Зайделя?
- 7. В чем сущность методы крутого восхождения по поверхности отклика?
- 8. В чем сущность симплекс-метода?

# 4 Рациональное планирование эксперимента

# 4.1 Лабораторная работа «Планирование эксперимента с помощью большого комбинационного квадрата»

Цель работы: получить навыки и умения планирования эксперимента с помощью большого комбинационного квадрата (БКК).

Задачи:

- ознакомиться с представленным методическим материалом;

- используя пример выполнения лабораторной работы найти эмпирическую зависимость величины «y» от четырех влияющих факторов  $x_1$ ,  $x_2$ ,  $x_3$ ,  $x_4$  (при выполнении данной лабораторной работы, значения всех влияющих факторов  $(x_1, x_2, x_3)$  $(x_3, x_4)$  изменить на свой вариант (по журналу преподавателя);

- ответить на контрольные вопросы;

- работу оформить в виде отчета по лабораторной работе.

### Методический материал

### 4.1.1 Сущность метода больших комбинационных квадратов

Для нахождения эмпирической зависимости некоторой величины у от т независимых переменных или факторов, каждый из которых принимает по *п* значений, необходимо провести  $n^m$  различных опытов. Чтобы выявить влияние каждого фактора на величину у, нужно задать ему не менее четырех-пяти значений  $(n \ge 4-5)$ . Для получения устойчивых средних значений результатов опытов каждый из опытов необходимо повторить не менее трех раз. Например, для полного исследования влияния на величину у четырех факторов ( $m=4$ ), каждый из которых может принимать по пять различных значений  $(n=5)$ , следует провести, не считая параллельных,  $5^4 = 625$  опытов. Необходимо заметить, что понятия уровня фактора и значения фактора являются равноценными, а под параллельными понимают повторенные несколько раз одни и те же опыты.

Графическое изображение плана полного эксперимента для четырех факторов *a,b,c,d,* каждый из которых принимает по пять значений, представлено на рисунке 4.1. Такое изображение плана полного эксперимента называют большим координационным квадратом. Он состоит из 25 средних квадратов. Каждый из средних квадратов разбит на 25 малых квадратов. Таким образом, имеется 625 клеток, соответствующих общему числу возможных сочетаний значений факторов в эксперименте.

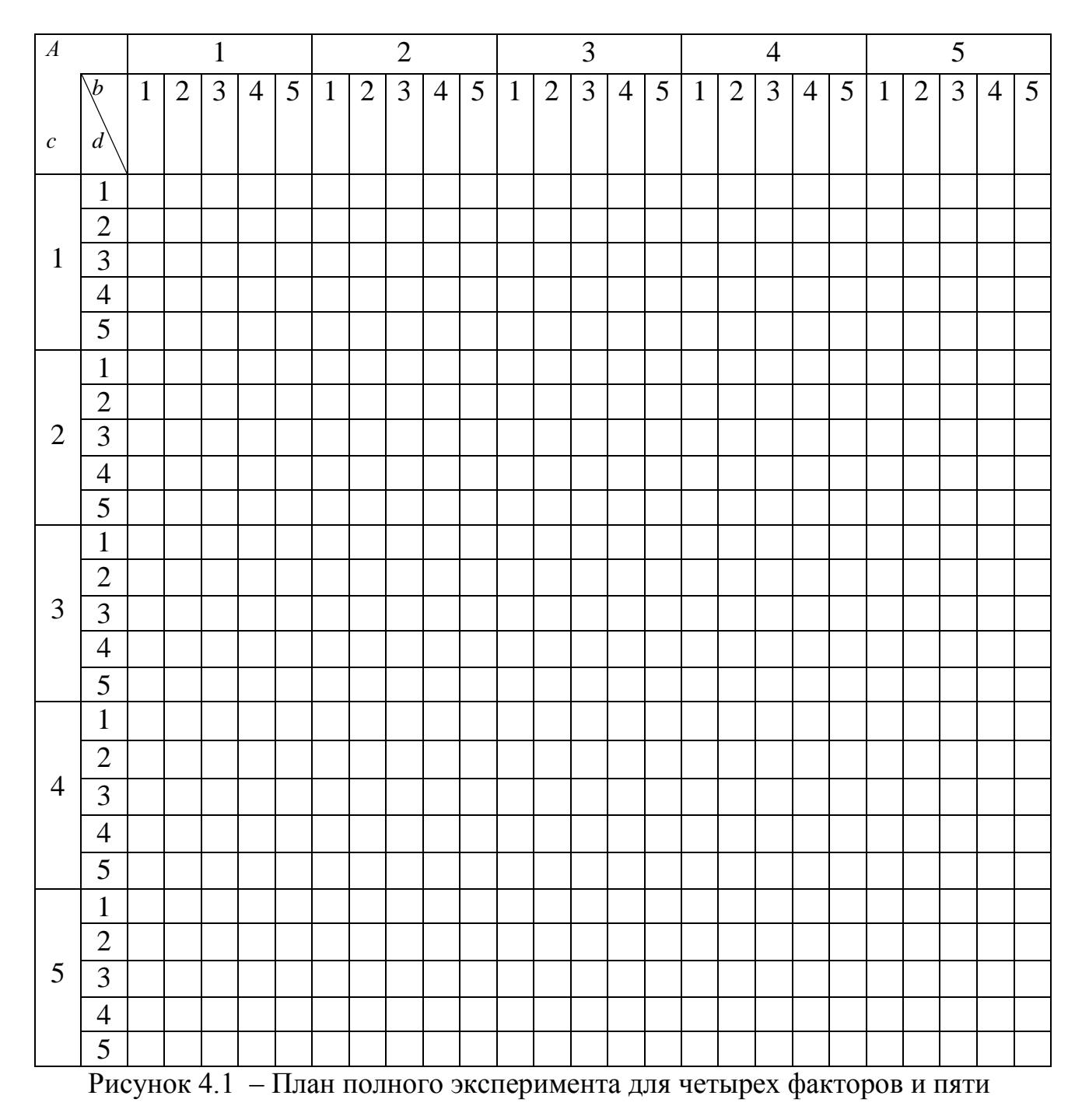

уровней

Полный эксперимент часто трудно осуществить из-за большого числа опытов, поэтому исследователи в таких случаях вынуждены ограничиваться лишь частью их. Рациональное планирование, при котором каждое сочетание уровней влияющих факторов встречается в плане только один раз, позволяет сократить количество опытов в  $n^{m-2}$ раз. Метод рационального планирования при установлении влияния данного фактора на изучаемую величину обеспечивает гарантированное усреднение влияния всех остальных факторов. Графически это соответствует тому, что в каждом столбце и в каждой строке большого квадрата встречается по одной заштрихованной клетке, соответствующей принятой для опыта комбинации уровней влияющих факторов. На рисунке 4.2 изображен такой план эксперимента.

При таком планировании для каждого значения одного фактора значения других факторов встречаются одинаково часто. Например:

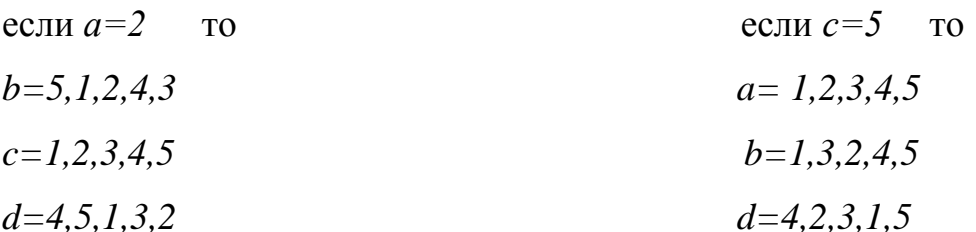

Поэтому при определении зависимости исследуемой величины, например, от фактора «а» влияние трех других факторов усредняется.

Для случая  $n=5$  и  $m=4$  число опытов при использовании рационального планирования сокращается в 25 раз и вместо 625 становится равным 25.

4.1.2 Построение комбинационных квадратов

Существует целый ряд способов построения комбинационных квадратов. Наиболее простой способ построения состоит в том, что диагональные клетки отдельного среднего квадрата размещаются в строках большого комбинационного квадрата. Схема построения комбинационного квадрата этим способом показана на рисунке 4.3.

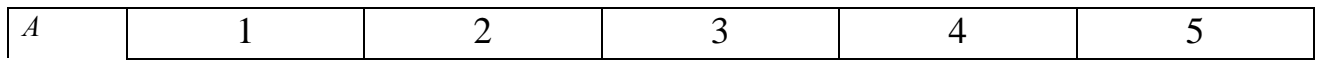

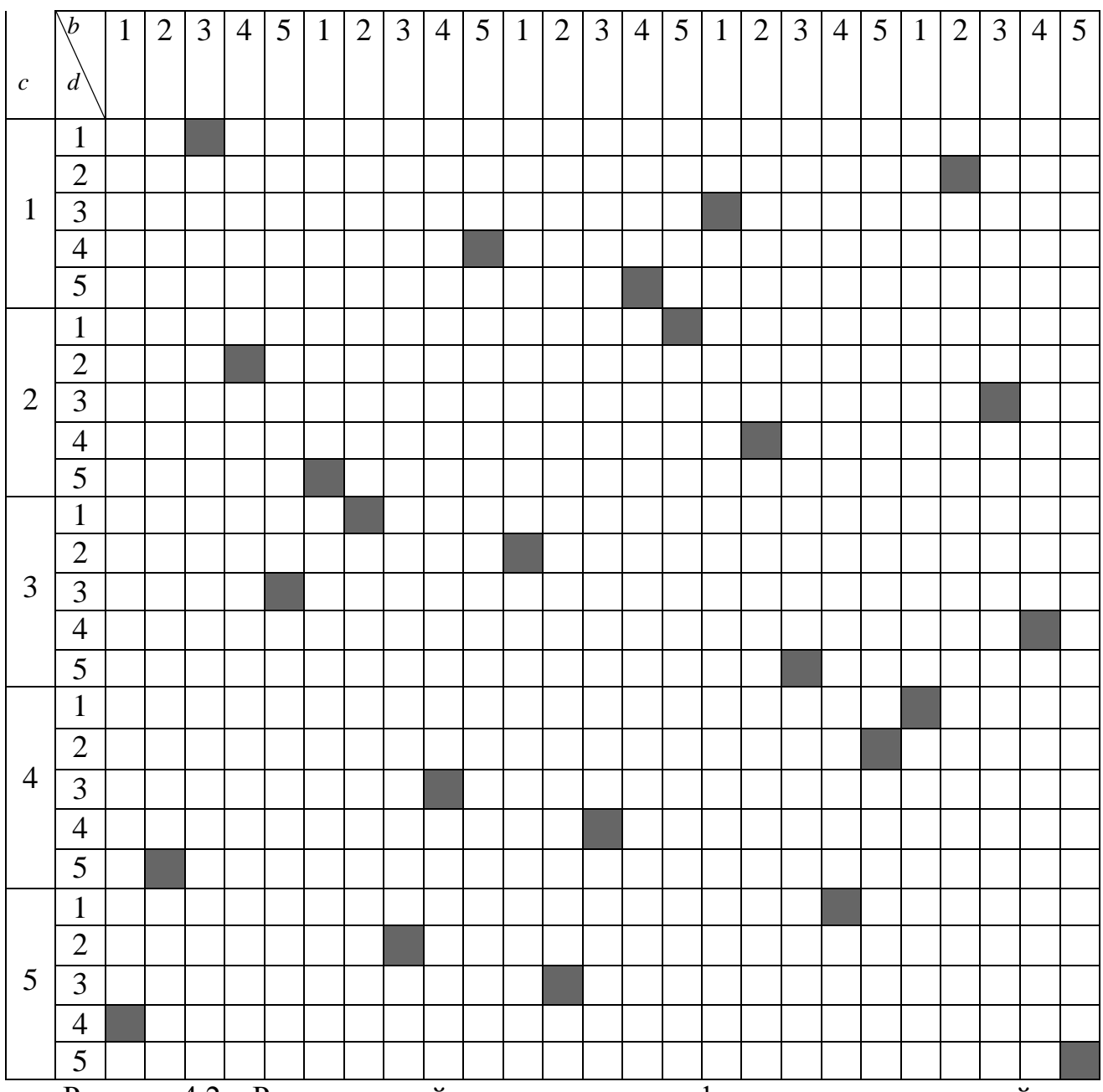

Рисунок 4.2 – Рациональный план для четырех факторов и пяти уровней

Строится отдельный средний квадрат, на сторонах которого достраиваются еще четыре квадрата (рисунок 4.3 (а)). Клетки отдельного среднего квадрата нумеруются от 1 до 25. Затем строится большой комбинационный квадрат. Диагональные клетки 1, 7, 13, 19, 25 среднего квадрата располагаются в третьем столбце большого комбинационного квадрата, как показано на рисунке 4.3 (б). Диагональные клетки 21, 17, 13, 9, 5 располагаются в третьей строке большого комбинационного квадрата. Клетки 14, 20, 21, 2, 8 располагаются в первом; 10, 11,

17, 23, 4 – во втором; 22, 3, 9, 15, 16 – в четвертом; 18, 24, 5, 6, 12 – в пятом столбце большого комбинационного квадрата.

а)

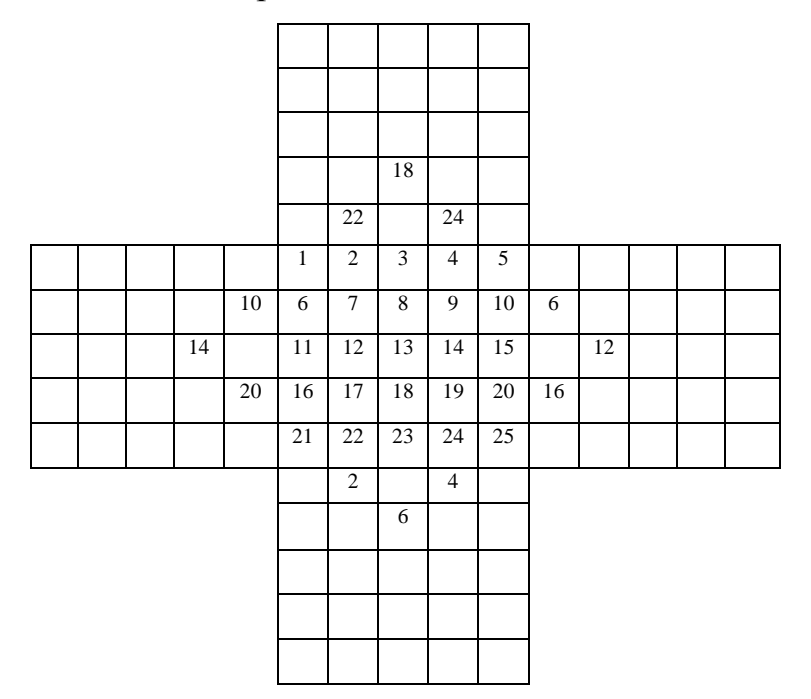

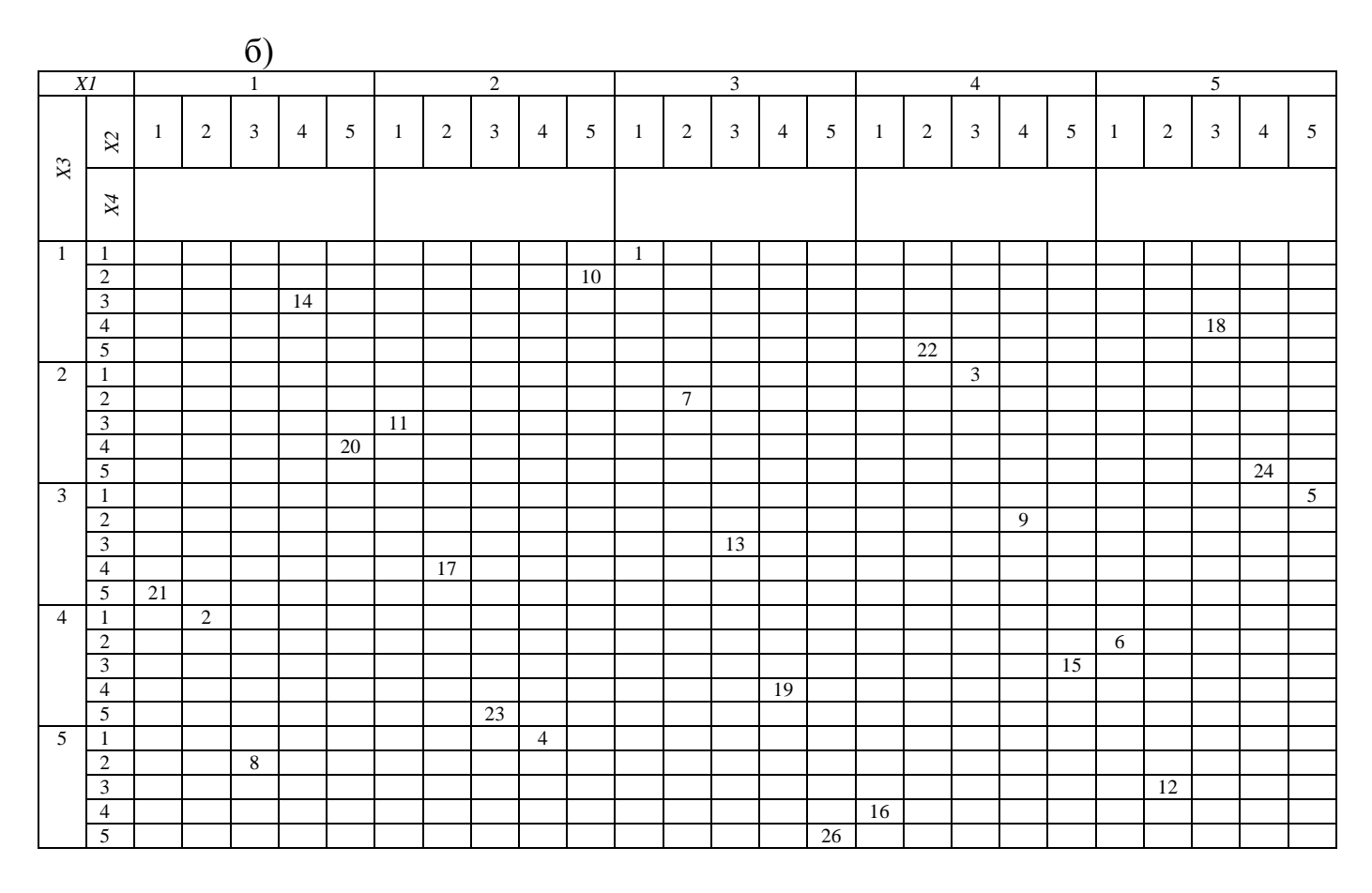

Рисунок 4.3 – Схема построения большого комбинационного квадрата

Аналогичный результат можно получить, если клетки 14, 10, 1, 22, 18 расположить в первой строке большого комбинационного квадрата; 20, 11, 7, 3, 24 – во второй, 2, 23, 19, 15, 6 – в четвертой; 8, 4, 25, 16, 12 – в пятой.

4.1.3 Способ М. М. Протодъяконова и Р. И. Тедера

Для обработки результатов опытов, спланированных по представленной методике, используют способ М. М. Протодъяконова и Р. И. Тедера. Сущность способа заключается в следующем:

- производится группировка результатов опытов по значениям каждого фактора;

- для каждого значения каждого фактора вычисляется среднее значение исследуемой величины;

- строят графики зависимостей исследуемой величины от каждого фактора. Для этого по оси абсцисс откладывают значения какого-либо фактора, а по оси ординат — соответствующие им средние значения исследуемой величины. По нанесенным точкам строят график зависимости исследуемой величины от данного фактора. Аналогично получают графики зависимостей исследуемой величины от остальных факторов. Эти зависимости являются частными;

- если все графики частных зависимостей аппроксимируются с достаточной точностью прямыми линиями и плавными кривыми, то искомую зависимость исследуемой величины от всех факторов можно представить суммой частных зависимостей;

- если не все графики частных зависимостей аппроксимируются с достаточной точностью прямыми линиями и плавными кривыми, то для нахождения искомой зависимости применяют метод последовательного исключения факторов. Этот метод заключается в следующем:

а) выделяют графики частных зависимостей, которые могут аппроксимироваться прямыми линиями и плавными кривыми;

160

 $\sigma$ ) по этим графикам устанавливают зависимость исследуемой величины от фактора, оказывающего на эту величину наибольшее влияние;

 $B)$  $\Pi$ <sup>O</sup> результатам ОПЫТОВ определяют параметры уравнения прямой линии или плавной кривой, описывающей влияние сильнодействующего фактора на исследуемую величину;

используя полученную формулу и результаты опытов, находят путем  $\Gamma$ ) пересчета значения исследуемой величины в зависимости от всех факторов за исключением сильнодействующего;

д) производят группировку пересчитанных результатов опытов по значениям каждого из оставшихся факторов; ввиду нейтрализации сильнодействующего фактора зависимость исследуемой величины от второго по силе влияния фактора выступает более ясно;

е) находят уравнение, выражающее зависимость исследуемой величины от второго по силе влияния фактора;

путем пересчета результатов второй группировки с использованием  $\mathbf{R}$ полученной формулы исключают влияние второго фактора на исследуемую величину;

3) ИЗЛОЖЕННЫЕ ВЫШЕ ПРИЕМЫ ПОВТОРЯЮТ ДЛЯ СЛЕДУЮЩЕГО ПО СИЛЕ ВЛИЯНИЯ фактора;

и) после нахождения по описанной методике всех частных зависимостей они объединяются в одну общую [5].

### Пример выполнения лабораторной работы

 $\mathbf{1}$ Строим рациональный план эксперимента (четыре фактора, пять уровней) – таблица 4.1.

161

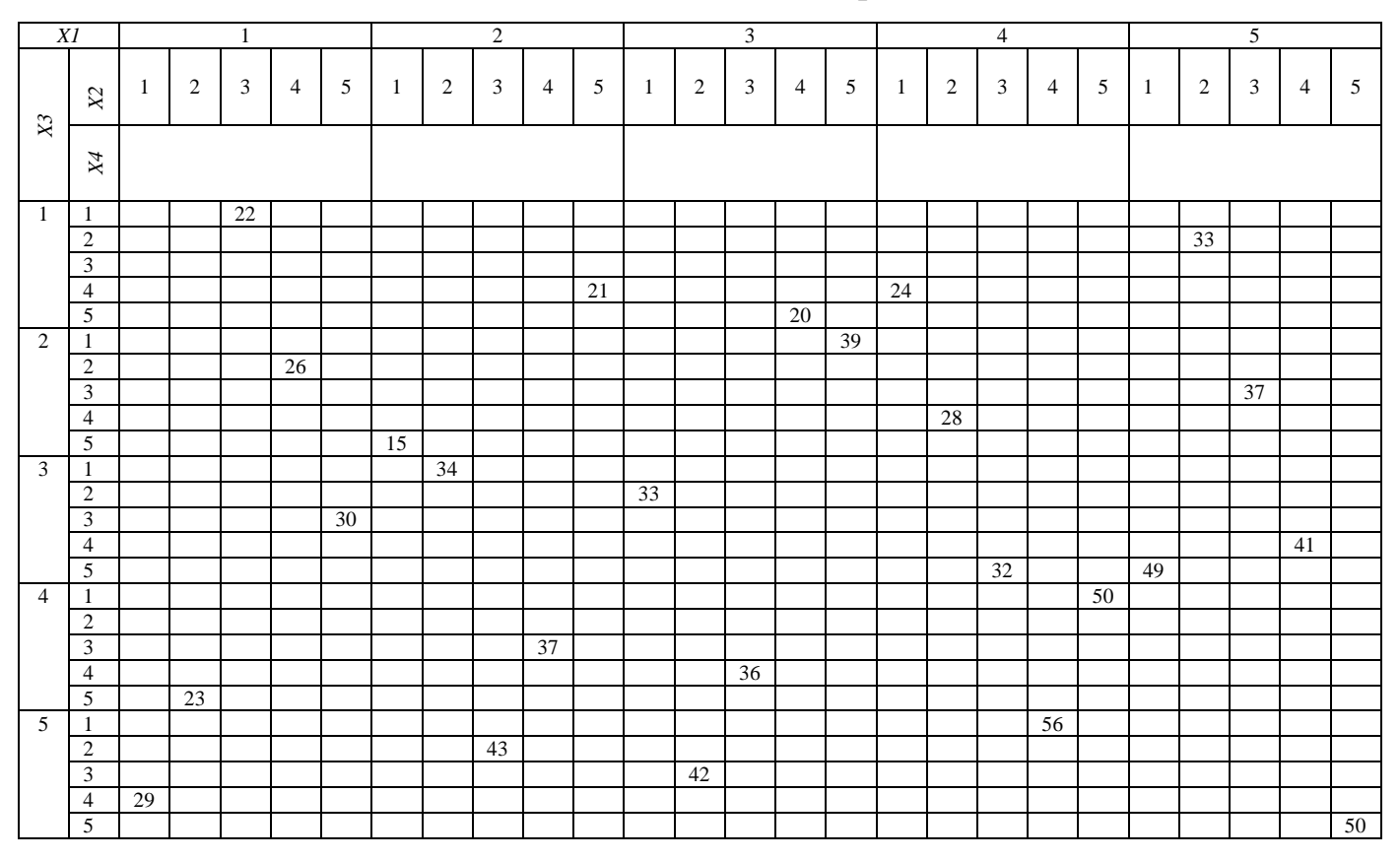

# Таблица 4.1 - Большой комбинационный квадрат

2 Производим группировку результатов опыта по значениям каждого фактора, а также для каждого значения каждого фактора вычисляем среднее значение исследуемой величины (таблица 4.2 , таблица 4.3 ).

|                | . <i>.</i> | $\overline{\phantom{0}}$ |         |    |                |           |
|----------------|------------|--------------------------|---------|----|----------------|-----------|
| X <sub>2</sub> |            |                          | Среднее |    |                |           |
|                |            |                          |         |    |                |           |
|                | 29         |                          | 33      | 24 | 49             | 30        |
|                | $\cap$     | 34                       | 42      | 28 | 33             | 32<br>سەر |
|                | າາ<br>44   | 43                       | 36      | 32 | 37             | $\sim$    |
|                | 26         | 37                       | 20      | 56 | 4 <sub>1</sub> | 36        |
|                | 30         | $\sim$<br>∠ I            | 39      | 50 | 50             | 38        |
| Среднее        | 26         | 30                       | 34      | 38 | 42             |           |

Таблица 4.2 – Группировка результатов опыта

Таблица 4.3 – Группировка результатов опыта

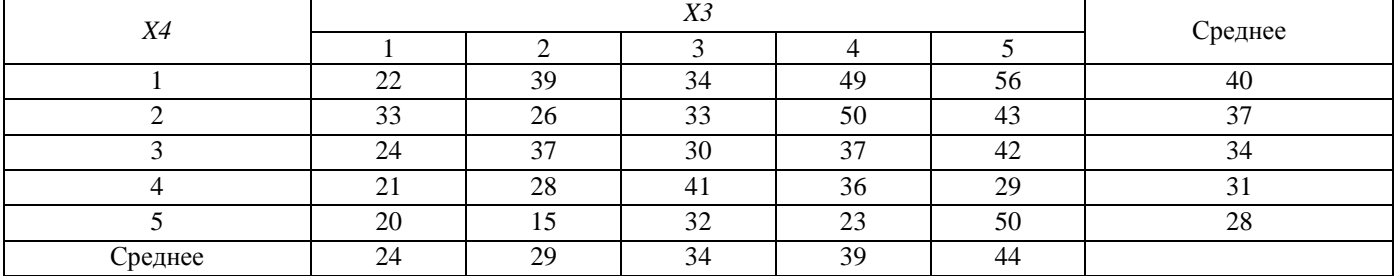

3 Строим графики зависимостей исследуемой величины от каждого фактора (рисунок 4.4)

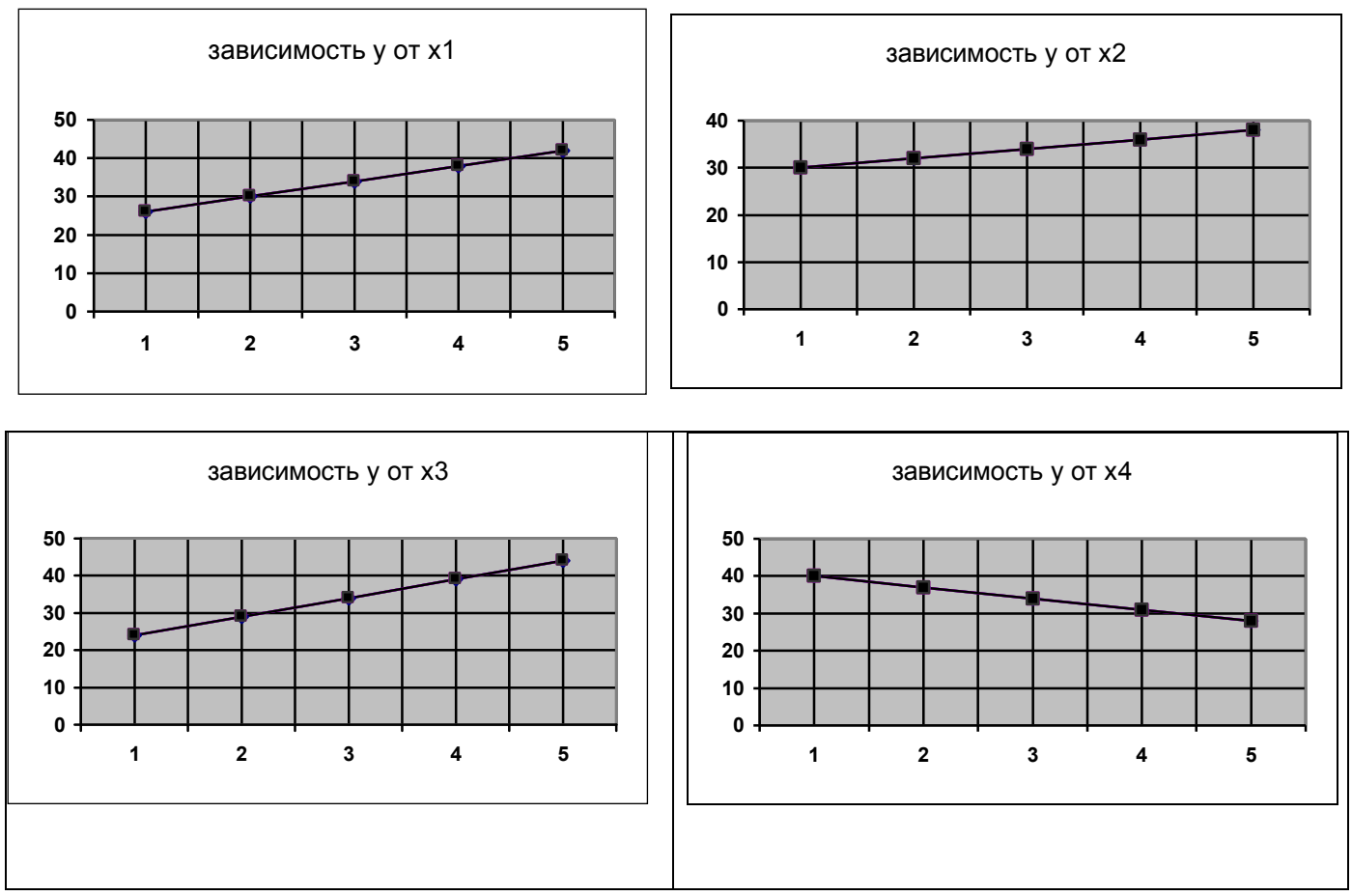

Рисунок 4.4 - Графики зависимостей исследуемой величины от каждого фактора

Так как все графики частных зависимостей величины «у» от каждого из факторов аппроксимируются с достаточной точностью прямыми, то зависимость величины «у» от всех факторов может быть представлена суммой частных зависимостей.

4 Способом наименьших квадратов (метод Лежандра и Гаусса) находим аппроксимирующие прямые.

Зависимость величины «*y*» от факторов  $x_1$ ,  $x_2$ ,  $x_3$ ,  $x_4$  может быть выражена уравнениями прямых линий:  $y=xx_1+e$ ,  $y=xx_2+e$ ,  $y=xx_3+e$ ,  $y=xx_4+e$ .

Для определения параметров уравнения по «*n*» экспериментальным данным составляем систему нормальных уравнений (пример приведен для фактора  $x_i$ ):

$$
\begin{cases}\nk \sum_{i=1}^{n} x_{1i}^2 + b \sum_{i=1}^{n} x_{1i} = \sum_{i=1}^{n} x_{1i} y_i \\
k \sum_{i=1}^{n} x_{1i} + nb = \sum_{i=1}^{n} y_i\n\end{cases}
$$

После подстановки найденных значений сумм в нормальные уравнения, они примут вид:

$$
55k + 15b = 550
$$

$$
15k + 5b = 170
$$

5 Решая системы уравнений, находим уравнения аппроксимирующих прямых,  $x_1 - y = 4x_1 + 22$ так для фактора

$$
x_2 - y = 2x_2 + 28
$$

$$
x_3 - y = 5x_3 + 19
$$

$$
x_4 - y = -3x_4 + 43
$$

6 Так как все графики аппроксимируются прямыми, то искомая зависимость исследуемой величины от всех факторов находим в виде сумм частных зависимостей:

$$
y = 4x_1 + 2x_2 + 5x_3 - 3x_4 + a
$$

7 Определяем параметр «а».

Подставляя в уравнение значения факторов первого опыта и величину «у<sub>1</sub>», полученную в этом опыте, находим значение «а<sub>1</sub>». Аналогично находим для последующих опытов величины  $\langle a_2 \rangle, \langle a_3 \rangle, n$  т. д. Искомый параметр  $\langle a_3 \rangle$ определяем как среднее арифметическое из величин  $a_1, a_2, a_3, \ldots, a_n$ , где  $n -$ число проведенных опытов.

8 Зависимость «у» от всех факторов запишем в виде уравнения:

$$
y = 4x_1 + 2x_2 + 5x_3 - 3x_4 + 10
$$

9 Из уравнения следует, что величина «у» возрастает с ростом значений факторов  $x_1, x_2, x_3$  и уменьшается с ростом значения фактора  $x_4$ .

# **Контрольные вопросы**

- 1. В чем сущность рационального планирования?
- 2. Какие опыты называются параллельными?
- 3. Как выглядит большой комбинационный квадрат?
- 4. Как построить большой комбинационный квадрат?
- 5. В чем сущность способа М. М. Протодъяконова и Р. И. Тедера?

# 4.2 Лабораторная работа «Планирование эксперимента с помощью латинских квадратов»

Цель работы: получить навыки и умения планирования эксперимента с помощью латинских квадратов.

Залачи:

- ознакомиться с представленным методическим материалом;

- используя пример выполнения лабораторной работы построить латинские квадраты (задание дано ниже), а также найти эмпирическую зависимость величины «у» от четырех влияющих факторов  $x_1$ ,  $x_2$ ,  $x_3$ ,  $x_4$ , каждый из которых может принимать одно из пяти целочисленных значений: 1, 2, 3, 4, 5 (при выполнении данной лабораторной работы, значения всех откликов - «у» изменить на свой вариант (по журналу преподавателя);

- ответить на контрольные вопросы;

- работу оформить в виде отчета по лабораторной работе.

Задание: При выполнении данной лабораторной работы, необходимо взять упорядоченный по столбцам квадрат (буквенный и цифровой) и построить ортогональные ему латинские квадраты (число элементов в квадрате 7, 8, 9).

#### Методический материал

#### 4.2.1 Методика построения латинских квадратов

При большом числе факторов  $(n>5)$  для получения плана эксперимента рациональным является применение цифровых матриц. Число строк в матрице равно числу опытов, а число столбцов - числу влияющих факторов. Комбинация цифр в каждой строке представляет собой сочетание уровней факторов в соответствующем опыте (такие планы строятся на основе латинских квадратов).

Латинским квадратом называют квадратную таблицу, содержащую «*п*» элементов (чисел или букв), в которой любой из элементов встречается в каждой строке и в каждом столбце только один раз (рисунок 4.5).

Например:

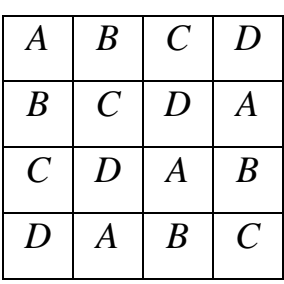

Рисунок 4.5 – Латинский квадрат

Число латинских квадратов зависит от количества элементов, и при *n*>3 оно достаточно велико. Однако для получения оптимального плана пригодны не все латинские квадраты, а только ортогональные друг к другу [2].

Два латинских квадрата ортогональны, если при наложении одного квадрата на другой каждая пара элементов встречается в таблице только один раз.

Например, даны, два латинских квадрата (рисунок 4.6):

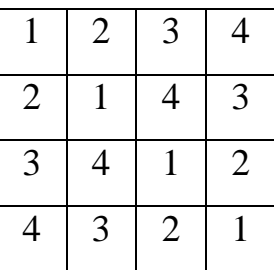

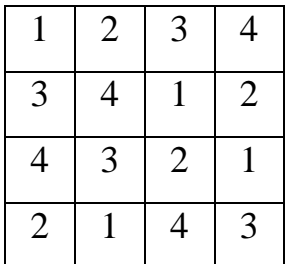

Рисунок 4.6 – Ортогональные латинские квадраты

Они ортогональны, так как при наложении одного квадрата на другой каждая пара цифр встречается в таблице только один раз (рисунок 4.7).

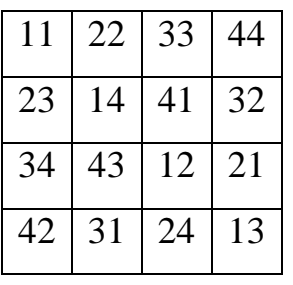

Рисунок 4.7 – Наложенные латинские квадраты

Число взаимно-ортогональных квадратов равно *n*+1, из которых два упорядоченные, остальные латинские.

Упорядоченным квадратом называют квадратную таблицу, строки или столбцы которой состоят из одинаковых элементов.

Например, квадрат, упорядоченный по строкам, представлен на рисунке 4.8.

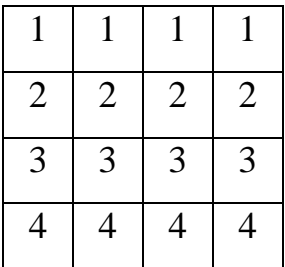

Рисунок 4.8 – Квадрат, упорядоченный по строкам

Квадрат, упорядоченный по столбцам, представлен на рисунке 4.9.

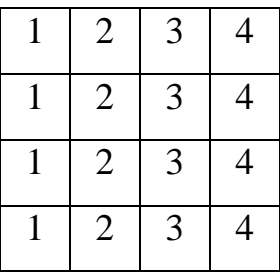

Рисунок 4.9 – Квадрат, упорядоченный по столбцам

Рассмотрим методику построения взаимно-ортогональных квадратов [2,3].

Построим упорядоченный по строкам квадрат – *5х5* (рисунок 4.10),

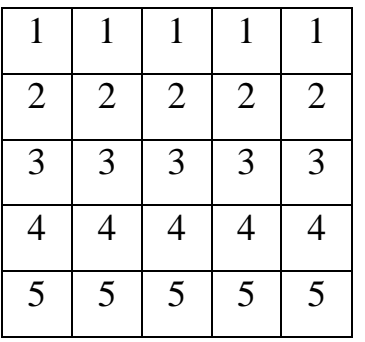

Рисунок 4.10 – Квадрат *5х5*, упорядоченный по строкам

Для того, чтобы от упорядоченного квадрата перейти к латинскому, необходимо одинаковые цифры заменить различными. Такая замена может быть произведена следующим образом.

 Первый столбец оставляем без изменения, а остальные размещаем в порядке круговой перестановки (рисунок 4.11):

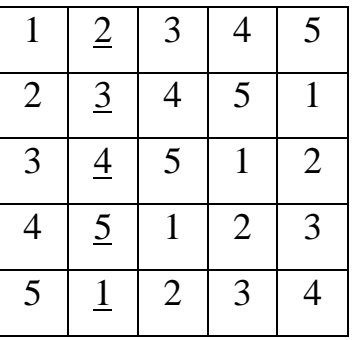

Рисунок 4.11 – Преобразованный квадрат

В результате мы получили латинский квадрат, ортогональный исходному упорядоченному квадрату.

 Полученный латинский квадрат, в свою очередь, можно преобразовать в квадрат, ему ортогональный, заменяя одинаковые цифры различными в порядке их круговой перестановки. Например, в квадрате, представленном на рисунке 4.11 цифры 2, 2, 2, 2, 2, содержащиеся в столбцах, заменяем соответственно цифрами 2, 3, 4, 5, 1(столбец, помеченный курсивом). После такой замены последующие цифры каждого столбца записывают в порядке их кругового расположения (рисунок 4.12).

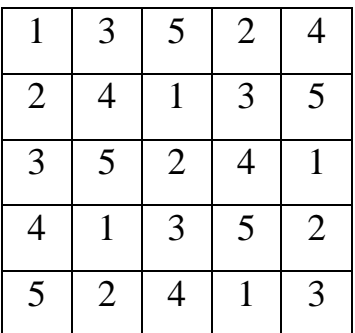

Рисунок 4.12 – Преобразованный квадрат

Данный квадрат является также ортогональным и к исходному упорядоченному квадрату.

 Заменяя цифры 3, 3, 3, 3, 3 представленные на рисунке 4.12 на цифры 3, 4, 5, 1, 2, записываем последующие цифры в порядке их кругового расположения, и получаем следующий квадрат (рисунок 4.13).

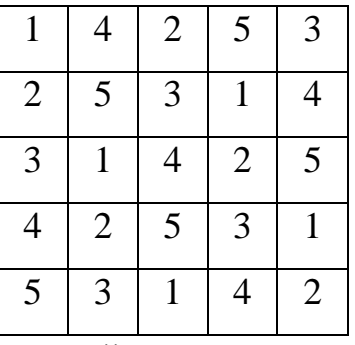

Рисунок 4.13 – Преобразованный квадрат

 Заменяя цифры 4, 4, 4, 4, 4 представленные на рисунке 4.13 на 4, 5, 1, 2, 3, получим следующий квадрат (рисунок 4.14).

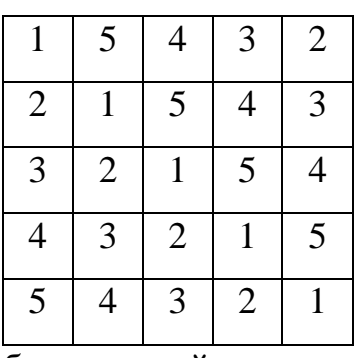

Рисунок 4.14 – Преобразованный квадрат

Замена цифр 5, 5, 5, 5, 5, представленные рисунке 4.14 на 5, 1, 2, 3, 4 приведет к исходному квадрату, представленному на рисунке 4.10.

 Таким образом, для пяти элементов квадратной таблицы мы получили шесть взаимно-ортогональных квадратов, из которых два – упорядоченные и четыре – латинские (при n уровнях каждого из факторов можно построить *n*+1 взаимноортогональных квадратов).

 Каждая система взаимно-ортогональных латинских квадратов может быть преобразована путем перестановки строк и столбцов  $(n!)^2$ , что позволит выбрать оптимальный план по диапазонам изменения факторов или же избежать неблагоприятного сочетания уровней факторов.

 Каждый квадрат из системы взаимно-ортогональных квадратов может быть использован для определения последовательности чередования уровней одного из факторов [5].

# **Пример выполнения лабораторной работы**

1 Строим рациональный план эксперимента.

Воспользуемся приведенными выше взаимно-ортогональными квадратами (таблица 4.4).

| Номер           |                  | Значения уровней факторов |                  |                         |                 |                |
|-----------------|------------------|---------------------------|------------------|-------------------------|-----------------|----------------|
| опыта           | $\overline{X_I}$ | $\overline{X_2}$          | $\overline{X_3}$ | $X_4$                   | $\mathcal Y$    | Упересч.       |
| $\mathbf{1}$    | $\overline{1}$   | $\overline{1}$            | $\overline{1}$   | $\mathbf{1}$            | $\overline{4}$  | 0,2            |
| $\overline{2}$  | $\overline{2}$   | $\overline{2}$            | $\overline{2}$   | $\overline{2}$          | 20              | 0,5            |
| $\overline{3}$  | $\overline{3}$   | $\overline{3}$            | $\overline{3}$   | $\overline{3}$          | 54              | 0,9            |
| $\overline{4}$  | $\overline{4}$   | $\overline{4}$            | $\overline{4}$   | $\overline{4}$          | 112             | 1,4            |
| $\overline{5}$  | $\overline{5}$   | $\overline{5}$            | $\overline{5}$   | $\overline{5}$          | 200             | $\overline{2}$ |
| $\overline{6}$  | $\overline{2}$   | $\overline{3}$            | $\overline{4}$   | $\overline{5}$          | $\overline{72}$ | 1,8            |
| $\overline{7}$  | $\overline{3}$   | $\overline{4}$            | $\overline{5}$   | $\mathbf{1}$            | 45              | 0,75           |
| $\overline{8}$  | $\overline{4}$   | $\overline{5}$            | $\overline{1}$   | $\overline{2}$          | 44              | 0,55           |
| $\overline{9}$  | $\overline{5}$   | $\mathbf{1}$              | $\overline{2}$   | $\overline{\mathbf{3}}$ | $\overline{70}$ | 0,7            |
| $\overline{10}$ | $\mathbf{1}$     | $\overline{2}$            | $\overline{3}$   | $\overline{4}$          | 24              | 1,2            |
| 11              | $\overline{3}$   | $\overline{5}$            | $\overline{2}$   | $\overline{4}$          | 75              | 1,25           |
| 12              | $\overline{4}$   | $1\,$                     | $\overline{3}$   | $\overline{5}$          | 128             | 1,6            |
| 13              | $\overline{5}$   | $\overline{2}$            | $\overline{4}$   | $\overline{1}$          | 55              | 0,55           |
| 14              | $\mathbf{1}$     | $\overline{3}$            | $\overline{5}$   | $\overline{2}$          | 17              | 0,85           |
| 15              | $\overline{2}$   | $\overline{4}$            | $\overline{1}$   | $\overline{3}$          | 30              | 0,75           |
| 16              | $\overline{4}$   | $\overline{2}$            | $\overline{5}$   | $\overline{\mathbf{3}}$ | 84              | 1,05           |
| 17              | $\overline{5}$   | $\overline{3}$            | $\mathbf{1}$     | $\overline{4}$          | 105             | 1,05           |
| 18              | $\overline{1}$   | $\overline{4}$            | $\overline{2}$   | $\overline{5}$          | 33              | 1,65           |
| 19              | $\overline{2}$   | $\overline{5}$            | $\overline{3}$   | $\overline{1}$          | 24              | 0,6            |
| 20              | $\overline{3}$   | $\mathbf{1}$              | $\overline{4}$   | $\overline{2}$          | 39              | 0,65           |
| 21              | $\overline{5}$   | $\overline{4}$            | $\overline{3}$   | $\overline{2}$          | 70              | 0,7            |
| 22              | $\overline{1}$   | $\overline{5}$            | $\overline{4}$   | $\overline{3}$          | $\overline{22}$ | 1,1            |
| 23              | $\overline{2}$   | $\mathbf{1}$              | $\overline{5}$   | $\overline{4}$          | $\overline{54}$ | 1,35           |
| 24              | $\overline{3}$   | $\overline{2}$            | $\mathbf{1}$     | $\overline{5}$          | 87              | 1,45           |
| $\overline{25}$ | $\overline{4}$   | $\overline{3}$            | $\overline{2}$   | $\overline{1}$          | 32              | 0,4            |

Таблица 4.4 – Рациональный план эксперимента

Для определения чередования уровней первого фактора используем рисунок 4.11, второго фактора – рисунок 4.12, третьего фактора – рисунок 4.13, четвертого фактора – рисунок 4.14. В таблице представлен рациональный план эксперимента, определяющий условия проведения каждого опыта.

2 Группируем значения «*у*», полученные в опытах, по значениям факторов *x1*, *x<sup>2</sup>* (таблица 4.5), *x<sup>3</sup>* и *x<sup>4</sup>* (таблица 4.6). Для каждого значения факторов вычисляем средние значения величины «*у*».

| $X_2$   |                |    |    |     |     |                          |
|---------|----------------|----|----|-----|-----|--------------------------|
|         |                |    |    |     |     | Среднее                  |
|         |                | 54 | 39 | 128 | 70  | 5C<br>J.                 |
|         | 24             | 20 | 87 | 84  | ၁၁  | 54                       |
|         | 1 <sub>7</sub> | 72 | 54 | 32  | 105 | 56                       |
|         | 33             | 30 | 45 | 112 | 70  | 58                       |
|         | 22             | 24 | 75 | 44  | 200 | $\overline{\phantom{a}}$ |
| Среднее | 20             | 40 | 60 | 80  | 100 |                          |

Таблица 4.5 – Группировка результатов опытов

Таблица 4.6 – Группировка результатов опытов

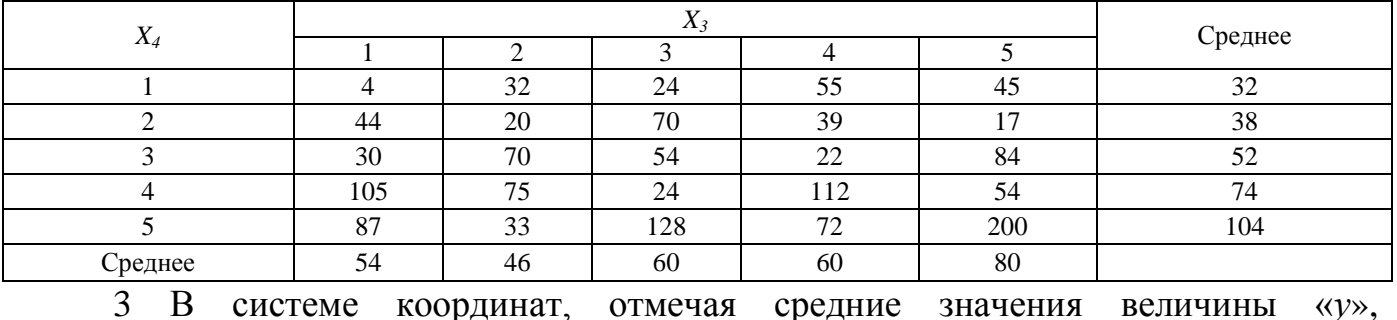

соответствующие значениям *x1, x2, x3, x4*, строим графики (рисунок 4.15):

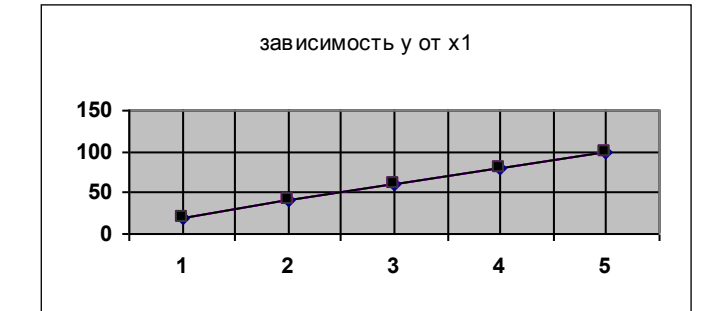

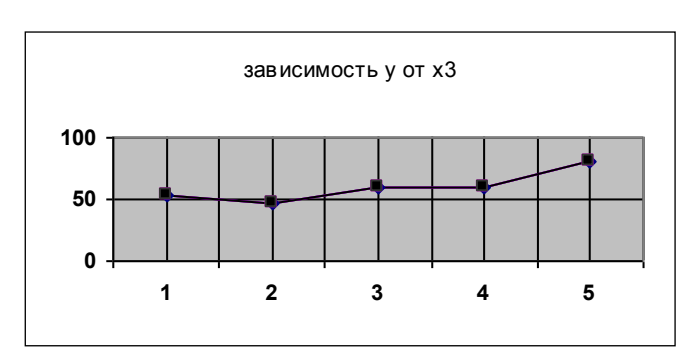

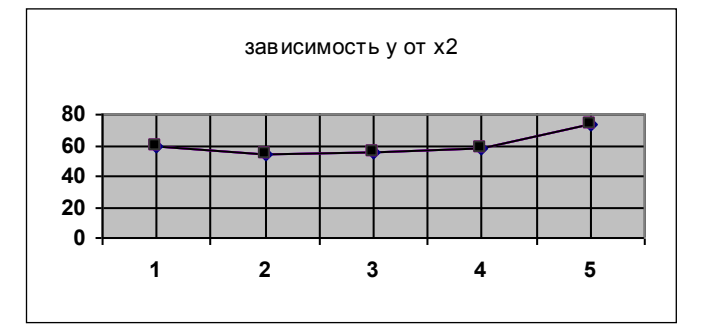

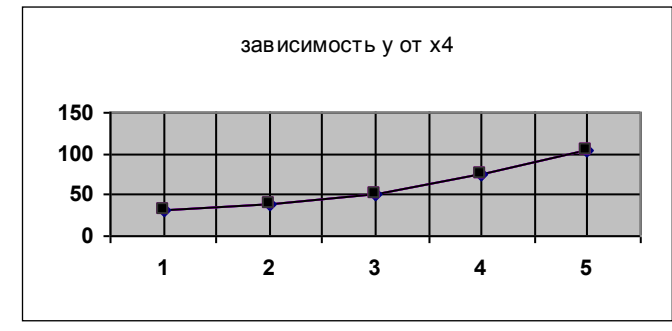

Рисунок 4.15 – Графики зависимостей

Из графиков видно, что наиболее точно аппроксимируется прямой линией зависимость величины «*у*» от фактора *x1*. Следовательно, искомая формула может

быть представлена произведением зависимости «y» от  $x_1$  на сумму частных зависимостей «у» от  $x_2$ ,  $x_3$  и  $x_4$ .

4 Способом наименьших квадратов, находим аппроксимирующую прямую:

$$
y=xx_1 + \epsilon.
$$
  
\n
$$
\begin{cases}\n k \sum_{i=1}^{n} x_{1i}^2 + b \sum_{i=1}^{n} x_{1i} = \sum_{i=1}^{n} x_{1i} y_i \\
 k \sum_{i=1}^{n} x_{1i} + nb = \sum_{i=1}^{n} y_i\n\end{cases}
$$

После подстановки найденных значений сумм в нормальные уравнения, они примут вид:

$$
\begin{cases} 55k + 15b = 1100 \\ 15k + 5b = 300 \end{cases}
$$

Решая системы уравнений, находим уравнение аппроксимирующей прямой:

$$
y = 20x_1 + 0
$$

5 Пользуясь этим уравнением, исключаем влияние фактора  $x_i$  на величину « $y$ » путем деления значений «у», полученных в опытах на величину  $20x_1$ . В результате находим пересчитанные значения «у», освобожденные от влияния фактора  $x_1$ . Так, например, в первом опыте значение величины « $y$ » равно 4, а значение фактора  $x_1$ равно 1 (таблица 8). Пересчитанное значение:

$$
\frac{y}{20x_1} = \frac{4}{20 \times 1} = 0.2
$$

во втором опыте

$$
\frac{y}{20x_1} = \frac{20}{20 \times 2} = 0.5
$$

в третьем

$$
\frac{y}{20x_1} = \frac{54}{20 \times 3} = 0.9
$$

6 Пересчитанные значения  $\frac{y}{20x}$  группируем по значениям факторов  $x_2$ ,  $x_3$  и  $x_4$ (таблицы 4.7, 4.8).

| $X_3$   |      | Среднее |      |      |      |     |
|---------|------|---------|------|------|------|-----|
|         |      |         |      |      |      |     |
|         | 0,2  | 1,45    | 1,05 | 0,75 | 0,55 | 0,8 |
|         | 0,7  | 0,5     | 0,4  | 1,65 | 1,25 | 0,9 |
|         | 1,6  | 1,2     | 0,9  | 0,7  | 0,6  |     |
|         | 0,65 | 0,55    | 1,8  | 1,4  | 1,1  |     |
|         | 1,35 | 1,05    | 0,85 | 0,75 |      | 1,2 |
| Среднее | 0,9  | 0,95    | 1,0  | 1,05 | 1,1  |     |

Таблица 4.7 – Пересчитанные значения факторов

Таблица 4.8 – Пересчитанные значения факторов

| $\mathbf{v}$ |      |      |          |      |      |
|--------------|------|------|----------|------|------|
| $\Lambda_4$  |      |      |          |      |      |
|              | 0,2  | 0,5  | 0,9      | 1,4  |      |
|              | 0,75 | 0,55 | 0,7      | 1,4  | 1,8  |
|              | 0,55 | 0,85 | 0,75     | 1,25 | 1,6  |
| $20x_1$      | 0,6  | 0,65 | 1,05     | 1,05 | 1,65 |
|              | 0,4  | 0,7  | 1,1      | 1,35 | 1,45 |
| Среднее      | 0,5  | 0,65 | $_{0,9}$ | 1,25 |      |

7 Строим графики зависимостей средних значений величины  $20 x_1$ *y* от факторов *x2, x<sup>3</sup>* и *x4*. (рисунок 4.16)

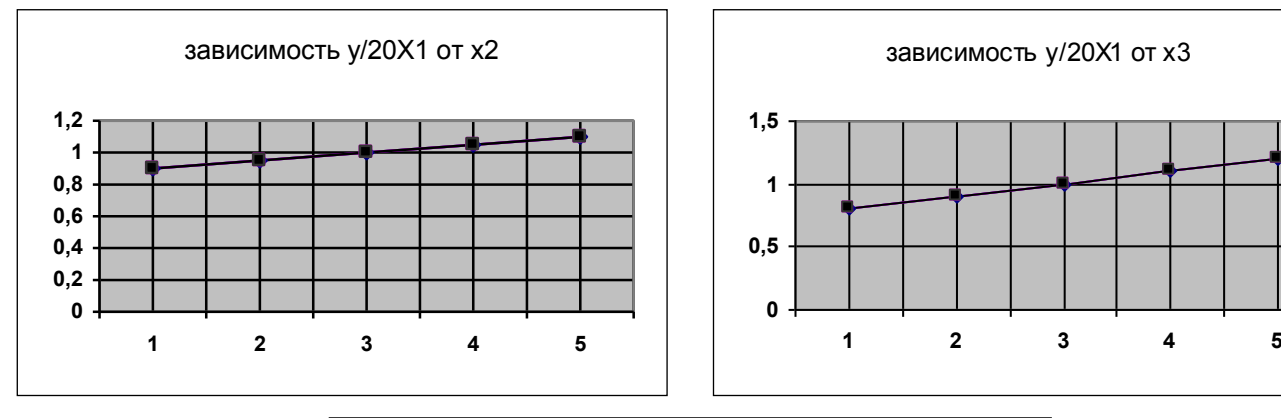

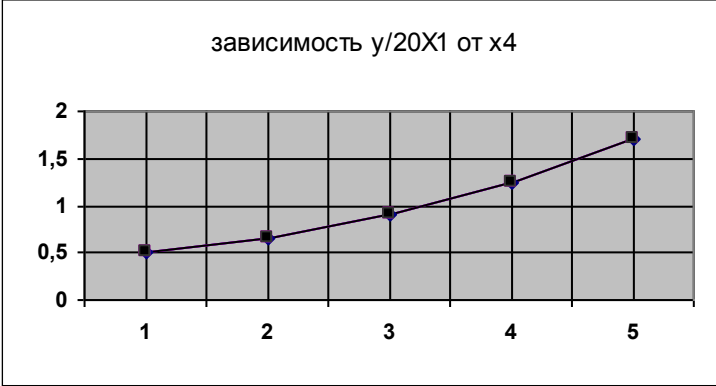

Рисунок 4.16 – Графики зависимостей средней величины от факторов

8 Полученные графики дают основание заключать, что зависимость величины  $\frac{y}{20x}$  от факторов  $x_2$  и  $x_3$  могут быть выражены уравнениями прямых:

$$
\frac{y}{20x_1} = k_2x_2 + b_2, \quad \frac{y}{20x_1} = k_3x_3 + b_3.
$$

Зависимость величины  $\frac{y}{20x}$  от фактора  $x_4$  может быть представлена уравнением параболы:

$$
\frac{y}{20x_1} = dx_4^2 + c
$$

Способом наименьших квадратов определяем параметры уравнений частных зависимостей:

$$
\frac{y}{20x_I} = 0.05 \ x_2 + 0.85
$$

$$
\frac{y}{20x_I} = 0.1x_3 + 0.7
$$

$$
\frac{y}{20x_I} = 0.05x_4^2 + 0.45
$$

9 Объединяя частные зависимости, находим искомую формулу:

$$
y = 20x_1 \times \left(0.05x_2 + 0.1x_3 + 0.05x^2 4 + a\right)
$$

10 Подставляя в последнее уравнение значения величины «у», полученные в опытах, находим, что общий постоянный член «а» в искомой формуле равен нулю.

Искомая зависимость исследуемой величины «y» от четырех факторов  $x_1$ ,  $x_2$ , *x*<sub>3</sub>, *x*<sub>4</sub> получает вид:  $y = x_1 \times (x_2 + 2x_3 + x^2)$ .

#### Контрольные вопросы

- Что называется латинским квадратом? 1.
- 2. Какие латинские квадраты называются ортогональными друг к другу?
- 3. Сколько можно построить взаимно-ортогональных квадратов?
- $\overline{4}$ . Какой квадрат называется упорядоченным?
- $5<sub>1</sub>$ Приведите пример упорядоченного по строкам квадрата.
- 6. Приведите пример упорядоченного по столбцам квадрата.
- $7.$ Опишите порядок построения латинских квадратов.

8. Для чего применяют латинские квадраты в рациональном планировании эксперимента?

### **Список использованных источников**

1 Щурин, К. В. Надежность мобильных машин / К. В. Щурин; Оренбургский государственный университет. – Оренбург: ОГУ, 2010. – 585 с. ISBN 978-5-7410- 1070-9.

2 Лакин, Г. Ф. Биометрия: учеб. пособие для биол. спец. вузов / Г. Ф. Лакин – 4-е изд., перераб. и доп. – М.: Высш. Шк., 1990. – 352 с . ISBN 5-06-000471-6.

3 Рогов, В. А. Методика и практика технических экспериментов: учеб. пособие для студ. высш. учеб. заведений / В. А. Рогов, Г. Г. Позняк. – М.: Издательский центр «Академия», 2005. – 288 с. ISBN 5-7695-1951-7.

4 Математическая статистика: Учебник для техникумов./ В. М. Иванова, В. Н. Калинина, Л. А. Нешумова, И. О. Решетникова. – М.: «Высш. школа», 1975. – 398 с.

5 Спиридонов, А. А. Планирование эксперимента при исследовании технологических процессов. /А. А. Спиридонов. – М.: Машиностроение, 1981. – 184 с.

6 Быковский, В. В. Применение теории планирования эксперимента в научных и инженерных расчетах: Учебное пособие / В. В. Быковский, Л. В. Быковская, Ю. А. Дормидонов. – Оренбург: ИПК ОГУ, 2002. – 66 с. ISBN 5-7410-0442-3

7 Ковшов, В. Н. Постановка инженерного эксперимента. /В. Н. Ковшов. – Киев-Донецк: Вища школа, 1982. – 120 с.

8 Теория статистики: учебник / под ред. проф. Р. А. Шмойловой. – 3-е изд., перераб. – М.: Финансы и статистика, 2001. – 560 с. ISBN 5-279-01951-8.

9 Практикум по теории статистики: Учеб. пособие / под ред. проф. Р. А. Шмойловой. – М.: Финансы и статистика, 2001. – 416 с. ISBN 5-279-01941-0.

10 Спиридонов, А. А. Планирование эксперимента: учеб. пособие. /А. А. Спиридонов, Н. Г. Васильев. – Свердловск: УПИ, 1975. – 152 с.

11 Грачев, Ю. П. Математические методы планирования экспериментов. /Ю. П. Грачев – М.: Пищевая промышленность, 1979. – 200с.

12 Барабащук, В. И. Планирование эксперимента в технике / В. И. Барабащук, Б. П. Креденцер, В. И. Мирошниченко. – Киев: Техника, 1984. – 200 с.

13 Адлер, Ю. П. Введение в планирование эксперимента. /Ю. П. Адлер – М.: Изд-во. «Металлургия», 1968. – 155 с.

14 Красовский, Г. И. Планирование эксперимента. / Г. И. Красовский, Г. Ф. Филаретов. – Минск: БГУ, 1982. – 302 с.

15 Моделирование процессов восстановления машин / В. П. Апсин, Л. В. Дехтеринский, С. Б. Норкин, В. М. Приходько. – М.: Транспорт, 1996. – 311 с.

16 Кравцова, Е. Д. Планирование научных и промышленных экспериментов в примерах и задачах: практикум / Е. Д. Кравцова, Э. М. Никифорова. – Красноярск.: ГАЦМиЗ, 2002. – 124 с.

17 Пугачев, В. С. Теория вероятностей и математическая статистика / В. С. Пугачев. – М.: Наука, 1979. – 496 с.

18 Адлер, Ю. П. Планирование эксперимента при поиске оптимальных условий. / Ю. П. Адлер, Е. В. Маркова, Ю. В. Грановский. – М.: Наука, 1976. – 280 с.

19 Гмурман, В. Е. Теория вероятностей и математическая статистика. /В. Е Гмурман. – М.: Высш. школа, 2000. – 480 с.

20 Монтгомери, Д. К. Планирование эксперимента и анализ данных. /Д. К. Монтгомери – Л.: Судостроение, 1980. – 384 с.

21 Ящерицын, П. И. Планирование эксперимента в машиностроении. /П. И. Ящерицын, Е. И. Махаринский. – Минск.: Высш. школа, 1985. – 286 с.

# **Приложение А**

*(справочное)*

### **Значения функции нормированного нормального распределения**

$$
f(t) = \frac{1}{\sqrt{2\pi}} e^{\frac{t^2}{2}}
$$

Таблица А.1

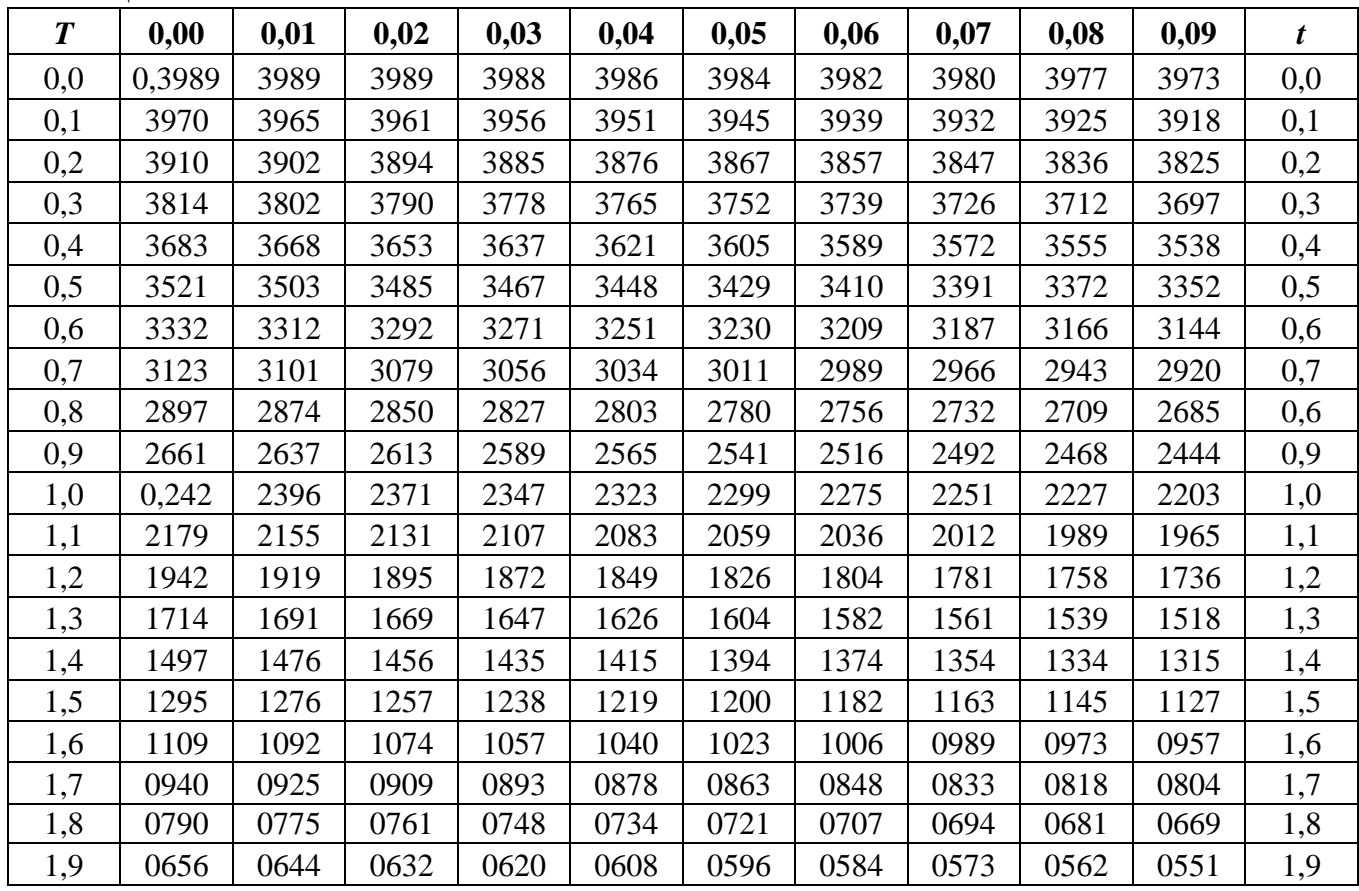

Продолжение таблицы А.1

| $\boldsymbol{t}$ | 0,00     | 0,01 | 0,02 | 0,03 | 0,04 | 0,05 | 0,06 | 0,07 | 0,08 | 0,09 | $\boldsymbol{t}$ |
|------------------|----------|------|------|------|------|------|------|------|------|------|------------------|
| 2,0              | 0,0540   | 0529 | 0519 | 0508 | 0498 | 0488 | 0478 | 0468 | 0459 | 0449 | 2,0              |
| 2,1              | 0440     | 0431 | 0422 | 0413 | 0404 | 0396 | 0388 | 0379 | 0371 | 0363 | 2,1              |
| 2,2              | 0355     | 0347 | 0339 | 0332 | 0325 | 0317 | 0310 | 0303 | 0297 | 0290 | 2,2              |
| 2.3              | $02^{3}$ | 0277 | 0270 | 0264 | 0258 | 0252 | 0246 | 0241 | 0235 | 0229 | 2,3              |
| 2,4              | 0224     | 0219 | 0213 | 0208 | 0203 | 0198 | 0194 | 0189 | 0184 | 0180 | 2,4              |
| 2,5              | 0175     | 0171 | 0167 | 0163 | 0158 | 0154 | 0151 | 0147 | 0143 | 0139 | 2,5              |
| 2,6              | 0136     | 0132 | 0129 | 0126 | 0122 | 0119 | 0116 | 0113 | 0110 | 0107 | 2,6              |
| 2,7              | 0104     | 0101 | 0099 | 0096 | 0093 | 0091 | 0088 | 0086 | 0084 | 0081 | 2,7              |
| 2,8              | 0079     | 0077 | 0075 | 0073 | 0071 | 0069 | 0067 | 0065 | 0063 | 0061 | 2,8              |
| 2,9              | 0060     | 0056 | 0056 | 0055 | 0053 | 0051 | 0050 | 0048 | 0047 | 0046 | 2,9              |
| 3,0              | 0,0044   | 0043 | 0042 | 0040 | 0039 | 0038 | 0037 | 0036 | 0035 | 0034 | 3,0              |
| 3,1              | 0033     | 0032 | 0031 | 0030 | 0029 | 0028 | 0027 | 0026 | 0025 | 0025 | 3,1              |
| 3,2              | 0024     | 0023 | 0022 | 0022 | 0021 | 0020 | 0020 | 0019 | 0018 | 0018 | 3,2              |
| 3,3              | 0017     | 0017 | 0016 | 0016 | 0015 | 0015 | 0014 | 0014 | 0013 | 0013 | 3,3              |
| 3,4              | 0012     | 0012 | 0012 | 0011 | 0011 | 0010 | 0010 | 0010 | 0009 | 0009 | 3,4              |
| 3,5              | 0009     | 0008 | 0008 | 0008 | 0008 | 0007 | 0007 | 0007 | 0007 | 0006 | 3,5              |
| 3,6              | 0006     | 0006 | 0006 | 0005 | 0005 | 0005 | 0005 | 0005 | 0005 | 0004 | 3,7              |
| 3,7              | 0004     | 0004 | 0004 | 0004 | 0004 | 0004 | 0003 | 0003 | 0003 | 0003 | 3,7              |
| 3,8              | 0003     | 0003 | 0003 | 0003 | 0003 | 0002 | 0002 | 0002 | 0002 | 0002 | 3,8              |
| 3,9              | 0002     | 0002 | 0002 | 0002 | 0002 | 0002 | 0002 | 0002 | 0001 | 0001 | 3,9              |
## **Приложение Б**

#### *(справочное)* **Мера расхождения Пирсона**

Значения  $\chi^2_{\alpha}$ , удовлетворяющие условию  $P(\chi^2 > \chi^2_{\alpha}) = \alpha$ 

Таблица Б.1

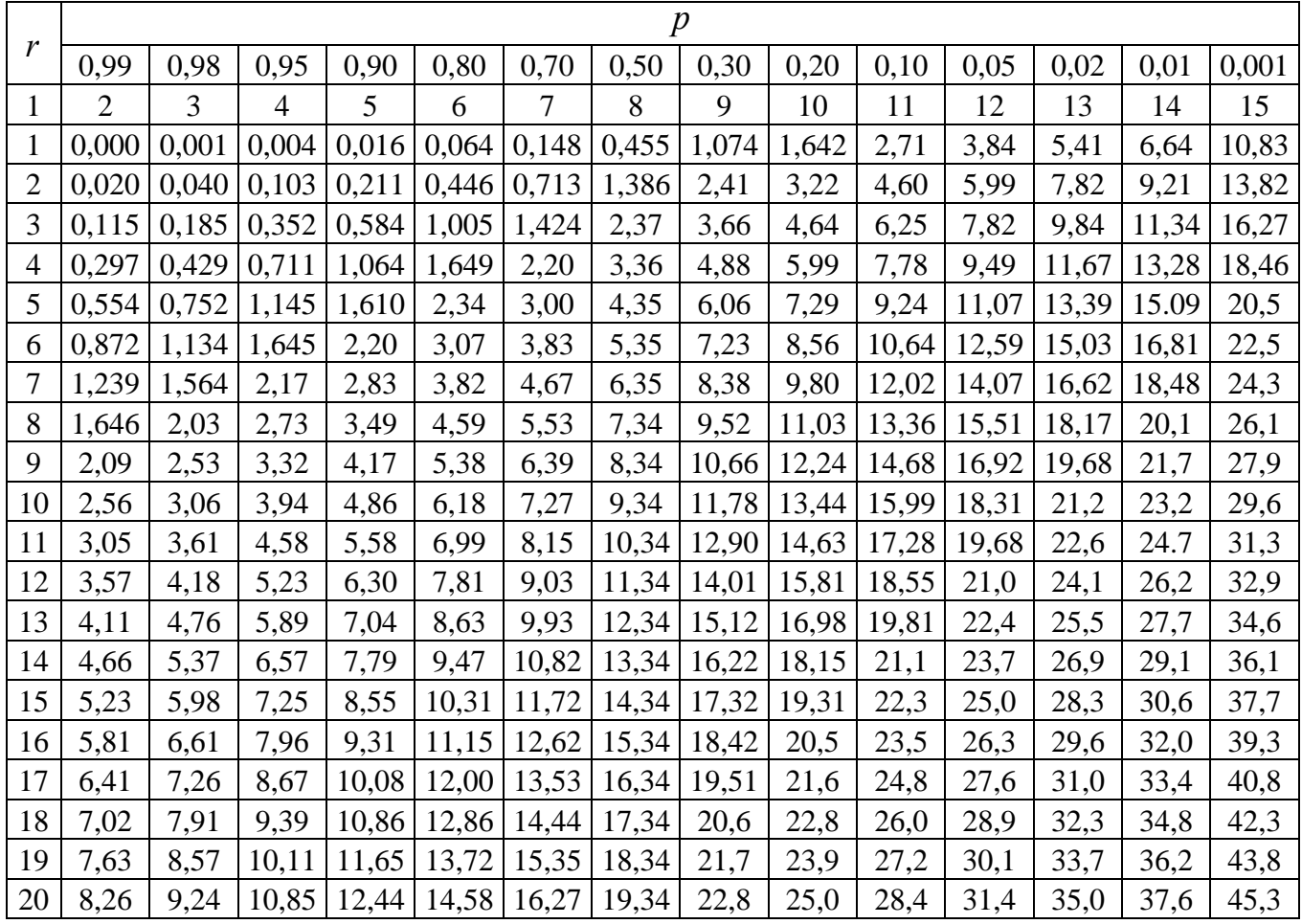

### **Приложение В**

### *(справочное)* **Значения критерия Фишера-Снедекора**

Таблица В.1

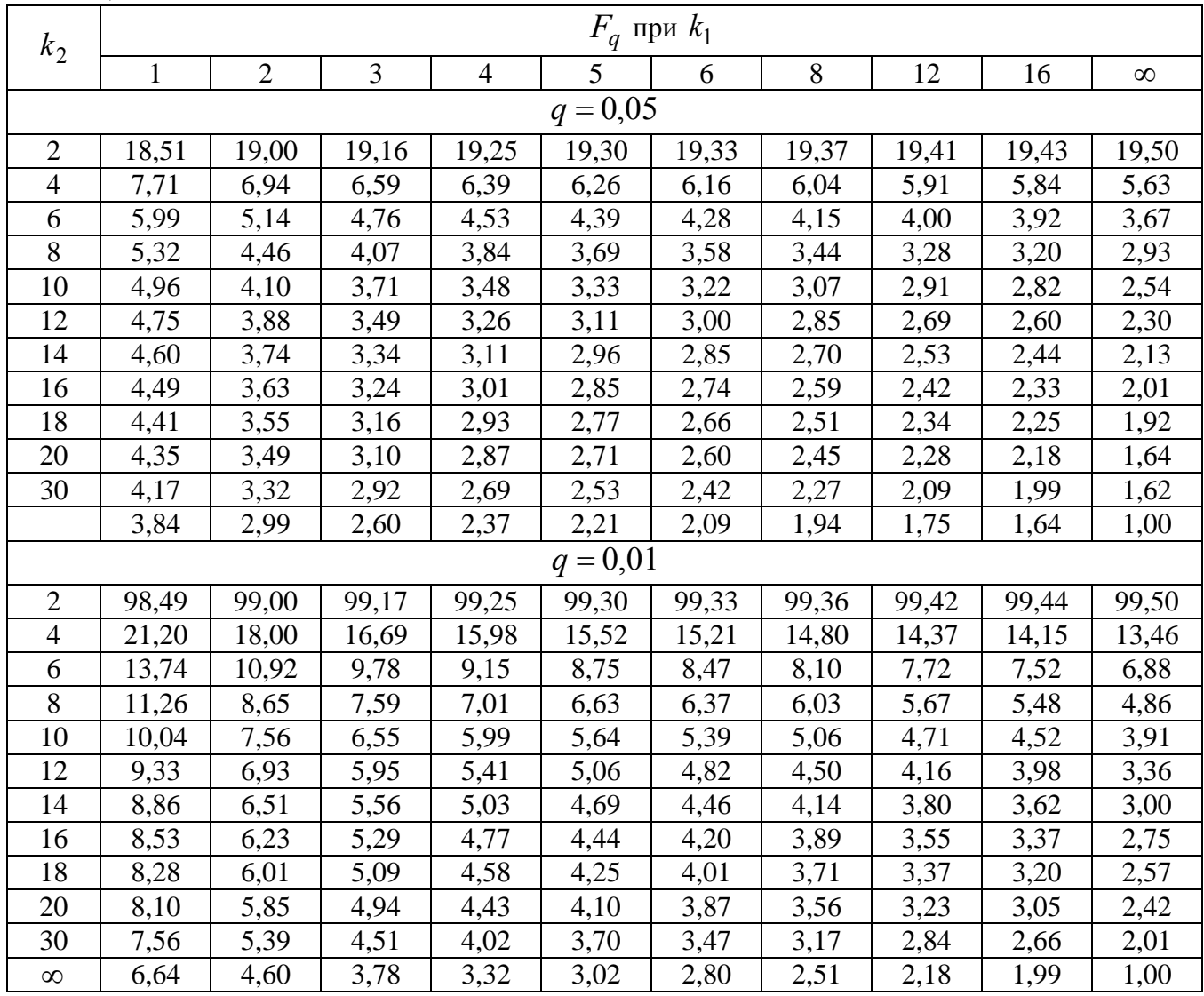

*Примечание*

В таблице:

 $k_1^{\phantom{\dag}}$  – число степеней свободы большей дисперсии;

 $k_{2}$  – число степеней свободы меньшей дисперсии.

## **Приложение Г**

#### *(справочное)* **Фрагмент таблицы случайных чисел**

Таблица Г.1

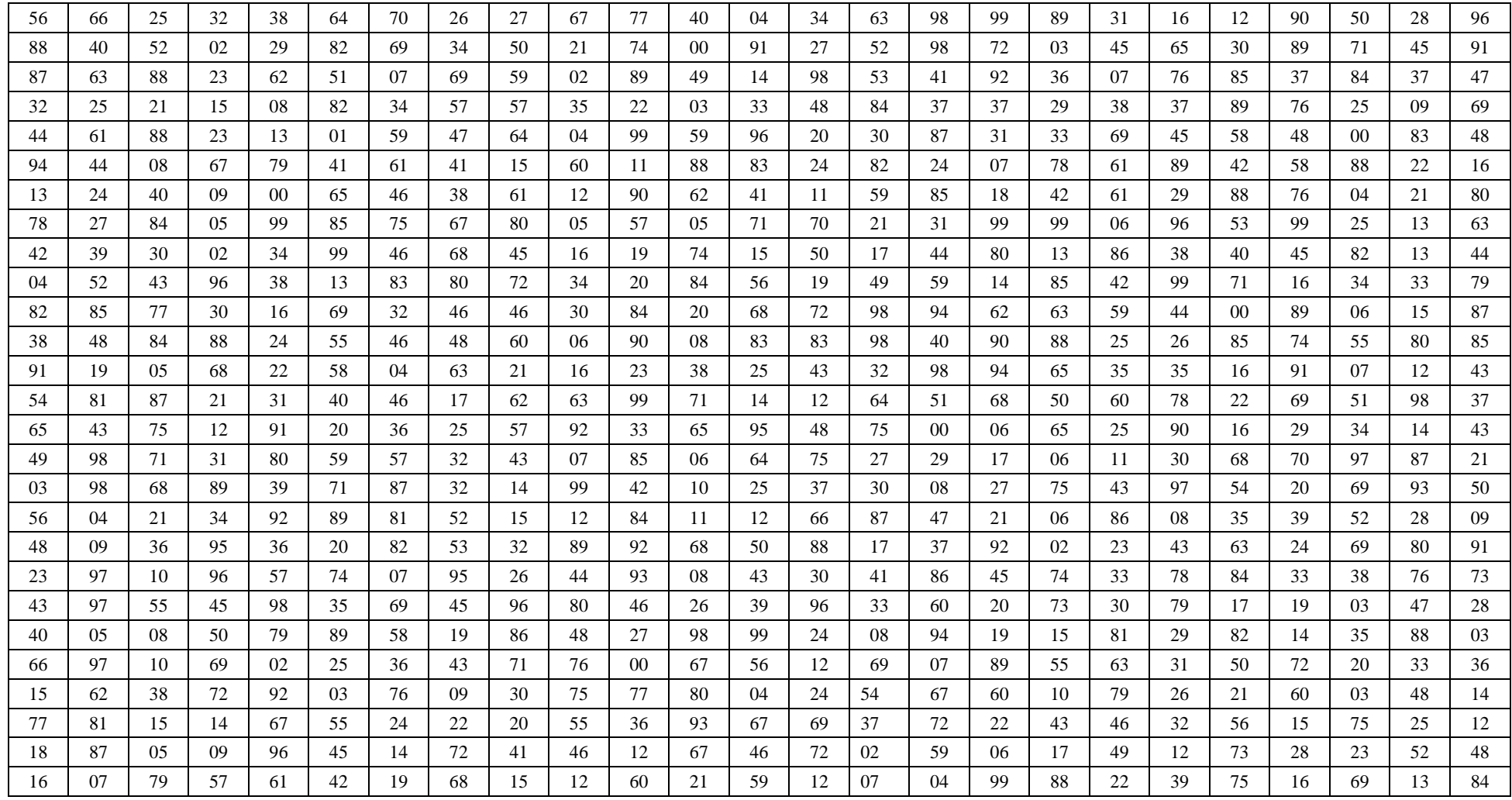

# **Приложение Д**

### *(справочное)* **Значения G-критерия при 5%-ном уровне значимости**

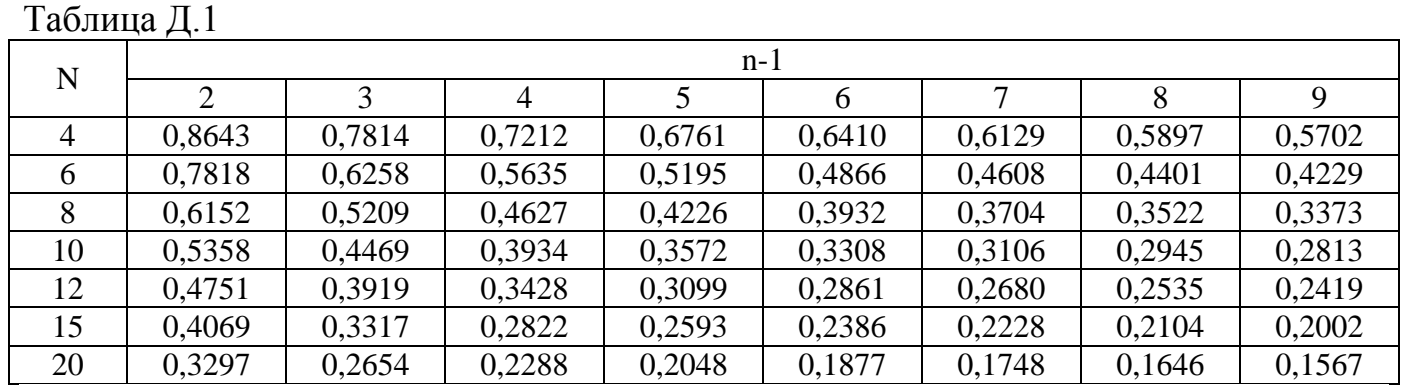

### **Приложение Е**

#### *(справочное)* **Значения t при 5%-ном уровне значимости**

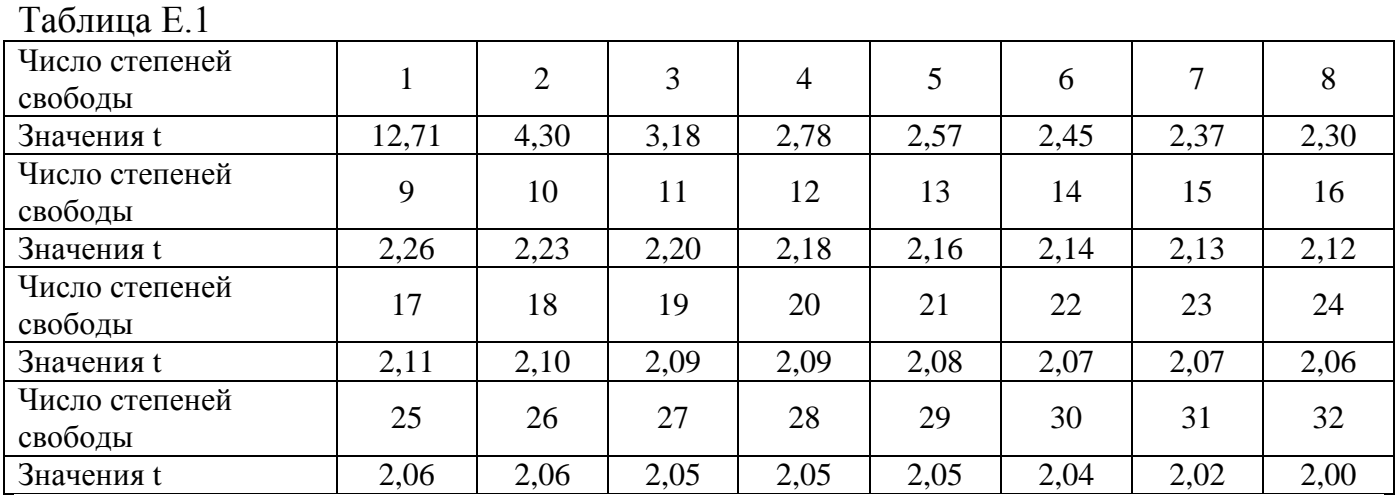